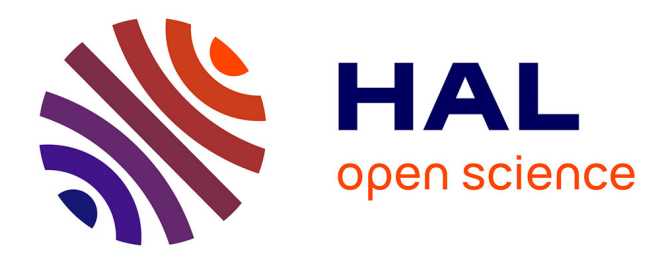

## **Maîtrise du vrillage de profils aérodynamiques par contrôle**

Jean-Baptiste Runge

## **To cite this version:**

Jean-Baptiste Runge. Maîtrise du vrillage de profils aérodynamiques par contrôle . Génie mécanique [physics.class-ph]. Conservatoire national des arts et metiers - CNAM, 2010. Français. NNT :  $2010 \text{CNAM} 0754$ . tel-00598545

## **HAL Id: tel-00598545 <https://theses.hal.science/tel-00598545>**

Submitted on 6 Jun 2011

**HAL** is a multi-disciplinary open access archive for the deposit and dissemination of scientific research documents, whether they are published or not. The documents may come from teaching and research institutions in France or abroad, or from public or private research centers.

L'archive ouverte pluridisciplinaire **HAL**, est destinée au dépôt et à la diffusion de documents scientifiques de niveau recherche, publiés ou non, émanant des établissements d'enseignement et de recherche français ou étrangers, des laboratoires publics ou privés.

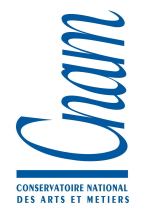

## **CONSERVATOIRE NATIONAL DES ARTS ET MÉTIERS**

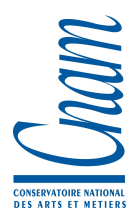

École Doctorale 415 [Laboratoire de Mécanique des Structures et des Systèmes Couplés]

## **THÈSE**

présentée par

## **Jean-Baptiste RUNGE**

pour obtenir le grade de Docteur du Conservatoire National des Arts et Métiers Spécialité : Mécanique

# **Maîtrise du vrillage de profils aérodynamiques par contrôle « réactif »**

soutenue le 9 décembre 2010 devant le jury composé de :

Frédéric Skoczylas Ecole Centrale de Lille Président

Manuel COLLET FEMTO-ST Besançon Rapporteur Mohamed ICHCHOU Ecole Centrale de Lyon Rapporteur Jean-Paul Grellier DGA Examinateur Daniel Osmont ONERA Co-directeur de thèse Roger OHAYON CNAM Paris Directeur de thèse Gérard Saussereau MBDA Invité

A ma famille,

## **Remerciements**

Ce mémoire de thèse est l'aboutissement de trois années de travail de recherche. Ce travail n'aurait sans doute pas été possible sans la participation et le soutien d'un certain nombre de personnes que je tiens à remercier ici.

Je tiens tout d'abord à remercier Monsieur le Professeur Roger OHAYON pour son accueil à l'Ecole Doctorale du CNAM, pour le soutien qu'il m'a apporté tout au long de ma thèse et pour la liberté de travail qu'il m'a accordé. Je souhaite également remercier MM. Pascal GEOFFROY et Daniel ABBE pour leur accueil dans leur département DMSE et DMSC de l'ONERA.

Un grand merci à mon co-directeur de thèse, M. Daniel OSMONT, qui m'a encadré durant toute ma thèse à l'ONERA. Je le remercie pour ses conseils techniques toujours très pertinents, son enthousiasme et son soutien tout au long de la thèse.

L'expérimentation étant une partie importante de ma thèse, je tiens à remercier tout particulièrement les personnes ayant participées à la réalisation, la fabrication et la mise au point des démonstrateurs : Frédéric TERNOY et Emmanuel EGLINGER du département DERM pour la conception du démonstrateur complet, Michel BEJET, Patrick CARO, Christian MARTIN et Christian BERNE dont leur aide quotidienne a été indispensable pour la réalisation et la mise au point technologique des démonstrateurs. Je tiens à les remercier pour leur disponibilité.

Je tiens également à remercier David, Anne et Philippe pour leur dynamisme et l'aide précieuse qu'ils m'ont apportée pour la mise en place des mesures par corrélation d'image sur le démonstrateur.

Je remercie toute l'équipe de DMSC pour leur accueil chaleureux. Je remercie en particulier l'unité CS2 : Marc, Françoise, Bruno, Alain, Patrick, Michel, David, Anne, Philippe, Olivier, Christian, Julien, Jérémie, Nicolas, François, Daniel, Serge, Jean-Michel. Je remercie la cellule de gestion de DMSC, Laurence, Hélène et Jean-Luc.

Je remercie également l'équipe expérimentale de DADS qui m'a accueilli dans ses laboratoires, en particulier : Philippe LECONTE, Pascal NAUDIN, Pascal LUBRINA, François BISCIGLIA et Pascal BAROIN pour leurs très bons conseils concernant l'expérimentation.

La vie de doctorant n'aurait pas été aussi agréable sans mes autres collègues doctorants et stagiaires, en particulier, Bastien, Mathieu, Thierry et Geoffrey. Ils ont su parfois prendre des « Risks ».

Un grand merci à toute ma famille pour le soutien et les encouragements qu'ils m'ont donnés.

Merci enfin à mes amis musiciens qui m'ont permis de temps en temps de souffler un peu et avec qui j'ai passé de très bons moments : la Lyre du Plessis-Robinson et son pupitre de trombone et puis la Fanfare de l'Ecole Centrale de Lille.

# **Résumé**

Lorsqu'un profil aérodynamique est placé dans un écoulement, il est soumis à des efforts aérodynamiques dont la résultante est principalement constituée d'un effort de portance et d'un effort de traînée. Sur chaque section du profil, les densités locales de portance et de traînée dépendent fortement de l'angle d'incidence local que fait la surface aérodynamique avec la vitesse de l'écoulement.

En première approximation, un profil aérodynamique peut être considéré comme un corps rigide auquel on associe un angle d'incidence initial. Mais, pour optimiser ses performances, par exemple maximiser sa portance et minimiser sa traînée, il est nécessaire de tenir compte des déformations qu'il subit sous l'action des forces dues à l'écoulement. Sous ces sollicitations extérieures, le profil se déforme principalement en flexion et torsion. La déformation de torsion a une importance capitale car elle a une influence directe sur la valeur des incidences locales et donc sur la valeur locale des densités de portance et de traînée. Lorsque cette déformation a lieu, on parle de vrillage du profil. L'amélioration des performances aérodynamiques passe donc par la connaissance et la maîtrise de ce vrillage. Cette thèse se propose d'y contribuer.

Pour atteindre cet objectif, la bibliographie montre qu'une des méthodes développées actuellement par de nombreux auteurs consiste à munir le profil d'actionneurs permettant de le déformer en torsion de manière à compenser tout ou partie, voire même contrer, la déformation « naturelle » de la structure. Cette méthode, dite de contrôle actif, est certes très efficace, mais elle présente des limitations car elle nécessite l'introduction d'une quantité d'énergie « externe » proportionnelle à l'énergie de déformation « naturelle » en torsion, énergie qui peut être importante.

La méthode que nous proposons ici pour maîtriser le vrillage du profil consiste à modifier ses conditions d'équilibre interne. Ces modifications induisent une modulation du moment de torsion et donc une modulation du vrillage. Pour obtenir des modifications, il est essentiel que le profil soit soumis à des forces extérieures, c'est la raison pour laquelle nous parlons de contrôle « réactif ».

Après avoir analysé le mécanisme de déformation de torsion d'une poutre mince, structure représentative d'un profil aérodynamique, la position du centre de torsion *C* dépend fortement du caractère ouvert ou fermé des sections de cette poutre. Ainsi, en ouvrant ou en fermant une ou plusieurs cloisons à l'intérieur d'un profil, le centre de torsion peut être déplacé sans que la forme du profil ne soit modifiée et donc sans aucune modification de la

### RÉSUMÉ

position du foyer aérodynamique *A*. Par conséquent, en ouvrant ou en fermant une cloison, c'est le bras de levier *AC* du moment de torsion qui est modifié et donc l'angle de torsion. On propose donc d'utiliser des cloisons munies « d'embrayages », dispositifs permettant de moduler les contraintes de cisaillement transverses transmises de la peau supérieure vers la peau inférieure du profil. A chaque état de cloison est associée une position d'équilibre en torsion du profil. Le passage entre les configurations internes s'effectue avec une dépense d'énergie très faible. La configuration normale correspond à la configuration pour laquelle les cloisons sont solidarisées, le profil est alors très rigide en torsion.

A partir d'un profil simple, des simulations ont permis de montrer le potentiel théorique du système proposé. Mais, pour évaluer les capacités de ce système de contrôle de la torsion, il est nécessaire de le tester expérimentalement. Pour cela, trois démonstrateurs, de complexité croissante, ont été réalisés.

Le premier a permis de montrer que, pour un chargement en flexion-torsion simulant un effort aérodynamique, l'angle de rotation à l'extrémité libre peut être modifié de manière significative en ouvrant des cloisons. En effet, les cloisons du démonstrateur ne possèdent que deux états. Lorsque les cloisons sont fermées, l'angle est de 0*.*09◦ . Et lorsqu'une cloison est ouverte, cet angle atteint la valeur 0*.*35◦ .

Le deuxième démonstrateur a permis d'étudier plus en détail les moyens du contrôle du vrillage. Les cloisons sont maintenant modulables. Les positions extrêmes du centre de torsion sont situés à  $\pm 20$  mm du centre des sections (largeur = 100 mm). On a montré qu'il était possible de corréler la variation d'angle de rotation au déplacement longitudinal qui a lieu entre les deux lèvres d'une cloison. Pour contrôler le vrillage de la structure, on propose donc de moduler la force appliquée par l'embrayage, perpendiculairement aux cloisons. Selon l'amplitude de cette force, il y a adhérence ou glissement de la cloison. A tout instant, il est possible de bloquer le glissement de la cloison, ce qui permet de bloquer l'angle de torsion. Le glissement de la cloison joue donc le rôle de paramètre de contrôle du vrillage, contrôle qui s'effectuera en boucle quasi-ouverte. De plus, un système de modulation de la force normale a été proposé et testé à l'aide de vérins pneumatiques. La modulation de cette force permet de piloter le glissement de l'embrayage et donc la force de cisaillement qu'il transmet.

Le dernier démonstrateur a permis d'étudier un profil dont les cloisons sont munies de véritables embrayages, pilotables à distance, permettant ainsi un contrôle automatique du vrillage. Malheureusement, malgré les précautions prises lors de la conception de ce démonstrateur, la démonstration finale n'est pas satisfaisante. Des mises au point technologiques de ce démonstrateur sont encore nécessaires pour montrer la faisabilité du contrôle « réactif » du vrillage. Mais cela ne remet pas en cause le potentiel de la technique de contrôle réactif proposée et testée avec succès avec le deuxième démonstrateur.

**Mots clés :** vrillage, torsion, centre de torsion, contrôle réactif, profil aérodynamique.

## **Abstract**

When an airfoil is embedded in an air flow, it is submitted to aerodynamic forces the resultant of which are mainly lift and drag forces. In any cross-section, the local density of these forces highly depends on the angle of attack of the airfoil.

In a first approximation, an airfoil may be considered as a rigid structure with a prescribed angle of attack. But, in order to optimize its aerodynamic performances, maximize its lift or minimize its drag for example, it is necessary to consider its deformations due to aerodynamic forces. In particular, the airfoil is subjected to both bending and torsional deformations. The torsional deformation has to be considered with care because it induces a change in the angle of attack and therefore changes in the local densities of lift and drag forces. The improvement of the aerodynamic performances does require a good knowledge and control of the twist of the airfoil.

Many papers found in the literature show that a method currently developed for this purpose consists in inserting in the airfoil some actuators that make it possible to control the torsional deformation. Their action tends to increase or reduce the "natural" deformation of the structure. This method, named active control, is very effective but it has some limitations because it needs external energy proportional to the torsional energy relative to external forces which can be a high level of energy.

The method we propose to control the twist of the airfoil consists in modifying the internal elastic equilibrium of the structure. These modifications induce variations of the torsional moment and therefore a variation of the twist angle. In order that these modifications could be effective, the airfoil has to be submitted to external forces. This is the reason why this method is called a "reactive" control method.

After studying the mechanism of the torsional deformation of a thin-walled beam, structure which is representative of an aerodynamic profile, the location of the shear center *C<sup>s</sup>* strongly depends on the open or close quality of the thin-walled beam. So, by opening or closing of one or more walls inside the profile, le shear center can be shifted without any modification in the external shape of the profile and therefore the aerodynamic center *A* remains unchanged. Therefore, by opening or closing a wall, the lever arm  $AC_s$  is modified and so the twist angle. So, we propose to use systems made of two parallel walls, one attached to the upper skin, the other to the lower one and of a clutch-like system making it possible to modulate the shear stresses transmitted from the lower skin to the upper skin through the walls. Each state of the walls corresponds to a different equilibrium state of the twist. The way the state is modified is done with a low level of energy. The normal configuration is the one with joined walls, it corresponds to the configuration with the highest torsional stiffness.

Some simulations have been performed with a simple profile to show the theoretical potential of the proposed system. But, in order to evaluate the capabilities of the torsional control system, it is necessary to test it experimentally. To do that, three demonstrators, looking like cantilever beams, have been designed with increasing complexity.

The first demonstrator has shown that, for a flexion - torsion load simulating an aerodynamic force, the twist angle at the free-end can be significantly modified by opening walls. Indeed, walls of the demonstrator have only two states (open or close). When the walls are closed, the twist angle is  $0.09°$ . And when a wall is opened, it becomes  $0.35°$ .

The second demonstrator has allowed studying more precisely the twist control system. The extremal locations of the shear center are  $\pm 20$  mm with respect to the center of the cross-sections (width  $= 100$  mm). We have shown that it is possible to correlate the variation of the twist angle to the warping displacement that occurs between the two parts of the wall. The walls are now adjustable. To control the twist of the structure, we propose to modulate the force applied on the "clutch", perpendicularly to the walls. Depending on the amplitude of this force, there is grip or slide, which makes possible to clamp the sliding of the wall. This warping displacement is a twist control parameter, control which will be performed in a quasi-open loop. Moreover, a system allowing the modulation of the perpendicular force has been tested by means of pneumatic jack. The modulation of this force allows a monitoring of the sliding of the walls and so of the shear force that is transmitted.

The last demonstrator has allowed the study of a profile whose walls are equipped with a genuine "clutch", remotely activated, allowing an automatic control of the twist. Unfortunately, in spite of the care taken during the design of the demonstrator, the final demonstration is not satisfactory. Technologic adjustments are still required to show the feasibility of the "reactive" control of the twist. But, it does not affect the potential of the "reactive" control technique that has been proposed and tested successfully with the second demonstrator.

**Keywords :** twist, torsion, shear center, reactive control, aerodynamic profile.

# **Table des matières**

## **Introduction 17**

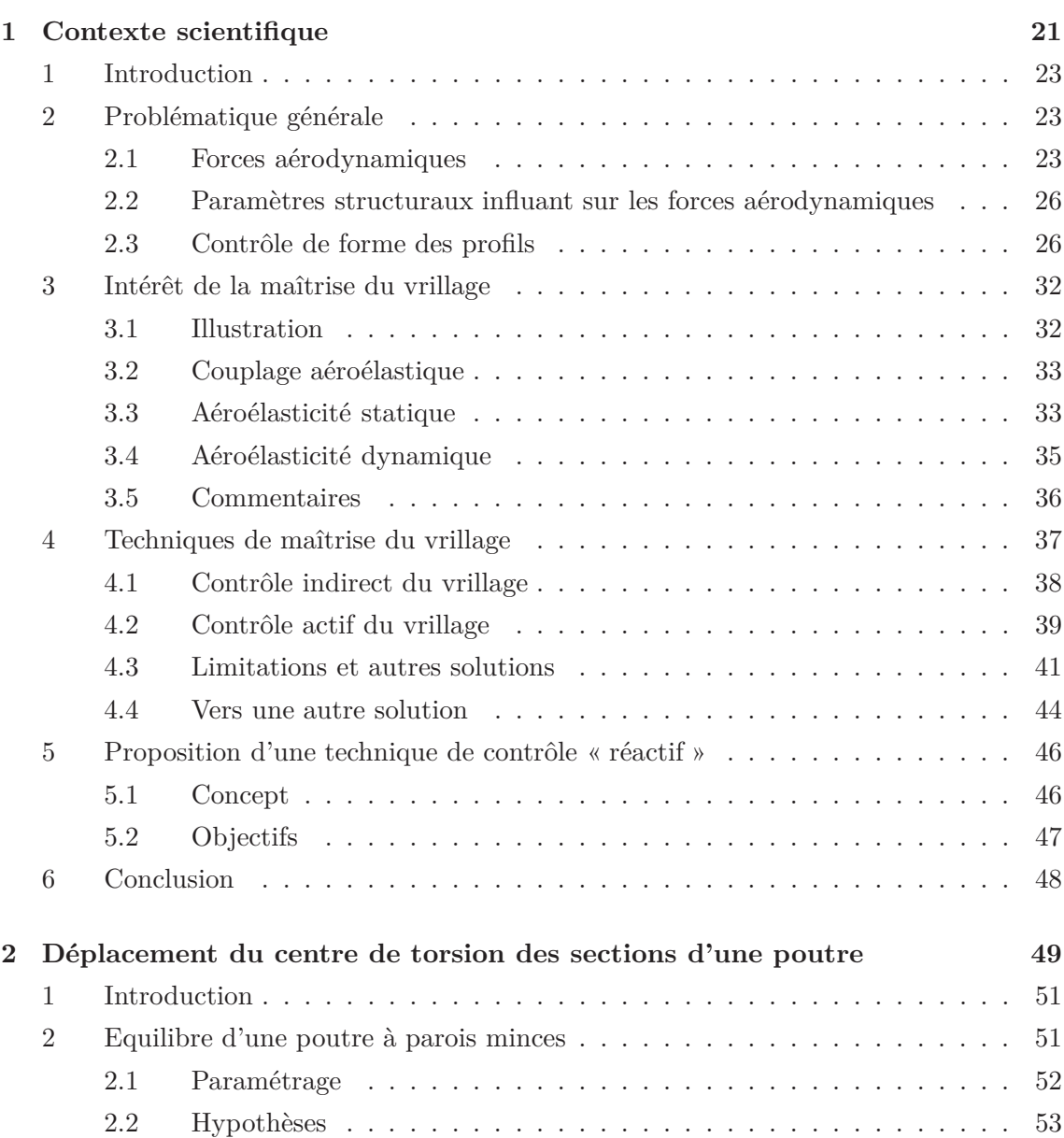

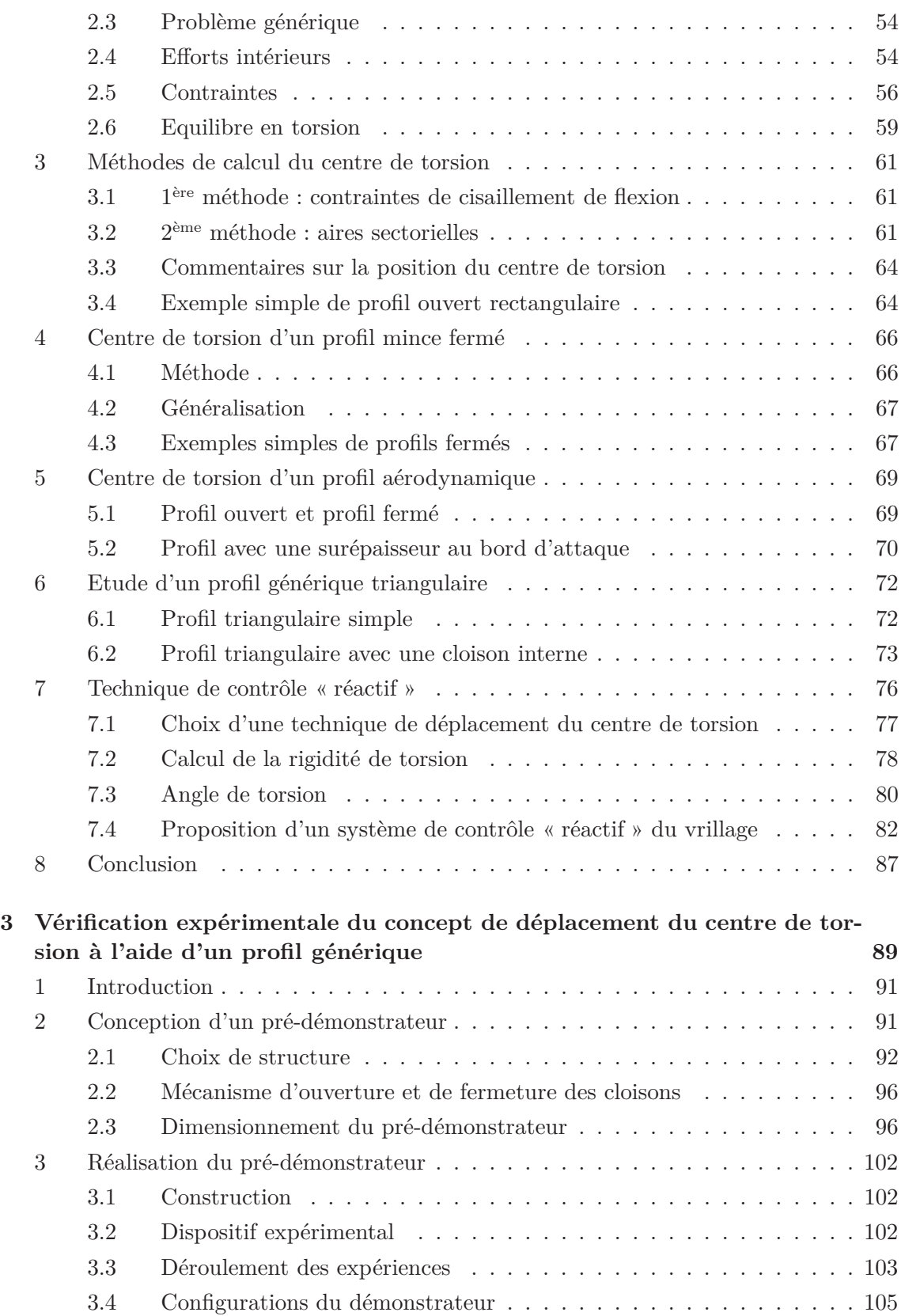

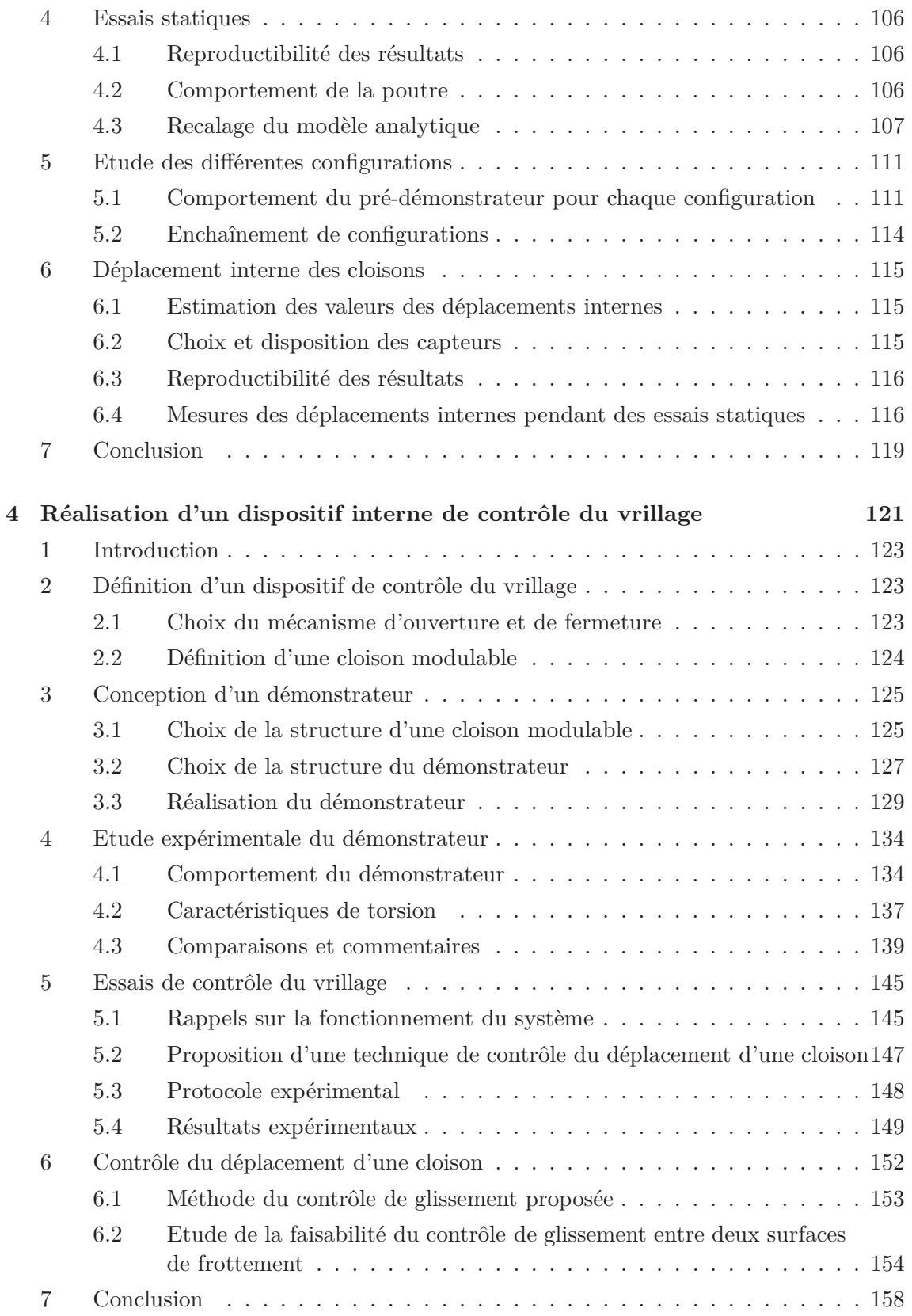

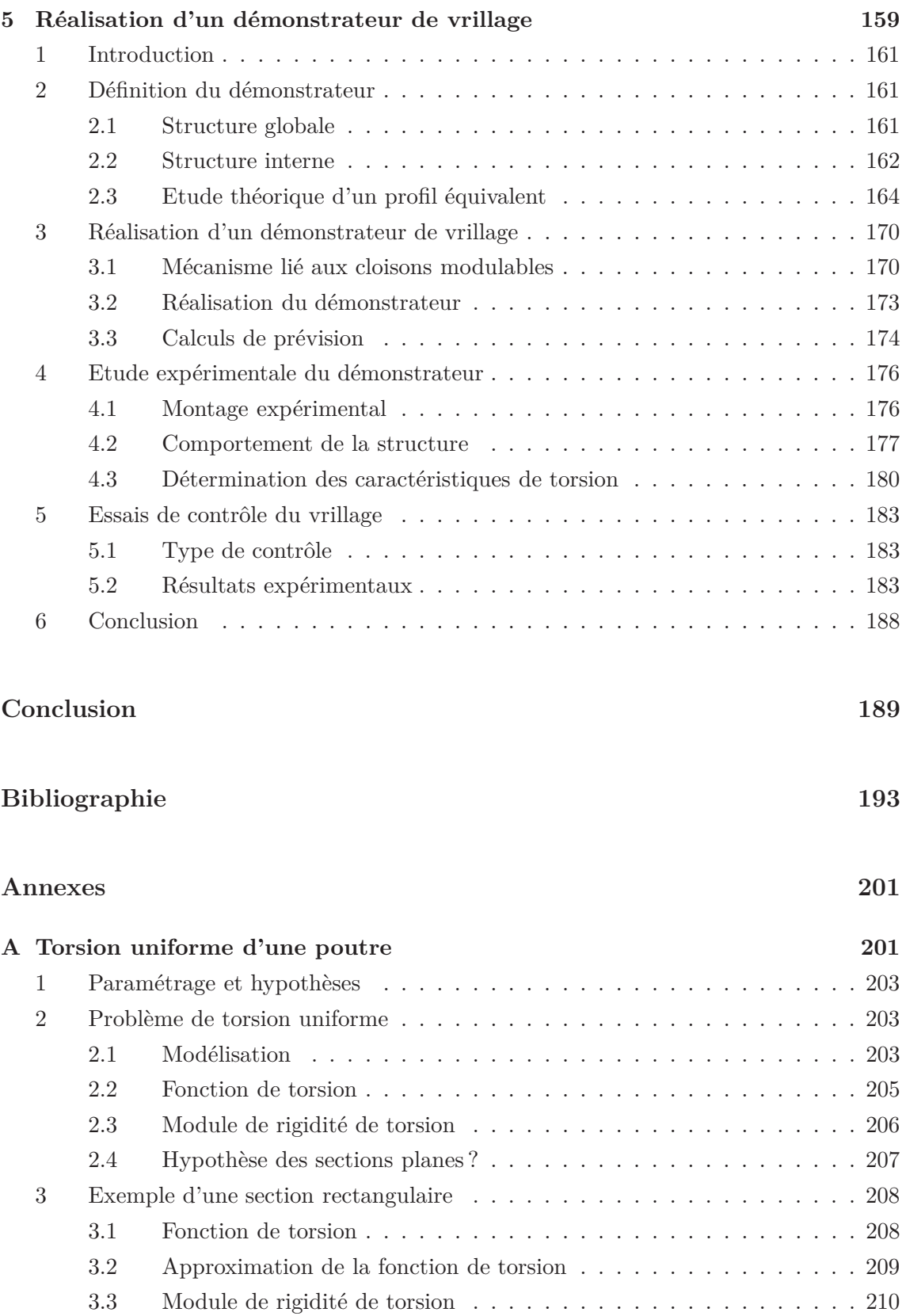

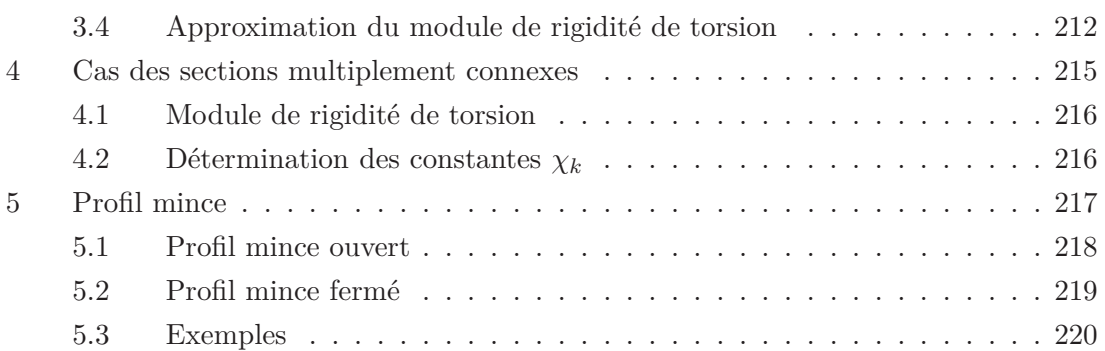

# **Introduction**

Cette étude s'inscrit dans le domaine de la mécanique des structures des profils aérodynamiques et de leur contrôle de forme.

Lorsqu'un profil aérodynamique est placé dans un écoulement, il est soumis à des efforts aérodynamiques dont la résultante est principalement constituée d'un effort de portance et d'un effort de traînée. Sur chaque section du profil, les densités locales de portance et de traînée dépendent fortement de l'angle d'incidence local que fait la surface aérodynamique avec la vitesse de l'écoulement.

En première approximation, un profil aérodynamique peut être considéré comme un corps rigide auquel on associe un angle d'incidence initial. Mais, pour optimiser ses performances, par exemple maximiser sa portance et minimiser sa traînée, il est nécessaire de tenir compte des déformations qu'il subit sous l'action des forces dues à l'écoulement. Sous ces sollicitations extérieures, le profil se déforme principalement en flexion et torsion. La déformation de torsion a une importance capitale car elle a une influence directe sur la valeur des incidences locales et donc sur la valeur locale des densités de portance et de traînée. Lorsque cette déformation a lieu, on parle de vrillage du profil. L'amélioration des performances aérodynamiques passe par la connaissance et la maîtrise de ce vrillage.

Pour atteindre cet objectif, une des techniques développées actuellement par de nombreux auteurs consiste à munir le profil d'actionneurs permettant de le déformer directement en torsion de manière à compenser tout ou partie, voire même contrer, la déformation « naturelle » de la structure. Ces actionneurs utilisent le plus souvent des matériaux dits « intelligents », c'est-à-dire des matériaux dont les propriétés élastiques dépendent d'une variable d'entrée, comme par exemple un champ de température, un champ électrique ou encore un champ magnétique. Ces actionneurs ont en effet l'avantage d'être très compact, il peuvent donc être insérés dans une pale d'hélicoptère ou bien dans une maquette de soufflerie. Ces techniques sont toutes basées sur des méthodes de contrôle actif. On peut citer par exemple les travaux de l'Ecole de Chopra de l'université de Maryland, les travaux allemands du DLR et les travaux français, en particulier ceux de l'ONERA.

Les techniques développées ont été testées sur maquettes en soufflerie où elles ont prouvé leur efficacité. Ainsi, il est possible d'obtenir, de manière active, des modifications de l'angle de torsion des profils aérodynamiques de l'ordre du degré. Cependant, toutes ces techniques de contrôle actif présentent des limitations car elles nécessitent l'introduction d'une quantité d'énergie « externe » proportionnelle à l'énergie de déformation « naturelle » en torsion. Cette énergie peut être non négligeable par rapport aux gains aérodynamiques obtenus en optimisant l'angle de torsion du profil.

C'est ce qui justifie cette étude.

Elle consiste à développer une technique de contrôle de la déformation de torsion d'un profil aérodynamique moins consommatrice en énergie. Cette technique consiste à modifier les conditions d'équilibre interne du profil pour en déplacer le centre de torsion. Contrairement aux solutions classiques de contrôle actif, on ne cherche pas à déformer la structure. En déplaçant le centre de torsion, la structure se place d'elle même dans un autre état d'équilibre de torsion.

Lorsqu'on déplace le centre de torsion d'un profil aérodynamique, pour obtenir des modification d'angle de torsion, il est essentiel que le profil soit soumis à des forces extérieures de flexion. C'est la raison pour laquelle nous parlons de contrôle « réactif ».

Le chapitre 1 justifie l'intérêt du contrôle de forme des profils aérodynamiques. De nombreuses études existent sur ce sujet, on parle généralement de morphing. L'objectif de ce chapitre est de positionner le sujet de cette thèse par rapport aux études classiques de contrôle du vrillage. On justifiera le choix du concept retenu pour contrôler le vrillage des profils aérodynamiques, c'est-à-dire le déplacement du centre de torsion.

Le problème est alors : comment déplacer le centre de torsion d'un profil ?

Pour répondre à cette question, la démarche a consisté dans un premier temps à calculer analytiquement la position du centre de torsion de profils génériques. Pour cela, un modèle analytique de prévision a été développé (chapitre 2) afin de dégager les paramètres structuraux qui influent sur la position du centre de torsion. L'objectif a été de définir une stratégie de déplacement du centre de torsion et d'en évaluer numériquement l'intérêt pour une forme de profil aérodynamique simplifiée. De manière générale, dans cette thèse, on s'est appuyé sur des modèles analytiques, dont on maîtrise parfaitement les hypothèses afin de comprendre dans le détail les mécanismes de déformation en torsion d'un profil.

L'objectif final est de construire un démonstrateur permettant de montrer la faisabilité du contrôle du vrillage d'un profil en déplaçant son centre de torsion, le contrôle pouvant être effectué de manière automatique, c'est-à-dire à l'aide d'actionneurs commandés à distance.

Pour arriver à construire ce démonstrateur, on a procédé par étapes afin de décomposer les difficultés.

Tout d'abord, afin de s'assurer que la technique de contrôle choisie au chapitre 2 a un effet sur la position du centre de torsion d'un profil, un premier démonstrateur a été réalisé (chapitre 3). Le fonctionnement du système de contrôle a été volontairement simplifié pour limiter les difficultés de conception. L'objectif de ce pré-démonstrateur est de vérifier expérimentalement la pertinence du concept de contrôle réactif proposé. En particulier, on cherche à obtenir des ordres de grandeur sur les variations des angles de torsion que l'on peut obtenir.

La deuxième étape a consisté à isoler un dispositif élémentaire de contrôle pour en étudier le fonctionnement précis (chapitre 4). Pour cela, un autre démonstrateur simplifié a été réalisé. Il s'agit d'une partie élémentaire du pré-démonstrateur dont on a amélioré le

fonctionnement pour se rapprocher d'un dispositif automatisable.

Enfin, la dernière étape a consisté à utiliser les démonstrateurs précédents pour réaliser un démonstrateur de vrillage complet, permettant une automatisation du contrôle (chapitre 5). Cette dernière étape a pour objectif de tester les véritables possibilités et limites du contrôle réactif du vrillage.

# **Chapitre 1**

# **Contexte scientifique**

## **Sommaire**

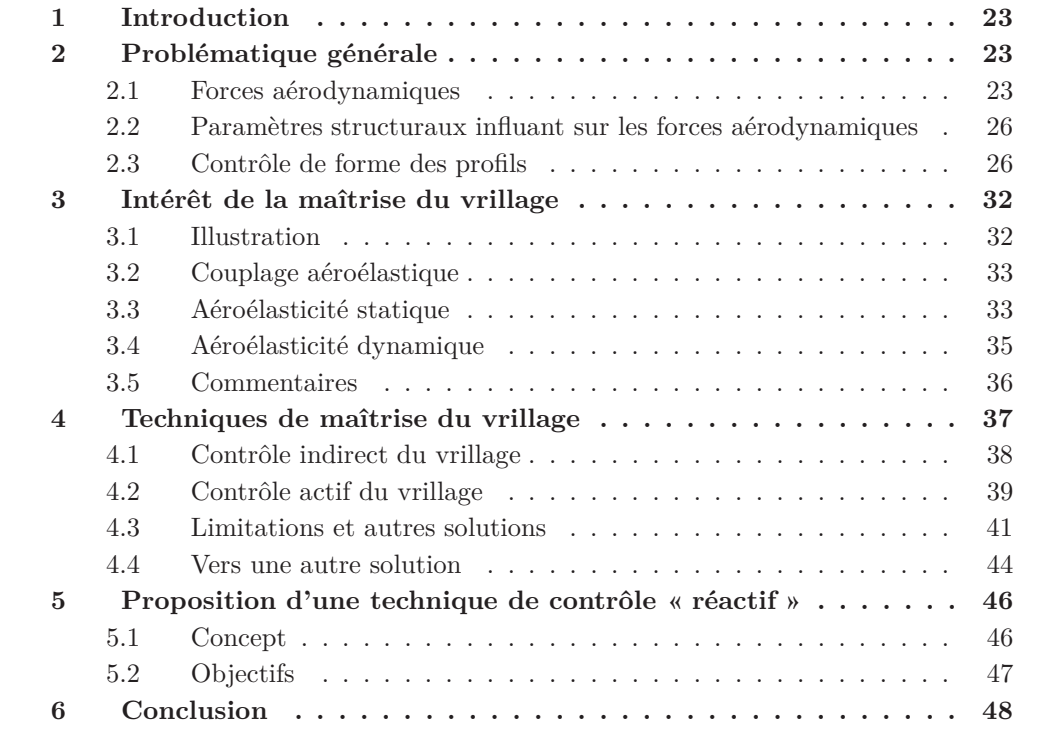

## **1 Introduction**

Depuis le début de l'aviation, les ingénieurs essayent de trouver des moyens de contrôler et d'améliorer le vol des aéronefs<sup>1</sup>. Les objectifs sont variés. Il peut s'agir par exemple d'augmenter la vitesse maximale de l'aéronef ou bien encore d'améliorer sa manœuvrabilité, c'est-à-dire d'obtenir un meilleur contrôle de sa trajectoire et de sa stabilité. A l'inverse, il peut être question d'essayer d'augmenter la charge utile que porte l'aéronef ou bien de diminuer sa consommation. Un autre objectif pourrait concerner la discrétion ou bien encore la réduction des vibrations.

Mais, tous ces objectifs ne peuvent pas toujours être atteints en même temps car, étant donné l'état des compétences techniques actuelles, on arrive bien souvent à ne trouver qu'un compromis qui satisfait au mieux l'ensemble des critères d'un cahier des charges donné. C'est pour cette raison que de nouvelles méthodes, toutes aussi originales les unes que les autres, ont été envisagées pour trouver encore d'autres compromis, peut-être plus intéressants.

L'objectif de ce premier chapitre est de justifier le choix de la solution technique qu'on propose d'étudier dans cette thèse pour maîtriser le vrillage des profils aérodynamiques. On commence donc par présenter la problématique générale dans laquelle s'inscrit cette thèse. Pour y répondre, des solutions existent, elles ont pour but de contrôler la forme des profils aérodynamiques. On s'intéressera plus particulièrement aux solutions techniques permettant de contrôler l'angle de vrillage du profil. Après avoir précisé l'état de l'art sur le contrôle du vrillage, le concept de contrôle « réactif » du vrillage sera présenté.

## **2 Problématique générale**

Un aéronef possède des profils aérodynamiques sur lesquels s'exercent des forces permettant à l'appareil de voler. Le pilotage s'effectue en modifiant l'équilibre de ces forces. Le contrôle de la stabilité, de la trajectoire et des performances aérodynamiques passe donc par la maîtrise des forces aérodynamiques.

#### **2.1 Forces aérodynamiques**

De manière générale, un profil aérodynamique peut être considéré comme une poutre, encastrée-libre, sur laquelle s'exercent des forces (fig. 1.1). Plus précisément, les forces aérodynamiques qu'exerce l'écoulement sur le profil sont principalement des forces de pression, mais aussi des forces de frottement, dont la résultante sur chaque section de poutre est constituée d'une force de portance **P**, d'une force de traînée **T** et d'un moment **M<sup>0</sup>** au foyer aérodynamique *A* de chaque section du profil. En régime subsonique, on admet généralement que le foyer aérodynamique d'une section se situe au quart de corde depuis le bord d'attaque alors qu'en régime supersonique, ce point se situe à la demi corde.

A nombre de Reynolds constant, les densités locales de portance et de traînée dépendent fortement de l'angle d'incidence local *i* que fait la surface aérodynamique avec la

<sup>1.</sup> On désignera par aéronef toutes les formes d'avions, d'hélicoptères et de missiles. On parlera indifféremment de profils aérodynamiques pour désigner les ailes d'avions, de missiles ou les pales d'hélicoptère.

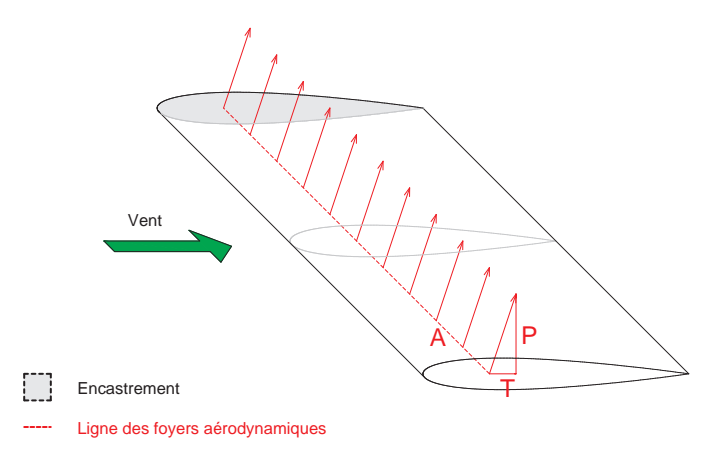

Figure 1.1 – Profil aérodynamique symétrique dans un écoulement

vitesse amont de l'écoulement. En effet, les forces aérodynamiques de portance et traînée s'expriment en général de la manière suivante :

$$
\begin{cases}\nP = \frac{1}{2}\rho_f SC_z V_\infty^2, \\
T = \frac{1}{2}\rho_f SC_x V_\infty^2, \\
M_0 = \frac{1}{2}\rho_f SC_m V_\infty^2,\n\end{cases}
$$
\n(1.1)

où *ρ<sup>f</sup>* est la masse volumique du fluide dans lequel est plongé le profil, *S* est la surface projetée du profil, *V*<sup>∞</sup> est la vitesse du vent en amont du profil, *C<sup>m</sup>* est le coefficient de moment et  $C_z$  (resp.  $C_x$ ) est le coefficient de portance (resp. traînée).

On peut supposer que le coefficient *C<sup>m</sup>* ne dépend pas de l'angle d'incidence, il dépend plus particulièrement de la forme du profil. Lorsque le profil a une forme symétrique par rapport à son plan moyen, alors ce coefficient est nul. Par contre, si le profil est non symétrique, s'il présente une cambrure par exemple, alors ce coefficient *C<sup>m</sup>* n'est pas nécessairement nul.

Les deux coefficients *C<sup>z</sup>* et *C<sup>x</sup>* dépendent de la forme extérieure du profil, du nombre de Reynolds *Re* et de l'angle d'incidence *i*. Sur la fig. 1.2 est représentée l'allure générale de la courbe représentant la dépendance entre ces coefficients et l'angle d'incidence. Pour les petits angles d'incidence (typiquement inférieurs à 10−15◦ ), la relation entre le coefficient de portance et l'angle d'incidence est linéaire. Pour les angles d'incidence plus grands, le coefficient de portance n'augmente plus, on dit qu'il y a décrochage.

On peut également tracer la courbe (paramétrée par *i*) du coefficient *C<sup>z</sup>* en fonction du coefficient *C<sup>x</sup>* (fig. 1.3) qui définit le point de fonctionnement du profil. Sur ce type de courbe, quelques points sont à remarquer :

- le point de portance maximale *A<sup>P</sup>* ;
- le point de traînée minimale *A<sup>T</sup>* ;
- le point de finesse maximale  $A_f$ , pour lequel le rapport  $P/T = C_z/C_x$  est maximal.

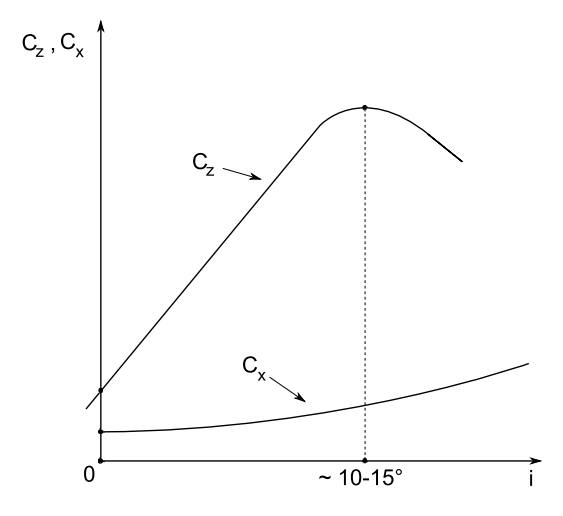

FIGURE 1.2 – Allure des courbes caractéristiques  $C_z(i)$  et  $C_x(i)$  d'un profil aérodynamique

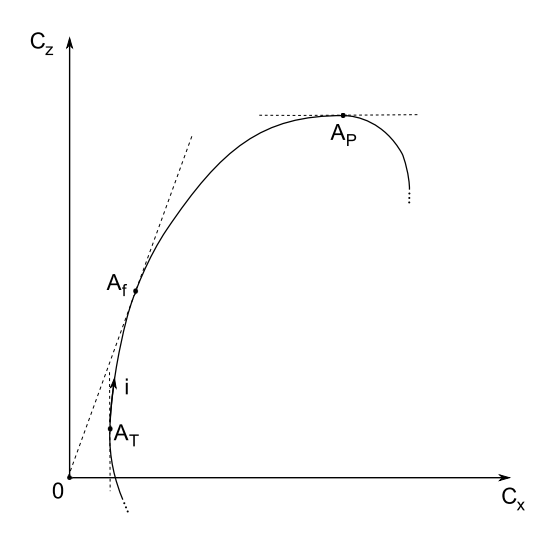

Figure 1.3 – Allure des courbes polaires d'un profil aérodynamique

Selon le régime de vol, il y a parfois un intérêt à changer le point de fonctionnement du profil. Les objectifs à atteindre sont en effet différents d'une phase de vol à une autre. On cherchera par exemple à consommer le moins possible de carburant durant un vol de croisière alors qu'on cherchera à maximiser la portance pendant la phase de décollage. Ainsi, il est certainement préférable d'être au voisinage du point de fonctionnement de finesse maximale *A<sup>f</sup>* pendant le vol de croisière alors que le point de fonctionnement de portance maximale *A<sup>P</sup>* est préférable pendant la phase de décollage.

Pour obtenir des modifications de point de fonctionnement, il est nécessaire de modifier et de maîtriser les forces aérodynamiques. Pour cela, on a besoin de définir des dispositifs de contrôle dont l'activation permet de modifier la valeur des forces aérodynamiques (1.1). On a donc besoin de connaître les paramètres qui influent sur la valeur des forces aérodynamiques pour définir les moyens de contrôle de ces forces.

### **2.2 Paramètres structuraux influant sur les forces aérodynamiques**

D'après l'expression des forces aérodynamiques (1.1), les paramètres structuraux permettant de faire varier les forces aérodynamiques sont :

- la forme du profil ;
- la surface *S* ;
- l'angle d'incidence *i*.

De manière générale, il s'agit donc d'adapter la forme du profil aérodynamique. Cette adaptation de profil porte souvent le nom de « morphing ».

Neal et al. [1] ont étudié l'intérêt de différents types de morphing (flèche, corde, envergure et vrillage) pour une application avionique. Ils ont construit un prototype de maquette qu'ils ont testé en soufflerie et ont montré que des adaptations de forme sont bénéfiques car permettent de maintenir une traînée faible pour plusieurs valeurs de portance.

Büter et al. [2] s'intéressent au morphing pour les pales d'hélicoptère et expliquent quel est l'intérêt du contrôle de forme des pales pour contrôler les effets aéroélastiques. Ils présentent les différents moyens qu'ils mettent en œuvre pour contrôler la cambrure et la torsion des pales.

#### **2.3 Contrôle de forme des profils**

Il existe de nombreuses manières de contrôler la forme des profils aérodynamiques, par exemple en contrôlant leur cambrure locale ou bien leur dimension en corde ou en envergure (permettant ainsi de modifier la surface portante *S*).

De manière générale, pour arriver à contrôler la forme des profils, on a besoin d'un dispositif de contrôle, intégré au profil, dont l'activation s'effectue à l'aide d'un actionneur.

Il existe principalement deux types d'action pour ces actionneurs. Les solutions conventionnelles consistent à déplacer des corps rigides autour d'un profil central rigide qui reprend les efforts aérodynamiques. Les autres solutions utilisent des actionneurs pour déformer activement tout ou une partie du profil. On attend de ces dernières solutions qu'elles permettent de conserver des profils continus sans rupture de pente.

#### **2.3.1 Solutions conventionnelles**

Il s'agit de dispositifs de contrôle attachés à un caisson central situés au bord d'attaque ou au bord de fuite. Ce sont des surfaces de contrôle mobiles, situées au bord d'attaque ou au bord de fuite, dont il existe plusieurs variantes (fig. 1.4).

Ces dispositifs ont pour effet de modifier la surface portante *S* ou bien la cambrure du profil. Ils permettent d'adapter la forme du profil de manière à modifier les forces aérodynamiques, ce qui modifie le point de fonctionnement du profil. Ces solutions techniques sont celles qui sont très souvent retenues dans les commandes des aéronefs actuels. Elles présentent cependant l'inconvénient de créer des ruptures de profil de 1ère espèce (profil multiplement connexe) ou de 2ème espèce (variation de pente).

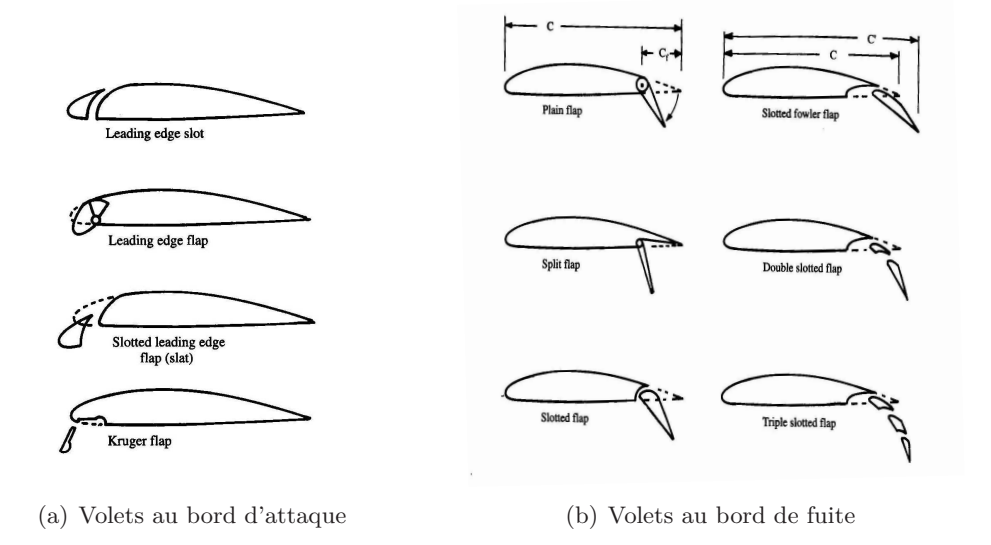

Figure 1.4 – Différents types de volets (source AIAA [3])

#### **2.3.2 Contrôle actif de la forme du profil**

L'idée consiste à insérer des actionneurs dans le profil pour le déformer et ainsi adapter au mieux sa forme au régime de vol. On parle de contrôle actif de la forme du profil, contrôle qui s'effectue en boucle fermée (fig. 1.5).

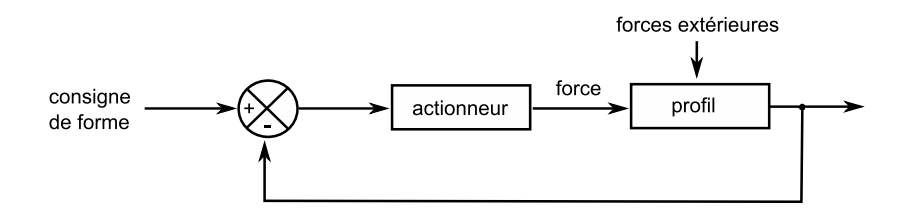

Figure 1.5 – Contrôle de forme en boucle fermée

La force que doivent délivrer les actionneurs peut être grande. Mais, il existe des moyens d'obtenir ces forces. On peut utiliser des moyens conventionnels (vérin hydraulique, moteur, . . .). Mais depuis la fin du 20ème siècle, il existe d'autres actionneurs, d'une technologie récente, basés sur l'utilisation de matériaux dits « intelligents » (smart materials en anglais) car ils sont actifs. Il en existe maintenant de nombreux sur le marché. On peut citer par exemple les actionneurs piézoélectriques, qui réagissent à un champ électrique, ou à mémoire de forme, qui réagissent à des variations de température ou de champ magnétique [4].

L'intégration de ces types d'actionneurs pour le contrôle de forme des profils fait l'objet de nombreuses études, il serait difficile de toutes les citer pour être exhaustif, seuls quelques exemples sont donnés à titre d'illustration.

#### **Exemples :**

Un programme de recherche américain, *Smart Materials and Structures - Smart Wing*, cherchait à évaluer les capacités des actionneurs « intelligents » pour l'adaptation de la forme d'un profil aux conditions de vol. Pour cela, deux maquettes ont été construites [5, 6]. L'une est munie de volets, surfaces de contrôle conventionnelles dont l'activation produit une discontinuité du contour extérieur du profil. L'autre met en œuvre des techniques de contrôle actif permettant de modifier la forme du profil de la même manière, mais sans discontinuités du contour extérieur. Ces modifications de forme s'effectuaient à l'aide de matériaux à mémoire de forme.

Les résultats ont montré que les modifications de forme obtenues à l'aide de ces actionneurs « intelligents » sont significatives. En comparant les performances aérodynamiques des deux maquettes, il a été montré que l'utilisation des techniques de contrôle actif pour l'adaptation de la forme du profil est avantageuse [7, 8]. En effet, lorsque le profil est déformé, son contour extérieur reste continu. Par rapport aux solutions conventionnelles, la répartition des forces de pression est modifiée, ce qui permet d'augmenter le coefficient de portance et l'efficacité du système de contrôle.

Bae et al. [9] envisagent d'utiliser des actionneurs piézoélectriques, insérés le long de la ligne moyenne du profil, du bord d'attaque jusqu'au bord de fuite (fig. 1.6). Leur action permet d'imposer un couple de force pour déformer le profil afin d'adapter sa cambrure sans qu'il y ait de discontinuités sur son contour extérieur. Les simulations aéroélastiques montrent que les modifications de cambrure obtenues avec ces actionneurs piézoélectriques sont significatives.

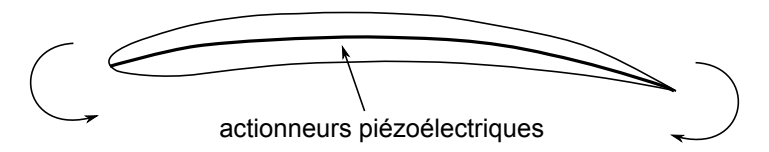

Figure 1.6 – Adaptation de la cambrure d'un profil à l'aide d'actionneurs insérés sur la ligne moyenne du profil

Certains auteurs s'intéressent à des techniques permettant de déformer le profil au voisinage du bord de fuite [10, 11]. Les techniques développées utilisent des actionneurs à base de matériaux piézoélectriques ou à mémoire de forme.

Le développement de ces techniques permettrait de se passer de charnières et de sources d'énergie hydraulique qui alimentent les volets traditionnels. L'utilisation de ces actionneurs est avantageuse car ils sont très compacts et peuvent délivrer des forces importantes. Mais, ils présentent également des limitations.

### **2.3.3 Limitations**

Si on choisit d'utiliser des actionneurs à base de matériaux « intelligents » pour adapter la forme d'un profil en déformant sa structure, alors sa principale fonction est de lui transmettre de l'énergie. Il est donc nécessaire de prêter attention au rendement du mécanisme de transmission.

On rappelle que le rendement est maximal lorsqu'il y a adaptation d'impédance entre l'actionneur et la structure [4].

Pour illustrer cette condition d'adaptation d'impédance, considérons l'exemple de la fig. 1.7 où un actionneur est relié à un ressort de raideur *ke*. L'actionneur permet de comprimer ce ressort, cette charge représente la raideur de la struture à déformer.

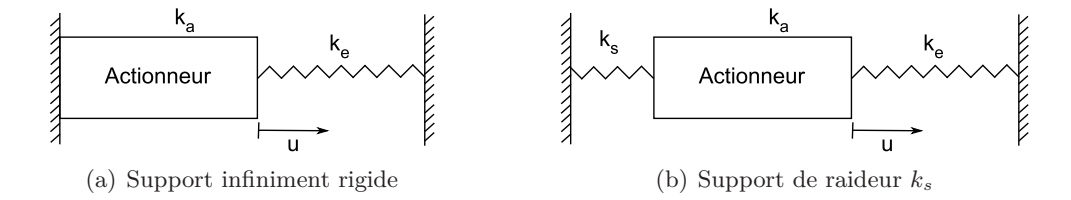

Figure 1.7 – Actionneur relié à un ressort

On suppose pour l'instant que le support de ces deux éléments est infiniment rigide. Dans le cas où la raideur *k<sup>e</sup>* du ressort est nulle, l'actionneur est libre. Il peut donc se déformer et le déplacement à son extrémité est noté  $u = u_{\text{libre}} \neq 0$ . Par contre, si la raideur du ressort est infinie, l'actionneur est bloqué et donc, le déplacement *u* est nul. Dans les cas intermédiaires, le déplacement *u* vérifie :

$$
u = u_{libre} - \frac{k_e}{k_a}u
$$

où *k<sup>a</sup>* est la raideur de l'actionneur.

En notant  $r = k_e/k_a$  le rapport des raideurs entre le ressort et l'actionneur, le déplacement *u* s'écrit :  $u = u_{libre}/(1+r)$ .

L'énergie  $U_0 = k_e u^2/2$  stockée dans le ressort s'écrit sous la forme :

$$
U_0 = \frac{r}{(1+r)^2} \cdot U_{max}
$$

où  $U_{max} = k_a u_{libre}^2/2$  désigne l'énergie élastique stockée dans l'actionneur s'il se déformait sans charge.

Le rapport *η* = *U*0*/Umax* définit l'efficacité de l'actionneur. L'efficacité dépend donc du rapport  $r = k_e/k_a$  entre la raideur du ressort et la raideur de l'actionneur. Elle est maximale pour  $r = 1$ , ce qui correspond à une valeur d'efficacité  $\eta = 1/4$ .

Supposons maintenant que le support ne soit pas infiniment rigide. Sur la fig. 1.7, il est représenté par un ressort de raideur *ks*. Dans ce cas, on peut montrer que le rapport  $U_0/U_{max}$  s'écrit sous la forme :

$$
\frac{U_0}{U_{max}} = \frac{r}{\left(1 + r\left(1 + \frac{1}{r_s}\right)\right)^2}
$$

où *r<sup>s</sup>* = *ks/k<sup>a</sup>* est le rapport entre la raideur du support et la raideur de l'actionneur.

La fig. 1.8 représente l'évolution de *U*0*/Umax* en fonction de *r* pour quelques valeurs de *rs*.

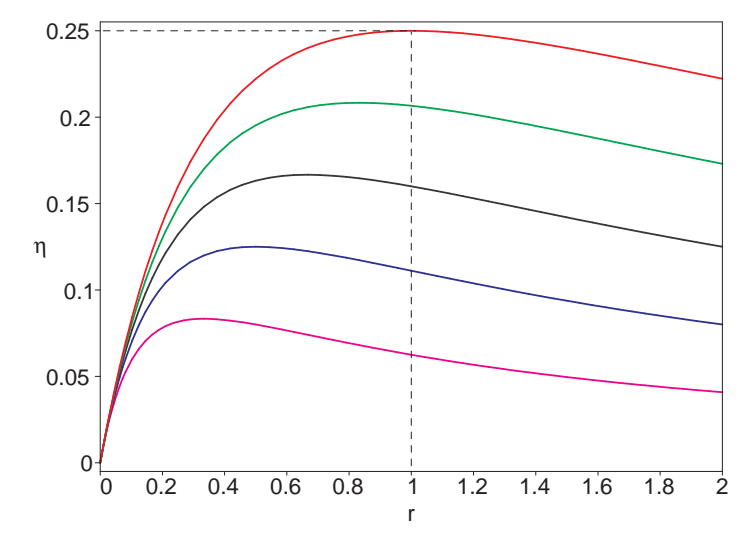

FIGURE 1.8 – Efficacité de l'actionneur pour les rapports de rigidités  $r_s = k_s/k_a = \infty$ ,  $r_s = 5, r_s = 2, r_s = 1, r_s = 0.5$ 

Pour un rapport  $r_s = k_s/k_a$  donné, il existe une valeur du rapport  $r = k_e/k_a$  pour laquelle l'efficacité de l'actionneur est optimale.

Sur cet exemple simple mais représentatif de l'intégration d'un actionneur, on comprend qu'il est nécessaire d'adapter les impédances extérieures à l'impédance de l'actionneur pour que son efficacité soit maximale. Dans le cas où le support est infiniment rigide, l'efficacité est maximale pour  $r = 1$ , on obtient alors  $\eta = 1/4$ . Dans tous les autres cas, l'efficacité est encore plus petite.

Etant donné la faible efficacité des actionneurs, pour déformer une structure, l'énergie qui doit être fournie aux actionneurs peut être très grande <sup>2</sup> . C'est un inconvénient car la source d'énergie doit être embarquée à bord de l'aéronef, ce qui rajoute de la masse.

Pour concevoir un prototype de profil mettant en œuvre un système de contrôle actif de sa forme, l'accent est essentiellement mis sur la technologie des actionneurs et leur intégration dans la structure permettant au système d'avoir une cinématique ad hoc. Cela conduit à des solutions technologiques très abouties permettant de vérifier expérimentalement le potentiel du concept de contrôle de forme. Cependant, il est à noter que très peu d'études présentent un bilan énergétique complet et détaillé de leur solution technologique.

<sup>2.</sup> Il faudrait encore tenir compte du rendement de la conversion de l'énergie électrique en énergie mécanique.

### **2.3.4 Energie nécessaire à une variation de cambrure**

En modifiant activement la cambrure d'un profil, à l'aide d'actionneurs, on déforme la peau de son contour extérieur. D'un point de vue purement géométrique, l'énergie à fournir est donc au moins égale à l'énergie élastique que les peaux du profil doivent emmagasiner. Il faut remarquer que la rigidité d'une peau est beaucoup plus grande en traction/compression qu'en flexion, il y a donc un intérêt à privilégier une déformation des peaux en flexion pour réduire l'énergie à fournir.

Pour essayer de réduire cette énergie élastique de déformation de peau, certains auteurs proposent d'utiliser des structures avec des peaux de forme complexe, présentant une anisotropie de rigidité [12]. On peut citer l'exemple d'une peau dont la surface est ondulée et dont la déformation dans le plan ne requière que très peu d'énergie. Leur utilisation permettrait d'avoir un comportement adapté aux besoins du contrôle de forme.

D'autres solutions proposent de s'inspirer des techniques que la nature a sélectionnées. Il s'agit d'études portant sur le biomimétisme [13]. Il pourrait être possible d'utiliser des peaux souples comme le font certains animaux, par exemple les serpents ou les poissons. Ils ne déforment pas leur peau, elle est constituée de nombreuses écailles (parties rigides) qui peuvent glisser les unes sur les autres. La déformation de leur corps est en fait imposée par le mouvement de leur squelette interne.

Lorsqu'un profil est soumis à des forces aérodynamiques, l'énergie nécessaire à une modification de cambrure n'est pas seulement l'énergie élastique de déformation des peaux, il y a encore un terme supplémentaire.

Supposons qu'il existe un mécanisme interne permettant de modifier de manière active la cambrure d'un profil. On considère deux états d'équilibre correspondant à deux valeurs de cambrure différentes. La géométrie du profil pour ces deux états n'est pas la même. Une modification active de cambrure modifie donc la position de la ligne neutre du profil et donc sa rigidité en flexion. Ainsi, entre ces deux états, la déformée en flexion du profil est différente. Si ce profil est soumis à des forces extérieures, alors, lorsque le profil passe d'un état de cambrure à un autre, ces forces extérieures travaillent. La question est : qui fournit cette énergie ? Les forces étant conservatives, cette différence d'énergie entre les états de cambrure est celle qui a été fournie par les actionneurs.

Pour s'en convaincre, imaginons un profil dont on peut modifier la forme grâce à une liaison pivot, supposée parfaite, entre deux éléments de la structure. Le profil peut par exemple être identifié à une charnière. Lorsque le profil n'est pas chargé, il n'y a pas besoin de fournir d'énergie pour actionner la charnière. Par contre, ce n'est pas le cas lorsque le profil est chargé, il faut fournir de l'énergie pour actionner la charnière.

D'un point de vue énergétique, les solutions conventionnelles (fig. 1.4) sont optimales. En effet, les surfaces de contrôle utilisées ne déforment pas le profil, elles sont simplement liées au profil à l'aide d'une charnière ou d'une glissière. De plus, leur structure ne participe pas à la rigidité du profil donc, leur déplacement n'entraîne aucune modification de sa rigidité. Ces solutions conventionnelles réduisent donc l'énergie d'activation du contrôle de forme du profil à son niveau minimal. Les systèmes sont de plus autobloquants, ce qui permet aux actionneurs d'éviter de maintenir les forces qu'ils exercent sur la structure.

#### **Conclusion :**

Le contrôle de forme permet de modifier les caractéristiques aérodynamiques des profils pour adapter au mieux leur forme extérieure au domaine de vol. Mais, les profils aérodynamiques se déforment aussi naturellement sous l'action des forces extérieures, et plus particulièrement en torsion. Les techniques de contrôle de forme, présentées succinctement dans cette section, ne permettent pas d'éviter cette déformation de torsion qui agit sur l'angle d'incidence du profil.

L'objet de cette thèse ne concerne pas le contrôle de forme tel qu'il a été décrit dans cette section. La section suivante précise l'intérêt de maîtriser le vrillage et donc l'angle d'incidence des profils aérodynamiques.

## **3 Intérêt de la maîtrise du vrillage**

Généralement, par vrillage, on entend la position angulaire du profil aérodynamique, c'est-à-dire l'angle de rotation que fait chaque section du profil, par rapport à la section à l'emplanture, la section la plus proche du fuselage.

### **3.1 Illustration**

Les frères Wright, pionniers de l'aviation, avaient construit une « machine volante » [14]. Ils utilisaient une voilure assez souple qu'ils déformaient en torsion pour faire varier l'angle d'incidence de l'aile et donc contrôler la trajectoire et la stabilité de l'appareil.

Pour forcer l'angle d'incidence des ailes, des câbles étaient tendus entre le siège du pilote et les extrémités des ailes (fig. 1.9). En tendant les câbles, le pilote pouvait directement contrôler la répartition de portance sur les ailes de son avion.

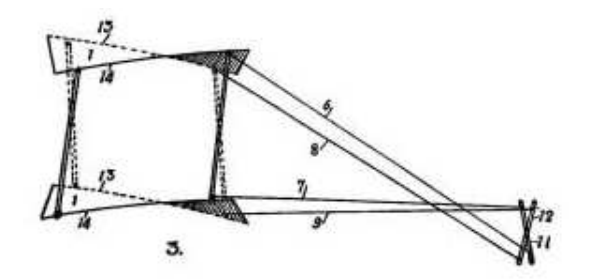

Figure 1.9 – Vrillage des ailes de la « machine volante » des frères Wright (source NASA [15])

Cet exemple historique illustre l'importance du contrôle du vrillage des profils aérodynamiques. Sans cette invention, les frères Wright auraient probablement échoué car les ailes de leur appareil se seraient naturellement déformées sous l'action des forces aérodynamiques. Le contrôle du vrillage des profils aérodynamiques est donc une préoccupation très ancienne.

### **3.2 Couplage aéroélastique**

La fonction principale d'un profil aérodynamique est de pouvoir porter l'aéronef. Mais, la structure de ce profil aérodynamique doit également pouvoir résister aux forces aérodynamiques dont la valeur est supérieure ou égale à celle du poids de l'aéronef. Pour conserver leur forme, les profils sont très rigides mais, cela ne suffit pas pour les considérer comme des corps infiniment rigides. Sous l'effet des forces aérodynamiques, ils se déforment, en particulier en torsion, ce qui a pour effet de modifier l'angle d'incidence. Cela conduit ensuite à une modification des forces aérodynamiques qui elles-mêmes modifient encore la déformation en torsion. On a donc affaire à un couplage aéroélastique entre les forces aérodynamiques et la déformation de torsion de la structure (fig. 1.10).

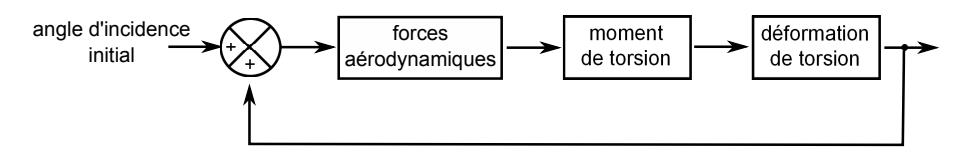

Figure 1.10 – Principe du couplage aéroélastique

Ce couplage peut nuire aux performances aérodynamiques. L'angle d'incidence local est suffisamment modifié (typiquement de l'ordre de grandeur de 1◦ ) pour déplacer le point de fonctionnement du profil (voir fig. 1.3). Les performances aérodynamiques peuvent donc être dégradées car la déformation de torsion du profil ne permet pas au profil d'être toujours dans les conditions pour lequel il a été optimisé. L'amélioration des performances aérodynamiques passe donc nécessairement par la maîtrise des angles d'incidence et donc du vrillage.

La discipline qui traite de l'étude du mouvement d'un corps déformable dans un écoulement gazeux s'appelle l'aéroélasticité. On distingue en particulier l'aéroélasticité statique de l'aéroélasticité dynamique. Pour illustrer l'importance de l'aéroélasticité dans le dimensionnement des structures des profils aérodynamiques, on donne ci-dessous deux exemples d'aéroélasticité statique et dynamique issus de l'ouvrage intitulé *introduction à l'aéroélasticité* de Fung [16]. On ne présentera que les étapes les plus importantes du calcul.

### **3.3 Aéroélasticité statique**

Les forces agissant sur un profil aérodynamique sont essentiellement des efforts de flexion (portance et traînée) et de torsion qui sont appliquées en un point *A* appelé foyer aérodynamique. Sous l'action de ces forces, le profil, qui a le comportement d'une poutre, se déforme en flexion mais aussi en torsion. Le profil est en effet soumis à un moment de torsion **MT**, c'est le moment des forces aérodynamiques calculé en un point *C*, point caractéristique de chaque section  $\Sigma_z$  du profil appelé centre de torsion (shear center en anglais). Le moment de torsion s'écrit donc, de manière générale, sous la forme<sup>3</sup> :

$$
\mathbf{M}_{\mathbf{T}} = \mathbf{C}_{\mathbf{T}} + \mathbf{C}\mathbf{A} \wedge \mathbf{T} \tag{1.2}
$$

<sup>3.</sup> Voir le chapitre 2 pour plus de détails sur le centre de torsion et le calcul du moment de torsion **MT**.

Le concept de centre de torsion est une notion fondamentale, elle sera précisée dans la suite du document. Ce centre est, en général, distinct du foyer aérodynamique *A* et du centre de gravité *G* des sections du profil.

#### **3.3.1 Déformation statique du profil**

L'évolution de l'angle de torsion le long du profil aérodynamique dépend de la répartition des forces aérodynamiques et vérifie la relation :

$$
\frac{d\theta}{dz} = \frac{M_T(z)}{GJ_T(z)}\tag{1.3}
$$

où le produit  $GJ_T(z)$  est la rigidité de torsion de la section  $\Sigma_z$  et  $M_T(z)$  est le moment de torsion local dans cette section.

L'ensemble des centres de torsion de toutes les sections définit une ligne. De la position de cette ligne dépend la répartition des angles de torsion.

#### **3.3.2 Importance de la position du centre de torsion**

La position relative des points *A*, *G* et *C* a une très grande importante. A titre d'exemple, on examine ci-dessous l'influence de la position relative de *C* par rapport à *A* (fig. 1.11).

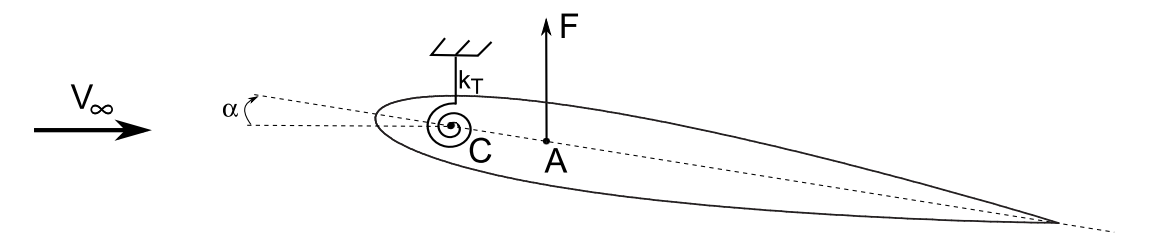

Figure 1.11 – Modèle de profil à un degré de liberté

En utilisant un modèle à un degré de liberté (l'angle de torsion), la somme des moments s'exerçant sur le profil suivant l'axe *Cz* s'écrit :

$$
M = (\mathbf{M_T} + \mathbf{M_e}) \cdot \mathbf{e_z}
$$
  
=  $C_T + \overline{AC} \cdot F - k_T \cdot (\alpha - \alpha_0)$  (1.4)

où *M<sup>T</sup>* est le moment de torsion appliqué au profil, *M<sup>e</sup>* est le moment de rappel des forces élastiques, *AC* est la distance algébrique entre les points *A* et *C*, *k<sup>T</sup>* représente la rigidité de torsion du profil,  $C_T$  est un moment qui ne dépend pas de l'angle d'incidence  $\alpha$  et  $\alpha_0$ est l'angle d'incidence pour lequel la déformation de torsion est nulle.

Le moment de torsion  $M_T$  peut se mettre sous la forme<sup>4</sup>  $M_T = K \alpha$  où K est proportionnel à *AC* et a la dimension d'une raideur.

<sup>4.</sup> Le coefficient de portance est supposé proportionnel à l'angle d'incidence  $C_z = C_{z,\alpha} \cdot \alpha$ .

L'équilibre en torsion s'écrit  $M = 0$ , soit  $C_T + K \alpha - k_T \cdot (\alpha - \alpha_0) = 0$ , d'où l'angle d'incidence *αeq* à l'équilibre :

$$
\alpha_{eq} = \frac{C_T + k_T \cdot \alpha_0}{k_T - K} \tag{1.5}
$$

Plus précisément, cet équilibre n'est stable qu'à condition que *∂M/∂α <* 0, ce qui se traduit par :

$$
K - k_T < 0 \tag{1.6}
$$

où K est proportionnel à *AC*.

### **Conclusion**

La position du centre de torsion dans le profil a une grande importance pour la stabilité du profil en incidence :

- *AC <* 0 est une condition suffisante pour que l'équilibre en torsion du profil soit stable ; cela correspond à un centre de torsion placé à l'avant du foyer aérodynamique, comme sur la fig. 1.11 ;
- si *AC >* 0, la stabilité n'est pas assurée quelque soit la vitesse du vent ; il existe une vitesse limite au delà de laquelle l'équilibre est instable ; cette vitesse est appelée vitesse de divergence.

#### **3.4 Aéroélasticité dynamique**

Le couplage aéroélastique ne se limite pas seulement aux effets de déformation statique du profil, il y a également un effet dynamique, faisant intervenir les forces d'inertie. On peut élaborer un modèle de comportement du profil à deux degrés de liberté (flexion et torsion) (fig. 1.12).

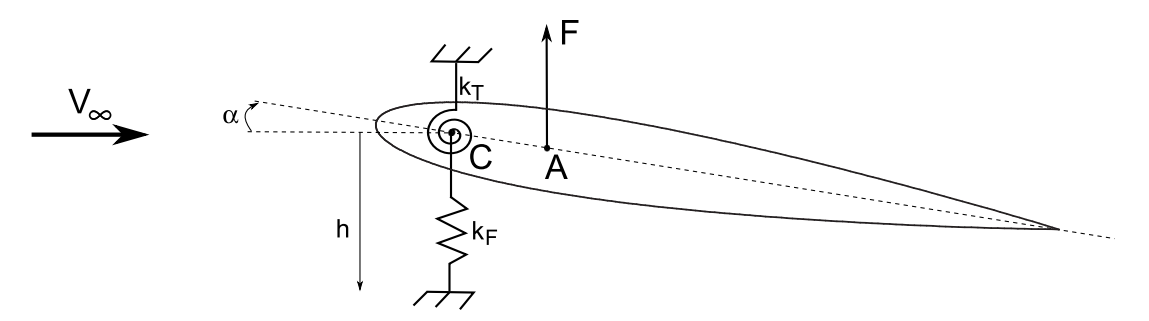

Figure 1.12 – Modèle de profil à deux degrés de liberté

Avec ce modèle, l'équation du mouvement du profil s'écrit sous la forme :

$$
\begin{pmatrix} m & S_m \\ S_m & J_m \end{pmatrix} \begin{pmatrix} \ddot{h} \\ \ddot{\alpha} \end{pmatrix} + \begin{pmatrix} k_F & 0 \\ 0 & k_T \end{pmatrix} \begin{pmatrix} h \\ \alpha \end{pmatrix} = \begin{pmatrix} -F \\ M_T \end{pmatrix},\tag{1.7}
$$

où *k<sup>F</sup>* (resp. *k<sup>T</sup>* ) représente la rigidité de flexion (resp. torsion) du profil, *m* est la masse du profil, *J<sup>m</sup>* son moment d'inertie polaire et *S<sup>m</sup>* son moment statique. Le second membre
de l'équation correspond aux forces aérodynamiques. *F* est la force de portance et  $M_T$  = *AC* · *F* le moment de torsion, qui dépend de la position du centre de torsion.

Ces deux équations décrivent le couplage entre les déplacements de flexion et de torsion du profil. En cherchant des solutions harmoniques, sous la forme  $u(t) = u_0 e^{pt}$ , on constate qu'il existe des solutions non triviales pour  $h(t)$  et  $\alpha(t)$  si  $p$  est racine d'un polynôme de degré 4.

L'étude de ce polynôme montre qu'en dessous d'une certaine vitesse de vent *Vc*, *p* est un nombre imaginaire pur (*p* = *iω*). En considérant un cas générique de profil, on représente sur la fig. 1.13 les variations de la pulsation  $\omega$  en fonction de la vitesse du vent. Les deux courbes correspondent aux variations de pulsation propre des modes de flexion et de torsion. Lorsque la vitesse du vent augmente, la fréquence de flexion augmente tandis que la fréquence de torsion diminue. Les deux fréquences se confondent à la vitesse *Vc*.

Au delà de cette vitesse critique, la partie réelle de *p* devient positive. Pour les valeurs de vitesse supérieures à *Vc*, les amplitudes des déplacements *h*(*t*) et *α*(*t*) deviennent alors de plus en plus grandes et même destructrices pour le profil (l'amplitude finit par atteindre la limite qui conduit à la ruine de la structure).

Ce phénomène d'instabilité dynamique est appelé flottement.

Il est à noter que la diminution de la fréquence propre de torsion est beaucoup plus grande que l'augmentation de la fréquence propre de flexion. Pour augmenter la vitesse critique *Vc*, il y a donc un intérêt à chercher à ralentir la décroissance de la fréquence propre de torsion.

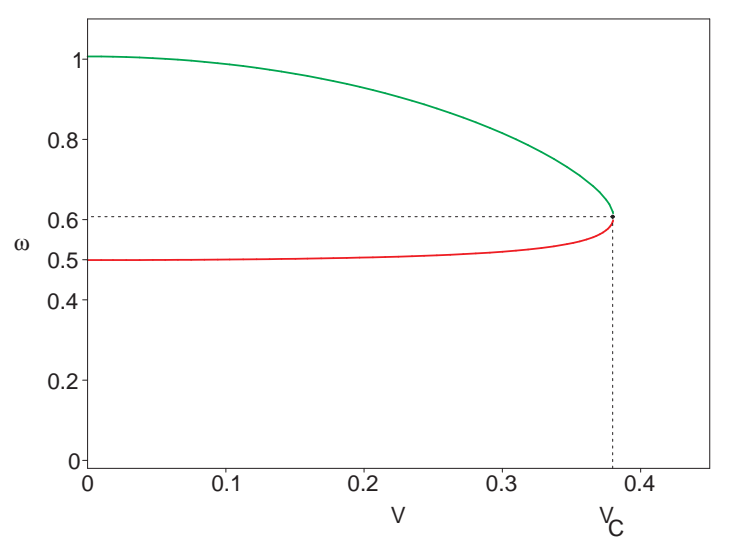

Figure 1.13 – Fréquences propres de flexion et de torsion du profil en fonction de la vitesse du vent

#### **3.5 Commentaires**

Ces exemples simples de calcul aéroélastique illustrent bien l'importance qu'a le centre de torsion dans le dimensionnement d'un profil aérodynamique.

Les phénomènes aéroélastiques pourraient être limités si on disposait d'un profil extrêmement rigide en torsion. Cela semblerait être très avantageux, voire idéal car la loi de vrillage *i*0, initialement choisie, resterait inchangée quelques soient la répartition et la valeur des forces extérieures. On aurait donc une très bonne connaissance des forces aérodynamiques qui s'appliquent sur le profil, ce qui faciliterait l'optimisation des performances aérodynamiques des profils. Malheureusement, un profil infiniment rigide n'existe pas. Pour s'approcher de ce comportement, il faudrait une quantité de matière extrêmement importante pour former le profil, et cela n'améliorerait pas la masse utile de l'aéronef.

Depuis le début de l'aviation, on cherche en effet à transporter une masse utile toujours plus grande. Pour cela, il est nécessaire d'augmenter la valeur de la force de portance. Comme cette force est proportionnelle au carré de la vitesse, il suffit d'augmenter la vitesse de l'aéronef. Mais, pour éviter les phénomènes de flottement, cette vitesse doit rester inférieure à la vitesse critique *Vc*. Une manière d'augmenter cette vitesse critique est d'écarter davantage les fréquences propres de flexion et de torsion. Cela est possible en augmentant encore la rigidité des profils. On peut d'ailleurs remarquer que, depuis l'invention des frères Wright, les profils aérodynamiques sont devenus beaucoup plus rigides.

Il y a donc un intérêt à pouvoir contrôler ces phénomènes aéroélastiques, que ce soit pour contrôler la forme statique du profil ou bien contrôler les phénomènes dynamiques.

Il faudrait pour cela trouver un moyen de contrer au moins une partie de la déformation de torsion du profil de manière à se rapprocher, à tout instant du vol de l'aéronef, de la loi de vrillage qui optimise les performances aérodynamiques. L'idéal serait probablement d'éviter, à tout instant, au profil de se déformer en torsion.

On souhaite en fait avoir deux choses contradictoires :

- 1. une forme rigide résistant aux efforts extérieurs et assurant une stabilité de forme ;
- 2. une forme souple pouvant être adaptée aisément.

## **4 Techniques de maîtrise du vrillage**

De la même manière que pour les dispositifs de contrôle de forme, des solutions techniques relatives au contrôle du vrillage des profils ont été imaginés. Certaines solutions permettent d'agir indirectement sur la déformation de torsion du profil. D'autres solutions permettent au contraire une action directe sur l'angle de vrillage du profil. On parle dans ce cas de contrôle actif du vrillage.

Les objectifs des solutions techniques qui sont présentées dans cette section sont multiples. Il s'agit par exemple de réduire la traînée du profil ou du moins d'obtenir une traînée constante pour plusieurs valeurs de portance. Pour les hélicoptères, il est intéressant d'essayer de réduire le bruit issu de l'interaction entre le tourbillon et la pale en agissant sur son vrillage.

#### **4.1 Contrôle indirect du vrillage**

Certaines solutions techniques, visant à mieux maîtriser le vrillage des profils aérodynamiques, sont couramment utilisées dans l'aéronautique. Elles permettent d'agir de manière indirecte sur le vrillage du profil. On en cite quelques exemples ci-dessous.

#### **4.1.1 Utilisation de gouvernes**

Les gouvernes sont des dispositifs permettant de piloter l'aéronef (voir les différents types de volets sur la fig. 1.4). En braquant une gouverne, on dévie légèrement les lignes de courant de l'écoulement autour du profil, modifiant ainsi la répartition des forces de pression s'exerçant sur le profil. La résultante de ces forces de pression contient un terme de moment aérodynamique, dépendant de l'angle de braquage de la gouverne. Ce moment aérodynamique participe à la déformation du profil en torsion et modifie donc son angle d'incidence.

Ces solutions présentent l'inconvénient de créer des ruptures de profil de 1ère espèce (profil multiplement connexe) ou de 2ème espèce (variation de pente).

#### **4.1.2 Equilibrage par vidange des réservoirs**

Dans les avions, le carburant est réparti dans des réservoirs situés dans le fuselage et dans les ailes. La répartition du carburant modifie le centre de gravité de l'avion. De plus, son poids déforme les ailes et donc modifie l'angle de vrillage.

Suivant le taux de remplissage des réservoirs, on peut obtenir différentes distributions d'angles de vrillage, par exemple :

- au sol, réservoirs vides : *i*<sup>0</sup>
- au sol, réservoirs remplis à 100 % : *i*<sup>1</sup>
- en vol, réservoirs remplis à *p* % : *j<sup>p</sup>*

La vidange des réservoirs demande donc une attention particulière si on veut garder l'angle d'incidence des ailes de l'avion constant pendant son vol de croisière. Pour permettre cela, il existe différents types de réservoir. Certains réservoirs, appelés réservoirs nourrices, sont placés dans les ailes, au plus près des moteurs, pour leur assurer une alimentation permanente en carburant. D'autres réservoirs, appelés réservoirs d'équilibrage ou de transfert, sont placés dans les ailes et dans le fuselage. Un système de pompage permet de stocker plus ou moins de carburant dans ces réservoirs. Pour obtenir un équilibrage correct, une stratégie de vidange des réservoirs doit donc être définie.

Pour le vol de croisière, le centre de gravité de l'avion doit toujours être situé au voisinage du point d'application de la force de portance de l'avion pour garder un angle d'incidence constant. Cet équilibrage est particulièrement important pour les avions supersoniques. En effet, au moment du passage du régime subsonique au régime supersonique, le foyer aérodynamique se déplace vers l'arrière de l'avion, créant alors un déséquilibre. Pour apporter une solution à ce problème, le Concorde était muni de réservoirs d'équilibrage dans le fuselage permettant de déplacer également le centre de gravité vers l'arrière de l'appareil.

## **4.1.3 Distribution d'angle de vrillage initiale**

La déformée statique de torsion du profil pendant son vol peut être prise en compte. En anticipant la déformation de torsion que subit le profil au cours du vol, on peut choisir un vrillage initial du profil permettant d'optimiser les performances aérodynamiques pour une condition de vol particulière. Ainsi, on peut faire le choix par exemple d'optimiser le rendement de l'aéronef lorsqu'il se trouve dans la condition de vol la plus probable, c'est-à-dire le vol de croisière.

L'utilisation d'une distribution d'angle de vrillage initiale est aussi largement exploitée dans les voilures tournantes (par exemple pour les pales d'hélicoptère). Dans ce cas, les forces aérodynamiques ont en effet une répartition beaucoup plus complexe que celle agissant sur une voilure fixe car la vitesse du vent, même en vol stationnaire, n'est pas uniforme le long du profil. Une manière d'obtenir une densité de portance plus uniforme consiste à donner un vrillage initial à la pale.

#### **4.2 Contrôle actif du vrillage**

Au lieu de contrôler le vrillage des profils aérodynamiques de manière indirecte, il existe d'autres moyens mettant en œuvre des techniques de contrôle actif du vrillage. L'objectif de ces techniques est de contrôler le vrillage de manière fine, sans qu'il y ait de discontinuités du profil. Ces techniques datent de la fin du 20ème siècle. Les plus récentes font appel à une technologie utilisant des matériaux « intelligents ».

#### **4.2.1 Principe**

Le contrôle actif du vrillage consiste à déformer le profil à l'aide d'actionneurs insérés à l'intérieur du profil (fig. 1.14). Ils permettent d'appliquer un couple de torsion supplémentaire ∆*M<sup>T</sup>* et donc d'agir directement sur le vrillage du profil.

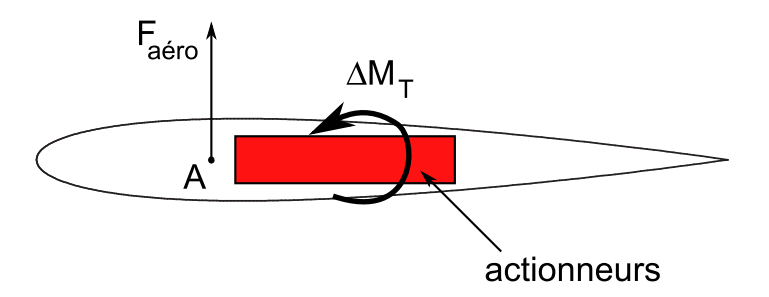

Figure 1.14 – Principe du contrôle actif du vrillage

L'activation de ces actionneurs a pour effet de déformer la structure du profil en torsion, le contrôle s'effectuant en boucle fermée. De très nombreuses solutions techniques existent dans la littérature. La plupart des articles se consacrent aux applications dédiées aux pales d'hélicoptère, aussi bien d'un point de vue théorique qu'expérimental. Pour les études concernant la définition d'une solution originale et la démonstration de son intérêt pour le contrôle des forces aérodynamiques, il est en effet nécessaire de vérifier expérimentalement que le dispositif de contrôle imaginé et dont on a pu prévoir le comportement par le calcul, fonctionne comme prévu et améliore les performances du profil. Les résultats sont alors d'autant plus convaincants.

#### **4.2.2 Tube de torsion**

Pour déformer un profil en torsion, la solution, peut-être la plus intuitive, consiste à utiliser un tube (torque tube en anglais), traversant le profil, qu'on déforme en torsion (fig. 1.15). Généralement, le tube est rigidement lié à l'extrémité libre du profil. Il traverse tout le reste du profil sans qu'il n'y ait aucun lien entre le tube et le profil (son guidage le long du profil est généralement assuré par des roulements à billes). Un actionneur se trouve à l'autre extrémité du tube, dans le fuselage. Lorsqu'il est activé, il permet à la dernière section du profil de tourner autour de son axe et donc de déformer l'ensemble du profil, la rotation maximale étant à son extrémité libre.

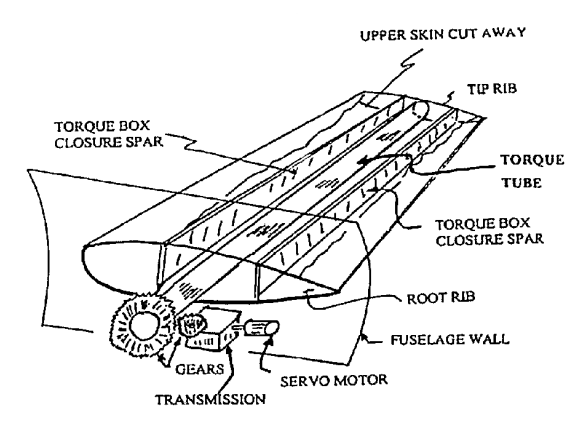

Figure 1.15 – Contrôle du vrillage à l'aide d'un tube de torsion (source [17])

Dans les brevets d'invention [18, 19], le moyen d'actionnement du tube est inséré dans le fuselage de l'avion. Il existe de nombreuses variantes de ce principe. Une amélioration est présentée dans le brevet [17] : le tube est télescopique et des actionneurs sont placés sur chaque élément du profil afin de pouvoir les déformer en torsion indépendamment les uns des autres.

Les moyens d'actionnement à mettre en œuvre pour déformer le tube en torsion font l'objet de nombreuses études. La possibilité d'utiliser des tubes à base de matériaux à mémoire de forme [20, 21] ou bien piézoélectriques [22] ont été étudiées. De manière générale, les moments de torsion obtenus par ces deux types d'actionneurs sont significatifs. L'inconvénient du matériau à mémoire de forme est son long temps de réponse. Les tubes de torsion à base de ce matériau ne peuvent donc pas convenir aux applications qui requièrent des temps de réponse rapides comme le contrôle des vibrations, des pales d'hélicoptères par exemple.

#### **4.2.3 Contrôle actif du vrillage des pales d'hélicoptère**

Büter et al. [2] présentent d'autres techniques pour modifier la torsion des pales d'hélicoptère afin de réduire leurs vibrations. Ils insèrent des actionneurs piézoélectriques dans la pale pour :

- déformer la pale en torsion ;
- ou activer des gouvernes.

#### **Déformation de la pale en torsion :**

Pour déformer les pales en torsion, des actionneurs à base de matériaux piézoélectriques sont insérés dans la pale. Le nombre d'actionneurs disponible sur le marché et la multitude de dispositions envisageables pour les placer dans la pale expliquent la quantité importante d'études trouvées dans la littérature. Une description détaillée de différents procédés se trouve dans la référence [23]. On peut citer les méthodes qui consistent à insérer des actionneurs piézoélectriques dans la peau des pales. Des plis orientés à ±45◦ de part et d'autre du profil permettent alors d'imposer un couple de torsion à la pale. On trouve des travaux de la NASA [10, 24], de l'Université de Maryland [25, 26], du DLR [27], de la République de Corée [28], d'Inde [29], de Lettonie [30], . . . Des maquettes ont été testés en soufflerie. Les résultats obtenus sont très encourageant car ils permettent d'obtenir des angles de torsion de l'ordre de 1◦ , ce qui permet en particulier de réduire le bruit.

D'autres travaux, en particulier du DLR [31], consistent à disposer un enroulement anisotrope autour de l'extrémité de la pale pour créer un couplage traction/torsion. Un actionneur constitué d'empilements piézoélectriques est placé dans le longeron de la pale pour appliquer une force parallèle à la direction longitudinale ce qui a pour effet, compte tenu du couplage traction/torsion, de déformer la pale en torsion. Des tests ont eu lieu en soufflerie, ils montrent que ce concept est viable.

#### **Activation de gouvernes :**

Les gouvernes actives ont été très largement étudiées à l'Université de Maryland par Chopra [32, 33] et à l'Université de Pennsylvania [34]. On retrouve des études similaires dans des travaux allemands du DLR [35, 36] et français de l'ONERA [36, 37, 38].

#### **4.3 Limitations et autres solutions**

Les difficultés que rencontrent les solutions basées sur le contrôle actif du vrillage sont d'une part le choix de l'actionneur et la cinématique du système qui lui est associé et d'autre part l'intégration de ce système dans la structure du profil. Les performances du système dépendent bien évidemment de ces choix. Cela explique probablement pourquoi tant d'études existent sur ces sujets.

Les critères d'efficacité des solutions techniques proposées peuvent être par exemple :

- le temps de réponse du dispositif de contrôle ;
- la force appliquée ;
- la robustesse du contrôle ;
- l'énergie nécessaire à l'activation du contrôle ;
- sécurité en cas de panne ;
- $-$  . . .

#### **4.3.1 Temps de réponse**

Suivant l'application visée, le temps de réponse nécessaire à l'activation du système de contrôle du vrillage peut être une limitation. Le tableau 1.1 précise les fréquences d'actionnement requises pour différentes conditions de vol.

| Condition de vol          | Plage de fréquence |
|---------------------------|--------------------|
| croisière                 | $0.3$ à 1 Hz       |
| décollage/atterissage     | $0.3$ à 1 Hz       |
| Manœuvre                  | 1 à 10 Hz          |
| suppression du flottement | $50$ à $100$ Hz    |

Table 1.1 – Fréquences d'actionnement pour différentes configurations de vol (source [5])

Par exemple, on cherchera des temps de réponse très courts si on souhaite contrôler l'amplitude d'une vibration de torsion. Les actionneurs utilisant des matériaux à mémoire de forme ne sont pas adaptés à ce type d'étude, on choisira plutôt des matériaux piézoélectriques.

#### **4.3.2 Force appliquée**

Pour actionner les dispositifs de contrôle actif du vrillage, les actionneurs doivent délivrer des forces souvent très grandes car ils doivent déformer le profil et contrer les forces aérodynamiques.

Il existe des actionneurs pouvant délivrer ces forces, que ce soit par des moyens conventionnels (moteurs, vérins, . . .) ou bien des actionneurs « intelligents ».

Pour concevoir la chaîne cinématique du système de contrôle, il faut choisir le bon actionneur. Les critères de choix sont en particulier la course maximale de l'actionneur mais aussi la force maximale qu'il peut délivrer. Pour intégrer un actionneur dans une structure, une des difficultés concerne l'adaptation de ces deux caractéristiques (force, course) aux besoins du mécanisme. Il est souvent nécessaire d'utiliser des mécanismes d'amplification ou de réduction pour adapter la course et la force au système. Ce sont généralement des mécanismes utilisant des systèmes de bras de levier [4].

#### **4.3.3 Robustesse du contrôle**

Le contrôle s'effectuant en boucle fermée, il est nécessaire d'assurer la stabilité du contrôle pour de nombreuses conditions, en particulier lorsqu'une perturbation affecte le système.

De plus, dans la boucle de contrôle du vrillage, il est nécessaire d'avoir un paramètre de contrôle représentant le vrillage du profil que l'on compare à chaque instant à une consigne de vrillage donnée. Il est difficile de mesurer directement l'angle d'incidence des sections du profil. Ce paramètre peut donc être différent mais il doit être choisit avec soin.

#### **4.3.4 Energie nécessaire à l'activation du système de contrôle**

Plus généralement, une des limitations intrinsèques des techniques de contrôle actif concerne la quantité d'énergie que doivent fournir les actionneurs. Cette énergie sert à déformer le profil en torsion. Si *θ*(*z*) est la distribution d'angle de torsion qui résulte de l'activation des actionneurs, l'énergie qu'ils doivent fournir est au moins égale à l'énergie élastique de torsion emmagasinée par le profil qui s'écrit, par unité de longueur :

$$
E = \frac{1}{2} G J_T \left(\frac{d\theta}{dz}\right)^2 \tag{1.8}
$$

Cette quantité d'énergie *E* peut être grande car, en général, les profils aérodynamiques sont très rigides. Si on souhaite par exemple contrer la torsion du profil et essayer de ramener son angle de torsion vers zéro, alors l'énergie à fournir peut être très importante et de plus, la source d'énergie doit être embarquée dans l'aéronef.

De manière générale, pour pouvoir appliquer de telles techniques de contrôle actif du vrillage, il faut que l'énergie dépensée pour adapter le vrillage du profil soit faible par rapport aux gains aérodynamiques obtenus. Il existe très peu d'études présentant un bilan énergétique détaillé.

#### **Profils souples en torsion :**

D'après l'expression de l'énergie élastique de torsion (1.8), à déformation constante, pour que les actionneurs dépensent moins d'énergie, il suffit d'assouplir le profil en torsion. Comme la structure interne d'un profil aérodynamique est souvent formée d'une structure à profil mince fermée, une manière de l'assouplir est d'ouvrir ce profil mince pour obtenir un profil ouvert. L'avantage de cette méthode est que la géométrie du profil reste la même.

Cette propriété a été exploitée par Vaughen [39] qui propose de construire une pale à profil ouvert dont le système de contrôle de pas cyclique et collectif, habituellement constitué des bielles de pied de pale, est remplacé par un système exerçant des forces longitudinales au niveau de l'ouverture du profil. Une telle technique est avantageuse pour les avions convertibles, qui utilisent un rotor inclinable lui permettant de décoller et d'atterrir comme un hélicoptère. Pour obtenir des performances optimales dans chacune des deux situations, l'angle de vrillage des pales doit en effet être différent. L'angle de vrillage doit être faible dans le cas où le convertible a la fonction d'un hélicoptère. Dans le cas où le convertible a la fonction d'un avion, la pale doit fonctionner comme une hélice et avoir

un angle de vrillage important. La technique proposée par Vaughen rend cette transition faisable.

Mercier Des Rochettes et al. [40, 41, 42, 43] proposent une amélioration de cette technique de manière à rendre possible un contrôle actif plus fin du vrillage de la pale pour contrôler sa vibration de torsion. Pour cela, des actionneurs piézoélectriques sont insérés à l'intérieur du profil ouvert et exercent des forces longitudinales au niveau de l'ouverture du profil. Comparé à la technique précédente, cette technique permet non seulement d'agir plus rapidement sur le vrillage de la pale mais aussi de sélectionner la zone de la pale dans laquelle le vrillage est contrôlé.

Rendre un profil plus souple en torsion peut sembler être un avantage mais, on peut noter le paradoxe suivant : en assouplissant un profil, on pensait dépenser moins d'énergie à la déformer en torsion. Mais il se déforme aussi beaucoup plus et donc, il faut dépenser de l'énergie pour compenser cette déformation de torsion supplémentaire.

En fait, dans l'idéal, on cherche à avoir un profil ayant deux comportements en torsion radicalement opposés. On souhaiterait que le profil ne se déforme pas sous l'effet des forces aérodynamiques, ce qui impose au profil d'être très rigide en torsion. On souhaiterait de plus pouvoir déformer le profil pour contrôler la répartition d'angle d'incidence et on préfèrerait pour cela avoir un profil très souple en torsion pour éviter de dépenser trop d'énergie à le déformer.

Malgré ce paradoxe, il existe peut-être un profil de rigidité intermédiaire permettant d'avoir un bon compromis entre la possibilité de contrôle de la répartition des angles d'incidence et la quantité d'énergie que les actionneurs doivent fournir. D'autres auteurs s'intéressent en effet à l'utilisation de profils souples [44, 45].

#### **4.3.5 Sécurité en cas de panne**

Une autre limitation du contrôle actif concerne l'aspect sécurité en cas de panne du système de contrôle. Même pour garder un vrillage constant, les actionneurs sont obligés de maintenir l'effort qu'ils fournissent. C'est un inconvénient car comment se comporte le profil lorsque le système de contrôle de vrillage est en panne ? Si une panne arrivait, alors, du point de vue de la sécurité de l'aéronef et de sa charge ou ses passagers, il est impératif de pouvoir l'anticiper et de garantir un fonctionnement général correct, même si les performances aérodynamiques de l'aéronef sont dégradées.

Pour garantir cette sécurité, l'utilisation d'un système de contrôle de vrillage autobloquant [46] pourrait être une solution.

#### **4.4 Vers une autre solution**

Les techniques présentées précédemment utilisaient des actionneurs pour déformer le profil aérodynamique. Ces actionneurs avaient besoin d'énergie pour fournir les forces nécessaires au contrôle du vrillage.

Une autre idée consiste à utiliser les forces déjà existantes comme source d'énergie, plutôt que d'en créer de nouvelles. En effet, on peut se demander pourquoi il faudrait forcer artificiellement le profil à se déformer alors qu'il existe déjà des forces qu'il suffirait d'utiliser. Ces forces seraient alors le moteur du système, ce sont par exemple les forces aérodynamiques ou bien encore les forces centrifuges qui s'exercent naturellement sur les pales d'hélicoptères.

Toutefois, la difficulté est d'arriver à imaginer un système permettant d'utiliser correctement cette source importante d'énergie.

Cooper [47, 48] propose en 2006 de déplacer des cloisons, en translation ou en rotation, à l'intérieur du profil pour déplacer son centre de torsion. Cette technique ne requiert semblet-il qu'une faible quantité d'énergie comparée à celle qu'il serait nécessaire de fournir lorsqu'on utilise des actionneurs pour déformer le profil en torsion.

Les résultats obtenus semblent encourageants puisque des essais ont permis de montrer qu'on pouvait minimiser la traînée pour différentes valeurs de portance. L'inconvénient de cette technique est qu'elle permet aussi au centre de gravité de ce déplacer, ce qui pourrait compliquer l'élaboration des lois de contrôle du vrillage.

Ce concept peut également être appliqué au contrôle de forme pour les pales d'hélicoptères. En 2009, Gandhi [49], de l'Université de Pennstate, conçoit une pale télescopique, composée de deux parties pouvant glisser l'une par rapport à l'autre, permettant ainsi d'augmenter ou diminuer son envergure. Cela a un effet sur la surface portante *S* du profil et donc sur les forces aérodynamiques (1.1). Plus précisément, le fonctionnement du système est le suivant : les deux parties de la pale télescopique sont liées entre elles par un ressort qui se tend sous l'action des forces centrifuges. Donc, en faisant tourner le rotor à des vitesses différentes, on peut obtenir des forces aérodynamiques différentes.

Ces dernières techniques présentent une analogie avec les arts martiaux. Les techniques de l'aïkido utilisent en effet la force de l'adversaire, ou plutôt son agressivité et sa volonté de nuire. L'objectif n'est pas de vaincre l'adversaire, mais de réduire sa tentative d'agression à néant et de lui « retourner » son énergie. C'est de la légitime défense.

## **5 Proposition d'une technique de contrôle « réactif »**

Dans cette thèse, on se refuse d'utiliser une méthode de contrôle actif pour modifier et adapter le vrillage du profil. On ne superpose donc aucun moment de torsion à celui des forces aérodynamiques donné par l'expression (1.2).

#### **5.1 Concept**

D'après l'expression de la déformation de torsion (1.3), pour agir sur l'angle de torsion, il est possible d'agir sur la rigidité de torsion *GJ<sup>T</sup>* (*z*) du profil ou sur le moment de torsion  $M_T(z)$ . On s'intéresse plus particulièrement au moment de torsion car c'est la cause de la déformation de torsion. Les techniques de contrôle actif permettent d'agir sur ce moment de torsion en rajoutant un terme  $\Delta M_T$ . En utilisant l'expression (1.2), il s'écrit :

$$
\mathbf{M}_{\mathbf{T}} = \mathbf{C}_{\mathbf{T}} + \mathbf{C}\mathbf{A} \wedge \mathbf{T} + \mathbf{\Delta} \mathbf{M}_{\mathbf{T}} \tag{1.9}
$$

Au lieu de rajouter un moment de torsion supplémentaire ∆*M<sup>T</sup>* , il est envisageable de modifier la position du centre de torsion du profil. Cette idée a été proposée en 2003 à l'ONERA par Daniel Osmont suite à des études financées sur ressources générales dans un Projet de Recherche Amont (PRA) dédié au développement d'actionneurs et de systèmes intelligents.

Ce travail préliminaire avait conduit à deux stages. Le premier [50] avait pour but d'évaluer les capacités des fluides magnéto-rhéologiques pour la maîtrise du vrillage des pales. Ce type de matériau est composé de particules de fer dans une suspension liquide. Il a deux comportements différents : celui d'un fluide en absence de champ magnétique et celui d'un solide lorsqu'un champ magnétique lui est appliqué. Ce comportement a bien été vérifié mais, pour une application pale d'hélicoptère, ce matériau n'est pas bien adapté car il est sensible à la force centrifuge qui sépare les particules de fer du liquide. Bien que le fonctionnement de ce matériau soit séduisant, sa rigidité dans son état solide est limitée et les champs magnétiques permettant d'activer ce matériau doivent être importants, nécessitant l'utilisation d'électro-aimants massifs.

Le deuxième stage [51] avait pour but d'évaluer la position du centre de torsion d'un profil aérodynamique générique et d'en évaluer le déplacement pour des modifications simples de sa structure interne. Des vérifications expérimentales ont eu lieu sur un démonstrateur de type pale dont le mécanisme de déplacement du centre de torsion était activé par un système à air comprimé et ne consommait que très peu d'énergie. Le déplacement du centre de torsion obtenu était de l'ordre de 10 mm pour une pale de l'environ 100 mm de corde.

Cette thèse fait suite à ces deux stages, on se propose de développer une technique permettant, à partir de modifications structurales, de déplacer le centre de torsion d'un profil (fig. 1.16). Ces modifications structurales restent encore à préciser. Mais, le coût énergétique d'une telle technique est potentiellement plus faible que celui que nécessite un système de contrôle actif du vrillage.

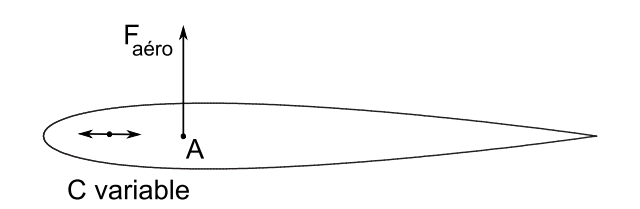

Figure 1.16 – Principe du contrôle « réactif » proposé

On cherche donc une technique permettant de déplacer le centre de torsion du profil et pour laquelle le véritable moteur du système de contrôle du vrillage est la force aérodynamique. Dans ce cas, on ne force pas le profil à se déformer, on ne fait que déplacer son point de fonctionnement. Le profil réagit donc aux forces aérodynamiques et se place de lui même dans un nouvel état d'équilibre pour lequel l'angle de vrillage est différent. C'est la raison pour laquelle, dans cette thèse, on parle de contrôle « réactif ».

## **5.2 Objectifs**

L'objectif principal est de vérifier le potentiel du concept de contrôle « réactif » proposé. On essayera de répondre aux questions suivantes.

- Existe-t-il véritablement un moyen de déplacer, à faible coût énergétique, le centre de torsion d'un profil ?
- Si oui, quelle est la valeur que peut prendre ce déplacement ?
- Dans quelle mesure ce déplacement permet-il d'obtenir des modifications d'angle de vrillage du profil ?
- Quelles sont les lois de contrôle qu'il faut prévoir ?
- A quelle vitesse peut-on agir sur le vrillage du profil ?
- Quelles sont les applications potentielles ?

Il est très difficile de répondre à toutes ces questions d'autant plus que peu d'articles abordent très clairement le sujet du centre de torsion. Pour tenter de répondre à ces questions, on progresse donc étapes par étapes. On commencera par chercher les paramètres influant sur la position du centre de torsion dans un profil pour définir plus précisément les moyens à mettre en œuvre pour contrôler le vrillage. Puis, on vérifiera expérimentalement le potentiel de cette technique à l'aide de plusieurs démonstrateurs, de complexité croissante [52, 53, 54].

## **6 Conclusion**

Dans ce chapitre, la problématique générale concerne les moyens à mettre en œuvre pour contrôler les forces aérodynamiques. On cherche en effet à améliorer les performances aérodynamiques, à réduire le bruit ou encore à augmenter le domaine de vol des aéronefs.

Pour obtenir des modifications de forces aérodynamiques, on a vu qu'il était possible d'agir sur certains paramètres structuraux du profil. Des études sur l'adaptation de la forme du profil (morphing) ont démontré leur faisabilité technique et des essais ont permis de démontrer leur intérêt.

Le couplage existant entre les forces aérodynamiques et la déformation de torsion du profil a été mis en évidence. L'amélioration des performances aérodynamiques passe par une bonne maîtrise du vrillage du profil. La déformation de torsion du profil a donc une importance capitale, elle dépend en particulier de la position du centre de torsion dans le profil.

Des solutions permettant d'agir indirectement sur le vrillage existent. Différentes techniques de contrôle actif du vrillage ont également été envisagées. Des actionneurs, intégrés dans le profil, permettent de le déformer en torsion. Ces techniques de contrôle actif ont démontré leur efficacité, mais, la quantité d'énergie que doivent fournir les actionneurs est proportionnelle à l'énergie élastique de torsion emmagasinée dans le profil. Elle n'est donc pas nécessairement négligeable par rapport aux gains aérodynamiques obtenus.

Le concept proposé dans cette thèse pour maîtriser le vrillage des profils aérodynamiques est différent. Il consiste à déplacer le centre de torsion du profil de manière à modifier le moment de torsion qui s'exerce sur le profil. On ne force donc pas le profil à se déformer, on ne fait que déplacer son point de fonctionnement. En fait, le profil réagit aux forces aérodynamiques et se place de lui même dans un nouvel état d'équilibre pour lequel l'angle de vrillage est différent. C'est la raison pour laquelle la méthode de contrôle proposée est qualifiée de « réactive ».

Ce concept de contrôle « réactif » du vrillage a besoin d'être précisé. Il faut en effet trouver une technique permettant de déplacer le centre de torsion d'un profil à moindre coût énergétique.

Pour cela, on commencera par chercher les paramètres influant sur la position du centre de torsion d'une poutre en vue de le déplacer. Ce travail permettra de définir les moyens à mettre en œuvre pour contrôler le vrillage. Une fois que la méthode aura été définie, on vérifiera expérimentalement cette technique à l'aide de plusieurs démonstrateurs, de complexité croissante de manière à estimer son véritable potentiel.

## **Chapitre 2**

# **Déplacement du centre de torsion des sections d'une poutre**

#### **Sommaire**

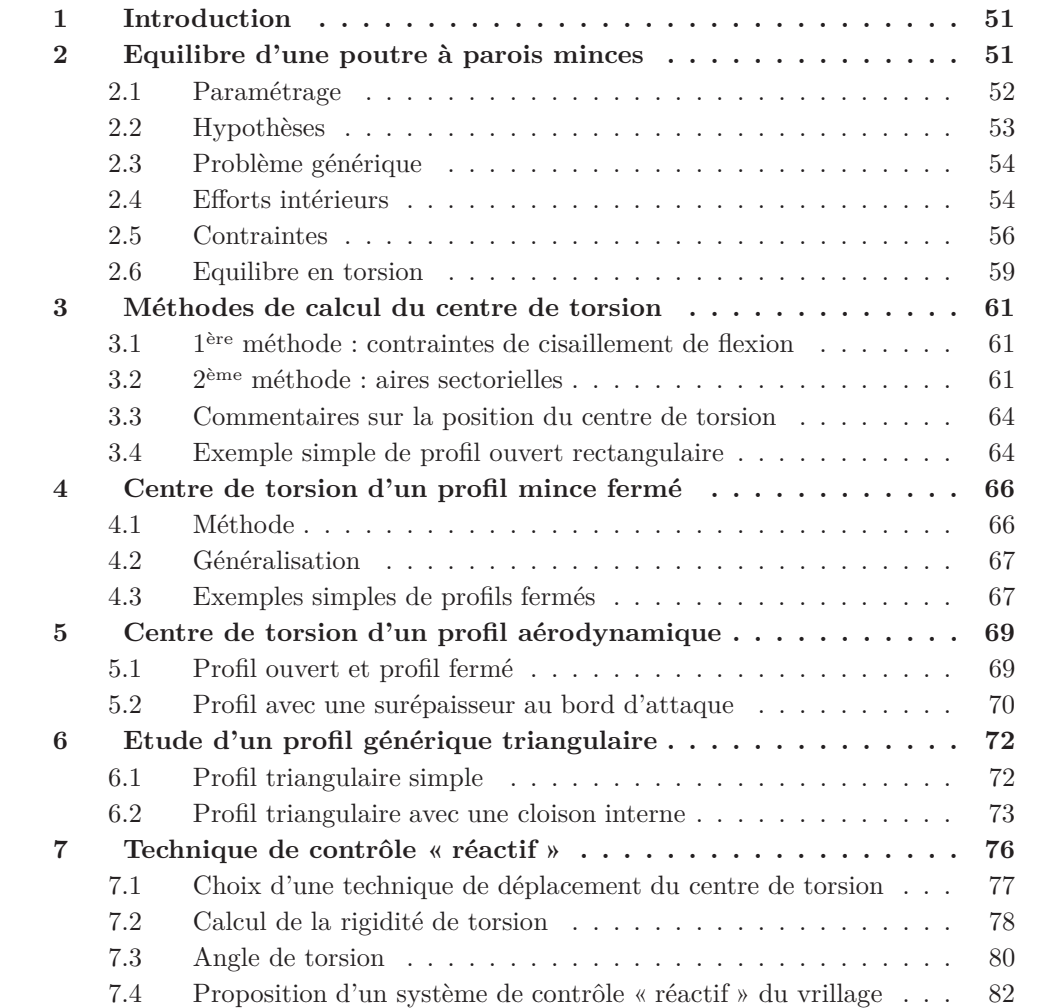

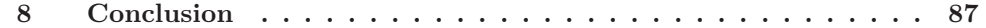

## **1 Introduction**

On souhaite contrôler le vrillage d'un profil aérodynamique en agissant sur la position de son centre de torsion. L'angle de torsion dépend en effet non seulement de la rigidité de torsion mais aussi de la position du centre de torsion dans chaque section et cette dernière notion est particulièrement importante pour les profils aérodynamiques.

Dans ce chapitre, il est donc question du centre de torsion et, plus particulièrement, de la manière d'obtenir une variation de sa position. On construit un modèle analytique de prévision, basé sur les hypothèses de Résistance des Matériaux qu'on applique à des géométries simples de profil. L'objectif est d'analyser les mécanismes de déformation en torsion du profil et de trouver des paramètres qui influent sur la position de son centre de torsion. Cette étude théorique préliminaire permettra de définir les moyens techniques à mettre en œuvre pour faire varier le centre de torsion.

On commencera par étudier l'équilibre en flexion-torsion d'une poutre à parois minces (ouvert et fermé) pour préciser la notion de centre de torsion. Cela permettra ensuite de donner une méthode de calcul de la position du centre de torsion pour une géométrie quelconque de profil. On précisera la position du centre de torsion pour quelques exemples simples avant de l'estimer pour une forme de profil aérodynamique classique. Enfin, on étudiera cette position pour un profil générique, de géométrie simple, représentative d'un profil aérodynamique.

## **2 Equilibre d'une poutre à parois minces**

De manière générale, un profil aérodynamique, de type aile ou pale, se comporte comme une poutre cantilever soumise à des forces aérodynamiques (extérieures). Il s'agit généralement d'une poutre à profils minces<sup>1</sup>, c'est-à-dire, sur les trois dimensions le caractérisant, il y a une des deux dimensions des sections transversales qui est beaucoup plus petite que l'autre. Ces profils minces sont très utilisés dans l'aéronautique car ce sont ces types de profil qui, à iso-masse, ont le maximum de résistance en flexion. La théorie de Vlassov donne les outils permettant d'étudier leur comportement. Parmi ceux-ci, on trouve, en particulier, la notion de centre de torsion.

Pour introduire la notion de centre de torsion, on analysera de manière détaillée l'équilibre d'une poutre à profil mince soumise à un effort de flexion-torsion. Pour simplifier, la poutre est considérée comme droite de section constante et le profil mince est supposé, dans un premier temps, ouvert.

Dans cette partie, on écrit les principales étapes du calcul permettant de préciser et de comprendre la notion de centre de torsion. Les calculs sont beaucoup plus détaillés dans les ouvrages de Vlassov, *Pièces Longues en Voiles Minces* [55], ou encore de Feodossiev, *Résistance Des Matériaux* [56].

<sup>1.</sup> Le terme profil désigne ici la forme d'une section droite de la poutre. On parle de profil mince ouvert lorsque le contour de la ligne moyenne du profil est ouvert, et de profil mince fermé dans le cas contraire.

#### **2.1 Paramétrage**

Sur la fig. 2.1 est représentée une poutre à profil mince. On la décrit à l'aide d'une base directe othonormée (**ex***,* **ey***,* **ez**). Le volume qu'elle occupe peut être obtenu par la translation d'une section Σ, perpendiculairement à celle-ci, dans la direction du vecteur de base **ez**. Il s'agit donc d'une poutre droite dont les sections origine et extrémité sont notées  $\Sigma_0$  et  $\Sigma_L$ , *L* étant la longueur de la poutre. On choisit un point *O* quelconque sur la section  $\Sigma_0$  pour définir le repère  $(O, \mathbf{e_x}, \mathbf{e_y}, \mathbf{e_z})$ . Toutes les sections  $\Sigma_z$  sont parallèles au plan (**ex***,* **ey**). Les points des sections sont donc repérés par leurs coordonnées (*x, y*) dans le repère  $(O, \mathbf{e_x}, \mathbf{e_y})$ .

Le milieu constituant la poutre est supposé homogène. On note *E* le module d'Young et *G* le module de cisaillement du matériau.

Considérant une section Σ*<sup>z</sup>* quelconque, on suppose que son centre élastique est confondu avec son centre de gravité *G* <sup>2</sup> . On choisira donc le point *O* = *G* pour que les axes *Ox* et *Oy* soient des axes centraux.

De plus, les directions des vecteurs de base  $\mathbf{e}_\mathbf{x}$  et  $\mathbf{e}_\mathbf{y}$  sont supposées être confondues avec les directions principales de la section <sup>3</sup> . Par conséquent, les axes (*Ox, Oy*) sont les axes centraux principaux de la section.

Dans chaque section, on se place désormais dans le repère  $(G, \mathbf{e}_\mathbf{x}, \mathbf{e}_\mathbf{v})$ .

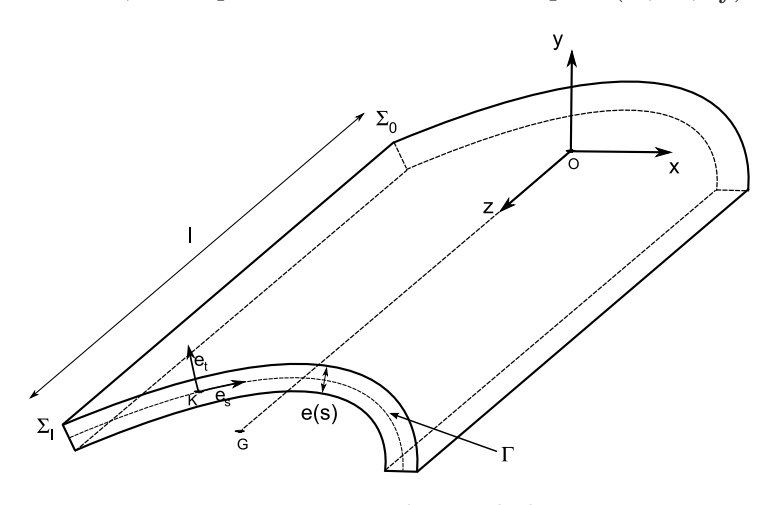

Figure 2.1 – Paramétrage de la poutre

Comme la poutre est à profil mince, on introduit le contour Γ de la ligne moyenne des sections. Les coordonnées (*x*(*s*)*, y*(*s*)) de ce contour sont paramétrées par son abscisse curviligne *s* dont on a choisi une origine *K*. En chaque point du contour, on note **e<sup>s</sup>** le vecteur tangent unitaire, orienté dans le sens des *s* croissant et **e<sup>t</sup>** le vecteur othogonal unitaire, orienté tel que  $(\mathbf{e}_s, \mathbf{e}_t) = +\pi/2$ . Chaque point *M* des sections  $\Sigma_z$  peut donc être repéré par ses coordonnées  $(s, t)$  dans le repère  $(K, e_s, e_t)$ .

Si on connaît la loi d'évolution de l'épaisseur *e*(*s*) du contour Γ, alors on peut représenter la poutre à profil mince par l'ensemble des contours Γ de ses sections, chaque point

<sup>2.</sup> Le centre élastique est l'origine *H* du repère  $(H, \mathbf{e_x}, \mathbf{e_y})$  pour lequel  $\int_{\Sigma} Ex \ d\Sigma = \int_{\Sigma} Ey \ d\Sigma = 0$ .

<sup>3.</sup> Des axes sont dits principaux lorsque  $I_{xy} = \int_{\Sigma} xyd\Sigma = 0$ .

de la poutre étant repéré par ses coordonnées (*z, s*). Lorsqu'on considérera un élément de volume infinitésimal de la poutre, on le notera : *d*Σ*dz* = *e*(*s*)*dsdz*.

Les déplacements des points  $M(s) = (x(s), y(s))$  de la ligne moyenne Γ d'une section dans les directions *Gx*, *Gy* et *Gz* sont notés *u*(*M*), *v*(*M*) et *w*(*M*).

#### **2.2 Hypothèses**

En Résistance des Matériaux, pour estimer la déformation d'un poutre, on fait des hypothèses cinématiques sur le déplacement de ses sections droites.

On considère habituellement que les sections de la poutre sont indéformables dans leur plan. Le déplacement des sections dans le plan est donc celui d'un corps rigide : une rotation autour de l'axe *Gz* et deux translations parallèlement aux axes *Gx* et *Gy*.

Classiquement, lorsqu'on souhaite analyser les déplacements de traction, compression et flexion d'une poutre, on utilise une deuxième hypothèse, connue sous le nom d'hypothèse d'Euler-Bernoulli. Elle suppose que les sections droites de la poutre restent planes après déformation [56]. Mais, lorsqu'une poutre est soumise à des efforts de torsion, les sections droites ne restent pas planes après déformation de torsion [57]. En supposant que les sections droites restent planes, on suppose donc implicitement que la poutre ne se déforme pas en torsion et que l'on peut étudier la flexion indépendamment de la torsion. La torsion peut être traitée à part, à l'aide d'hypothèses de torsion pure [57], permettant de tenir compte de la déplanation qui intervient généralement pour les poutres soumises à des efforts de torsion (voir annexe sur la torsion pure). Par conséquent, avec ces hypothèses de sections planes, le problème de flexion d'une poutre est totalement découplé du problème de torsion.

En utilisant les hypothèses d'Euler-Bernoulli, le calcul de la déformation de la poutre se ramène alors au calcul du déplacement du centre de gravité *G* de ses sections, déplacement décomposé en trois translations et deux rotations. La translation suivant l'axe *Gx* (resp. *Gy*) est *U* (resp. *V* ). Elle est la même pour chaque point *M* de la section (car la section conserve sa forme). La translation  $W = \langle w(M) \rangle$  est la valeur moyenne des déplacements *w*(*M*), *M* décrivant l'ensemble de la section. La rotation autour de l'axe *Gx* (resp. *Gy*) est *θ<sup>x</sup>* = *∂w/∂y* (resp. *θ<sup>y</sup>* = −*∂w/∂x*). De manière générale, on peut donc écrire le déplacement *w*(*M*) des points des sections de la poutre sous la forme :

$$
w(x, y) = W + y \theta_x - x \theta_y \tag{2.1}
$$

*W*, *θ<sup>x</sup>* et *θ<sup>y</sup>* ne dépendent ni de *x* ni de *y*, l'expression (2.1) est donc l'équation d'un plan. Les sections droites de la poutre restent donc bien planes après déformation.

Lorsque la poutre est à profil mince, les coordonnées *x* et *y* dans l'expression (2.1) sont les coordonnées (*x*(*s*)*, y*(*s*)) du contour Γ.

Au lieu de l'hypothèse d'Euler-Bernoulli, Vlassov utilise une autre hypothèse s'appliquant aux profils minces [55] pour tenir compte à la fois des translations et de la rotation des sections. Cette hypothèse suppose que la déformation par distorsion du contour Γ est

nulle, c'est-à-dire que l'angle entre les plans  $s = C^{te}$  et  $z = C^{te}$  de la poutre à profil mince est toujours droit, même après déformation.

On peut montrer que ces hypothèses cinématiques généralisent les hypothèses classiques d'Euler-Bernoulli et les hypothèses de torsion pure.

Pour simplifier, on utilisera les hypothèses d'Euler-Bernoulli qui, malgré leur simplicité apparente sur la torsion, permettent de calculer la position du centre de torsion de ses sections en écrivant leur équilibre en torsion.

#### **2.3 Problème générique**

Le chargement d'un profil aérodynamique est complexe. De manière générale, il peut être considéré comme une poutre, encastrée-libre, sur laquelle s'exercent des forces. On rappelle que les forces aérodynamiques qu'exerce l'écoulement sur le profil sont principalement des forces de pression mais aussi des forces de frottement dont la résultante sur chaque section de poutre est constituée d'une force de portance **P**, une force de traînée **T** et un moment  $M_0$  au foyer aérodynamique A de chaque section du profil.

Pour simplifier, on considère que les efforts qu'exerce le fluide sur le profil sont uniquement constitués de la force de portance et d'un moment *M*0, efforts appliqués en un point *A* situé au quart de corde.

On considérera les deux chargements génériques suivants (fig. 2.2) :

- charge ponctuelle à l'extrémité libre composée d'une force **F** = *F* **ey**, appliquée en un point *A* et d'un moment  $M_0 = M_0$   $e_z$ ;
- charge répartie dont la densité est uniforme et est composée d'une force **f** = *f* **ey**, appliquée en un point *A* et d'un moment  $\mathbf{m_0} = m_0 \mathbf{e_z}$ .

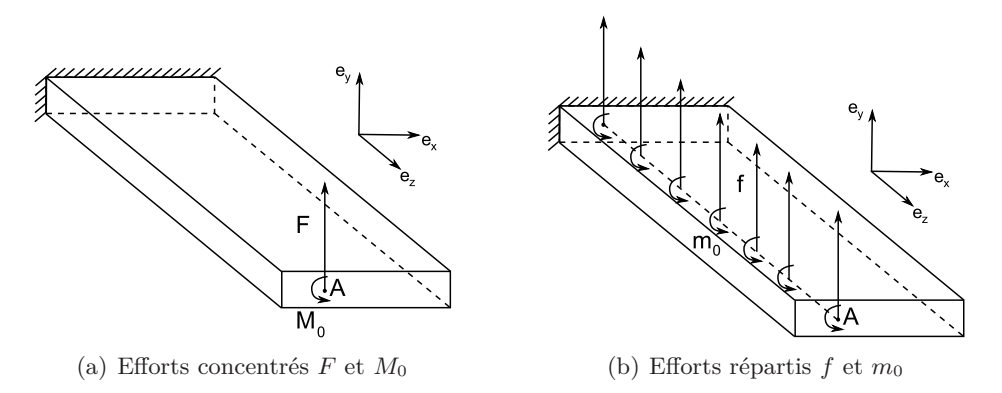

Figure 2.2 – Chargements génériques (la forme de la poutre est arbitraire)

## **2.4 Efforts intérieurs**

De manière générale, une poutre est soumise à un ensemble de forces extérieures (par exemple des forces aérodynamiques lorsque la poutre est un profil aérodynamique). En effectuant une coupure (principe de la coupure) suivant un plan  $z = z_0$ , on sépare la poutre en deux tronçons : un tronçon amont composé des sections  $\Sigma_z$ , avec  $z < z_0$  et un tronçon aval composé des sections  $\Sigma_z$ , avec  $z > z_0$ . Le tronçon aval exerce des efforts sur le tronçon amont. Ce sont des efforts surfaciques **f<sup>s</sup>** qu'on écrit, en chaque point *M* de la section, sous la forme :

$$
\mathbf{f}_{\mathbf{s}}(\mathbf{M}) = \underline{\sigma} \cdot \mathbf{e}_{\mathbf{z}},\tag{2.2}
$$

où *σ* est le tenseur des contraintes. On écrira que **fs**(**M**) a une composante normale  $\sigma(M)$  **e**<sub>z</sub>, appelée contrainte normale, et une composante tangentielle  $\tau(M)$  **e**<sub>*τ*</sub>, appelée contrainte tangentielle <sup>4</sup> .

Sur chaque section, la résultante de ces forces surfaciques est composée de trois forces et de trois moments. Ce sont les efforts intérieurs de la section qu'on représente par un torseur s'écrivant, à son centre de gravité *G* :

$$
\begin{Bmatrix} \mathbf{T}_{\mathbf{x}} & \mathbf{M}_{\mathbf{f}, \mathbf{x}} \\ \mathbf{T}_{\mathbf{y}} & \mathbf{M}_{\mathbf{f}, \mathbf{y}} \\ \mathbf{N} & \mathbf{M}_{\mathbf{z}} \end{Bmatrix}_{G} \tag{2.3}
$$

La force  $\mathbf{T_x} = T_x \mathbf{e_x}$  (resp.  $\mathbf{T_y} = T_y \mathbf{e_y}$ ) est l'effort tranchant selon l'axe *Gx* (resp. *Gy*). La force  $N = N e_z$  est l'effort normal. Le moment  $M_{f,x} = M_{f,x} e_x$  (resp.  $M_{f,y} = M_{f,y} e_y$ ) est le moment fléchissant autour de l'axe *Gx* (resp. *Gy*) Le moment **M<sup>z</sup>** = *M<sup>z</sup>* **e<sup>z</sup>** est le moment autour de l'axe *Gz*.

#### **Cas génériques**

Pour les deux cas de chargement générique représentés sur la fig. 2.2, on calcule les éléments du torseur des efforts intérieurs. Il est évident que, sur chaque section de la poutre, la force normale **N**, l'effort tranchant **T<sup>x</sup>** et le moment fléchissant **Mf<sup>y</sup>** sont nuls. Les autres éléments du torseur des efforts intérieurs,  $\mathbf{T}_y$ ,  $\mathbf{M}_{f,x}$  et  $\mathbf{M}_z$ , se calculent en écrivant la résultante des efforts du tronçon aval au centre de gravité de la section Σ*z*, contenue dans un plan de coupe de la poutre. La fig. 2.3 représente la coupure de la poutre dans le cas où elle est soumise à une charge concentrée.

Pour le cas générique avec une force concentrée, on a, au centre de gravité de la section  $\Sigma_z$ : une force **F** qui correspond à l'effort tranchant  $\mathbf{T}_v$  et un moment  $\mathbf{M}_0 + \mathbf{G} \mathbf{A} \wedge \mathbf{F}$ dont les projections sur les axes  $Gx$  et  $Gz$  sont respectivement le moment fléchissant  $M_{f,x}$ et le moment **Mz**. Les éléments de réduction du torseur des efforts intérieurs sont donc :

$$
\begin{cases}\nT_y = F \\
M_{f,x} = -F(L-z) \\
M_z = M_0 + (\mathbf{GA} \wedge \mathbf{F}) \cdot \mathbf{e_z}\n\end{cases}
$$

<sup>4.</sup> Le vecteur **e***<sup>τ</sup>* est le vecteur unitaire dirigé dans la direction de la contrainte tangentielle.

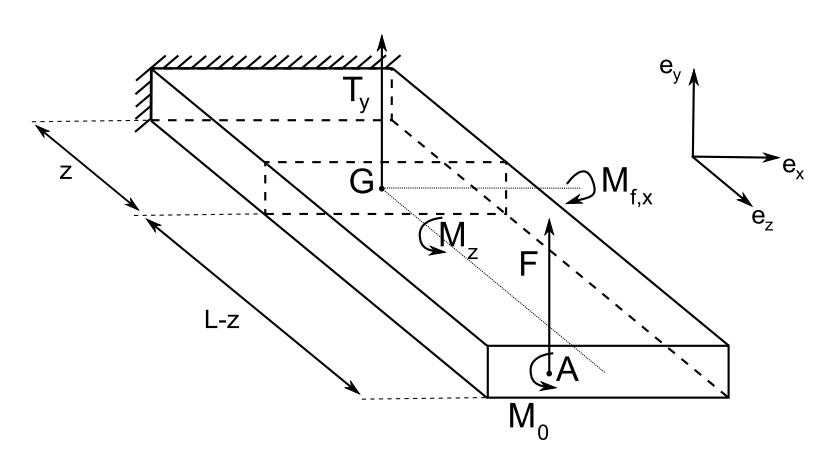

Figure 2.3 – Exemple de calcul des efforts intérieurs

En notant  $A_z$  la projection du point A sur le le plan de la section  $\Sigma_z$ , parallèlement à **ez**, le moment autour de l'axe (*Gz*) s'écrit : **M<sup>z</sup>** = **M<sup>0</sup>** + **GA<sup>z</sup>** ∧ **F** 5 . On omettra tout de même l'indice *z* car le moment **M<sup>z</sup>** s'écrit en fonction des caractéristiques de la section  $\Sigma_z$ . On écrit donc :  $\mathbf{M_z} = \mathbf{M_0} + \mathbf{G}\mathbf{A} \wedge \mathbf{T_y}$ .

Lorsque les efforts sont répartis, comme dans le cas générique, la résultante des efforts s'appliquant sur le tronçon aval, au centre de gravité *G* de la section Σ*z*, est composé d'une force  $\int_z^L f dz'$  et d'un moment  $\int_z^L (\mathbf{m_0} + \mathbf{G} \mathbf{A_{z'}} \wedge \mathbf{f}) dz'$ . Comme précédemment, on trouve facilement les éléments de réduction du torseur des efforts intérieurs :

$$
\begin{cases}\nT_y = f(L-z) \\
M_{f,x} = -f(L-z)^2/2 \\
M_z = (L-z)\left(m_0 + (\mathbf{GA_z} \wedge \mathbf{f}) \cdot \mathbf{e_z}\right)\n\end{cases}
$$

On écrit de même :  $M_z = (L - z)m_0 + GA \wedge T_y$ .

De manière générale, en supposant de plus que les forces de flexion **F** et **f** ont une composante parallèle à l'axe *Gx*, on peut écrire que le moment *M<sup>z</sup>* s'écrit :

$$
\mathbf{M}_{\mathbf{z}} = \mathbf{C}_{\mathbf{T}} + \mathbf{G}\mathbf{A} \wedge \mathbf{T} \tag{2.4}
$$

où  $C_T$  est un moment de torsion pure et  $T = T_x + T_y$  est la somme des deux efforts tranchants s'exerçant dans la section Σ*z*.

#### **2.5 Contraintes**

Les forces surfaciques (2.2) qui apparaissent sur les sections droites de la poutre se décomposent de la manière suivante :  $f_s(M) = \sigma(M) e_z + \tau_s(M) e_s + \tau_t(M) e_t$ , où  $\sigma(M)$ 

<sup>5.</sup> En toute rigueur, il faudrait aussi indiquer que le centre de gravité est celui de la section Σ*<sup>z</sup>* en le notant  $G_z$ . On suppose implicitement que c'est bien le cas

est la contrainte normale au point *M* et  $\tau_s(M)$  (resp.  $\tau_t(M)$ ) représente la contrainte tangentielle au point *M* dans la direction du vecteur **e<sup>s</sup>** (resp. **et**).

La composante  $\tau_t$  de la contrainte tangentielle est nulle sur le bord du profil, c'est- $\lambda$ -dire :  $\forall s, \tau_t(s,t = \pm e(s)/2) = 0$ . Comme le profil est mince, on suppose que cette composante est aussi nulle dans l'épaisseur du contour. Les contraintes de cisaillement *τ* = *τ*<sup>*s*</sup> sont donc parallèles au contour Γ du profil, comme l'illustre la fig. 2.4.

Le profil étant mince, on supposera de plus que les contraintes  $\sigma$  et  $\tau_s$  sont constantes dans l'épaisseur du profil, suivant la direction du vecteur **et**.

#### **2.5.1 Contraintes normales**

Les hypothèses cinématiques des sections planes permettent d'écrire la forme générale que prend le déplacement longitudinal *w* (2.1). On peut donc calculer la forme générale de la déformation *ǫ*(*z, s*) = *∂w/∂z*. Puis, d'après la loi de Hooke, on peut écrire l'expression de la forme générale de la contrainte normale :

$$
\sigma(x,y)=E\Big(\frac{\partial W}{\partial z}+y\frac{\partial \theta_x}{\partial z}-x\frac{\partial \theta_y}{\partial z}\Big)
$$

On écrit la résultante des forces infinitésimales  $\sigma(x, y)$ *eds*  $\mathbf{e}_z$  au centre de gravité *G* de la section.

$$
\begin{cases}\n\int_{\Sigma} \sigma e ds = N \\
\int_{\Sigma} x \sigma e ds = -M_{f,y} \\
\int_{\Sigma} y \sigma e ds = +M_{f,x}\n\end{cases}
$$
\n(2.5)

Enfin, les axes *Gx* et *Gy* étant centraux principaux, en développant ces trois expressions, on peut écrire la contrainte normale de la manière suivante :

$$
\sigma(x,y) = \frac{N}{S} + \frac{M_{f,x}}{I_x}y - \frac{M_{f,y}}{I_y}x,\tag{2.6}
$$

où *S* est la surface de la section et  $I_x = \int_{\Sigma} e y^2 ds$  (resp.  $I_y = \int_{\Sigma} e x^2 ds$ ) est son moment d'inertie suivant l'axe *Gx* (resp. *Gy*).

Dans la formule (2.6), chaque terme de la somme correspond à la contribution des efforts  $N$ ,  $M_{f,x}$  ou  $M_{f,y}$  du torseur des forces intérieures (2.3).

#### **2.5.2 Contraintes de cisaillement de flexion**

Lorsqu'une barre est soumise à des forces de flexion, les contraintes normales prédominent. Ce sont elles qui déterminent la résistance de la poutre. Toutefois, lorsque la poutre est à profil mince, on verra que la répartition des contraintes tangentielles de flexion *τ<sup>F</sup>* joue un rôle particulièrement important.

Pour déterminer l'expression des contraintes de cisaillement, on découpe un élément infinitésimal de poutre de longueur *dz*, de largeur *ds* et d'épaisseur *e*(*s*) (fig. 2.4).

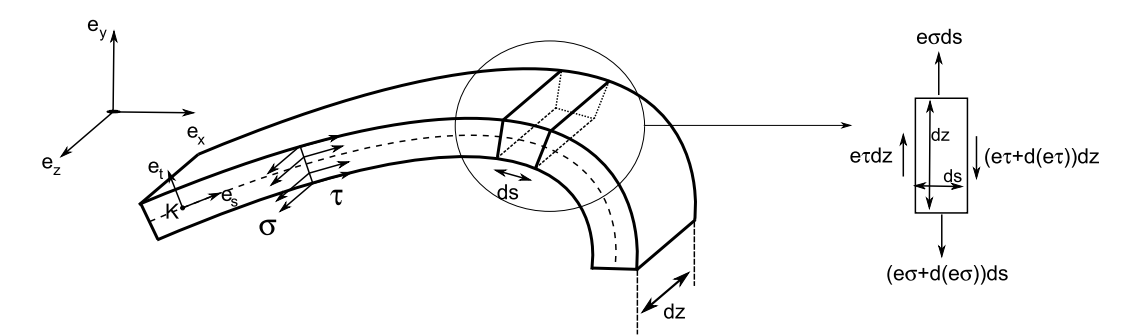

Figure 2.4 – Tronçon élémentaire de poutre

L'équilibre de cet élément conduit à l'équation :

$$
\frac{\partial(e\sigma)}{\partial z} + \frac{\partial(e\tau)}{\partial s} = 0.
$$

En utilisant (2.6), on peut montrer que, pour chaque branche du contour du profil située entre les abscisses curvilignes *s*<sup>1</sup> et *s*2, l'expression des contraintes de cisaillement de flexion s'écrit :

$$
\tau_F(s) = \tau_F(s_1) - \frac{1}{e(s)} \Big( \frac{T_x}{I_y} S_y(s) + \frac{T_y}{I_x} S_x(s) \Big),\tag{2.7}
$$

où  $S_x(s)$  (resp.  $S_y(s)$ ) est la fonction de  $s \in [s_1, s_2]$ , définie par l'intégrale  $\int_{s_1}^s e(s)y(s)ds$  $(\text{resp. } \int_{s_1}^s e(s)x(s)ds).$ 

On vérifie facilement que les forces surfaciques  $\tau_F$  **e**<sub>s</sub> ont pour résultante les efforts tranchants  $T_x$  et  $T_y$ .

Pour calculer cette constante d'intégration  $\tau_F(s_1)$ , on suppose dans un premier temps que le profil mince est ouvert, cela signifie que son contour Γ est ouvert. On peut alors distinguer deux cas. Le contour du profil est dit simple s'il ne contient pas de nœuds (exemple sur la fig. 2.6), le contour a donc deux extrémités  $(D_1$  et  $D_2)$ . Par contre, il est dit complexe s'il contient des nœuds d'où partent plusieurs branches (exemple du contour ouvert fig. 2.5 dont les nœuds sont les points *A* et *B* et qui est ouvert aux points *C* et *D*), son nombre d'extrémités est donc supérieur ou égal à deux.

Comme le profil est ouvert, la contrainte tangentielle au niveau de l'ouverture est nulle. Cela permet de déterminer de proche en proche la constante d'intégration  $\tau_F(s_1)$ .

Pour un contour simple, il est facile de calculer  $\tau_F(s_1)^6$ .

Pour un contour complexe, les contraintes de cisaillement au voisinage de chaque nœud

<sup>6.</sup> Si l'origine des abscisses curvilignes est à une ouverture, alors *τ<sup>F</sup>* (*s*1) = 0 et on vérifie bien que la contrainte de cisaillement à l'autre extrémité *τ<sup>F</sup>* (*s*2) est nulle (comme les axes *Gx* et *Gy* sont centraux, les intégrales  $\int_{\Sigma} xeds$  et  $\int_{\Sigma} xeds$  sont nulles).

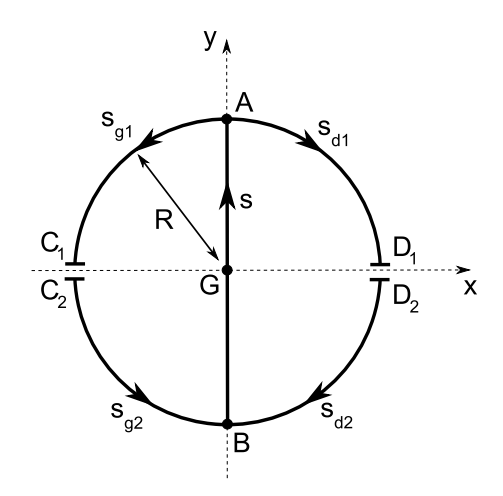

Figure 2.5 – Exemple de contour complexe

vérifient, comme en électricité, la loi des nœuds<sup>7</sup>.

En conclusion, pour un profil ouvert, les contraintes de cisaillement de flexion sont parfaitement déterminées.

#### **2.6 Equilibre en torsion**

Maintenant que les contraintes qui apparaissent sur les sections ont été déterminées, on vérifie facilement qu'elles équilibrent les forces intérieures **N**, **Mf***,***x**, **Mf***,***y**, **T<sup>x</sup>** et **Ty**.

Par contre, l'équilibre en torsion de la poutre a besoin d'être détaillé car le moment résultant, calculé au centre de gravité, des forces tangentielles (calculées à l'aide de l'expression (2.7) des contraintes de cisaillement de flexion) n'est pas nécessairement nul.

#### **2.6.1 Exemple illustratif : l'anneau ouvert**

On considère l'exemple d'un profil mince ouvert de forme circulaire, de rayon *R* et d'épaisseur *e* constante. Il est muni du repère central principal (*G,* **x***,* **y**). L'origine de l'abscisse curviligne *s* est située au point *K* et son orientation est celle donnée sur la fig. 2.6. Le profil est ouvert au point *D*, de coordonnées (+*R,* 0).

Le profil est soumis à des forces de flexion de sorte que le torseur des forces intérieures, en *G*, est réduit aux seuls efforts tranchants  $\mathbf{T_x}$  et  $\mathbf{T_y}$ .

La répartition des contraintes de cisaillement de flexion se calcule en utilisant (2.7).

$$
e\tau_F(s) = \frac{T_x}{\pi R} \sin(s/R) - \frac{T_y}{\pi R} \left( \cos(s/R) + 1 \right)
$$

Le moment de ces forces tangentielles au point *G* s'écrit :

$$
M_G(T) = \int_{-\pi R}^{+\pi R} e\tau_F(s)Rds = -2RT_y \neq O
$$

<sup>7.</sup> En isolant une partie élémentaire de profil au voisinage d'un nœud, de la même manière que sur la fig. 2.4, on écrit son équation d'équilibre :  $\sum e\tau_{F,entrée} = \sum e\tau_{F,sortie}$ .

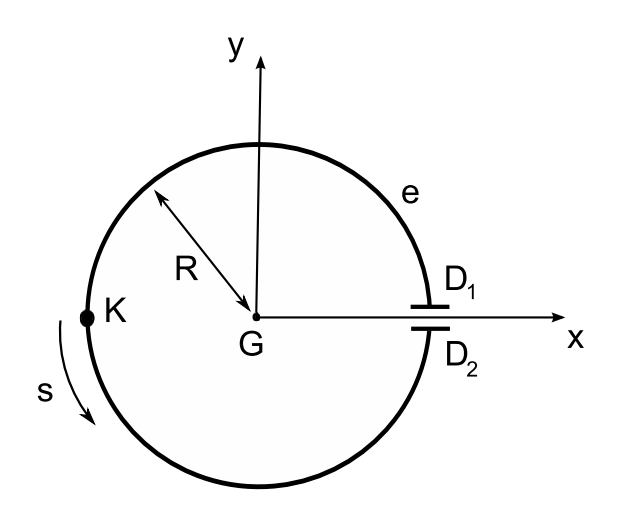

Figure 2.6 – Exemple de section à profil mince (coutour simple)

Cet exemple simple illustre bien le fait que le moment des forces tangentielles de flexion au centre de gravité **MG**(*T*) d'un profil n'est pas nécessairement nul. La répartition de contraintes de cisaillement (2.7) n'équilibre pas uniquement les deux efforts tranchants : il y a, indépendamment du moment extérieur **Mz**, un autre moment **MG**(*T*) dû aux forces de cisaillement de flexion dont il faut tenir compte dans l'équilibre en torsion de la poutre  $(M_z \neq M_G(T)).$ 

On arrive au paradoxe suivant : le moment de torsion, celui qui fait tourner les sections autour de l'axe **z**, ne correspond pas, dans le cas général, au moment des forces extérieures **Mz**, calculé au centre de gravité.

#### **2.6.2 Centre de torsion**

Les contraintes de cisaillement calculées à l'aide de l'expression (2.7) ont quand même un sens. La résultante des forces tangentielles au centre de gravité n'est pas uniquement composée des efforts tranchants **T<sup>x</sup>** et **Ty**, il y a également un moment **MG**(*T*). Ce moment peut être calculé en d'autres points de la section, il existe en particulier un point de la section pour lequel le moment résultant est nul. Ce point est appelé le *centre de torsion C* (shear center en anglais). Il est tel que  $M_{\mathbf{C}}(T) = \mathbf{0}$ .

#### **Interprétation du centre de torsion**

Les contraintes de cisaillement calculées à partir de l'expression (2.7) ont pour résultante la seule force de flexion  $\mathbf{T} = \mathbf{T_x} + \mathbf{T_y}$  appliquée au centre de torsion *C*.

Elles équilibrent donc le torseur des forces intérieures :  $\{T, 0\}$ *C* .

Or, de manière générale, le torseur des forces intérieures s'écrit, au centre de torsion :  $\{T, CG \wedge T\}$ *C* .

Le premier élément est équilibré par les contraintes de cisaillement de flexion calculées par l'expression (2.7). Le second élément est indépendant, c'est un moment de torsion.

Pour établir l'expression du moment de torsion qui s'exerce sur la section, on lui rajoute le moment extérieur **M<sup>z</sup>** dont on n'a pas encore tenu compte. Le moment de torsion total est donc :

$$
\mathbf{M}_{\mathbf{T}} = \mathbf{M}_{\mathbf{z}} + \mathbf{C}\mathbf{G} \wedge \mathbf{T}
$$
  
=  $\mathbf{C}_{\mathbf{T}} + (\mathbf{C}\mathbf{G} + \mathbf{G}\mathbf{A}) \wedge \mathbf{T}$   
=  $\mathbf{C}_{\mathbf{T}} + \mathbf{C}\mathbf{A} \wedge \mathbf{T}$  (2.8)

Le premier terme correspond au moment de torsion pure, le second au moment des efforts tranchants exprimé au centre de torsion. Le moment de torsion total est donc le moment autour de l'axe **z** des forces extérieures calculé au centre de torsion *C*.

Pour déterminer le moment de torsion appliqué au profil, il est donc nécessaire de connaître la position du centre de torsion.

## **3 Méthodes de calcul du centre de torsion**

Pour déterminer les coordonnées du centre de torsion d'un profil ouvert, il existe deux méthodes. La première a été introduite à la section précédente, elle consiste à déterminer les containtes de cisaillement de flexion. La seconde fait appel à la notion d'aire sectorielle.

## **3.1 1ère méthode : contraintes de cisaillement de flexion**

Soient  $(x_C, y_C)$  les coordonnées du centre de torsion *C* à déterminer. Connaissant la répartition *τ* (*s*) des contraintes de cisaillement de flexion, il suffit d'annuler le moment de ces forces tangentielles au point *C*. L'équation à résoudre s'écrit :

$$
M_C(T) = \int_{\Gamma} e\tau \ r ds = 0, \ \forall T_x, \ \forall T_y,\tag{2.9}
$$

où  $r = \frac{dy}{ds}(x - x_C) - \frac{dx}{ds}(y - y_C)$  est la distance entre le point *C* et la tangente au contour du point courant.

Par exemple, dans le cas du profil circulaire de la section précédente, l'équation (2.9) s'écrit  $-(x_C + 2R)T_y + y_C T_x = 0$ . Les coordonnées du centre de torsion sont donc : *C*(−2*R,* 0).

## **3.2 2ème méthode : aires sectorielles**

La 2ème méthode permettant de déterminer le centre de torsion d'un profil ouvert est purement géométrique.

#### **3.2.1 Coordonnée sectorielle**

On introduit une nouvelle coordonnée, appelée coordonnée sectorielle  $\omega(s)$ , qu'on définit de la manière suivante. Soit *K* l'origine de l'abscisse curviligne du contour Γ du profil ouvert. On considère un point *P*, appelé pôle, et les deux extrémités *M* et *M*′ d'un segment élémentaire de longueur *ds*. Si *r* désigne la distance entre le pôle *P* et la tangente au

contour au point *M*, alors  $d\omega = rds$  est le double de l'aire du triangle  $PMM'$  (au signe près). La coordonnée sectorielle est définie par l'intégrale suivante.

$$
\omega=\int_0^s r ds
$$

La valeur absolue de l'aire sectorielle correspond en fait au double de l'aire balayée par le rayon vecteur *AM* lorsque *M* décrit le contour du profil depuis l'origine *O* jusqu'au point d'abscisse curviligne *s* (fig. 2.7).

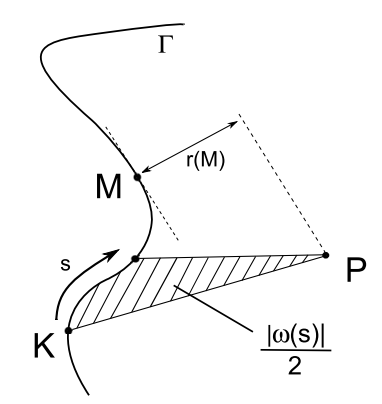

Figure 2.7 – Coordonnée sectorielle d'un profil

Le signe de l'aire sectorielle suit la convention suivante : si le rayon vecteur *PM* tourne dans le sens contraire des aiguilles d'une montre, l'aire sectorielle est croissante. Sinon, elle est décroissante<sup>8</sup>.

#### **3.2.2 Caractéristiques sectorielles**

On complète les caractéristiques géométriques habituelles de la section  $(S, I_x, I_y, \ldots)$ par des caractéristiques sectorielles faisant intervenir la coordonnée sectorielle  $\omega(s)$ . En particulier, on appelle moment linéaire sectoriel les intégrales *f xω eds* et *f yω eds*. On montre que le centre de torsion est lui aussi une caractéristique sectorielle.

Si *P* est le pôle de l'aire sectorielle, le moment des forces tangentielles au point *P* s'écrit :

$$
M_P = \int e\tau \ r ds = \int e\tau \ d\omega \tag{2.10}
$$

En reportant l'expression (2.7) de *τ* dans (2.10), on peut montrer que ce moment s'écrit sous la forme :

$$
M_P = \frac{T_y}{I_x} \int y\omega \, ds + \frac{T_x}{I_y} \int x\omega \, ds,
$$
\n(2.11)

Ce moment  $M_P$  est le moment, au point P, de la force  $\mathbf{T} = \mathbf{T_x} + \mathbf{T_y}$  qui est appliquée au centre de torsion *C*. Il s'exprime donc de la manière suivante :

$$
M_P = (x_C - x_P) \cdot T_y - (y_C - y_P) \cdot T_x
$$

<sup>8.</sup> C'est souvent la convention opposée qui est adoptée dans la littérature car les auteurs prennent un repère orthonormé indirect. Dans ce cas, l'aire sectorielle prend un signe opposé et le signe de certaines formules de ce document doit être changé.

En identifiant ces deux expressions  $(2.10)$  et  $(3.2.2)$ , on trouve les coordonnées  $(x_C, y_C)$ du centre de torsion, par rapport à celles du point *P* :

$$
\begin{cases}\nx_C = +\frac{\int y\omega e ds}{\int y^2 e ds} \\
y_C = -\frac{\int x\omega e ds}{\int x^2 e ds}\n\end{cases}
$$
\n(2.12)

Si le pôle *P* de l'aire sectorielle coïncide avec le centre de torsion, alors nécessairement, d'après (2.9), les deux moments linéaires sectoriels doivent être nuls. Et réciproquement, on peut montrer que si les coordonnées généralisées  $(1, x(s), y(s), \omega(s))$  sont orthogonales <sup>9</sup> alors le centre de torsion *C* coïncide avec le pôle de l'aire sectorielle *ω*. On dit que le centre de torsion est le pôle principal de l'aire sectorielle.

#### **Exemple de l'anneau ouvert**

Connaissant les coordonnées du point courant du cercle  $x(s) = -R \cos(s/R)$  et  $y(s) =$ −*R* sin(*s/R*), et choisissant le pôle de l'aire sectorielle au centre du cercle, *ω*(*s*) = +*Rs*, on peut calculer les moments sectoriels linéaires. On vérifie facilement que R *yω ds* = −2*πR*<sup>4</sup> et R *xω ds* = 0. On vérifie donc bien que les coordonnées du centre de torsion sont (−2*R,* 0).

Cette 2ème méthode de détermination du centre de torsion par le calcul de l'aire sectorielle permet de montrer que le centre de torsion est bien une caractéristique sectorielle. Il s'agit donc d'un caractéristique géométrique du profil<sup>10</sup>.

<sup>9.</sup> C'est-à-dire les 6 intégrales mixtes entre ces 4 coordonnées sont toutes nulles.

<sup>10.</sup> A condition tout de même que le milieu soit homogène.

#### **3.3 Commentaires sur la position du centre de torsion**

En examinant l'expression (2.12) des coordonnées du centre de torsion, on peut faire les commentaires suivants :

- 1. En général, le centre de torsion n'est pas confondu avec le centre de gravité. Mais il se trouve sur le plan de symétrie du profil. Donc, si le profil a au moins deux plans de symétrie, le centre de torsion se trouve au centre de gravité.
- 2. Comme le centre de gravité, le centre de torsion est indépendant de l'épaisseur *e* si elle est constante sur le contour.
- 3. Une manière de modifier la position du centre de torsion est de modifier la répartition d'épaisseur *e*(*s*). Mais comment prévoir le déplacement du centre de torsion suite à une augmentation de l'épaisseur *δe* au point *M*(*s*) sur une longueur *δs* ? Le problème est complexe car une variation d'épaisseur modifie la position de la ligne neutre et les moments d'inertie. Ces variations affectent donc simultanément le numérateur et le dénominateur de l'expression (2.12) du centre de torsion.
- 4. Pour déplacer le centre de torsion, il serait également envisageable de chercher un moyen de modifier la répartition d'aire sectorielle  $\omega(s)$  sans modifier les autres paramètres car, dans ce cas, on ne modifierait que les numérateurs de (2.12). Mais comment modifier l'aire sectorielle et donc modifier la géométrie en gardant le moment d'inertie constant ?

Le centre de torsion d'un profil n'est pas une notion simple. La détermination de sa position dans le profil n'est pas très intuitive. Il est en particulier très difficile de concevoir un profil dont on choisit a priori la position du centre de torsion.

Pour se familiariser avec cette notion, on cherche maintenant à déterminer le centre de torsion d'un profil ouvert, de géométrie simple.

#### **3.4 Exemple simple de profil ouvert rectangulaire**

Pour avoir une idée de la position du centre de torsion et de l'influence de quelques paramètres géométriques du profil sur cette position, on applique les formules des sections précédentes à un profil ouvert simple. On considère donc l'exemple du profil ouvert de la fig. 2.8 dont le contour est rectangulaire, de largeur *b*, de hauteur *h*. L'origine du repère (**x**, **y**) est placée au centre du rectangle. Le profil est ouvert au centre de sa partie droite, c'est-à-dire à l'abscisse *x* = +*b/*2. L'épaisseur du profil est notée *e* partout sur le contour sauf sur la partie droite où elle vaut *k.e.* avec  $k \geq 0$ .

Les paramètres *h*, *b* et *k* permettent d'étudier l'influence d'une variation géométrique de profil sur la position du centre de torsion. Pour les cas particuliers où *k* = 0 et *k* = 1, la forme du profil devient soit un profil en  $\sqsubset$  soit un rectangle ouvert d'épaisseur constante.

En appliquant la formule (2.12), le centre de torsion se trouve sur le plan de symétrie  $(y_C = 0)$  et sa position en abscisse est :

$$
x_C = -b \cdot \frac{1 + \frac{h}{12b}(5k + 1)}{1 + \frac{h}{6b}(k + 1)}
$$

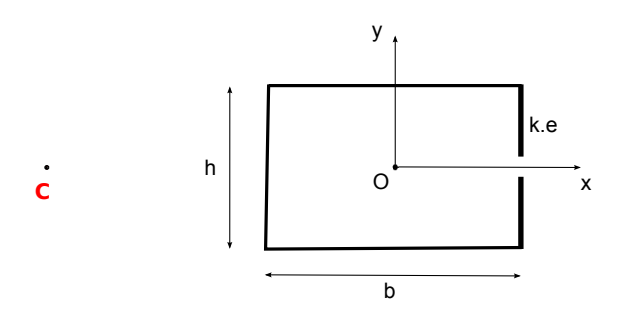

Figure 2.8 – Paramétrage du contour du profil mince ouvert rectangulaire

Comme pour le profil ouvert circulaire, on peut remarquer que le centre de torsion se situe du côté opposé à la coupure du profil ouvert, quelques soient les valeurs des paramètres *h*, *b* et *k*. En particulier, si  $b = h = a$ , alors on a, pour  $k = 0$ ,  $x_C^C = -13/14$  *a* ∼  $-0.93$  *a* et, pour  $k = 1$ ,  $x_C^{\Box} = -9/8$  *a* ~ -1.125 *a*.

Par analogie avec le centre de gravité, on pourrait imaginer pouvoir ramener le centre de torsion vers l'origine *O* (centre du rectangle) en augmentant l'épaisseur du côté droit du profil. L'abscisse du centre de torsion par unité de largeur *b* est représenté sur la fig. 2.9 en fonction de *k*, pour quelques valeurs du rapport  $h/b = \beta$ .

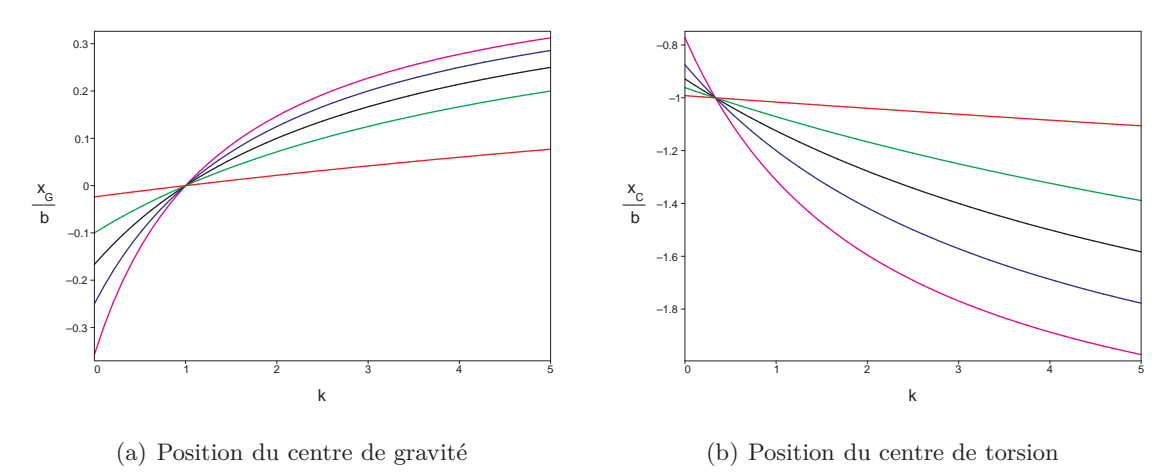

Figure 2.9 – Position du centre de gravité et de torsion du profil rectangulaire ouvert pour  $h/b = \beta = 0.1, \ \beta = 0.5, \ \beta = 1, \ \beta = 2, \ \beta = 5$ 

On constate alors que plus l'épaisseur *k.e* du côté droit augmente, plus le centre de torsion s'éloigne du centre du rectangle. Pour cet exemple, on obtient les variations opposées à celles du centre de gravité <sup>11</sup> .

Si on souhaite ramener le centre de torsion vers le centre du rectangle (proche du centre de gravité), il est probablement nécessaire d'avoir un profil avec un plan de symétrie vertical, c'est-à-dire d'avoir un profil fermé.

<sup>11.</sup> Le résultat suivant est toutefois remarquable : pour *k* = 1*/*3, la position du centre de torsion reste identique quelque soit la valeur du rapport *h/b*.

## **4 Centre de torsion d'un profil mince fermé**

Dans la section précédente, on a détaillé le calcul du centre de torsion d'un profil ouvert. Sa détermination est basée sur le calcul de la répartition des contraintes de cisaillement de flexion. Lorsque le profil est fermé, la situation est plus complexe car le calcul des contraintes de cisaillement présente une indétermination. En effet, pour un profil mince ouvert, la constante d'intégration dans l'expression (2.7) de la contrainte de cisaillement a pu être déterminée car, au niveau de l'ouverture du profil, la contrainte de cisaillement est nulle. Par contre, pour le même profil fermé, il n'y a aucune raison pour que la contrainte de cisaillement soit nulle à cet endroit précis.

#### **4.1 Méthode**

Comme pour les profils ouverts, la détermination du centre de torsion d'un profil fermé passe par le calcul de la répartition des contraintes de cisaillement de flexion *τ* (*s*). On applique la technique des coupures pour se ramener au cas précédent. Le profil est donc ouvert en un certain point *I* et la répartition de contraintes de cisaillement  $\tau_{ouv}(s)$ se calcule à l'aide de la formule (2.7).

Lorsque le profil est ouvert, il existe un déplacement réciproque à l'ouverture du profil (point I). Ce déplacement est donné par :

$$
\Delta w(I) = \int_{\Gamma} \gamma \, ds,\tag{2.13}
$$

où Γ désigne le contour du profil fermé et *γ* est la déformation de distorsion du profil.

Pour refermer le profil, on rajoute des forces opposées sur les deux lèvres de l'ouverture du profil pour ramener le déplacement (2.13) à zéro. A ces forces correspond une répartition de contraintes de cisaillement  $\tau_0(s)$  qui ne modifie pas l'équilibre des efforts tranchants.

Ces contraintes de cisaillement  $\tau_0$ , qu'on superpose aux contraintes de cisaillement  $\tau_{\textit{out}}$ de profil ouvert, doivent vérifier la condition de fermeture du profil [58] :

$$
\Delta w(I) = \int_{\Gamma} \gamma \, ds = 0,\tag{2.14}
$$

On peut facilement montrer que la répartition de contrainte de fermeture  $\tau_0(s)$  est telle que le flux de cisaillement  $f_0$  est uniforme sur le contour fermé, c'est-à-dire :  $f(s)$  =  $e(s)\tau_0(s) = cste = f_0.$ 

On récrit la condition de fermeture (2.14) en tenant compte du fait que  $\tau = G\gamma$  $\tau_{\text{ouv}} + \tau_0$  (loi de Hooke) et de l'expression  $(2.7)^{12}$ :

$$
\int_{\Gamma} \frac{1}{eG} \left( \frac{T_x}{I_y} S_y + \frac{T_y}{I_x} S_x \right) ds + f_0 \int_{\Gamma} \frac{1}{eG} ds = 0 \tag{2.15}
$$

On écrit par la suite que le flux de contraintes de cisaillement de fermeture se met sous la forme  $f_0 = f_{0,x}T_x + f_{0,y}T_y$  (les deux coefficients  $f_{0,x}$  et  $f_{0,y}$  s'expriment en  $m^{-1}$ ).

<sup>12.</sup> On suppose que l'origine de l'abscisse curviligne est confondue avec le point *I*, ce qui permet d'écrire que la constante d'intégration  $\tau(s=0)$  est nulle.

Le moment des forces tangentielles en un point *P* s'écrit alors comme dans l'expression  $(2.11)$  en rajoutant le terme de moment dû au flux de cisaillement  $f_0$  qui s'écrit :

$$
f_0 \int r \, ds = f_0 \Delta \Omega = \Delta \Omega \Big( f_{0,x} T_x + f_{0,y} T_y \Big)
$$

où ∆Ω correspond à la différence d'aire sectorielle entre les points de l'ouverture, c'est à dire le double de la surface délimitée par le contour du profil.

En regroupant les termes, on trouve donc, pour le moment  $M_{P}^{fer}$  du profil fermé :

$$
M_P^{fer} = T_y \left( + \frac{\int y \omega e ds}{I_x} + \Delta \Omega f_{0,y} \right) - T_x \left( - \frac{\int x \omega e ds}{I_y} - \Delta \Omega f_{0,x} \right) \tag{2.16}
$$

On en déduit les coordonnées du centre de torsion de profil fermé :

$$
\begin{cases}\nx_C^{fer} = x_C^{ouv} + \Delta \Omega f_{0,y} \\
y_C^{fer} = y_C^{ouv} - \Delta \Omega f_{0,x}\n\end{cases}
$$
\n(2.17)

#### **4.2 Généralisation**

Il est possible de généraliser la méthode à un profil contenant plusieurs contours fermés. Il faut alors procéder à *N* coupures du profil jusqu'à arriver à un profil ouvert. Puis, la fermeture du profil s'effectue en introduisant *N* flux de cisaillement  $f_k, k \in [1, N]$ , uniformes sur les contours fermés Γ*k*. On a donc *N* conditions de fermeture du type R Γ*<sup>k</sup> τ/G ds* = 0 qui forment un système de *N* équations à *N* inconnues. La résolution de ce système permet de déterminer les flux de cisaillement  $f_k = f_{k,x}T_x + f_{k,y}T_y$  qui interviennent dans l'expression du moment des forces tangentielles :

$$
M_P^{fer} = M_P^{ouv} + \sum_{k=1}^{N} \Delta \Omega_k f_k \tag{2.18}
$$

où  $M_P^{ouv}$  est le moment des forces tangentielles pour le profil ouvert et  $\Delta\Omega_k$  est le double de l'aire délimité par le contour Γ*k*.

Par conséquent, les coordonnées du centre de torsion, pour un profil contenant plusieurs contours fermés, s'écrivent :

$$
\begin{cases}\nx_C^{fer} = x_C^{ouv} + \sum_{k=1}^N \Delta \Omega_k f_{k,y} \\
y_C^{fer} = y_C^{ouv} - \sum_{k=1}^N \Delta \Omega_k f_{k,x}\n\end{cases} \tag{2.19}
$$

## **4.3 Exemples simples de profils fermés**

On reprend les mêmes géométries de profils ouverts étudiés précédemment et on les considère maintenant comme des profils fermés.

#### **4.3.1 Anneau fermé**

On ferme le profil de la fig. 2.6 pour obtenir un profil circulaire fermé dont l'épaisseur *e* est constante. La condition sur la fermeture du profil conduit à l'expression de flux de cisaillement suivant :

$$
f^{anneau}_0 = \frac{T_y}{\pi R}
$$

En appliquant la formule (2.17), on trouve que le centre de torsion de l'anneau fermé se trouve au centre du cercle, centre de symétrie du profil.

#### **4.3.2 Profil rectangulaire fermé**

On ferme le profil rectangulaire de la fig. 2.8 pour obtenir un profil mince rectangulaire fermé. Une fois la condition de fermeture écrite, on vérifie bien que le centre de torsion du profil fermé se trouve sur son axe de symétrie  $(y_C = 0)$ . Sa position en abscisse  $x_C/b$  est représentée sur la fig. 2.10 en fonction de k, pour quelques valeurs du rapport  $h/b = \beta$ . On peut alors vérifier que si  $k = 1$ , le centre de torsion se trouve au centre du rectangle (centre de gravité) quelque soient les valeurs de *b* et de *h*.

On peut noter la tendance suivante : si l'épaisseur d'une paroi augmente, le centre de torsion se rapproche de cette paroi. Autrement dit, dans ce cas de profil mince rectangulaire fermé, pour déplacer le centre de torsion dans une direction, il suffit d'augmenter l'épaisseur de la paroi située dans cette même direction.

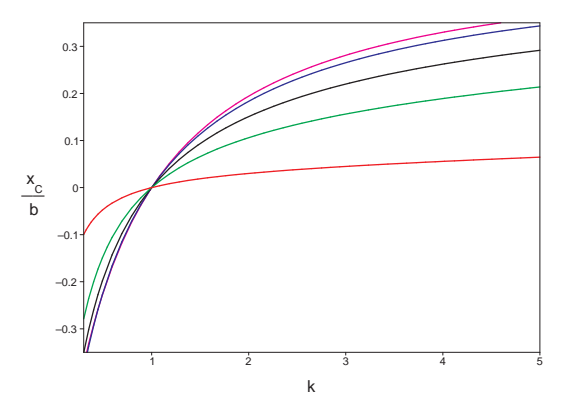

FIGURE 2.10 – Position du centre de torsion du profil rectangulaire fermé pour  $h/b = \beta =$ 0.1,  $\beta = 0.5$ ,  $\beta = 1$ ,  $\beta = 2$ ,  $\beta = 5$ 

#### **Remarques**

Ces deux exemples de profils fermés (circulaire et rectangulaire) possèdent au moins deux plans de symétrie. Dans ce cas, on vérifie bien que le centre de torsion est confondu avec le centre de gravité du profil.

Le déplacement du centre de torsion dû à la fermeture du contour du profil est du même ordre de grandeur que les dimensions transversales du profil puisqu'on ramène le centre de torsion de l'extérieur vers l'intérieur du profil. Ce déplacement est égal à 2*R* pour le cercle et à 1*.*125 *a* pour le carré d'épaisseur constante.

A ce stade, on connaît une méthode pour calculer la position du centre de torsion d'un profil quelconque, qu'il soit ouvert ou fermé. Comme on cherche à déplacer le centre de torsion d'un profil aérodynamique, il est maintenant légitime de chercher à calculer la position du centre de torsion d'un véritable profil aérodynamique.

De manière générale, les profils aérodynamiques sont des profils dont la géométrie est complexe et non doublement symétrique. Leur particularité est donc a priori d'avoir un centre de torsion distinct de leur centre de gravité.

Dans la section suivante, on calcule la position du centre de torsion d'un profil aérodynamique. On cherche en particulier à vérifier si les tendances observées sur les profils précédents de géométrie simples (cercle et rectangle) sont également valables pour ce type de profil complexe.

## **5 Centre de torsion d'un profil aérodynamique**

La méthode de calcul du centre de torsion d'un profil ouvert ou fermé peut être appliquée à une forme quelconque de profil à condition de connaître sa géométrie. Dans cette section, on prend l'exemple spécifique d'un profil aérodynamique NACA 12 dont on connaît les coordonnées des points formant le contour extérieur. Sa corde est ramenée à l'unité et la structure du profil est supposée être constituée uniquement des points de l'enveloppe du profil.

Le centre de torsion de ce profil NACA 12 est calculé dans les situations suivantes :

- profil ouvert au bord de fuite ;
- profil fermé ;
- profil fermé avec une surépaisseur au bord d'attaque.

#### **5.1 Profil ouvert et profil fermé**

La géométrie du profil est représentée sur la fig. 2.11. L'origine *O* du repère est située au bord d'attaque. Entre chaque point du contour, la structure du profil est approximée par un segment <sup>13</sup> dont l'épaisseur *e* est constante.

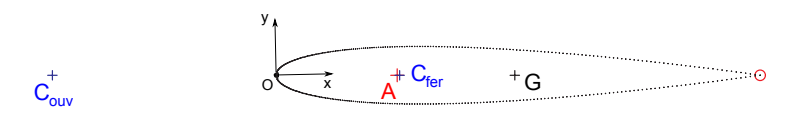

Figure 2.11 – Profil NACA 12 avec son centre de torsion

Pour calculer la position du centre de torsion du profil fermé, on commence par ouvrir le profil, par exemple au bord de fuite (ouverture représentée par un petit cercle rouge sur

<sup>13.</sup> L'approximation est suffisante pour avoir une estimation réaliste de la position du centre de torsion car le contour du profil est composé de 400 points.

la fig. 2.11). Puis, on le referme en tenant compte de la condition de fermeture (2.14). Le centre de gravité et les deux positions du centre de torsion correspondant au profil ouvert au bord de fuite et au profil fermé sont indiquées sur la fig. 2.11. Les coordonnées du centre de torsion sont précisées dans le tableau 2.1.

|       | profil ouvert | profil fermé |
|-------|---------------|--------------|
| $x_C$ | $-0.462$      | 0.255        |
| $y_C$ | $\sim$ ()     | $\sim$ ()    |

Table 2.1 – Centres de torsion pour un profil NACA 12 (corde unité) dans deux configurations : ouvert au bord de fuite et fermé

#### **Commentaires**

On vérifie bien que le centre de torsion est un point différent du centre de gravité, ce qui n'est pas anormal car le profil n'a qu'un seul plan de symétrie.

Avec le choix de coupure au bord de fuite, le déplacement du centre de torsion résultant de la fermeture du profil est très grand puisqu'il correspond à près de 70% de la longueur de la corde  $(0.462 + 0.255 = 0.717)$ .

En régime subsonique, le centre de torsion du profil fermé est quasiment confondu avec le foyer aérodynamique (position  $x_A = 0.25$ ).

Si on souhaite déplacer le centre de torsion et en particulier le ramener devant le foyer, il faut modifier la structure du profil. On cherche donc maintenant un moyen de déplacer le centre de torsion en agissant sur la structure du profil.

#### **5.2 Profil avec une surépaisseur au bord d'attaque**

Pour ramener le centre de torsion devant le foyer aérodynamique, on choisit de modifier la répartition d'épaisseur *e*(*s*) du profil. D'après les résultats obtenus sur le profil mince rectangulaire, il suffirait d'augmenter l'épaisseur au niveau du bord d'attaque. On introduit donc dans la structure du profil une surépaisseur dans une zone au voisinage du bord d'attaque s'étendant du point *O* jusqu'à l'abscisse *xe*, symétriquement sur l'intrados et l'extrados (fig. 2.12). Dans cette zone, l'épaisseur est notée *k.e* avec *k >* 1.

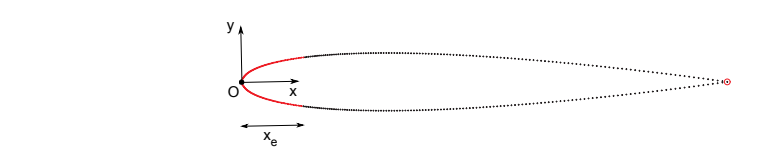

Figure 2.12 – Profil NACA 12 avec une surépaisseur au bord d'attaque

L'abscisse *x<sup>C</sup>* du centre de torsion en fonction de *x<sup>e</sup>* est représentée à la fig. 2.13 pour quelques valeurs de surépaisseurs.

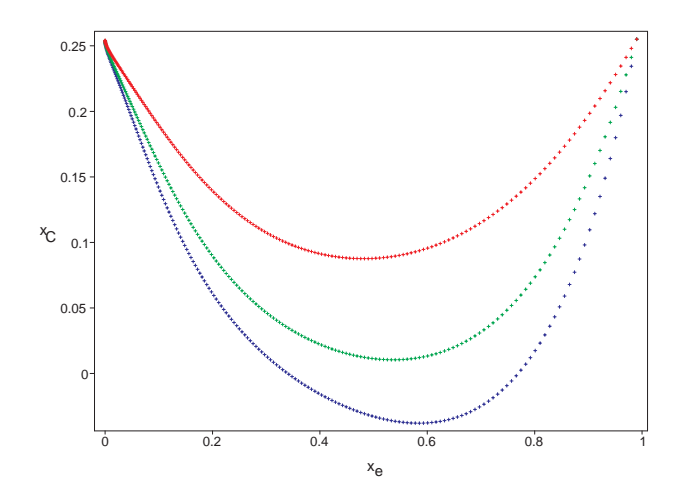

Figure 2.13 – Centre de torsion d'un profil NACA 12 d'épaisseur 2 *e*, 3 *e* ou 4 *e* au bord d'attaque

#### **Commentaires**

En introduisant une surépaisseur au bord d'attaque, le centre de torsion se déplace bien en avant du foyer et, ce déplacement est d'autant plus grand que la surépaisseur est grande.

De plus, pour une surépaisseur donnée, il existe une étendue de zone *xe*, proche de la moitié de la corde, pour laquelle ce déplacement est maximum <sup>14</sup> .

Il est donc possible de choisir le position du centre de torsion en modifiant l'épaisseur du profil aérodynamique.

Les profils aérodynamiques possèdent généralement une structure interne plus complexe. Par exemple, ils peuvent être munis de cloisons internes, liant l'intrados à l'extrados. Il est probable qu'on puisse également choisir la position du centre de torsion d'un profil aérodynamique en plaçant correctement une cloison. Ce type de profil est intéressant à étudier car il offre encore d'autres possibilités pour placer le centre de torsion.

Dans la prochaine section, on étudie donc le cas d'un profil muni d'une cloison. Mais, pour simplifier, on considérera un profil générique, de forme triangulaire, structurellement représentatif d'un profil aérodynamique.

<sup>14.</sup> Il est normal d'avoir une courbe en forme de « parabole » car, lorsque *x<sup>e</sup>* arrive à 1, l'épaisseur du profil redevient constante. Le centre de torsion retrouve donc sa position initiale pour laquelle il n'y a aucune surépaisseur.
## **6 Etude d'un profil générique triangulaire**

On considère le cas d'un profil triangulaire, profil structurellement représentatif d'un profil aérodynamique. Ce type de profil est plus simple à étudier qu'un véritable profil aérodynamique (seulement trois points pour définir le contour extérieur). Un profil triangulaire présente également l'intérêt de pouvoir construire un modèle de prévision analytique de la position du centre de torsion. On cherche en particulier à déterminer l'influence de la cloison sur la position du centre de torsion. Avec ce modèle, on pourra rendre les propriétés de cette cloison « variable ».

## **6.1 Profil triangulaire simple**

Dans un premier temps, on s'intéresse à un profil triangulaire sans cloison. La géométrie du profil est présentée sur la fig. 2.14. Il s'agit d'un triangle isocèle, de demi-angle au sommet *α*. La largeur du profil est notée *a* et sa hauteur *h* = 2 tan(*α*) · *a*. L'épaisseur est notée *e* sur les segments *OA* et *OB* et *k.e* (avec *k >* 0) sur le segment *AB*. Le profil a donc un plan de symétrie horizontal sur lequel se trouve le centre de torsion.

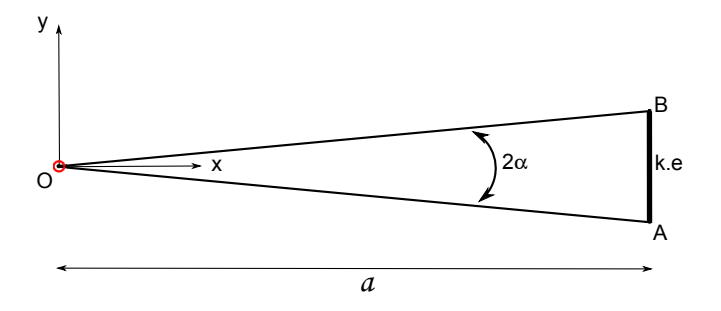

Figure 2.14 – Modèle de profil triangulaire

On commence par ouvrir le profil, par exemple au bord de fuite (point *O*). Le centre de torsion du profil ouvert se trouve à l'abscisse :

$$
x_C^{ouv} = \frac{3/2 + k \sin(\alpha)}{1 + k \sin(\alpha)} \cdot a
$$

On introduit ensuite un flux de cisaillement indéterminé *f*<sup>1</sup> pour refermer le profil en tenant compte de la condition de fermeture (2.14). Le centre de torsion du profil fermé se trouve alors à la position :

$$
x_C^{fer} = \frac{k}{k + \sin(\alpha)} \cdot a
$$

On vérifie bien que le centre de torsion du profil ouvert se trouve à l'extérieur du profil  $(x_C/a > 1)$  alors que le centre de torsion de profil fermé se trouve à l'intérieur du profil  $(x_C/a < 1).$ 

Lorsque *k* varie, on observe le même comportement que celui observé pour le profil rectangulaire fermé : le centre de torsion pour le profil triangulaire fermé se rapproche de la paroi verticale lorsque son épaisseur *k.e* augmente (fig. 2.15).

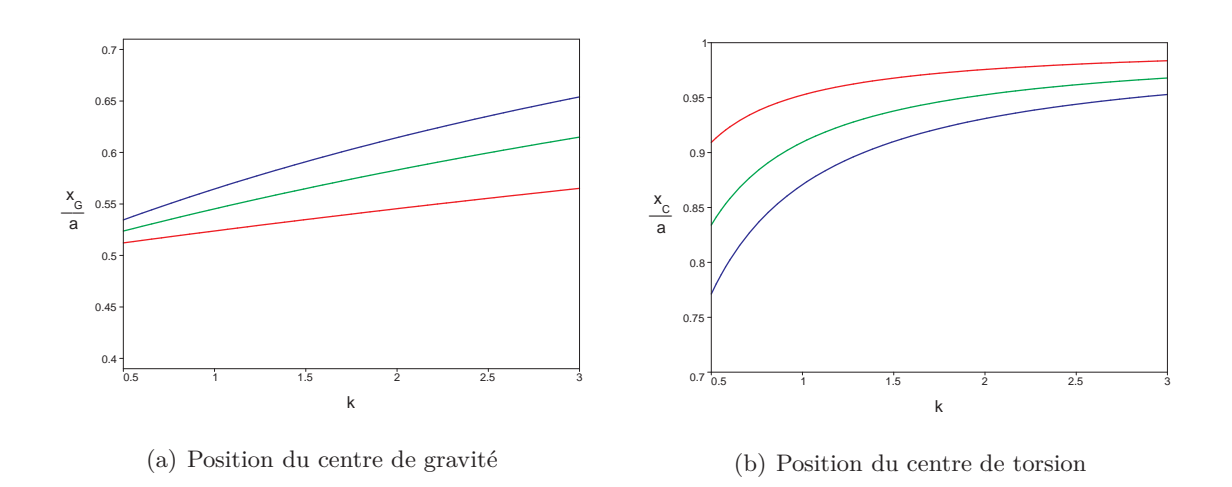

Figure 2.15 – Position du centre de gravité et de torsion du profil triangulaire fermé pour  $h/a = \beta = 0.1, \ \beta = 0.2 \text{ et } \beta = 0.3$ 

Pour l'application numérique, on choisit une hauteur  $h = 0.12a$  de manière à se rapprocher des dimensions du profil aérodynamique NACA 12 étudié à la section précédente. Pour cette hauteur, les positions du centre de torsion de profil ouvert et fermé sont indiqués dans le tableau 2.2.

| $x_C/a$ |       |  |  |
|---------|-------|--|--|
| ouvert  | fermé |  |  |
|         | 0.94  |  |  |
| 45      |       |  |  |

TABLE 2.2 – Centre de torsion d'un profil triangulaire de hauteur  $h = 0.12a$ 

## **6.2 Profil triangulaire avec une cloison interne**

On considère maintenant un profil triangulaire contenant une cloison verticale, placée à une distance notée *η.a* (avec *η* ∈ [0*,* 1]) du bord de fuite (fig. 2.16). L'épaisseur *e* est constante sur tout le contour du profil.

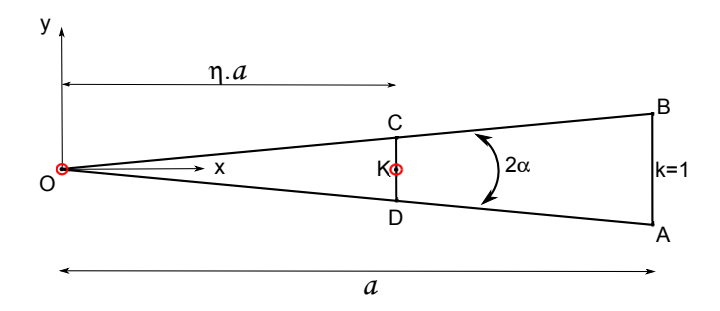

Figure 2.16 – Modèle de profil triangulaire comportant une cloison

Ce profil est plus complexe que les précédents car il possède plusieurs contours fermés. On note Γ le contour extérieur du profil, passant par les points *O*, *A* et *B*. Γ<sup>1</sup> est le contour passant par les points *O*, *D* et *C*. Γ<sup>2</sup> est le contour passant par les points *D*, *A*, *B* et *C*. Pour étudier ce profil, on effectue deux coupures (par exemple au point *O* et au point *K*, centre de la cloison) de manière à obtenir un profil ouvert. Plusieurs configurations du profil peuvent être examinées en fonction de l'état ouvert ou fermé du profil au niveau des deux points d'ouverture. Il y a au total quatre configurations possibles qu'on note de la manière suivante :

## $confquration = (état du point O, état du point K)$

Pour déterminer le centre de torsion des quatre configurations, on rajoute des forces sur les coupures, ce qui revient à introduire deux flux de contraintes de cisaillement *f*<sup>1</sup> (resp.  $f_2$ ), constant sur le contour  $\Gamma_1$  (resp.  $\Gamma_2$ ). Ces flux de mailles sont orientés dans le sens trigonométrique (les conventions d'orientation sont décrites sur la fig. 2.17). Le flux de cisaillement au point *O* est  $f_1$  et le flux de cisaillement au point *K* est  $f_2 - f_1$ . On peut remarquer qu'il y a une analogie avec les lois de l'électricité.

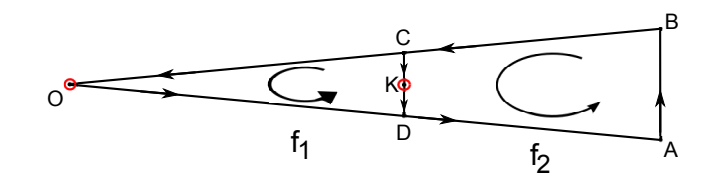

Figure 2.17 – Convention d'orientation des segments

Deux équations sont nécessaires pour déterminer les flux *f*<sup>1</sup> et *f*2, elles dépendent de la configuration du profil.

Lorsque le profil est ouvert, on écrit que le flux de cisaillement est nul à l'ouverture : – contour ouvert en *O*

$$
ouv_O: f_1 = 0
$$

– contour ouvert en *K*

$$
ouv_K : f_2 - f_1 = 0
$$

Lorsque le contour est fermé, on écrit la condition de fermeture (2.14). Pour le point *O*, le chemin d'intégration de *γ* = *τ/G* est *ODABCO* (contour extérieur Γ). Pour le point *K*, l'intégration s'effectue sur le contour Γ2. Plus précisément, ces équations de fermeture s'écrivent :

– contour fermé en *O*

$$
fer_O: A_1f_1 + A_2f_2 + B_1 + B_2 = 0
$$

– contour fermé en *K*

$$
fer_K: A_2f_2 + A_{cl}(f_2 - f_1) + B_2 = 0
$$

où les constantes sont définies par :  $A_i = \int_{\Gamma_i - CD} (1/eG) ds$ ,  $A_{cl} = \int_{CD} (1/eG) ds$  et  $B_i =$ R Γ*i* (*τouv/G*) *ds*, *τouv* étant la répartition de contraintes de cisaillement de flexion pour le profil ouvert, calculée à partir de (2.7).

| Point $K$<br>Point $O$ | ouvert                                               | fermé                                                                 |
|------------------------|------------------------------------------------------|-----------------------------------------------------------------------|
| ouvert                 | $f_1 = 0$<br>$f_2 - f_1 = 0$                         | $f_1 = 0$<br>$A_2f_2+A_{cl}(f_2-f_1)+B_2=0$                           |
| fermé                  | $A_1f_1 + A_2f_2 + B_1 + B_2 = 0$<br>$f_2 - f_1 = 0$ | $A_1 f_1 + A_2 f_2 + B_1 + B_2 = 0$<br>$A_2f_2+A_{cl}(f_2-f_1)+B_2=0$ |

Table 2.3 – Résumé des équations permettant de déterminer les flux de cisaillement

D'après (2.19), les coordonnées du centre de torsion dépendent des deux flux de cisaillement  $f_1$  et  $f_2$ , et donc de la configuration du profil. Une fois ces deux flux calculés (voir résumé des équations à utiliser dans le tableau 2.3), on peut tracer l'abscisse du centre de torsion  $x_C/a$  en fonction de la position  $\eta$  de la cloison pour chaque configuration (fig. 2.18).

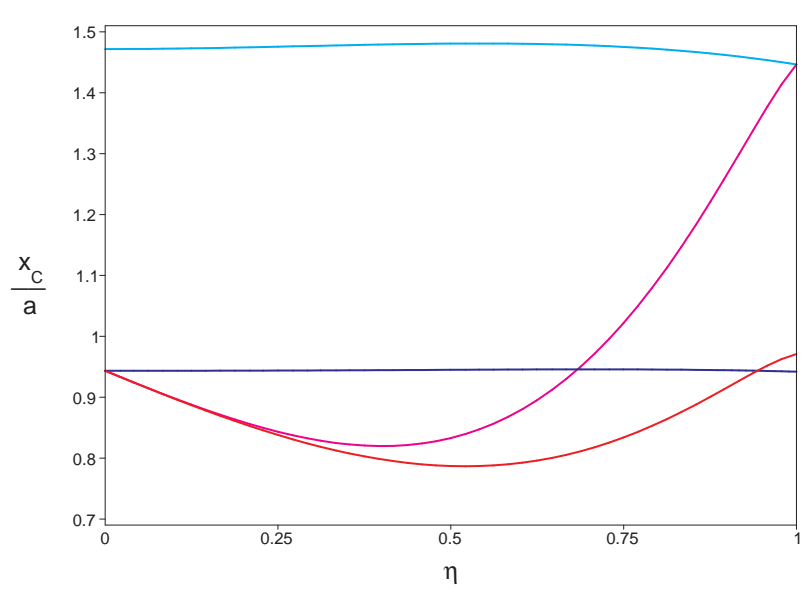

FIGURE 2.18 – Position du centre de torsion  $(h = 0.12a)$  pour les quatre configurations du profil triangulaire contenant une cloison : (fermé,fermé), (fermé,ouvert), (ouvert,fermé) et (ouvert,ouvert)

## **Commentaires**

- 1. Lorsque  $\eta = 0$ , on retrouve les résultats pour un profil triangulaire sans cloison et d'épaisseur constante. Le centre de torsion se trouve à l'abscisse *xC/a* = 1*.*47 lorsque le profil se trouve dans la configuration (ouvert,ouvert) et  $x_C/a = 0.94$  pour les autres configurations (fermé,ouvert), (fermé,fermé) ou (ouvert,fermé). Donc, tout se passe comme si il n'y avait pas de cloison.
- 2. Lorsque  $\eta = 1$ , dans les configurations (fermé, fermé), (ouvert, ouvert) et (ouvert, fermé), le profil se comporte comme le profil triangulaire sans cloison avec une épaisseur  $k = 2$ puisqu'on retrouve les positions  $x_C/a = 0.145$  et  $x_C/a = 0.97$ .
- 3. Si la cloison est ouverte (courbes bleu et cyan), alors celle-ci a très peu d'influence sur la position du centre de torsion.
- 4. Si la cloison est fermée (courbes rouge et magenta), alors la position du centre de torsion dépend fortement du paramètre *η* de position de la cloison.

#### **Conclusion**

On avait montré qu'il était possible de choisir la position du centre de torsion d'un profil en modifiant la répartition d'épaisseur du son contour.

Par intuition, on pensait qu'il était également possible de modifier le centre de torsion d'un profil en modifiant sa structure interne. Cela a pu être vérifié grâce à l'étude d'un profil triangulaire auquel une cloison a été rajoutée. On sait maintenant qu'en plaçant une cloison fermée dans un profil, il est possible de modifier son centre de torsion. Cela est sans doute généralisable à toute forme de profil.

Donc, pour choisir la position du centre de torsion d'un profil, on peut modifier son épaisseur ou bien rajouter une cloison à l'intérieur du profil. Ces modifications n'affectent pas la géométrie du profil, ce qui est un avantage.

## **7 Technique de contrôle « réactif »**

A ce stade, on connaît des paramètres influant sur la position du centre de torsion dans un profil (ouverture et fermeture du profil, surépaisseur, position d'une cloison). Il s'agit maintenant de choisir une technique pour déplacer le centre de torsion d'un profil aérodynamique et de définir les bases d'un système de contrôle du vrillage. Pour cela, on considère encore un profil générique, de forme triangulaire.

Dans cette section, on choisit tout d'abord une technique de déplacement du centre de torsion. L'objectif étant de vérifier l'intérêt de cette technique sur le contrôle du vrillage, on calcule la rigidité de torsion du profil. Cela permet de calculer l'angle de torsion qu'il est possible d'obtenir en déplaçant le centre de torsion par cette technique. Enfin, on définit un système de contrôle du vrillage basé sur cette technique de déplacement du centre de torsion.

## **7.1 Choix d'une technique de déplacement du centre de torsion**

Pour modifier le centre de torsion d'un profil, il est difficilement envisageable de chercher à faire varier l'épaisseur du profil avec un quelconque mécanisme. En revanche, il est possible d'utiliser une cloison dans le profil et de modifier ses « propriétés », c'est-à-dire sa position ou son état (ouvert ou fermé).

D'après la fig. 2.18, on pourrait par exemple envisager, à configuration constante, de déplacer une cloison (fermée) dans le profil. Pour avoir une variation significative du centre de torsion, on se placerait dans les configurations ((fermé,fermé) ou bien (ouvert,fermé)). En déplaçant la cloison, le centre de torsion décrirait une des deux courbes rouge ou magenta.

Cette méthode a été utilisée par Cooper [47] mais elle n'est pas facilement applicable. Elle nécessite en effet l'élaboration d'un mécanisme interne complexe car, pour être efficace, la cloison doit transmettre les efforts de cisaillement entre l'intrados et l'extrados du profil. La liaison entre la peau du profil et la cloison doit donc être conçue avec soin, ce qui est difficile car la cloison est mobile.

Le déplacement de la cloison s'effectue par exemple à l'aide d'un moteur. Même si cette technique ne s'apparente pas à du contrôle actif du vrillage, il n'est pas garanti que le moteur consomme très peu d'énergie pour déplacer la cloison.

Le déplacement de la cloison permet non seulement de déplacer le centre de torsion mais il a aussi une influence sur la position du centre de gravité du profil. Cela peut être un inconvénient car, pour faciliter l'élaboration des lois de contrôle permettant l'asservissement du vrillage, il est préférable que seul un paramètre varie quand on déplace la cloison.

Pour introduire la méthode proposée, on examine les courbes de la fig. 2.18 à position de cloison *η* constante. Pour une valeur de *η* donnée, le centre de torsion peut varier de manière significative d'une configuration du profil à une autre. La transition entre ces deux valeurs pourrait s'effectuer à l'aide d'un mécanisme d'ouverture et de fermeture du profil.

Les ouvertures du profil étaient jusqu'à maintenant fictives, les points d'ouverture étaient choisis arbitrairement de manière à se ramener à un profil ouvert dont on sait calculer la position du centre de torsion, l'objectif étant de calculer la position du centre de torsion correspondant au profil fermé. Ces points d'ouvertures sont maintenant considérés comme réels. Une ouverture joue le rôle d'une liaison, séparant deux parties dont la liberté de mouvement est autorisée dans le sens longitudinal de la poutre.

Pour permettre l'ouverture et la fermeture du profil, ces liaisons sont modulables, c'est-à-dire qu'elles peuvent avoir deux états : un état libre qui autorise le déplacement longitudinal et un état bloqué qui bloque ce déplacement et permet de transmettre des forces. Le passage entre ces deux états s'effectue à l'aide d'un mécanisme qui a la fonction suivante : solidariser et désolidariser les deux parties de la liaison.

Des systèmes permettant de bloquer ou de libérer une liaison existent. Il s'agit par exemple d'un frein ou d'un embrayage. Pour ces systèmes, les déplacements des masses sont négligeables (par rapport au déplacement d'une cloison par exemple). En utilisant ces systèmes, le centre de gravité du profil reste inchangé. De plus, l'énergie requise pour l'activation du système est a priori très faible. Le déplacement des masses peut en effet être très faible. Mais, pour s'en convaincre, on peut évoquer l'analogie avec une automobile : l'énergie requise pour actionner les freins ou l'embrayage est négligeable par rapport à la puissance de son moteur.

La technique de déplacement du centre de torsion qui est retenue est donc la suivante : ouvrir et fermer des liaisons dans le contour du profil pour modifier son état (ouvert ou fermé). Pour cela, on peut utiliser un mécanisme déjà connu, de type frein ou embrayage.

## **7.2 Calcul de la rigidité de torsion**

Pour vérifier l'intérêt de la technique de déplacement du centre de torsion pour le contrôle du vrillage, on a besoin de calculer l'angle de torsion obtenu par une modification de configuration du profil. Pour cela, il est nécessaire de déterminer la rigidité de torsion du profil. La différence de rotation ∆*θ* entre deux sections de poutre séparées d'une longueur  $l$  s'écrit en effet  $15$ :

$$
\Delta \theta = \frac{\overline{CA} \cdot F}{GJ_T} \cdot l \tag{2.20}
$$

où *J<sup>T</sup>* est le module de rigidité de torsion, *G* le module de cisaillement et *A* le point d'application de la force *F*.

On cherche à vérifier que les variations de la rigidité de torsion sont faibles ou, du moins, compatibles avec la méthode de déplacement du centre de torsion (ouverture et fermeture du profil). Cette question est légitime car il est bien connu que la rigidité de torsion d'un profil mince dépend du caractère ouvert ou fermé de son contour. La méthode proposée pour déplacer le centre de torsion modifie les conditions d'ouverture du profil et devrait donc modifier la rigidité de torsion du profil.

En torsion pure, on montre que le module de rigidité de torsion *J<sup>T</sup>* dépend d'une fonction de torsion  $\chi$  qui vérifie (voir annexe sur la torsion pure) :

$$
\begin{cases}\n\text{Pour tous les points apparent an profil, } \Delta \chi = -1 \\
\text{Sur la frontière du profil, } \chi = \chi_k = cste\n\end{cases}
$$
\n(2.21)

On peut montrer que le module de rigidité de torsion *J<sup>T</sup>* se calcule par les formules suivantes :

– si le profil est ouvert :

$$
J_T^{ouv} = 4 \int \chi \ dx dy = Le^3/3
$$

où *L* est la longueur du contour du profil.

<sup>15.</sup> Dans le tronçon de poutre de longueur *l*, on suppose que *J<sup>T</sup>* et *M<sup>T</sup>* ne dépendent pas de *z*.

– si le profil est fermé (il contient un ou plusieurs contours fermés), alors l'expression du module de rigidité de torsion contient un terme supplémentaire par rapport à celle du profil ouvert :

$$
J_T^{fer} = Le^3/3 + 4\sum_k \chi_k S_k \sim 4\sum_k \chi_k S_k
$$

où  $S_k$  est l'aire délimitée par le contour fermé. Les constantes  $\chi_k$  se calculent en écrivant la condition de fermeture du profil en torsion.

On peut montrer que les constantes  $\chi_k$  sont proportionnelles à  $e/L$  alors que le terme de profil ouvert est proportionnel à (*e/L*) 3 . Donc, comme le profil est mince, le terme supplémentaire de profil fermé est prépondérant. On néglige donc le terme de profil ouvert dans l'expression de *J fer T* .

On applique ces formules au profil triangulaire contenant une cloison. Le module de rigidité de torsion dépend donc de la configuration du profil. On cherche à comparer les valeurs du module de rigidité de torsion *J fer T* , pour les quatre configurations du profil. Pour faciliter les comparaisons, ce terme de profil fermé est normalisé par  $J_T^0 = J_T(\eta = 0)$ , correspondant au module de rigidité de torsion du profil sans cloison.

En choisissant une hauteur  $h = 0.12a$ , on trouve  $J_T^0 = 6.8 \times 10^{-3} \text{ m}^4$ . Le rapport  $J_T^{fer}$  $\int_{T}^{fer}/J_{T}^{0}$ est représenté en fonction de la position *η* de la cloison et de la configuration du profil (fig. 2.19).

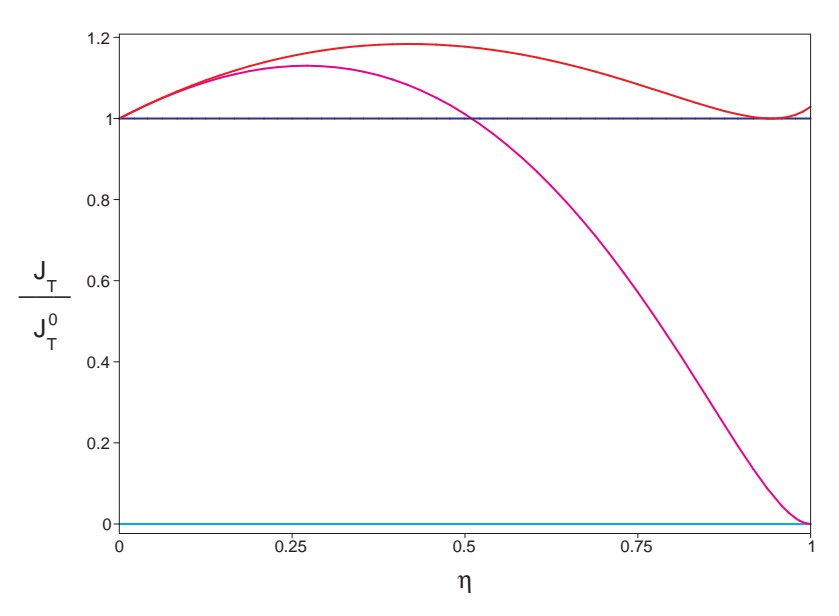

Figure 2.19 – Terme de profil fermé du module de rigidité de torsion *J<sup>T</sup>* pour les quatre configurations du profil triangulaire contenant une cloison (h=0.12a) : (fermé,fermé), (fermé,ouvert), (ouvert,fermé) et (ouvert,ouvert)

#### **Commentaires**

On peut faire les mêmes types de commentaires que pour la fig. 2.18 représentant les variations du centre de torsion.

- 1. Lorsque  $\eta = 0$ , tout se passe comme s'il n'y avait pas cloison.
- 2. Lorsque  $\eta = 1$ , pour la configuration (fermé, fermé), on retrouve la valeur de  $J_T$ correspondant à une épaisseur double (*k* = 2) pour un profil sans cloison.
- 3. La position d'une cloison ouverte dans le profil n'a aucune influence sur le terme de profil fermé du module *J<sup>T</sup>* (courbes bleu et cyan).
- 4. La présence d'une cloison fermée a une grande influence sur le module  $J_T$ , particulièrement dans la configuration (ouvert,fermé) où le bord de fuite est ouvert. Dans la configuration (fermé,fermé), la variation du module de rigidité de torsion, par rapport au module correspondant au profil fermé contenant une cloison ouverte, est de l'ordre de 20%.

La fréquence propre de torsion d'une poutre est liée à sa rigidité en torsion. La première pulsation propre de torsion s'exprime en effet par :

$$
f_0^{tors} = \frac{1}{2\pi} \sqrt{\frac{GJ_T}{\mu I_p}}
$$

où  $I_p$  est le moment d'inertie polaire du profil et  $\mu$  est la masse linéique de la poutre.

Cette fréquence définit la dynamique du système dont on cherche à contrôler le vrillage. Pour des raisons de fiabilité du contrôle, il est préférable d'avoir un profil dont la fréquence propre de torsion varie le moins possible.

Or, en modifiant la configuration interne du profil pour déplacer le centre de torsion, on fait aussi varier sa rigidité de torsion et donc sa fréquence propre de torsion.

En particulier, lorsque le profil passe dans la configuration où son bord de fuite est ouvert, sa rigidité de torsion peut varier de manière très importante. On préfère donc écarter la possibilité d'ouvrir le profil au bord de fuite.

Par conséquent, on ne considère que la possibilité d'ouvrir ou de fermer une cloison dans le profil, le contour extérieur restant toujours fermé. Le profil est donc toujours dans les configurations (fermé,fermé) ou (fermé,ouvert). Pour ces configurations, la rigidité de torsion varie au maximum de 20%, ce qui correspond à une variation maximale de la première fréquence propre de torsion de l'ordre de 10%.

## **7.3 Angle de torsion**

On rappelle sur la fig. 2.20, les courbes d'évolution du centre de torsion et du module de rigidité de torsion pour les configurations (fermé,fermé) et (fermé,ouvert) du profil triangulaire contenant une cloison (courbes extraites des fig. 2.18 et 2.19).

On peut maintenant estimer les variations d'angle de torsion ∆*θ* qu'on peut obtenir en ouvrant ou en fermant une cloison.

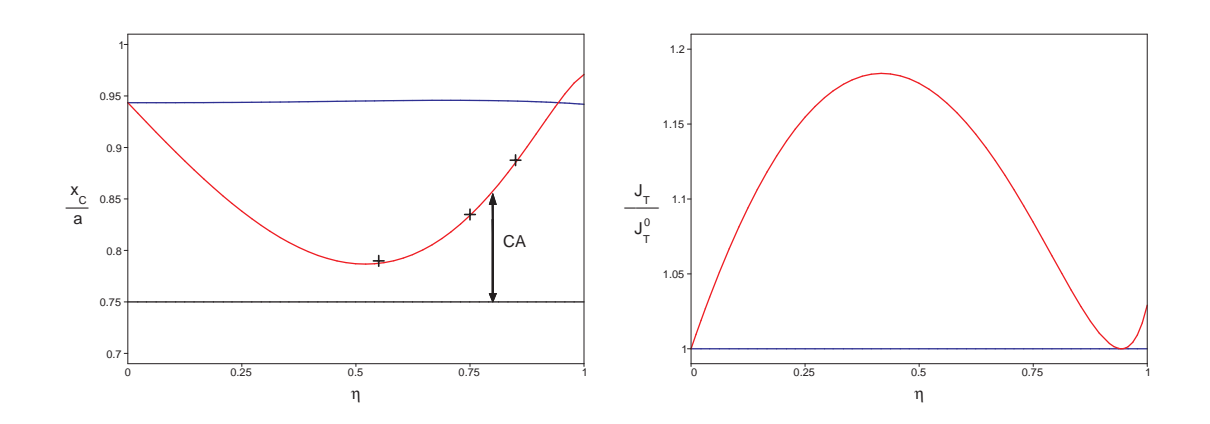

Figure 2.20 – Rappel des positions de centre de torsion et du module de rigidité de torsion pour les états de cloison fermé et ouvert

On considère le cas où une force de flexion *F* est appliquée au point *A*, d'abscisse *x<sup>A</sup>* = 0*.*75 *a*, de manière à se rapprocher de l'effet de la force aérodynamique de portance.

On calcule la différence de rotation ∆*θ* (formule (2.20)) entre les extrémités d'un tronçon de la poutre. Pour représenter les variations de cette grandeur, on le normalise par  $\Delta\theta_0 = \Delta\theta(\eta = 0)$ , correspondant à la différence de rotation du même tronçon de poutre mais dont le profil ne contient pas de cloison.

Le rapport d'angle de torsion ∆*θ/*∆*θ*<sup>0</sup> s'écrit :

$$
\frac{\Delta\theta}{\Delta\theta_0} = \left(\frac{(0.75a - x_C(\eta))}{GJ_T(\eta)} \cdot l\right) / \left(\frac{(0.75a - x_C(\eta = 0))}{GJ_T(\eta = 0)} \cdot l\right)
$$

Il représente l'influence d'une cloison (ouverte ou fermée) sur l'angle de torsion du profil. Son évolution en fonction de la position de la cloison  $\eta$  est représentée sur la fig. 2.21.

#### **Commentaires**

- 1. Entre les états ouverts et fermés, le module de rigidité de torsion varie au maximum de 20%. Le centre de torsion, quant à lui, passe de la position ∼ 0*.*95 à ∼ 0*.*8, soit une variation maximale de l'ordre de 20%.
- 2. L'angle de torsion peut varier d'un facteur 5 entre l'état de cloison ouvert et l'état de cloison fermé.

Cette grande variation d'angle de torsion s'explique par le fait que l'angle de torsion ne dépend pas de la position absolue du centre de torsion dans le profil. L'angle de torsion dépend en fait de la distance *CA* qui sépare le centre de torsion du point *A*, point d'application de la force. Pour l'illustration, ce point *A* est représenté sur la fig. 2.20 par une ligne horizontale noire. Le bras de levier *CA* du moment de torsion correspond à la distance entre cette ligne noire et les autres courbes, et on comprend que sa variation est beaucoup plus importante que celle de la position absolue du centre de torsion. Une petite variation de la position du centre de torsion a donc un effet non négligeable sur l'angle de torsion.

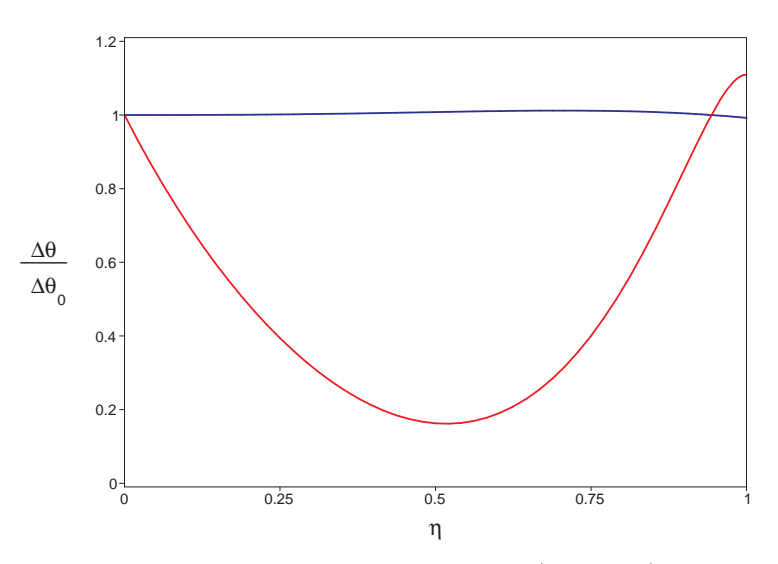

Figure 2.21 – Angle de torsion du profil triangulaire (h=0.12a) pour les états de cloison fermé et ouvert

## **Conclusion**

La technique proposée pour déplacer le centre de torsion consiste à modifier l'état d'une cloison (ouvert ou fermé) à l'intérieur du profil, le contour extérieur du profil restant fermé.

L'analyse de la rigidité de torsion et de la position du centre de torsion d'une section triangulaire fermée contenant une cloison ont permis de vérifier que les variations d'angles de torsion qu'on peut obtenir par une variation de l'état de la cloison sont très importants.

L'ouverture ou la fermeture d'une cloison dans le profil affecte beaucoup plus la position du centre de torsion que la rigidité de torsion, ce qui est un avantage.

## **7.4 Proposition d'un système de contrôle « réactif » du vrillage**

On a choisi de déplacer le centre de torsion du profil en ouvrant ou en fermant une cloison interne. Pour appliquer cette méthode au contrôle du vrillage, des difficultés sont dores et déjà prévisibles. Elles sont présentées avant de proposer un système de contrôle « réactif » du vrillage.

## **7.4.1 Difficultés**

## **Fonctionnement binaire**

La technique de déplacement du centre de torsion est binaire car la cloison n'a que deux états possibles, ouvert ou fermé. Le centre de torsion ne peut donc prendre que deux positions différentes.

## **Fonctionnement irréversible**

Le principe de contrôle « réactif » entrepris impose le fonctionnement suivant : ouvrir la cloison revient à libérer les contraintes de cisaillement auxquelles la cloison était soumise. Par contre, bloquer la cloison ne signifie pas que les contraintes de cisaillement apparaissent dans la cloison car, contrairement aux techniques de contrôle actif, il n'y a pas d'actionneur pour rajouter des forces dans la liaison. Bloquer la cloison signifie seulement bloquer le déplacement de la liaison et permettre la transmission des efforts.

Par conséquent, le mécanisme d'ouverture et de fermeture associé à la cloison ne peut être activé qu'une seule fois pour ouvrir la cloison lorsqu'elle est chargée. Et cette manœuvre n'est pas réversible.

En utilisant cette technique seule de déplacement du centre de torsion par ouverture et fermeture d'une cloison, il n'est possible de modifier la position du centre de torsion du profil qu'une seule fois. Cela peut être suffisant si on souhaite avoir deux comportements différents d'un profil aérodynamique.

Mais, ces difficultés sont importantes si on souhaite asservir l'angle de torsion du profil. En particulier, la non réversibilité de cette technique est gênante. On peut tout de même proposer un système plus complet permettant de contourner ces difficultés.

## **7.4.2 Système proposé**

On ne peut pas résoudre le problème de l'irréversibilité du processus de libération d'une liaison interne car c'est une caractéristique du système. On accepte donc cette irréversibilité et on essaye plutôt de contourner cette difficulté.

En ouvrant une cloison, on obtient un déplacement du centre de torsion vers la droite du profil. En refermant la cloison, le centre de torsion ne revient pas à sa position initiale. Il suffirait d'utiliser un deuxième système de cloison permettant cette fois-ci de déplacer le centre de torsion vers la gauche du profil.

En examinant la fig. 2.21, on peut imaginer une solution. En effet, si une cloison ouverte est insérée dans le profil, alors elle n'a pas d'effet sur la position du centre de torsion, tout se passe comme si cette cloison n'existait pas. On propose donc d'insérer plusieurs cloisons dans le profil, par exemple trois cloisons, munies chacune d'un mécanisme d'ouverture et de fermeture analogue à celui proposé plus haut. Ces mécanismes sont indépendants, ce qui permet de multiplier les configurations de profil possibles.

Par convention, l'état d'une cloison est noté 0 quand elle est ouverte et 1 quand elle est fermée. La configuration interne du profil est donc notée de la manière suivante :

configuration = (état cloison 1*,* état cloison 2*,* état cloison 3)

où les cloisons 1, 2 et 3 sont classées du bord de fuite jusqu'au bord d'attaque.

Avec ce système de trois cloisons, on ne résout pas le problème de l'irréversibilité de l'ouverture d'une cloison mais, en multipliant le nombre de cloison, on multiplie les possibilités d'ouverture de cloison. On espère ainsi pouvoir rendre le déplacement du centre de torsion réversible.

Ainsi, pour les configurations  $(1,0,0)$ ,  $(0,1,0)$  et  $(0,0,1)$ , la position du centre de torsion est différente. Elle est prévisible grâce au graphique de la fig. 2.20.

Par exemple, en supposant que la configuration initiale soit  $(0,1,0)$ , alors en passant à la configuration (0,0,1), le centre de torsion peut se déplacer vers la droite et en passant à la configuration (1,0,0), le centre de torsion peut se déplacer vers la gauche.

Le passage entre ces configurations sera explicité plus tard.

On ne se limite pas seulement aux configurations pour lesquelles seules une cloison est fermée. Le système de trois cloisons proposé offre la possibilité d'utiliser au total  $2^3 = 8$ combinaisons d'états de cloison.

## **7.4.3 Vérifications**

On propose de vérifier que, pour un profil contenant trois cloisons, l'angle de torsion est indépendant de la présence des cloisons ouvertes. Cela permettra de valider la démarche.

On construit donc un modèle analytique de prévision, basé comme d'habitude sur le profil triangulaire, mais contenant cette fois-ci trois cloisons. Ces trois cloisons sont placées à des distances *η*1*.a*, *η*2*.a* et *η*3*.a* par rapport au bord de fuite (fig. 2.22).

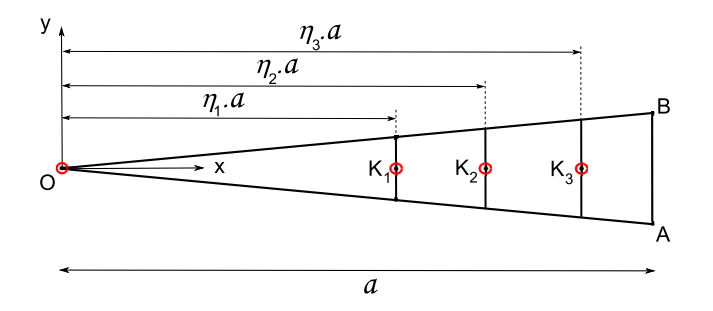

Figure 2.22 – Modèle de profil triangulaire contenant trois cloisons

Il est évident que le module de rigidité de torsion ne dépend pas de la présence des cloisons ouvertes, elles ne modifient que la valeur du terme de profil ouvert  $J_T^{ouv}$ .

Par contre, il est moins évident que le centre de torsion ne dépende pas de la présence de cloisons ouvertes dans le profil car même si la cloison est ouverte, il existe des contraintes de cisaillement de flexion sur les deux morceaux de cloisons.

Le calcul de la position du centre de torsion dans les configurations  $(1,0,0), (0,1,0)$  et (0,0,1) du profil s'effectuent comme d'habitude en ouvrant le profil puis en le refermant.

Sans rentrer dans les détails des calculs, on peut fixer les positions de cloison aux valeurs suivantes  $\eta_1 = 0.55$ ,  $\eta_2 = 0.75$ ,  $\eta_3 = 0.85$ . La position du centre de torsion correspondant à ces trois configurations est superposée (trois croix noires) au graphique de la fig. 2.20 qui représente l'évolution de la position du centre de torsion pour le profil triangulaire ne comportant qu'une cloison.

Les trois croix noires sont bien placées sur la courbe rouge correspondant à la position

du centre de torsion du profil triangulaire contenant une cloison fermée. On vérifie donc bien que la présence de cloisons ouvertes dans un profil en contenant trois a peu d'influence sur la position du centre de torsion.

Dans les autres configurations de profil, la position du centre de torsion prend encore d'autres valeurs. Les huit positions du centre de torsion sont résumées dans le tableau 2.4.

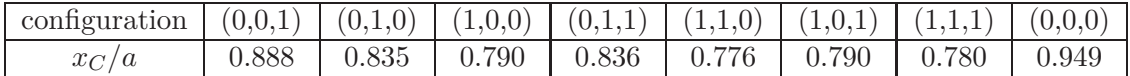

Table 2.4 – Positions du centre de torsion pour toutes les configurations du profil à trois cloisons (*h* = 0.12*a*,  $\eta_1$  = 0.55,  $\eta_2$  = 0.75 et  $\eta_3$  = 0.85)

## **7.4.4 Passage d'une configuration de profil à une autre**

Le système de trois cloisons proposé permet de multiplier les possibilités de positions du centre de torsion. Il permet d'apporter une réponse aux difficultés d'irréversibilité. Le système permet en effet d'avoir d'autres possibilités pour la position du centre de torsion.

On comprend bien que l'ordre d'ouverture des cloisons à une importance car une fois que la cloison est ouverte, il est difficile de retourner à l'état précédent : refermer la cloison ne suffit pas.

On peut classer les huit configurations par groupes en fonction du nombre de cloisons ouvertes (fig. 2.23).

| groupe 0 | groupe 1 | groupe 2 | groupe 3 |
|----------|----------|----------|----------|
|          | (1,1,0)  | (1,0,0)  |          |
| (1,1,1)  | (1,0,1)  | (0,1,0)  | (0,0,0)  |
|          | (0,1,1)  | (0,0,1)  |          |
|          |          |          |          |

Figure 2.23 – Passage d'une configuration de profil à une autre

Il est toujours possible d'ouvrir des cloisons sous tension. On peut donc facilement passer d'une configuration d'un groupe *i* à une configuration du groupe *i* + 1. Ce passage est représenté par la flèche orientée vers la droite. Par contre, quand une cloison est ouverte, les contraintes ont été relâchées, il est alors impossible de revenir en arrière. Le passage d'une configuration du groupe *i* à une configuration du groupe *i* − 1 n'est pas possible.

En revanche, on peut penser qu'il est possible de passer d'une configuration à une autre en restant dans le même groupe. Par exemple, pour passer de la configuration (0,0,1) à la configuration (1,0,0), on passe par la configuration intermédiaire (1,0,1).

## **Exemple d'historique de chargement**

A l'état initial, c'est-à-dire avant le chargement du profil, les trois cloisons sont fermées. On suppose d'une force de flexion est appliquée à la poutre. Cette force reste constante pendant toute la durée de l'expérience. Les cloisons se chargent toutes les trois si bien qu'un flux de cisaillement non nul les traverse. Le centre de torsion du profil correspond à celui de la configuration  $(1,1,1)$ . A ce stade, tous les centres de torsion des autres configurations sont encore disponibles.

A partir du moment où on ouvre une cloison, on la décharge (on modifie alors également les flux de cisaillement des autres cloisons), et le centre de torsion se déplace, il prend la position correspondant à la configuration pour une des cloisons ouvertes. A ce stade, il est impossible de revenir à la configuration précédente, à moins de modifier les forces extérieures pour recharger la cloison ouverte.

L'ouverture des cloisons peut s'enchaîner jusqu'à arriver à la configuration (0,0,0). Mais alors, plus aucun contrôle du vrillage n'est possible en refermant des cloisons.

## **7.4.5 Avantages et inconvénients potentiels**

Le système proposé présente des avantages et des inconvénients que l'on peut dores et déjà anticiper :

#### **Inconvénients**

Le système proposé pour le contrôle du vrillage repose sur une modification structurale. Le processus élémentaire de contrôle (par ouverture d'une cloison) n'est pas réversible. La commande du système ne pourra donc pas être linéaire.

Le nombre de centres de torsion disponible est a priori un nombre fini. Il n'est pas garanti qu'il soit toujours possible de trouver un chemin permettant de joindre deux positions de centre de torsion. Ce contrôle de vrillage permet une optimisation, mais elle est peut-être limitée. Pour le contrôle du vrillage, il n'existera pas nécessairement un centre de torsion optimal.

## **Avantages**

Le centre de gravité est toujours à la même position.

La forme extérieure du profil ne varie pas. La position du foyer aérodynamique reste donc toujours la même. Par conséquent, si on modifie la position du centre de torsion, on modifie bien le bras de levier du moment de torsion.

La rigidité de torsion varie peu, ce qui permet au profil d'avoir toujours la même fréquence propre de torsion.

Pour les aspects sécurité, on fera en sorte que, dans le cas où le système de contrôle tombe en panne, la cloison soit toujours fermée. Donc, le système est activé quand on libère une cloison et non l'inverse. Cela peut être possible avec un système de type embrayage. Par conséquent, le système est toujours dans l'état bloqué, celui le plus rigide, sauf pendant les ajustements de vrillage.

## **8 Conclusion**

En étudiant l'équilibre en flexion-torsion d'une poutre à profil mince, on a pu préciser la notion de centre de torsion. Le calcul de sa position a été étudié en détail pour une section à profil mince, qu'elle soit ouverte ou fermée. La méthode de calcul peut être appliquée à un profil mince de n'importe quelle géométrie.

Sur des géométries de profil simples, on s'est rendu compte par le calcul que la position du centre de torsion dépendait de l'épaisseur des parois mais surtout du caractère ouvert ou fermé du profil.

Des calculs ont été effectués sur un profil aérodynamique générique, de forme triangulaire, structure supposée représentative d'un profil aérodynamique. Ils ont permis de montrer que même si le contour extérieur du profil reste fermé, en ouvrant ou en fermant une ou plusieurs cloisons à l'intérieur du profil, le centre de torsion peut être déplacé de manière significative. En effet, en appliquant une force au voisinage du « foyer aérodynamique » (point situé au quart de corde du profil triangulaire), le bras de levier, c'est-à-dire la distance entre le point d'application de la force et le centre de torsion, peut être multiplié ou divisé par 2. Ces modifications de structure interne s'accompagnent d'une faible variation de la rigidité de torsion (environ 20% au maximum).

Pour déplacer le centre de torsion d'un profil aérodynamique, on propose donc d'utiliser des cloisons modulables à l'intérieur du profil. Celles-ci ont deux états : un état libre correspondant à un profil ouvert et un état bloqué correspondant à un profil fermé. Pour passer d'un état à l'autre, il existe des organes mécaniques réalisant cette fonction : les systèmes de frein ou d'embrayages pourraient convenir.

La technique proposée pour déplacer le centre de torsion a des avantages : ouvrir ou fermer une cloison ne nécessite a priori que très peu d'énergie par rapport à l'énergie que nécessiterait une technique déformant le profil en torsion. Cette technique a néanmoins des inconvénients qu'il est dores et déjà possible d'anticiper : par exemple, le processus de contrôle n'est pas réversible.

On pourrait s'arrêter à la définition du principe de contrôle énoncé et justifié dans ce chapitre. Mais, dans une étude de contrôle comme celle-ci, pour être convaincant, il est nécessaire de vérifier expérimentalement la faisabilité du contrôle. En effet, une étude expérimentale permet d'étudier les limites du contrôle et de quantifier sa robustesse car on se frotte aux difficultés inhérentes aux systèmes physiques concrets.

On propose donc par la suite de construire un démonstrateur de vrillage basé sur ce principe du contrôle réactif. On utilisera des cloisons modulables équipées d'embrayages. Etant donné la complexité du système proposé, il n'est pas possible de réaliser ce démonstrateur en une seule étape. On préfère décomposer les difficultés. On commence donc par concevoir un pré-démonstrateur dont l'objectif est de vérifier qu'il est bien possible de déplacer le centre de torsion d'un profil en modifiant sa structure interne.

## **Chapitre 3**

# **Vérification expérimentale du concept de déplacement du centre de torsion à l'aide d'un profil générique**

## **Sommaire**

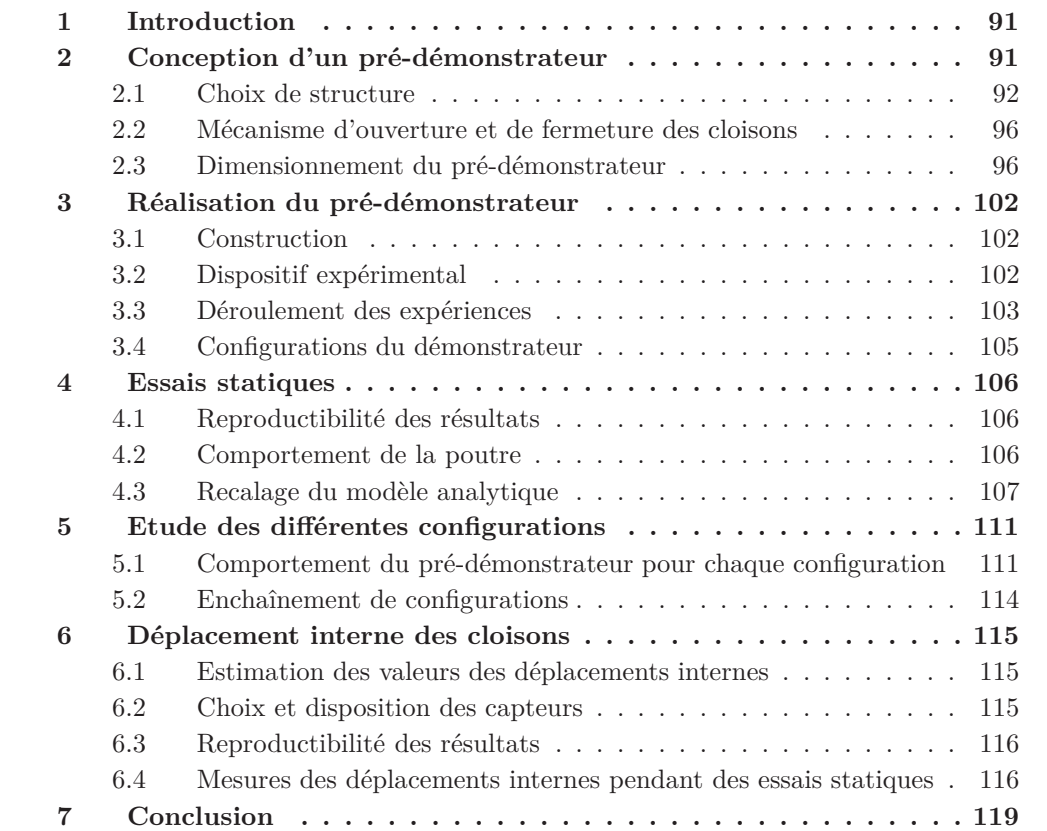

## **1 Introduction**

Les modèles analytiques développés au chapitre précédent ont permis de calculer la position du centre de torsion pour un profil triangulaire dont la forme est structurellement proche de celle d'un profil aérodynamique. Ces calculs ont montré en particulier qu'il était envisageable de déplacer le centre de torsion de ce profil à partir de modifications structurales simples. Ainsi, en utilisant un profil dont la structure interne comporte plusieurs cloisons modulables, c'est-à-dire que l'on peut ouvrir ou fermer, il est possible d'obtenir différentes positions de centre de torsion, dépendant de l'état des cloisons internes (ouvert ou fermé). C'est cette technique qui est retenue pour définir un système de contrôle « réactif » du vrillage.

L'objectif ultime est de construire un profil permettant de démontrer la faisabilité technologique de ce concept de contrôle « réactif ». Pour arriver à construire ce démonstrateur, on progresse par étapes successives de manière à décomposer les difficultés. Ce chapitre constitue la première étape. Il s'agit tout d'abord de vérifier expérimentalement qu'il est possible d'obtenir des déplacements de centre de torsion, et donc d'angle de torsion, en modifiant l'état de cloisons internes d'un profil générique. Cette étape permettra de vérifier expérimentalement la pertinence de la technique de contrôle « réactif » proposée.

On propose donc de construire un pré-démonstrateur dont les cloisons internes sont modulables. Pour simplifier sa fabrication, l'ouverture et la fermeture des cloisons s'effectuent manuellement. Ce pré-démonstrateur permettra d'avoir des ordres de grandeur sur les variations d'angle de torsion résultant des modifications de sa structure interne. On pourra en particulier vérifier expérimentalement que le centre de torsion du profil dépend de l'état des cloisons.

Dans ce chapitre, on commence par détailler les étapes qui ont permis de choisir la structure du pré-démonstrateur. Des calculs de dimensionnement sont entrepris de manière à prévoir son comportement. Des essais mécaniques en statique sont ensuite effectués et analysés pour vérifier que le comportement du pré-démonstrateur est correct. On comparera ces résultats expérimentaux aux calculs de prévision pour recaler les paramètres des modèles analytiques dont ils sont issus. On mesurera également les positions du centre de torsion pour les différentes configurations internes du pré-démonstrateur et on mesurera les angles de torsion obtenus par les modifications de la structure interne.

## **2 Conception d'un pré-démonstrateur**

Le pré-démonstrateur se présente sous la forme d'une poutre cantilever, structure représentant un profil aérodynamique. Sa structure interne contient des cloisons modulables dont l'ouverture et la fermeture s'effectuent manuellement. La construction de ce démonstrateur représente une première étape permettant de vérifier la pertinence de la méthode proposée pour déplacer le centre de torsion.

Dans cette section, il est question de la conception et du dimensionnement de ce prédémonstrateur. On justifiera les choix de structure effectués, en particulier les choix relatifs à sa structure interne. On pourra ensuite calculer la rigidité de torsion et les positions des centres de torsion disponibles en fonction de la configuration de la structure interne.

## **2.1 Choix de structure**

## **2.1.1 Critères de choix**

La structure du pré-démonstrateur doit être choisie avec soin. Les caractéristiques de sa structure sont choisies selon les critères suivants :

- structure représentative d'un profil aérodynamique ;
- grand déplacement du centre de torsion par rapport à la largeur du profil ;
- déplacements du démonstrateur mesurables lorsqu'il est soumis à une force, c'est-àdire rigidité adaptée à la précision des capteurs de déplacement<sup>1</sup>;
- éléments du pré-démonstrateur simples à fabriquer.

Ces critères se justifient aisément car il s'agit d'une étude expérimentale qui impose des contraintes physiques réelles. On essaye donc de trouver une structure permettant un compromis acceptable entre ces différentes exigences. Pour cela, on procède par étapes, du général au particulier, en commençant par définir la forme globale de la structure et enfin en définissant la structure interne du pré-démonstrateur.

## **2.1.2 Structure globale de la poutre**

On commence tout d'abord par s'intéresser à la définition du pré-démonstrateur d'un point de vue global, sans s'occuper spécifiquement de sa structure interne.

Le pré-démonstrateur se présente sous la forme d'une poutre droite cantilever. Une de ses extrémités est donc encastrée sur un bâti tandis que l'autre est libre et est soumise à des forces extérieures.

Des forces statiques peuvent être appliquées en accrochant des poids sur une barre transversale située à l'extrémité libre de la poutre. Ces forces concentrées sont différentes des forces aérodynamiques, qui sont en fait des forces réparties tout autour du contour du profil. Mais, dans cette thèse, on s'intéresse avant tout à la réponse en torsion de la structure lorsqu'elle est soumise à une charge.

Avant d'entreprendre l'étude d'un profil soumis à de véritables forces aérodynamiques, il est nécessaire de vérifier que le système de contrôle du vrillage proposé est satisfaisant pour des forces davantage maîtrisées. L'étude de la réponse de la structure à des forces aérodynamiques apporterait des difficultés supplémentaires qu'on essaye d'éviter.

Schématiquement, le pré-démonstrateur est représenté par une poutre ayant une certaine longueur, largeur et hauteur. Afin de se rapprocher des dimensions caractéristiques d'un véritable profil aérodynamique, les rapports entre ces dimensions sont choisis de la manière suivante<sup>2</sup>:

<sup>1.</sup> Pour l'étude expérimentale, on dispose de capteurs de déplacement laser dont la résolution est de l'ordre de 5  $\mu$ m, pour une étendue de mesure de 5 mm et une bande passante qui couvre le statique et le domaine des basses fréquences (<10 kHz)

<sup>2.</sup> On rappelle qu'un profil aérodynamique NACA 12 correspond à une forme de profil dont le rapport entre la hauteur et la largeur (c'est-à-dire la corde) et de 12%.

$$
\frac{longueur}{largeur} \sim 5 \text{ et } \frac{largeur}{hauteur} \sim 10
$$

La longueur est fixée arbitrairement à 500 mm. La largeur (correspondant à la corde du profil) est donc de l'ordre de 100 mm et la hauteur de l'ordre de 10 mm (fig. 3.1).

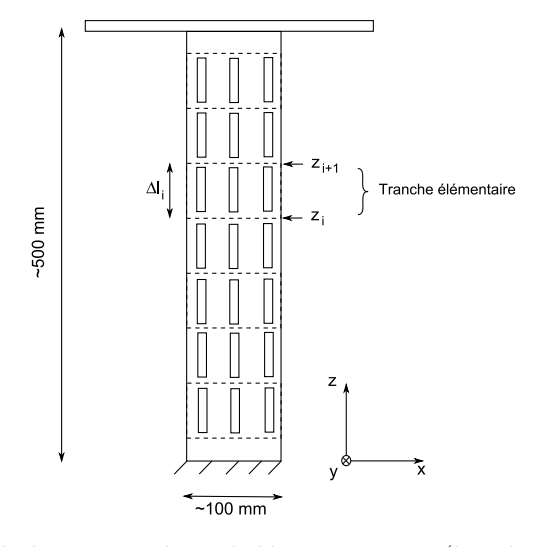

Figure 3.1 – Schéma de la poutre du pré-démonstrateur (les cloisons sont représentées à des positions arbitraires)

D'un point de vue expérimental, on cherche à mettre en évidence des modifications de l'angle de torsion ∆*θ<sup>i</sup>* d'un tronçon de poutre délimité par les sections Σ*z<sup>i</sup>* et Σ*zi*+1, où  $z_{i+1} = z_i + \Delta l_i$  (fig. 2.1). Cette différence de rotation dépend de la répartition du moment de torsion  $M_T(z)$  entre ces deux sections.

$$
\Delta \theta_i = \int_{z_i}^{z_{i+1}} \frac{M_T(z)}{G J_T(z)} dz
$$
\n(3.1)

En modifiant l'état des cloisons d'une section  $\Sigma_z$ , on modifie le moment de torsion  $M_T(z)$  qui agit localement sur cette section. Donc, pour que la modification de l'état des cloisons ait un effet sur la différence de rotation  $\Delta\theta_i$ , il faut donc que cette modification d'état ait lieu dans tout le tronçon de la poutre entre les sections Σ*z<sup>i</sup>* et Σ*zi*+1. Dans ce tronçon de poutre, les cloisons doivent donc être continues.

Ce tronçon définit une tranche élémentaire de poutre dans laquelle le contrôle du vrillage est permis. Dans une telle tranche, le déplacement du centre de torsion est alors le même sur chaque section. Donc, en modifiant l'état d'une de ses cloisons, on modifie la position de la ligne des centres de torsion de la tranche.

Dans une telle tranche, le moment de torsion *M<sup>T</sup>* est donc constant dans toutes les sections. Les angles de torsion évoluent donc dans la tranche de manière linéaire :

$$
\theta(z) = \frac{M_T}{GJ_T} \cdot z \tag{3.2}
$$

#### **Découpage d'une poutre en tranches élémentaires :**

La poutre définissant le pré-démonstrateur peut être découpée en plusieurs tranches élémentaires sur lesquelles un contrôle du vrillage est permis. Pour rendre ce contrôle de vrillage indépendant d'une tranche à une autre, les cloisons sont discontinues entre deux tranches successives (voir un exemple sur la fig. 3.1).

On pourrait ainsi faire suivre à la poutre une consigne de vrillage *θc*(*z*), courbe définie par exemple par les aérodynamiciens pour optimiser les performances aérodynamiques (exemple fig. 3.2). En effet, en agissant correctement sur les cloisons des tranches de la poutre, on pourrait s'approcher de cette consigne de vrillage par une répartition d'angle de torsion linéaire par morceaux (fig. 3.2).

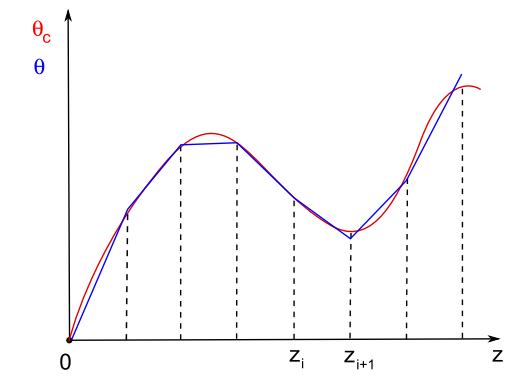

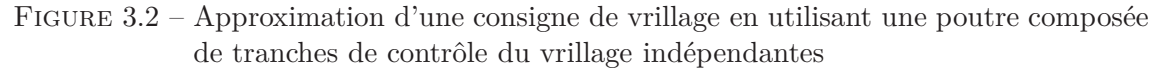

La structure de poutre retenue pour le pré-démonstrateur est donc la suivante : une poutre cantilever, composée de sept tranches indépendantes, de longueur 70 mm chacune.

## **2.1.3 Structure interne de la poutre**

Maintenant que la structure globale du pré-démonstrateur est définie, on s'intéresse à la définition de sa structure interne.

#### **Forme du profil**

Pour des raisons évidentes de coût de fabrication, la forme du profil doit être simple à fabriquer. On privilégiera donc une forme de profil générique permettant ainsi de mieux prévoir et de mieux comprendre les résultats.

Une forme de profil aérodynamique est évidemment trop complexe pour être réalisée. La forme triangulaire, étudiée dans le chapitre précédent, est également jugée trop complexe à réaliser car, avec une telle forme, les cloisons ne feraient pas toutes la même hauteur et, à cause de l'angle au sommet du triangle, l'assemblage des différents éléments formant le triangle ne serait pas aisé.

Pour trouver une forme simple et représentative d'un profil aérodynamique, on examine plus en détail la manière dont est conçue la structure interne d'un véritable profil aérodynamique.

Un profil aérodynamique a principalement deux fonctions : porter l'aéronef, c'est-àdire permettre de générer une force aérodynamique de portance, et résister aux forces aérodynamiques.

Pour le concevoir, il est possible de séparer ces deux fonctions. Le profil peut en effet être formé d'une peau extérieure dont la forme est étudiée pour avoir des caractéristiques aérodynamiques satisfaisantes. Cette peau peut être supportée par un squelette interne assurant la résistance de la structure aux efforts aérodynamiques.

Avec cette séparation, le squelette est formé en particulier de poutres rigides (on les appelle généralement des longerons). On les regroupe en général au centre du profil de manière à former un caisson central (structure très rigide, en particulier en torsion), structure qui reprend les forces aérodynamiques et qui apporte toute la rigidité au profil. C'est en particulier de sa géométrie que dépend la position du centre de torsion du profil. Sur ce caisson central viennent se greffer des éléments qui ont pour principale fonction d'assurer au profil ses caractéristiques aérodynamiques. Ce sont parfois des surfaces de contrôle dont le déplacement permet de contrôler les forces aérodynamiques qui s'exercent sur le profil.

Un profil aérodynamique peut donc être découpé en trois parties qui sont, schématiquement : un caisson central, un bord d'attaque arrondi et un bord de fuite allongé. Sur la fig. 3.3 est représenté en noir le contour d'un profil aérodynamique NACA 12 et en rouge un découpage en trois parties en utilisant des formes simples. Au bord de fuite, il s'agit d'un triangle et au bord d'attaque d'une demi-ellipse. Le caisson central est représenté par un rectangle. On peut remarquer que l'approximation d'un profil aérodynamique NACA 12 par ces trois éléments simples n'est pas mauvaise.

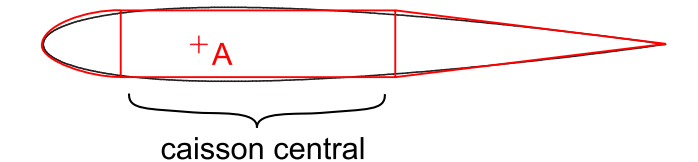

Figure 3.3 – Décomposition d'un profil aérodynamique NACA 12 en trois éléments

Comme on ne s'intéresse qu'aux propriétés structurales d'un profil aérodynamique, il n'est pas nécessaire de construire un profil complet. Seule la représentation d'un caisson central suffit. On choisit donc une forme rectangulaire pour les sections du prédémonstrateur. Du point de vue de la fabrication, une telle structure convient tout à fait.

Les modèles réalisés au chapitre précédent et la méthode sélectionnée pour le déplacement du centre de torsion du profil étaient basés sur une forme triangulaire de profil. Les calculs de dimensionnement du pré-démonstrateur sont par la suite effectués avec un modèle de profil rectangulaire. On vérifiera en particulier que ce choix de géométrie ne remet pas en cause le principe de contrôle « réactif » proposé au chapitre précédent pour déplacer le centre de torsion.

Avant de dimensionner la structure interne, on détaille la manière dont on ouvre et ferme les cloisons du profil rectangulaire.

## **2.2 Mécanisme d'ouverture et de fermeture des cloisons**

L'objectif de ce pré-démonstrateur n'est pas de concevoir un mécanisme complet d'ouverture et de fermeture des cloisons, c'est-à-dire permettant d'automatiser le contrôle du vrillage. On avait vu au chapitre précédent qu'un tel mécanisme pouvait être de type embrayage. Mais, la fabrication d'un tel dispositif est encore prématurée. Dans cette première étape, on préfère utiliser un moyen simple permettant de vérifier le principe de déplacement du centre de torsion. C'est pour cette raison qu'on s'oriente vers un mécanisme manuel.

Pour solidariser et désolidariser les cloisons, une des manières les plus simples de procéder est d'utiliser des vis de compression. Comme il est nécessaire d'avoir accès à ces vis pendant les expériences pour ouvrir et fermer les cloisons, on utilise en fait des boulons qui traversent les cloisons (fig. 3.4).

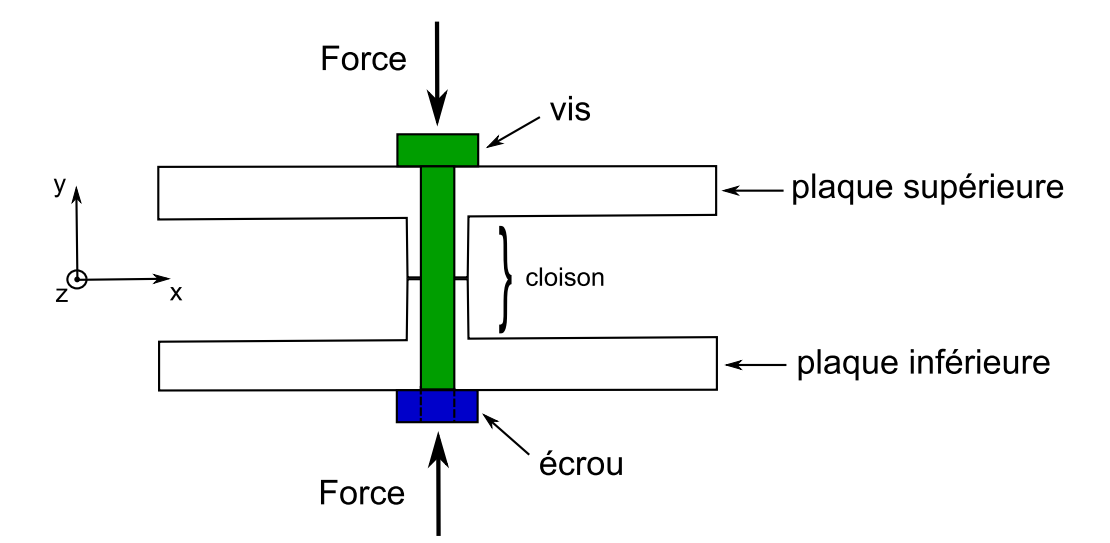

Figure 3.4 – Schéma de principe du mécanisme simplifié d'ouverture et de fermeture des cloisons à l'aide d'un boulon

Les cloisons sont coupées en deux au niveau de la ligne moyenne de la section, dans le plan (**x***,* **z**), et percées pour laisser passer les vis. Des vis de type M4 sont choisies pour traverser les cloisons. Cela fixe l'épaisseur de la cloison à 6 mm.

De plus, lorsqu'une cloison est ouverte, un déplacement relatif des deux parties de la cloison est possible dans la direction **z**. La présence de la vis ne doit pas créer d'artefact en gênant ce déplacement. Les cloisons sont donc percées à un diamètre légèrement supérieur pour laisser un peu de jeu.

## **2.3 Dimensionnement du pré-démonstrateur**

A ce stade, la géométrie des sections du pré-démonstrateur est connue (fig. 3.5).

Les paramètres qui restent encore à fixer sont :

- l'épaisseur de peau *e* ;
- la position des cloisons *η*1, *η*<sup>2</sup> et *η*3, paramètres pouvant varier de −1 à 1.

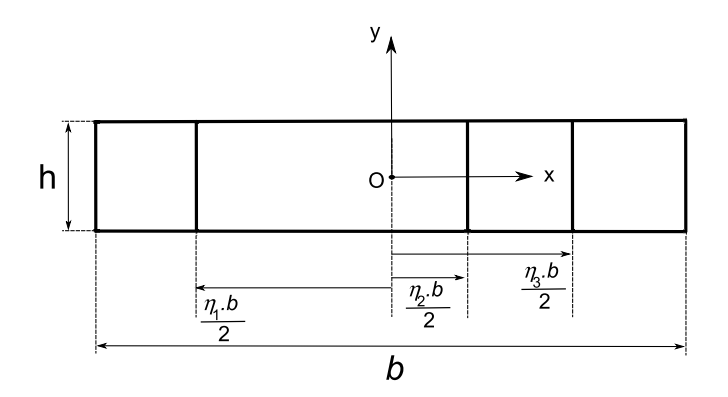

Figure 3.5 – Géométrie des sections du pré-démonstrateur

## **2.3.1 Choix des épaisseurs**

On cherche tout d'abord à déterminer les épaisseurs des parois.

Dans le chapitre précédent, on avait étudié la position du centre de torsion d'un profil triangulaire dont l'épaisseur des parois est uniforme. Les résultats de prévision avaient permis de choisir une méthode de déplacement du centre de torsion, en modifiant l'état des cloisons.

Les cloisons du pré-démonstrateur sont ici artificiellement élargies (6 mm), pour laisser passer des vis. Il n'est pas souhaitable d'élargir les autres parois du profil pour avoir une épaisseur uniforme <sup>3</sup> . On préfère donc garder une épaisseur plus faible. Mais, il est nécessaire de vérifier que la méthode proposée pour déplacer le centre de torsion est toujours pertinente lorsque les cloisons ont une épaisseur plus grande que celle des autres parois. La vérification s'effectue sur le profil triangulaire contenant une cloison, d'épaisseur *κ.e* avec *κ* ∈ [1*,* 10]. Avec ce modèle, on calcule la position du centre de torsion et le module de rigidité de torsion. Sur la fig. 3.6 sont superposées, pour plusieurs valeurs de *κ*, les courbes de variation de la position du centre de torsion en fonction de la position *η* de la cloison et de son état. De même, sur la fig. 3.7 sont superposées, pour plusieurs valeurs de *κ*, les courbes de variation de la rigidité de torsion en fonction des mêmes paramètres.

On constate alors que la position du centre de torsion et les rigidités de torsion changent peu en fonction de l'épaisseur de la cloison *κ.e*, *κ* ∈ [1*,* 10].

La stratégie de déplacement du centre de torsion est donc inchangée lorsque la cloison a une épaisseur plus grande que celle des autres parois.

On choisit donc une valeur d'épaisseur de peau « raisonnable ». Les deux parois du rectangle, situées en haut et en bas, c'est-à-dire aux ordonnées  $y = \pm h/2$ , sont formées par des tôles. On fixe leur épaisseur à 1 mm.

En ce qui concerne les parois des côtés gauche et droite du rectangle, situés aux abscisses  $x = \pm b/2$ , on choisit d'utiliser des fers en « U », d'épaisseur 2 mm, qui pincent les deux

<sup>3.</sup> La rigidité de la poutre serait considérablement augmentée.

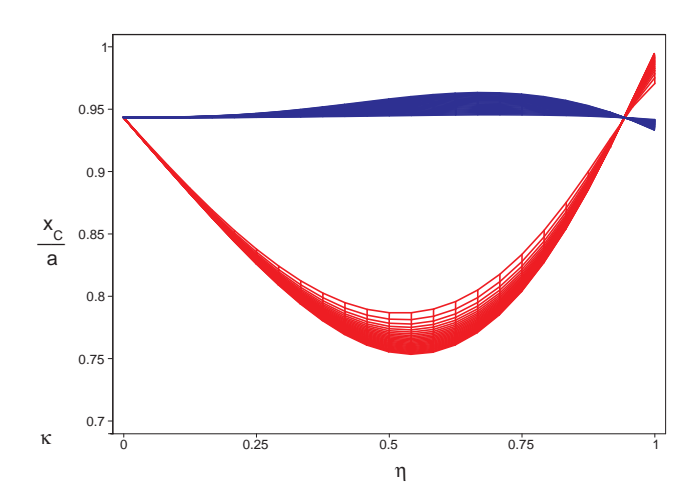

Figure 3.6 – Position du centre de torsion du profil triangulaire, pour les états de cloison ouvert et fermé, l'épaisseur de la cloison variant d'un facteur multiplicatif 1 à 10

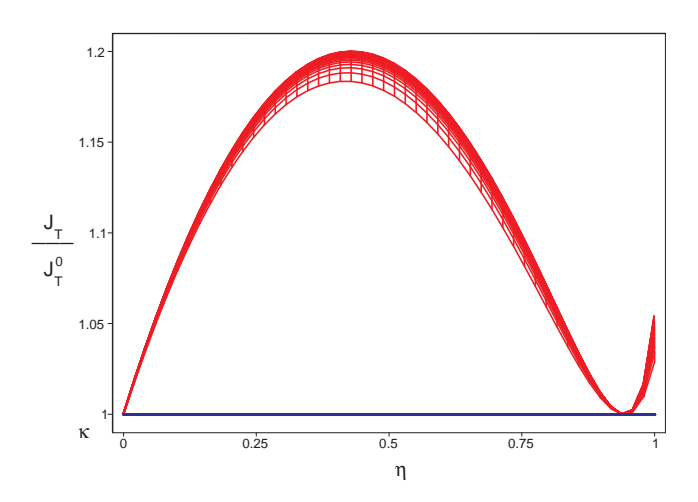

Figure 3.7 – Rigidité de torsion (terme de profil fermé) du profil triangulaire, pour les états de cloison ouvert et fermé, l'épaisseur de la cloison variant d'un facteur multiplicatif 1 à 10

tôles. Leur fonction est d'assurer une distance constante entre les plaques de manière à éviter tout « cloquage » local lorsque le pré-démonstrateur se déforme. C'est aussi à ces endroits là que les mesures de déplacement de la poutre seront effectuées. Il est en effet important que la mesure soit effectuée sur une tôle raidie plutôt que sur une tôle libre de se gondoler. Les détails concernant la mesure de la déformée de la poutre seront précisés dans la suite du chapitre.

Pour construire le pré-démonstrateur, il ne reste maintenant plus qu'à déterminer les positions des cloisons.

## **2.3.2 Choix des positions de cloison**

On fait le choix de concevoir un profil symétrique. Ses cloisons sont donc placées symétriquement par rapport au centre du rectangle. Les paramètres de position de cloison vérifient donc :  $\eta_2 = 0$  et  $\eta_3 = -\eta_1 = \eta$ , paramètre variant de 0 (position centrale) à 1 (position limite à droite).

Pour déterminer ce dernier paramètre *η*, on adapte le modèle de profil triangulaire, construit au chapitre précédent, à un profil de forme rectangulaire contenant trois cloisons, comme sur la fig. 3.5. On calcule alors la position du centre de torsion correspondant à chacune des huit configurations de structure interne.

Le choix du paramètre *η* s'effectue de manière à maximiser les écarts entre les positions des centres de torsion, en particulier ceux des configurations  $(1,0,0)$  et  $(0,1,0)$ , c'est-à-dire la position du centre de torsion par rapport au centre du rectangle.

En utilisant les dimensions du rectangle et les épaisseurs déjà connues, la position du centre de torsion, pour les configurations  $(1,0,0)$ ,  $(1,1,0)$ ,  $(0,1,1)$  et  $(0,0,1)$ , est calculée en fonction de *η*. Les résultats sont représentés sur la fig. 3.8. Pour les configurations symétriques  $(1,1,1)$ ,  $(1,0,1)$ ,  $(0,1,0)$  et  $(0,0,0)$ , on vérifie bien que le centre de torsion se trouve au centre du rectangle.

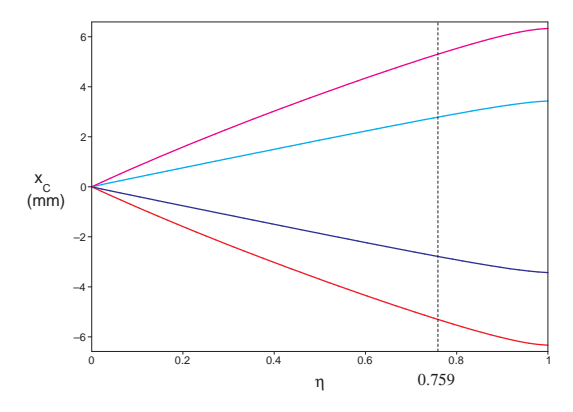

Figure 3.8 – Position du centre de torsion du profil rectangulaire en fonction du paramètre  $\eta$  des cloisons pour les configurations du profil  $(1,0,0)$ ,  $(1,1,0)$ ,  $(0,1,1)$ et (0,0,1).

Le déplacement maximal du centre de torsion a lieu lorsque la cloison est la plus éloignée du centre du rectangle. Compte tenu des dimensions de la section et du fait que les cloisons ne peuvent pas être trop proche des parois gauche et droite à cause de leur épaisseur, on choisit de les placer le plus loin possible, en gardant un peu d'espace entre les cloisons et le bord extérieur du rectangle. Cette position correspond à la valeur de paramètre  $\eta = 0.759$ .

Les différences entre les positions du centre de torsion sont de l'ordre de 5 mm, ce qui n'est pas très grand par rapport à la largeur du pré-démonstrateur (∼ 100 mm). Le déplacement du centre de torsion risque donc d'être difficile à mesurer expérimentalement.

Pour augmenter encore le déplacement du centre de torsion, on décide d'ouvrir le profil

aux deux extrémités. Les fers en « U » sur les côtés gauche et droit du rectangle sont donc ouverts en découpant des fentes <sup>4</sup> .

pour ce profil ouvert aux deux extrémités, la détermination de la position du centre de torsion s'effectue en adaptant le modèle utilisé pour le profil rectangulaire. Les résultats des positions de centre de torsion pour les configurations  $(1,0,0)$  et  $(1,1,0)$  sont présentés sur la fig. 3.9.

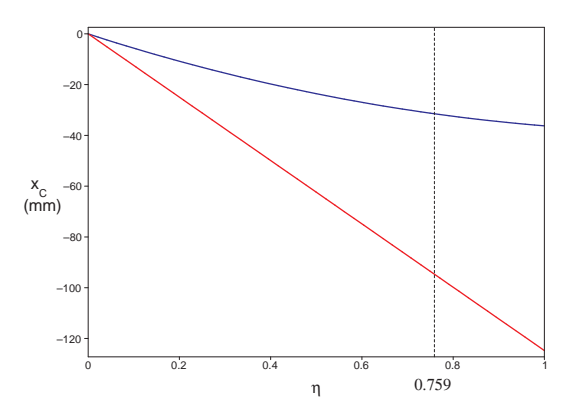

Figure 3.9 – Centre de torsion du profil rectangulaire, ouvert sur les côtés, en fonction du paramètre  $\eta$  de position des cloisons pour les configurations du profil  $(1,0,0)$ et  $(1,1,0)$ .

Cette fois-ci, le déplacement du centre de torsion est bien plus grand que celui correspondant au profil rectangulaire fermé aux deux extrémités. On vérifie bien que ce déplacement est d'autant plus grand que la cloison est éloignée du centre du rectangle. On conserve donc la valeur  $\eta = 0.759$  qui définit la position des deux cloisons latérales.

Toutes les dimensions de la section sont maintenant connues. Le tableau 3.1 récapitule les résultats du calcul de la position du centre de torsion pour l'ensemble des configurations du profil.

| configuration $ (0,0,1)  (0,1,0)   (1,0,0)   (0,1,1)   (1,1,0)   (1,0,1)   (1,1,1)  $ |        |  |  |  |  |
|---------------------------------------------------------------------------------------|--------|--|--|--|--|
| $x_C$ (en mm)                                                                         | $+94.$ |  |  |  |  |

Table 3.1 – Positions du centre de torsion pour toutes les configurations du profil rectangulaire à trois cloisons ( $\eta = 0.759$ )

## **2.3.3 Estimations de la rigidité du pré-démonstrateur**

Avant de fabriquer le pré-démonstrateur, il est nécessaire de vérifier que sa rigidité et donc ses déformations sont compatibles avec la résolution des capteurs de déplacement. On calcule donc des ordres de grandeurs des déplacements de l'extrémité libre de la poutre en flexion et en torsion. Le matériau utilisé pour le pré-démonstrateur est supposé être

<sup>4.</sup> Ces ouvertures permettront aussi au profil d'être plus souple en torsion, ce qui pourra faciliter les mesures de déplacement de la poutre.

de l'acier. Pour les applications numériques, on prendra donc un module d'Young *E* = 210 GPa et un module de cisaillement *G* ∼ 79 GPa.

Le tableau 3.2 indique les valeurs des modules de rigidité de flexion et de torsion des sections du pré-démonstrateur. La rigidité de torsion est calculée pour la configuration la plus pénalisante, c'est-à-dire lorsque toutes les cloisons sont fermées (c'est-à-dire la configuration (1,1,1), les bords gauche et droit étant ouverts).

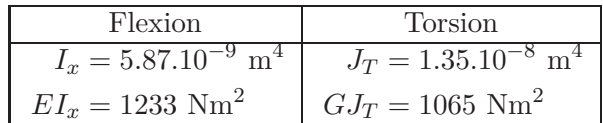

Table 3.2 – Estimation des modules de rigidité de flexion et de torsion des sections du pré-démonstrateur

Lorsqu'une poutre, de longueur *l*, est soumise à une force transversale  $F_y$  à son extrémité, on montre que la déformée de la poutre a pour équation :

$$
y = \frac{F_y z^2}{2EI_x} (l - \frac{z}{3})
$$
\n(3.3)

La flèche  $f_y$  se calcule donc par la formule :

$$
f_y = y(z=l) = \frac{F_y l^3}{3EI_x}
$$

Lorsque cette même poutre est soumise à un moment de torsion *M<sup>T</sup>* à son extrémité, la rotation à l'extrémité libre est (3.2) :

$$
\Theta = \frac{M_T \ l}{G J_T}
$$

#### **Application numérique**

- a) Pour une force de 10 daN, on trouve une flèche :  $f_y = 0.338$  mm.
- b) Pour un moment de torsion créé par une force de 10 daN avec un bras de levier de 30 mm, on trouve un angle de torsion :  $\Theta = 0.008$  deg.

Ces déplacements du pré-démonstrateur doivent être mesurables. Pendant les essais statiques sur le pré-démonstrateur, on utilisera des capteurs de déplacements optiques AOIP dont la résolution est de l'ordre de 5 *µm*. Le dispositif expérimental sera détaillé dans la suite du document.

Lorsque le pré-démonstrateur sera chargé en flexion, si on accroche un poids de l'ordre de 1 kg, alors il n'y aura pas de difficulté à mesurer des déplacements de flexion de la poutre. On pourra même mesurer le déplacement sur toute la longueur de la poutre pour reconstituer sa déformée.

Concernant la déformée en torsion, on verra plus en détail comment on mesure l'angle de torsion. L'angle de 0*.*008 deg calculé dans l'application numérique est de l'ordre de grandeur de l'angle minimal mesurable avec les capteurs de déplacement optique.

## **3 Réalisation du pré-démonstrateur**

## **3.1 Construction**

Maintenant que tous les dessins fonctionnels ont été établis et que les dimensions du pré-démonstrateur ont été données, sa construction peut débuter.

On choisira de préférence de l'acier pour la fabrication des différentes pièces du prédémonstrateur.

Le pré-démonstrateur a été réalisé par CAO avant d'être fabriqué. La fig. 3.10 représente une coupe du pré-démonstrateur permettant de visualiser l'assemblage des différents éléments constituant sa structure. En particulier, on peut voir un élément noyau, présent aux deux extrémités du pré-démonstrateur. Il permet d'encastrer la structure sur le bâti et d'appliquer des forces à l'extrémité libre.

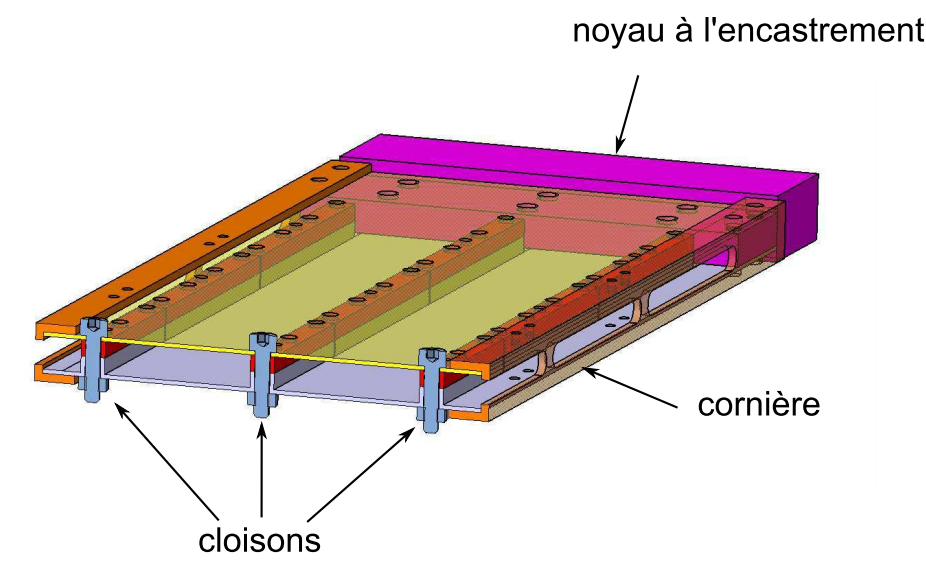

Figure 3.10 – Vue en coupe de la structure interne du pré-démonstrateur

La fig. 3.11 représente une section du démonstrateur, avec les principales cotes.

## **3.2 Dispositif expérimental**

Le démonstrateur se présente sous la forme d'une poutre cantilever, positionné verticalement (fig. 3.12). L'encastrement a lieu sur un bâti supposé infiniment rigide. A son extrémité libre, des forces ponctuelles sont appliquées, en accrochant des poids sur une traverse. Ainsi, en appliquant deux forces dans des sens opposés, il est possible de soumettre le démonstrateur à un effort de torsion pure. En appliquant une seule force, on le soumet, dans le cas général, à un effort de flexion et de torsion, la valeur du moment de torsion dépendant du point d'application de la force par rapport au centre de torsion.

On mesure les déplacements de la poutre en utilisant des capteurs de déplacement optiques. Ces capteurs sont montés sur un rail permettant ainsi de déplacer les capteurs

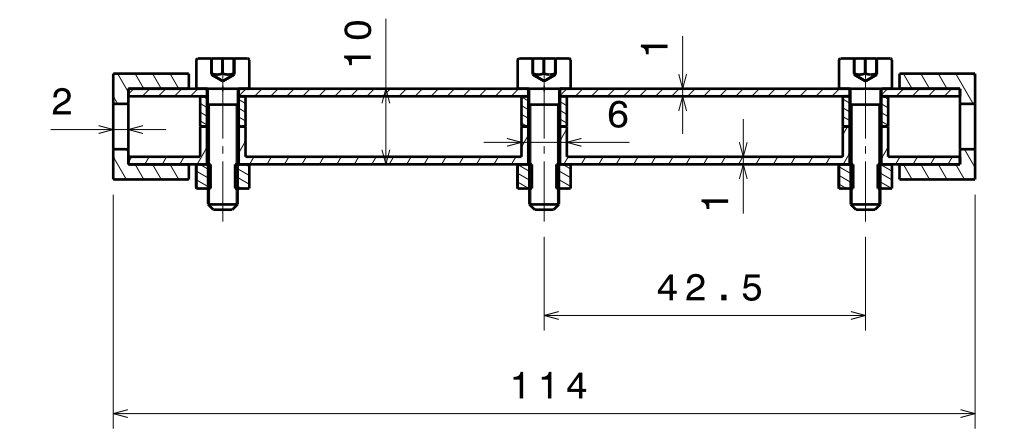

Figure 3.11 – Dimensionnement de la structure interne du pré-démonstrateur (échelle 1)

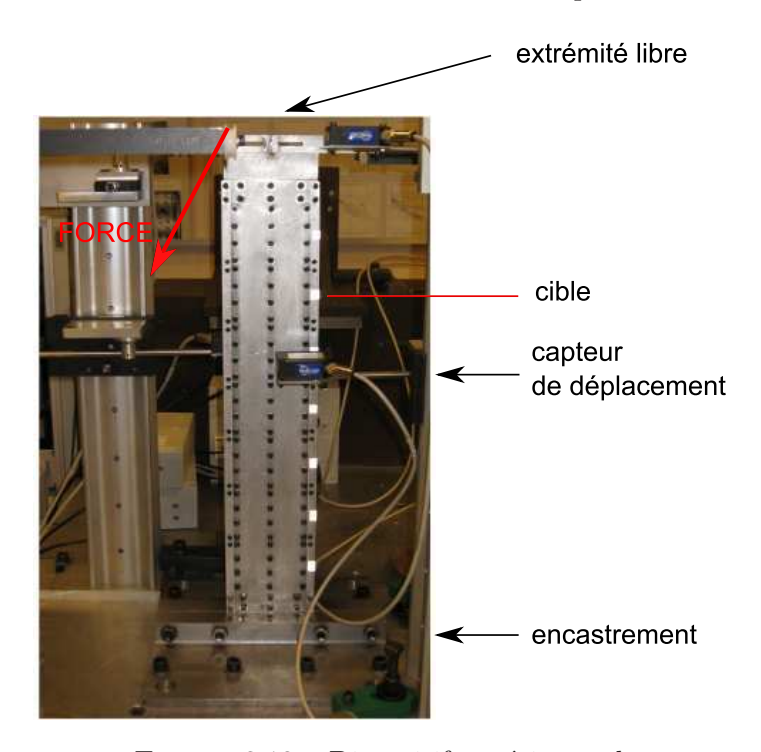

Figure 3.12 – Dispositif expérimental

pour mesurer les déplacements de plusieurs points de la poutre. Avec ce type de montage, il est donc possible de mesurer la déformée de la poutre.

## **3.3 Déroulement des expériences**

On mesure la déformée de la poutre lorsqu'elle est soumise à des forces à son extrémité libre. Les capteurs permettent de mesurer les déplacements sur certaines sections de la poutre. Pour repérer ces sections, on prend pour origine la section terminale du noyau d'encastrement. Les sections dont on mesure le déplacement sont situées aux hauteurs *z<sup>k</sup>*

## CHAPITRE 3

du tableau 3.3 avec un pas de 70*.*5 mm.

| hauteur $z_k$ (en mm) 42 112.5 183 253.5 324 394.5 465 |
|--------------------------------------------------------|
|--------------------------------------------------------|

Table 3.3 – Position des sections dont on mesure le déplacement

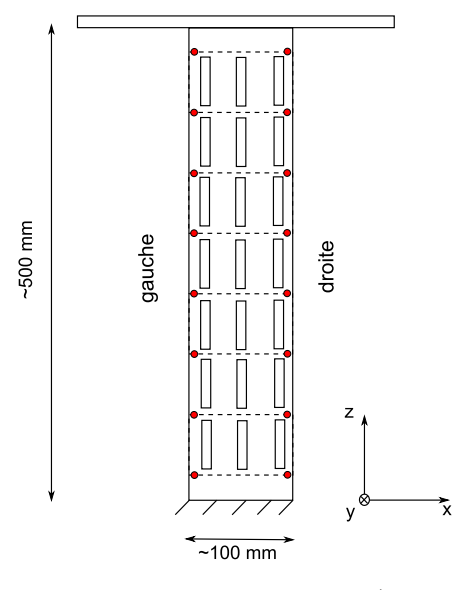

Figure 3.13 – Disposition des mesures de déplacement (points rouge à gauche et à droite)

La mesure du déplacement de deux points par section est nécessaire pour séparer les déplacements de flexion et de torsion (points rouge sur la fig. 3.13). En effet, dans le cas d'une poutre d'Euler-Bernoulli, chaque section se déplace comme un corps rigide (fig. 3.14). Lorsqu'elle est soumise à une sollicitation de flexion et de torsion, ses déplacements dans le plan (**x***,* **y**) sont donc composés d'une translation (pour la flexion) et d'une rotation autour de l'axe **Cz** (pour la torsion).

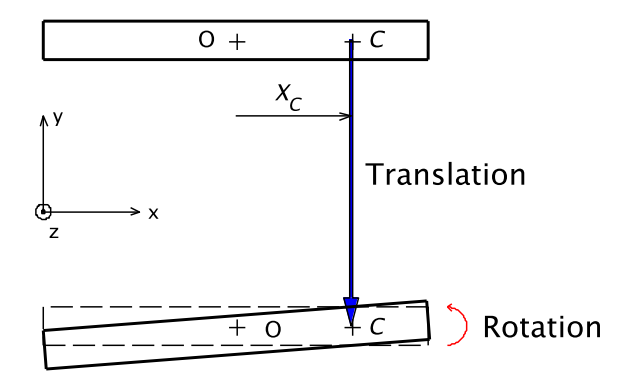

Figure 3.14 – Déplacements d'une section dans son plan

En notant *V<sup>G</sup>* et *V<sup>D</sup>* les déplacements des points gauche et droite d'une section, séparés d'une distance  $b$ , la flèche  $V_F$  et la rotation  $\theta$  sont données par :

$$
\begin{cases}\n\theta = \frac{V_G - V_D}{b} \\
V_F = \frac{V_G + V_D}{2} - X_C \cdot \theta = \frac{V_G}{2} (1 - \frac{2X_C}{b}) + \frac{V_D}{2} (1 + \frac{2X_C}{b})\n\end{cases}
$$
\n(3.4)

où *X<sup>C</sup>* est la distance algébrique entre le centre de torsion *C* et le centre élastique *O*  $(X_C = \mathbf{OC} \cdot \mathbf{x}).$ 

On souhaiterait montrer que ce démonstrateur a bien le comportement d'une poutre, quelque soit sa configuration interne. L'objectif est d'identifier ses caractéristiques mécaniques de flexion et de torsion, en particulier sa rigidité de torsion et la position de son centre de torsion.

## **3.4 Configurations du démonstrateur**

Le nombre de configuration du pré-démontrateur est très élevé car il y a sept tranches indépendantes pour lesquelles le nombre de configuration est  $2^3 = 8$ . Malgré l'intérêt que porte l'étude de toutes les configurations de la structure interne du pré-démonstrateur, on choisit de n'étudier que les configurations constantes le long de la poutre, c'est-à-dire les configurations pour lesquelles il n'y a pas de différence d'états entre deux tranches consécutives.

Parmi les configurations à tester, on retient les configurations  $(0,0,0)$ ,  $(0,0,1)$ ,  $(0,1,1)$  et  $(1,1,1)$ . Les configurations  $(1,0,0)$  et  $(1,1,0)$  sont en effet les symétriques des configurations  $(0,0,1)$  et  $(0,1,1)$ . Et les configurations  $(0,1,0)$  et  $(1,0,1)$  sont jugées inintéressantes car le centre de torsion n'est pas décalé par rapport au centre du caisson.

## **4 Essais statiques**

## **4.1 Reproductibilité des résultats**

Pour des essais en statique, il est nécessaire de vérifier que les résultats expérimentaux sont bien reproductibles. On accroche donc un poids de 3*.*5 kg sur la barre transversale à 110 mm du centre de rectangle et on mesure la déformée de la poutre dans sa configuration (0,0,0), configuration pour laquelle les ennuis sont potentiellement les plus nombreux (frottements, jeux, . . .). Cette expérience est reproduite 10 fois de suite. Les résultats expérimentaux des 10 expériences sont représentés sur la fig. 3.15.

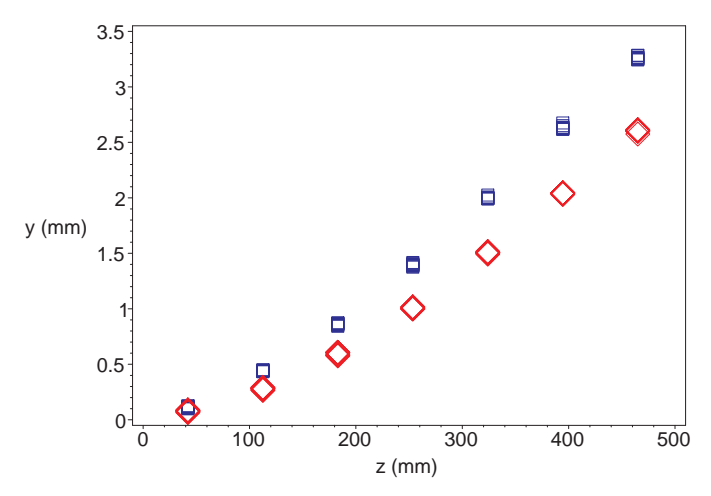

FIGURE  $3.15$  – Déformée de la poutre dans sa configuration  $(0,0,0)$ , déplacements à gauche  $(\diamond)$  et à droite  $(\square)$ 

La dispersion de chaque mesure  $x_k$  ne semble pas être très importante. Pour l'estimer, on introduit les grandeurs suivantes :

$$
\begin{cases}\n\bar{x} = \frac{1}{N} \sum_{k=1}^{N} x_k \\
\sigma = \sqrt{\frac{1}{N} \sum_{k=1}^{N} (x_k - \bar{x})^2}\n\end{cases}
$$
\n(3.5)

 $\bar{x}$  est la moyenne des mesures  $x_k, k \in [1, N]$  et  $\sigma$  correspond à l'écart quadratique à la moyenne.

Pour chaque mesure, on calcule la quantité  $\epsilon = \sigma/\bar{x}$ , valeur représentant le degré de confiance du résultat expérimental. Les résultats sont présentées dans le tableau 3.4.

## **4.2 Comportement de la poutre**

En considérant les résultats expérimentaux de la fig. 3.15, on montre que le comportement du pré-démonstrateur est bien celui d'une poutre soumise à un effort de flexion et torsion.

| hauteur (mm) $\vert$ 42   112.5   183   253.5   324   394.5   465   |  |  |  |  |
|---------------------------------------------------------------------|--|--|--|--|
| $\epsilon$ à gauche (en%)   9.6   3.0   2.1   0.7   0.4   0.2   0.4 |  |  |  |  |
| $\epsilon$ à droite (en%)   7.8   1.2   1.1   0.8   0.5   0.6   0.4 |  |  |  |  |

Table 3.4 – Erreurs de mesure des déplacements gauche et droite de la poutre dans sa configuration (0,0,0)

En effet, en moyenant les résultats expérimentaux et en calculant la demi-somme et la demi-différence des déplacements gauche et droite, on extrait le déplacement de flexion et de torsion de la poutre <sup>5</sup> . Les déformées de flexion et de torsion de la poutre sont représentées sur la fig. 3.16.

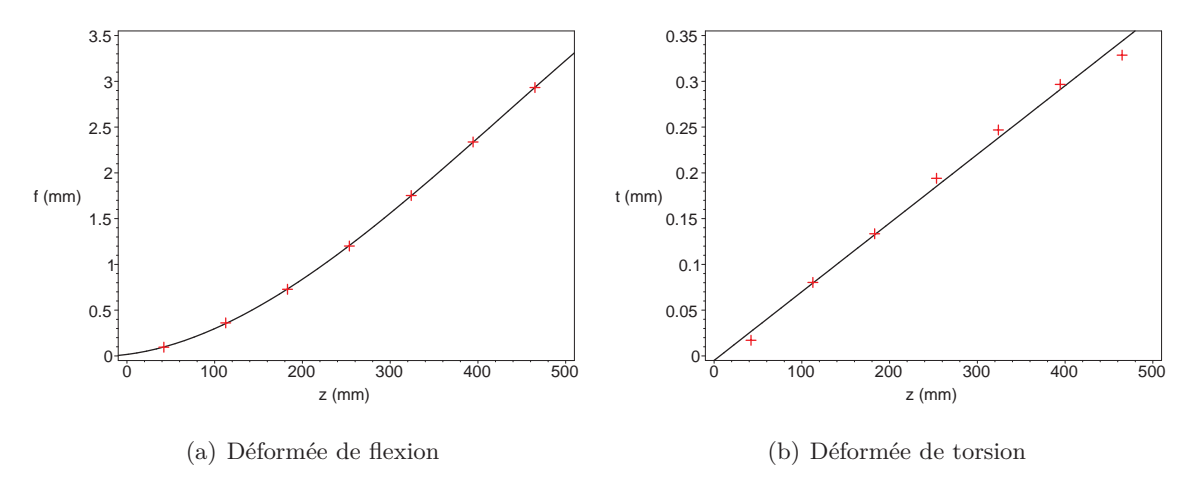

Figure 3.16 – Extraction des déformées de flexion et de torsion du pré-démonstrateur dans sa configuration (0,0,0)

Sur les graphiques de la fig. 3.16, on a superposé des approximations polynomiales (de degré 3 pour la flexion et de degré 1 pour la torsion), calculées par une méthode des moindres carrés.

On remarque donc que, malgré l'assemblage complexe que constitue la structure, le comportement du pré-démonstrateur est bien celui d'une poutre. Dans toutes les autres configurations, ce sera également le cas (la configuration (0,0,0) est a priori la moins favorable car c'est elle qui maximise les jeux et les frottements). On va maintenant pouvoir recaler les paramètres du modèle analytique qui a servi à dimensionner la structure.

## **4.3 Recalage du modèle analytique**

On choisit d'étudier expérimentalement la configuration symétrique (1,1,1) dans deux cas chargements : flexion et torsion. Pour chacun de ces cas, on détermine la rigidité de la poutre.

<sup>5.</sup> On suppose, d'après (3.4), que le centre de torsion se trouve au centre du rectangle, ce qui est tout à fait légitime compte tenu de la symétrie de la configuration (0,0,0).
#### **4.3.1 Flexion**

Pour identifier la rigidité de flexion de la poutre, on la soumet à une force de flexion *F* (poids accroché au centre de l'extrémité libre) et on mesure la flèche. La fig. 3.17 représente les valeurs des flèches mesurées pour quelques valeurs de la force de flexion. On peut vérifier que la relation entre la flèche et la force de flexion est bien linéaire (la courbe noire est la droite passant au mieux entre les points expérimentaux). La pente de cette droite est : 0.679  $mm/daN$ . Sachant que la flèche  $f_y$  se calcule par la relation  $f_y = FL^3/3EI_x$ , on en déduit la valeur expérimentale de la rigidité de flexion : *EI<sup>x</sup>* ∼ 594 *Nm*<sup>2</sup> .

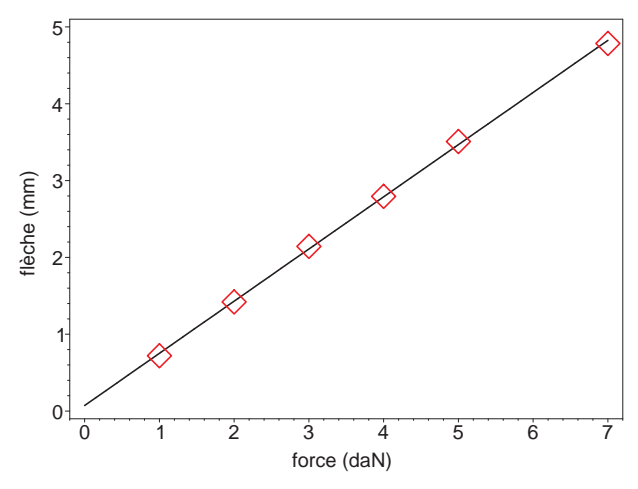

Figure 3.17 – Déplacement à l'extrémité libre du pré-démonstrateur dans sa configuration (1,1,1) lorsqu'il est soumis à un effort de flexion

Pour étudier plus en détail la déformation de flexion de la poutre, on réalise l'expérience suivante. On soumet le pré-démonstrateur, à son extrémité libre, à une force (on choisit par exemple un poids de 2 kg) appliquée au centre du rectangle, centre de torsion des sections du pré-démonstrateur compte tenu de la symétrie de la configuration (1,1,1). On mesure alors les déplacements des points gauche et droite de la poutre. D'après la fig. 3.18, ces déplacements sont quasiment identiques, ce qui témoigne d'une déformation de la poutre constituée uniquement de flexion. Le point d'application de la force (centre du rectangle) est donc très proche du centre de torsion de la configuration (1,1,1).

Sur la fig. 3.18 est représentée une approximation polynomiale de degré 3 (courbe noire), calculée par une méthode des moindres carrés. On s'aperçoit alors que cette courbe correspond à la déformation d'une poutre dont l'origine est décalée dans l'encastrement de 16 mm. On peut également calculer la déformation de la poutre prévue par le modèle analytique (courbe rouge) en utilisant la valeur de la rigidité du tableau 3.2.

Le rapport des flèches entre le modèle analytique et l'expérience est de 2*.*17, ce qui correspond assez bien à la valeur du rapport des rigidités de flexion théorique (1233 *Nm*<sup>2</sup> ) et expérimentale (594 *Nm*<sup>2</sup> ).

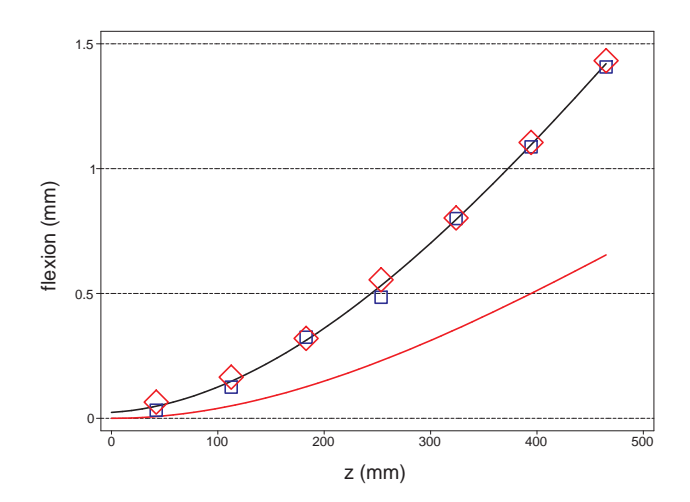

FIGURE 3.18 – Flexion du pré-démonstrateur (poids de 2 kg) dans sa configuration  $(1,1,1)$ : déplacements gauche  $(\diamond)$  et droite  $(\square)$ 

## **4.3.2 Torsion**

Pour identifier la rigidité de flexion de la poutre, on la soumet à un couple de torsion *M<sup>T</sup>* (deux poids accrochés aux extrémités de la barre transversale) et on mesure l'angle de rotation à l'extrémité libre. La fig. 3.19 représente les valeurs des angles de rotation mesurés pour quelques valeurs de la force s'exerçant de chaque côté de la barre transversale. On peut vérifier que la relation entre l'angle de rotation et le couple de torsion est bien linéaire (la ligne noire est la droite passant au mieux entre les points expérimentaux). La pente de cette droite est : 0*.*17 *deg/daN*. Sachant que l'angle de rotation Θ se calcule par la relation  $Θ = M_T L/GJ_T$ , on en déduit la valeur expérimentale de la rigidité de torsion :  $GJ_T \sim 460 \; Nm^2$ .

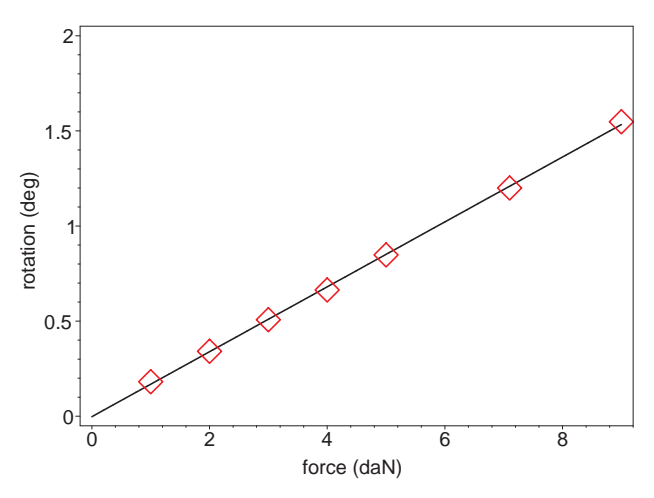

Figure 3.19 – Déplacement à l'extrémité libre du pré-démonstrateur dans sa configuration (1,1,1) lorsqu'il est soumis à un couple de torsion

Pour étudier plus en détail la déformation de torsion de la poutre, on réalise l'expérience suivante. On soumet le pré-démonstrateur, à son extrémité libre, à un couple de torsion en appliquant deux forces (on choisit par exemple d'accrocher deux poids de 2 kg chacun) aux extrémités de la barre transversale. On mesure alors les déplacements des points gauche et droite de la poutre. Ces deux déplacements sont de signe opposé. Sur la fig. 3.20 est représenté la valeur absolue de ces déplacements. On peut donc remarquer qu'ils sont quasiment de même valeur absolue, ce qui témoigne d'une déformation de la poutre constituée uniquement de torsion.

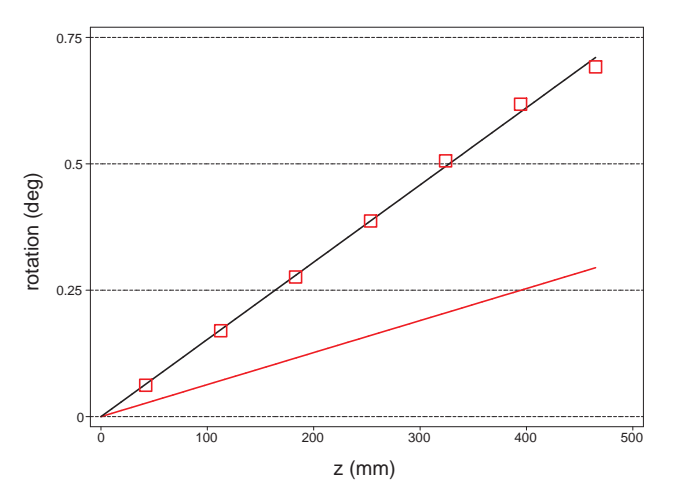

FIGURE  $3.20$  – Torsion du pré-démonstrateur dans sa configuration  $(1,1,1)$ 

Sur la fig. 3.20 est représentée une approximation linéaire (courbe noire), calculée par une méthode des moindres carrés. On peut remarquer que cette droite passe bien par l'origine du repère. On peut également calculer la déformation de la poutre prévue par le modèle analytique (courbe rouge) en utilisant la valeur de la rigidité du tableau 3.2. Le rapport des flèches entre le modèle analytique et l'expérience est de 2*.*4, ce qui correspond assez bien à la valeur du rapport des rigidités de flexion théorique (1065 *Nm*<sup>2</sup> ) et expérimentale (460 *Nm*<sup>2</sup> ).

#### **Conclusions sur le recalage du modèle**

Le comportement du pré-démonstrateur est bien celui d'une poutre. Il a donc été possible de recaler le modèle analytique de prévision.

Le comportement est très proche de celui prévu par un modèle analytique de résistance de matériaux, c'est-à-dire que la déformée de flexion est bien une courbe polynomiale de degré 3 et la déformée de torsion est bien une droite.

L'écart entre la prévision et le résultat expérimental peut paraître important. Mais, les calculs de prévision, présentés dans le tableau 3.2, ont été effectuées en supposant que le pré-démonstrateur était constitué d'un seul matériau, de l'acier. En pratique, la structure est composée de deux matériaux, de l'acier et de l'aluminium, il n'est donc pas étonnant d'avoir une structure plus souple que prévu. En fait, le modèle analytique diffère de la réalité d'un facteur 2, ce modèle a néanmoins permis de donner des ordres de grandeur permettant de dimensionner la poutre dans le cas le plus défavorable. En effet, en supposant que la poutre est uniquement constituée d'acier, la structure est très rigide, et cela ne favorise pas la mesure de ses déplacements.

L'angle de torsion de la poutre est difficile à mesurer car il nécessite de faire la différence de deux signaux dont les valeurs sont parfois très proches. On amplifie ainsi les erreurs de mesure.

A chaque configuration correspond une position de centre de torsion particulier et une rigidité de torsion particulière. Donc, pour une force extérieure donnée, à chaque configuration de la structure interne correspond un angle de torsion.

A ce stade, on pense qu'il est possible de passer d'un angle de torsion à un autre de manière réversible, simplement en modifiant la configuration interne. Le nombre de configurations permet de multiplier les possibilités d'angle de torsion. Ce point particulier sera vérifié expérimentalement.

## **5 Etude des différentes configurations**

Maintenant qu'on a pu vérifier le comportement du pré-démonstrateur, on étudie sa réponse lorsque la configuration de sa structure interne varie. L'objectif est de vérifier que l'angle de torsion à l'extrémité libre du pré-démonstrateur suit les variations des configurations.

Pour une force donnée, on commence donc par chercher les angles de rotation correspondant à chaque configuration. Puis, on expérimente un enchaînement de configurations pour savoir s'il est possible de faire suivre un cycle à l'angle de rotation.

## **5.1 Comportement du pré-démonstrateur pour chaque configuration**

Le pré-démonstrateur est soumis à une force de flexion/torsion en accrochant un poids de 3*.*5 kg à 35 mm à gauche du centre du caisson <sup>6</sup> . Le disposition des forces par rapport aux cloisons est schématisé sur la fig. 3.21.

Chacune des configurations  $(1,1,1), (0,1,1), (0,0,1)$  et  $(0,0,0)$  est testée expérimentalement. Pour chacune de ces configurations, les déplacements à gauche et à droite sont mesurés. L'ensemble des résultats expérimentaux est présenté sur les fig. 3.22 et 3.23.

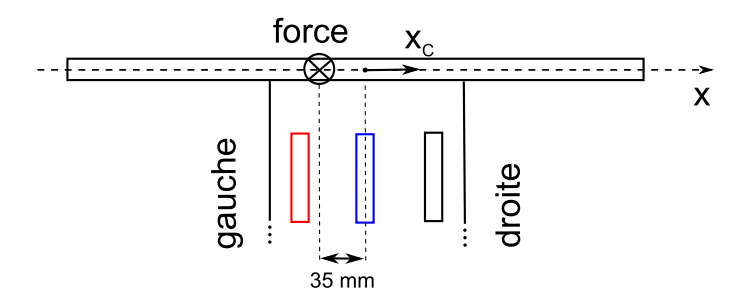

Figure 3.21 – Détail de l'application de la force à l'extrémité libre du pré-démonstrateur

<sup>6.</sup> Le point d'application de la force est situé à une distance du bord d'environ 19% la largeur de la poutre.

Sur la fig. 3.22 est représentée la demi-somme des déplacements gauche et droite pour l'ensemble des quatre configurations. En principe, en modifiant la structure interne du prédémonstrateur, on ne modifie pas sa déformation de flexion. Si le centre de torsion était au centre du caisson, cette demi-somme des déplacements gauche et droite correspondrait à la flexion de la poutre. Comme il y a une variation de la flèche, d'après la formule (3.4), c'est que le centre de torsion de la poutre a été modifié.

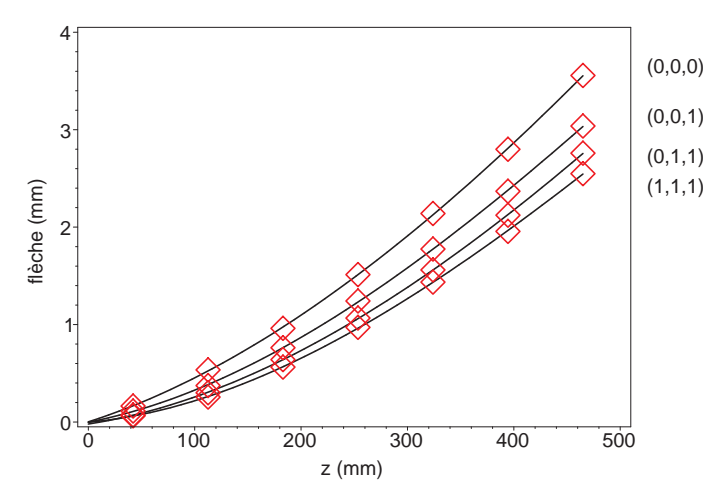

Figure 3.22 – Demi-somme des déplacements gauche et droite du pré-démonstrateur dans les configurations  $(1,1,1), (0,1,1), (0,0,1)$  et  $(0,0,0)$ 

Sur la fig. 3.23 est représenté l'angle de torsion de la poutre (demi-différence des déplacements gauche et droite) pour l'ensemble des quatre configurations. Pour une même force, on s'aperçoit donc qu'il est possible d'avoir des variations importantes de l'angle de torsion puisqu'on passe d'un angle de rotation à l'extrémité libre de 0*.*09 deg dans la configuration  $(1,1,1)$  à un angle de 0.354 deg dans la configuration  $(0,0,1)$ .

L'ensemble des quatre angles de rotation est résumé dans le tableau 3.5.

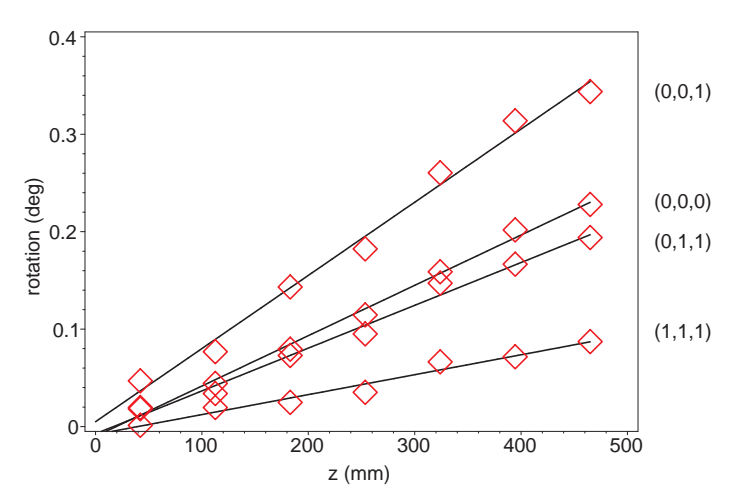

Figure 3.23 – Comportement en torsion du pré-démonstrateur dans les configurations  $(1,1,1), (0,1,1), (0,0,1)$  et  $(0,0,0)$ 

| configuration | angle de rotation (deg) |
|---------------|-------------------------|
| (1,1,1)       | 0.087                   |
| (0,1,1)       | 0.197                   |
| (0,0,1)       | 0.354                   |
|               | 0.230                   |

Table 3.5 – Angles de rotation de l'extrémité libre pour différentes configurations de la structure interne (poids de 3*.*5 kg accroché à 35 mm à gauche du centre du caisson)

L'angle de rotation de l'extrémité est croissant quand on passe de la configuration  $(1,1,1)$  à  $(0,1,1)$  puis à  $(0,0,1)$ . C'est tout à fait normal car le centre de torsion se déplace vers la droite quand on ouvre les cloisons de gauche :  $x_{C,(1,1,1)} < x_{C,(0,1,1)} < x_{C,(0,0,1)}$ .

## **Centre de torsion**

Pour chaque configuration, la position du centre de torsion est inconnue. Les centres de torsion n'ont pas été déterminés avec exactitude. En tâtonnant, il est possible de trouver la position du point d'application de la force pour lequel la déformation de la poutre ne s'accompagne pas de torsion.

Ainsi, on estime que, dans la configuration  $(0,0,1)$ , le centre de torsion se trouve environ à 35 mm à droite du centre du caisson. Dans la configuration (0,1,1), le centre de torsion se trouve environ à 15 mm à droite du centre du caisson. Dans les configurations opposées, c'est-à-dire  $(1,0,0)$  et  $(1,1,0)$ , le centre de torsion se trouve, par symétrie, à 35 et 15 mm à gauche du centre du caisson. Donc, avec ce pré-démonstrateur, le centre de torsion peut être déplacé de ±35 mm.

Ces chiffres sont à comparer avec les calculs de prévision du tableau 3.1, qui prévoyait en particulier un centre de torsion à environ 95 mm du centre du caisson dans la configuration (0,0,1). En réalité, le résultat est différent, cette différence pourrait s'expliquer par le fait que les côtés du rectangle formant les sections de la poutre ne sont en pratique pas ouverts.

Lorsqu'un côté est ouvert, il y a un déplacement, à l'ouverture, dans le sens longitudinal. Si ce déplacement est gêné, tout se passe comme si la section n'était pas ouverte. Elle se trouve alors dans un état intermédiaire entre l'ouverture et la fermeture.

Dans la cornière fermant les sections du pré-démonstrateur (voir fig. 3.10), il y a des ouvertures mais, entre deux tranches consécutives, la cornière est fermée, ce qui gêne le déplacement longitudinal à l'ouverture des sections. Les sections se retrouve donc dans un état intermédiaire entre la section ouverte et la section fermée. Lorsque la section est fermée, le déplacement du centre de torsion résultant de l'état des cloisons internes est très faible<sup>7</sup>. Il n'est donc pas anormal de trouver un déplacement du centre de torsion moins grand que prévu.

Les difficultés rencontrées pour déterminer les caractéristiques de torsion ne sont pas surprenantes. En effet, dès que les profils sont complexes, il est bien connu qu'il est très

<sup>7.</sup> C'est la raison pour laquelle on avait ouvert les côtés de la section rectangulaire.

difficile de prévoir leurs fréquences propres de torsion et la position de leur centre de torsion.

## **5.2 Enchaînement de configurations**

## **5.2.1 Ouverture des cloisons**

On vérifie expérimentalement qu'en ouvrant les cloisons, il est possible de modifier la torsion du pré-démonstrateur. On effectue les étapes expérimentales suivantes :

- 1. On charge le pré-démonstrateur de la même manière que précédemment (poids de 3*.*5 kg accroché à 35 mm à gauche du centre du caisson) en partant de la configuration (1,1,1) pour laquelle toutes les cloisons sont fermées. L'angle de rotation à l'extrémité est alors d'environ 0*.*087 deg.
- 2. En ouvrant la cloison la plus à gauche, on est dans la configuration  $(0,1,1)$  et l'angle de rotation devient environ 0*.*194 deg.
- 3. On ouvre ensuite la cloison centrale pour arriver dans la configuration (0,0,1), l'angle de rotation devient environ 0*.*344 deg.

On retrouve des valeurs d'angle de rotation très proches de celles du tableau 3.5.

Il est donc possible de modifier l'angle de rotation sous charge en ouvrant des cloisons. Les angles de rotation obtenus correspondent les angles de rotations correspondant à la configuration de la structure interne.

#### **5.2.2 Fermeture des cloisons**

Lorsqu'on referme une cloison qui vient d'être ouverte, il ne se passe normalement rien. Donc, il serait possible de faire osciller la rotation entre deux rotations.

Par exemple, on essaye de faire osciller la rotation entre la rotation de la configuration  $(0,0,1)$  et la rotation de la configuration  $(1,0,0)$ . Pour changer de configuration, on passe par la configuration intermédiaire (1,0,1) qui permet de bloquer la rotation précédente (car, en fermant une cloison, il ne se passe rien).

On réalise cet essai en accrochant un poids de 5 kg à 35 mm du centre du caisson. Le cycle entre les configurations  $(0,0,1)$  et  $(1,0,0)$  est réalisé plusieurs fois, les résultats sont bien reproductibles. La fig. 3.24 représente la rotation de l'extrémité libre du prédémonstrateur pendant un cycle.

Pour chaque configuration, quatre essais sont effectués pour s'assurer de la fiabilité du résultat (sur la fig. 3.24, il y a donc 5 groupes contenant chacun 4 essais). On confirme bien qu'en ouvrant une cloison, la rotation est modifiée. Par contre, on constate qu'en fermant une cloison, on ne bloque pas la rotation de l'état précédent, mais on ramène la rotation dans la nouvelle configuration (1,0,1).

Ce comportement pourrait s'expliquer par le fait qu'en refermant la cloison, on déplace les deux morceaux de cloison dans le sens longitudinal de la poutre, modifiant ainsi l'angle de rotation.

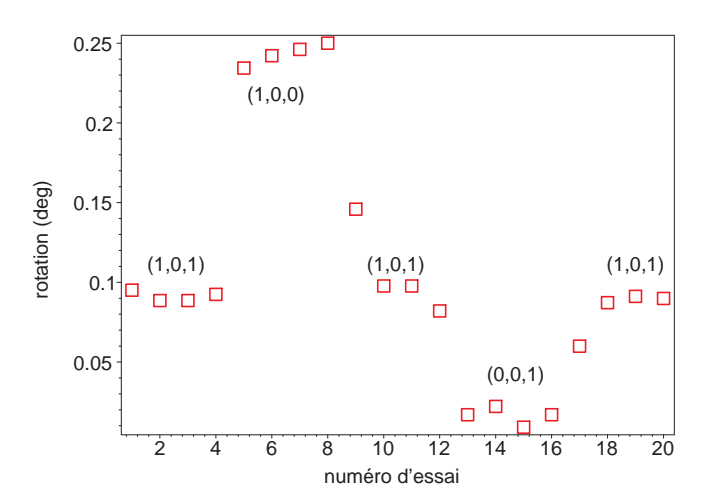

FIGURE 3.24 – Enchaînement des configurations  $(1,0,1)$ ,  $(1,0,0)$ ,  $(1,0,1)$ ,  $(0,0,1)$  et  $(1,0,1)$ 

Il y a un moyen de le vérifier et de comprendre le comportement en analysant les déplacements internes au niveau des cloisons.

## **6 Déplacement interne des cloisons**

Lorsqu'on ouvre une cloison, les deux demi-cloisons se déplacent l'une par rapport à l'autre dans le sens longitudinal. C'est ce déplacement qu'on propose de mesurer.

## **6.1 Estimation des valeurs des déplacements internes**

On a déjà calculé la répartition des contraintes de cisaillement sur le profil rectangulaire de la fig. 3.5 pour un effort tranchant *Ty*. Le déplacement longitudinal *wcl* entre les deux morceaux de la cloison de droite (celle située à l'abscisse *x* = *η*3*.b/*2) se calcule par la formule :

$$
w_{cl} = \int_{\mathcal{C}} \gamma \, ds = \int_{\mathcal{C}} \frac{\tau}{G} \, ds \tag{3.6}
$$

où C est le contour fermé passant la cloison fermée la plus proche.

En utilisant les dimensions du pré-démonstrateur, on obtient un déplacement au niveau de la cloison de l'ordre de 7 *µm* pour un effort tranchant de 50 N.

## **6.2 Choix et disposition des capteurs**

Pour mesurer cet ordre de grandeur de déplacement, on choisit d'utiliser des capteurs capacitifs. Ce sont des capteurs AOIP dont l'étendue de mesure est de 2 mm, fonctionnant en statique et dont la sensibilité est inférieure à 0*.*1 *µm*.

On ne peut pas intrumenter toutes les cloisons du pré-démonstrateur pour mesurer leur déplacement. On fait donc le choix de mesurer les déplacements internes de seulement deux cloisons, situées sur une même tranche à proximité de l'extrémité libre du pré-démonstrateur, comme le montre la fig. 3.25.

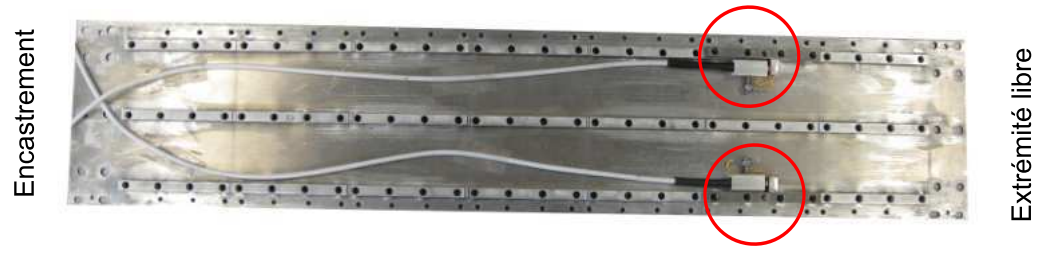

**Capteurs capacitifs** 

Figure 3.25 – Position des capteurs de déplacement interne dans le structure du prédémonstrateur

Un capteur capacitif équipe chaque cloison, l'installation est détaillée sur la fig. 3.26.

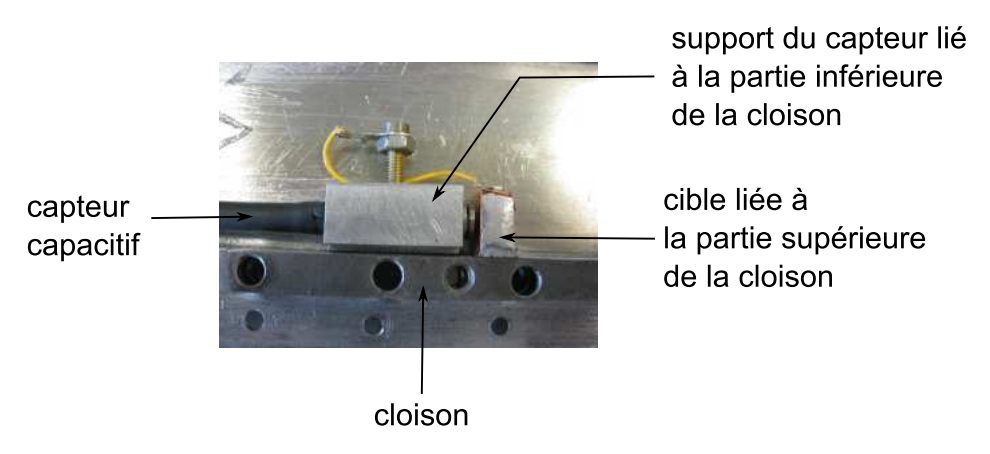

Figure 3.26 – Détail de l'installation des capteurs capacitifs

## **6.3 Reproductibilité des résultats**

On s'assure tout d'abord que ces capteurs capacitifs fournissent des réponses reproductibles.

Pour cela, on accroche un poids de 5 kg à 35 mm à droite du centre du caisson dans sa configuration (0,0,0) et on mesure la réponse des capteurs capacitifs.

Les résultats sont représentés sur la fig. 3.27. La dispersion  $\sigma/\bar{x}$  (formules (3.5)) est de 4*.*8 % pour le capteur de gauche et 7*.*2 % pour le capteur de droite.

## **6.4 Mesures des déplacements internes pendant des essais statiques**

On réalise un chargement en accrochant un poids de 5 kg à 35 mm à droite du centre du caisson lorsque le pré-démonstrateur est dans sa configuration (1,0,1). Ensuite, à charge constante, on modifie l'état des cloisons internes. Pour la rotation, on retrouve le même

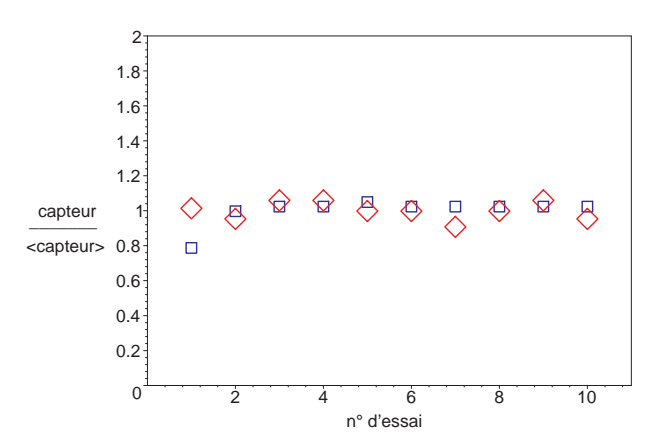

Figure 3.27 – Reproductibilité des résultats des capteurs capacitifs : poids de 5 kg accroché à 35 mm à droite du centre du caisson, déplacements internes gauche et droite

type de comportement que précédemment sur la fig. 3.24. Les résultats des réponses des capteurs internes sont présentés sur la fig. 3.28. On constate bien qu'aux étapes 3 et 5, c'est-à-dire au moment de la fermeture d'une cloison, il y a un déplacement parasite de la cloison, déplacement induit par la méthode de fermeture de la cloison.

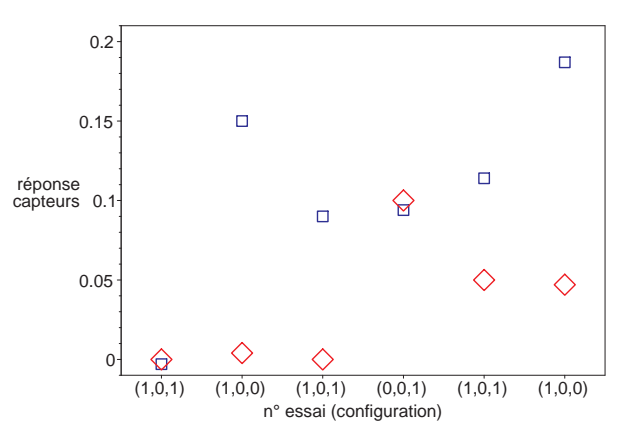

Figure 3.28 – Enchaînement de configurations : poids de 5 kg accroché à 35 mm à droite du centre du caisson, déplacements internes gauche et droite

On voudrait maintenant savoir s'il est possible d'établir expérimentalement la relation entre le moment de torsion et les réponses des capteurs capacitifs. Pour cela, on effectue les deux essais suivants :

1. Dans la configuration (0,1,0), on soumet le pré-démonstrateur à un couple de torsion. Les réponses des capteurs capacitifs sont représentés sur la fig. 3.29.

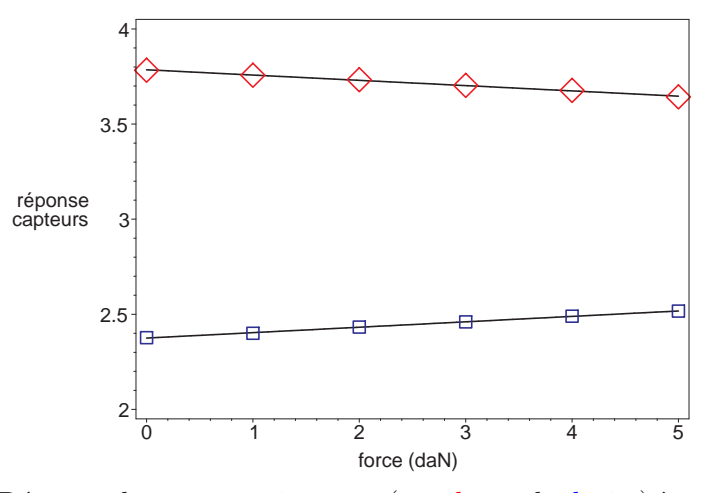

Figure 3.29 – Réponse des capteurs internes (gauche et de droite) à un couple de torsion avec un bras de levier de  $2 \cdot 150$  mm (configuration  $(0,1,0)$ )

2. Dans la configuration (0,0,1), on soumet le pré-démonstrateur à une force de flexion et mesure l'influence du point d'application de ce force sur les déplacements internes. Les réponses des capteurs capacitifs sont représentés sur la fig. 3.30.

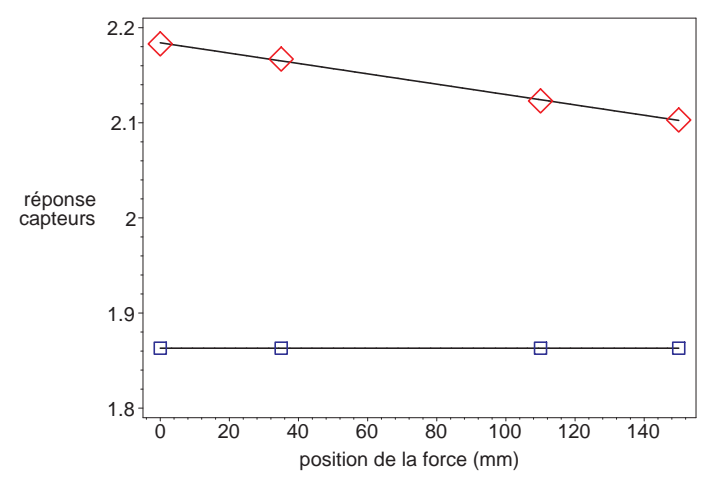

Figure 3.30 – Réponse des capteurs internes (gauche et de droite) à une force de flexion dont le point d'application est modifié (configuration (0,0,1))

On constate que les réponses des capteurs capacitifs sont linéaires en fonction du couple de torsion appliqué à la poutre.

En étalonnant ces déplacements, il est probable que ces déplacements puissent « représenter » la torsion de la poutre. Ces déplacements pourraient donc être des paramètres permettant de contrôler la torsion du profil aérodynamique.

## **7 Conclusion**

Un pré-démonstrateur de vrillage a été réalisé. Il s'agit d'une poutre représentant un profil aérodynamique générique. Ses sections sont en effet rectangulaires, elles pourraient représenter le caisson central d'un profil aérodynamique.

La structure interne du ce pré-démonstrateur contient des cloisons modulables dont l'ouverture et la fermeture est réalisée à la main, de manière simplifiée. Son dimensionnement a été effectué en maximisant les écarts de centre de torsion entre les différentes configurations de sa structure interne.

L'étude expérimental de ce pré-démonstrateur a permis de montrer que son comportement s'apparente bien à celui d'une poutre cantilever. Des essais de modification des états de ses cloisons ont eu lieu : lorsque le pré-démonstrateur est soumis à une force de flexion-torsion, en ouvrant une cloison, la rotation de l'extrémité libre de la poutre peut passer de l'angle 0*.*09 deg à 0*.*2 deg ou 0*.*35 deg. Autrement dit, on peut passer d'un angle *θ* à un angle *θ* ± ∆*θ* avec ∆*θ* du même ordre de grandeur que *θ*.

Ce pré-démonstrateur a quand même certaines limites : lorsqu'une cloison est refermée, la structure est déformée en torsion, ce qui est embarrassant. Cela est probablement dû au mécanisme de cloison modulable excessivement simplifié.

Lorsqu'une cloison est ouverte, les deux morceaux de cloison se déplacent l'une par rapport à l'autre dans la direction longitudinale de la poutre. Ce déplacement de la cloison a été mesurée à l'aide de capteurs installés à l'intérieur de la structure. Des essais ont permis de montrer que le déplacement de la cloison est nul lorsqu'elle est fermée et dépend linéairement de l'effort exercé sur la poutre lorsque la cloison est ouverte.

La mesure du déplacement des cloisons a permis de montrer qu'avec le choix de structure du pré-démonstrateur, lorsqu'on referme une cloison, on induit un déplacement parasite de la cloison, ce qui est dû au mécanisme de fermeture de la cloison.

A ce stade, on envisage la possibilité d'utiliser la mesure des paramètres internes pour avoir une information sur l'angle de torsion de la poutre.

La structure du pré-démonstrateur n'est pas suffisante car la fermeture des cloisons se fait de manière trop grossière. On propose donc d'étudier en détail une partie élémentaire de ce pré-démonstrateur avec un mécanisme de cloison modulable se rapprochant davantage du système d'embrayage envisagé.

Cette étude permettra de préciser le fonctionnement du dispositif de contrôle.

## **Chapitre 4**

# **Réalisation d'un dispositif interne de contrôle du vrillage**

## **Sommaire**

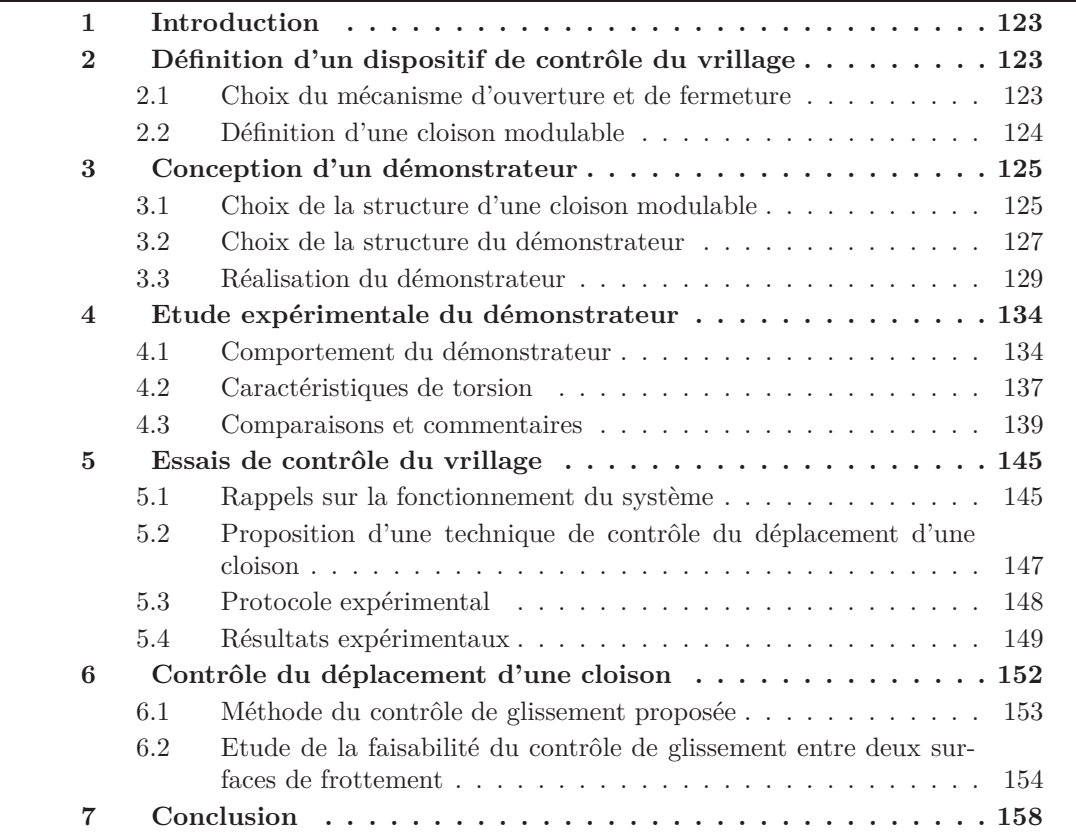

## **1 Introduction**

Le pré-démonstrateur étudié dans le chapitre précédent a permis de vérifier que le concept de contrôle du vrillage par déplacement du centre de torsion était pertinent. En effet, lorsque l'état d'une de ses cloisons est modifié, l'angle de torsion est modifié et l'amplitude de cette modification est significative. Ce pré-démonstrateur a également permis de mettre en évidence un paramètre interne, lié au déplacement de gauchissement des cloisons, qui pourrait être un paramètre de contrôle du vrillage. Dans ce pré-démonstrateur, la technique utilisée pour ouvrir et fermer les cloisons était volontairement simplifiée. Il constituait une première étape de la construction d'un démonstrateur complet utilisant des embrayages pour ouvrir et fermer les cloisons.

Dans ce chapitre, dans un souci de décomposition des difficultés, on étudie plus en détail un dispositif de contrôle du vrillage, fonctionnant sur un principe analogue et se rapprochant davantage du dispositif d'embrayage qu'on souhaite utiliser dans un démonstrateur final.

On commence donc par définir un dispositif de cloison modulable et préciser son fonctionnement pour le contrôle du vrillage. Ensuite, pour étudier la faisabilité de ce type de dispositif, on en étudie expérimentalement, à l'aide d'un second démonstrateur, une version simplifiée. Enfin, une méthode de contrôle du vrillage est proposée.

## **2 Définition d'un dispositif de contrôle du vrillage**

Le dispositif de contrôle qu'on souhaite utiliser dans un démonstrateur final n'est pas basé sur le même principe que celui du pré-démonstrateur. Il s'agit encore d'une cloison modulable mais dont l'ouverture et la fermeture se fait de manière différente. Dans cette section, on définit les spécifications des cloisons.

## **2.1 Choix du mécanisme d'ouverture et de fermeture**

Sur la fig. 4.1 est représenté le principe du mécanisme d'ouverture et de fermeture d'une cloison que l'on souhaite utiliser maintenant.

On n'utilise plus des vis traversant les cloisons comme sur le pré-démonstrateur, mais un système de serrage autour de la cloison. Des mors de serrage sont donc positionnés de chaque côté de cette cloison (pièces en rouge sur la fig. 4.1) et permettent d'exercer des forces, non plus dans le sens vertical (sens de la cloison), mais dans le sens horizontal (perpendiculairement à la cloison). Ce système avait déjà été imaginé lors de la conception du pré-démonstrateur, étudié dans le chapitre précédent, mais, compte tenu de la complexité de sa mise en œuvre dans un profil dont l'espace interne est restreint <sup>1</sup> , cette solution n'avait pas été retenue. Maintenant que des premières vérifications ont été effectuées à l'aide du pré-démonstrateur, c'est cette solution qui est retenue. L'objectif est de l'utiliser dans un démonstrateur final, utilisant des embrayages pour ouvrir et fermer les cloisons, leur actionnement étant réalisé par un processus automatisable, ou du moins,

<sup>1.</sup> L'épaisseur du pré-démonstrateur était de 10 mm.

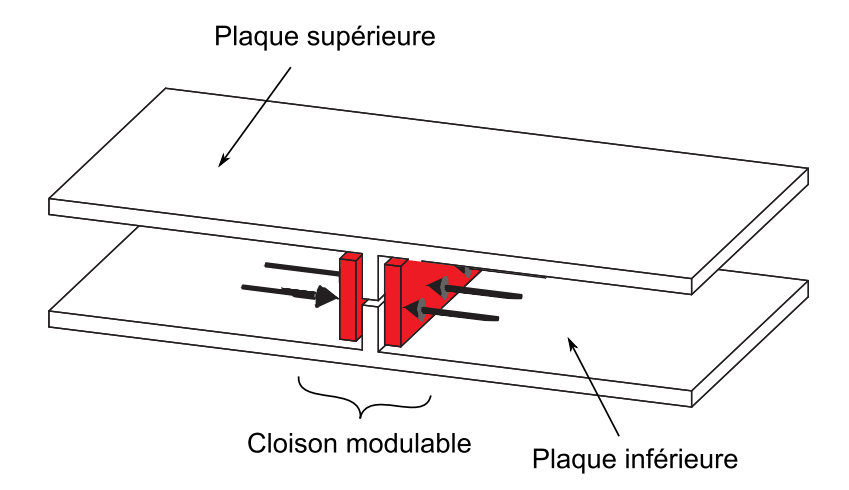

Figure 4.1 – Schéma de principe du mécanisme d'ouverture et de fermeture d'une cloison

commandable de l'extérieur du profil par un signal électrique.

Pour actionner le mécanisme d'ouverture et de fermeture de la cloison, on a besoin d'un actionneur. De nombreux actionneurs existent et conviennent pour cette application. On peut citer par exemple les moteurs, les vérins hydrauliques ou pneumatiques, les actionneurs piézoélectriques, . . . Comme les d'actionneur ont un encombrement qui n'est, généralement, pas négligeable par rapport aux dimensions d'un profil aérodynamique, on choisit de les placer dans la direction de la corde (dimension du profil dans lequel il y a, potentiellement, le plus d'espace libre).

#### **2.2 Définition d'une cloison modulable**

Précédemment, avec le mécanisme des cloisons du pré-démonstrateur, on avait remarqué que la fermeture d'une cloison avait une influence sur la torsion du profil, ce qui, théoriquement, ne doit pas arriver. Ce comportement était peut-être lié à une imperfection du montage ou bien encore à la nature du mécanisme utilisé. L'avantage de cette solution était sa simplicité de mise en œuvre.

La solution que l'on propose maintenant ne devra pas avoir ce comportement parasite, c'est-à-dire que la fermeture de la cloison ne devra pas modifier la torsion du profil. Cette contrainte est forte car il faut maintenant prêter une attention particulière à la géométrie de la cloison.

En gardant une géométrie semblable à celle présentée sur la fig. 4.1, lorsque la structure est déformée, la cloison ne reste pas plane. Pour s'en convaincre, on a représenté, sur la fig. 4.2, la déformée en torsion de la structure contenant une telle cloison. Lorsque cette structure présente une déformation de torsion, on comprend qu'en refermant la cloison avec les mors (très rigides), on risque de redresser la cloison et donc de déformer la structure en torsion.

La fig. 4.1 en représente uniquement le schéma fonctionnel. Dans la suite du document, on conçoit un démonstrateur simplifié utilisant des cloisons modulables basées sur

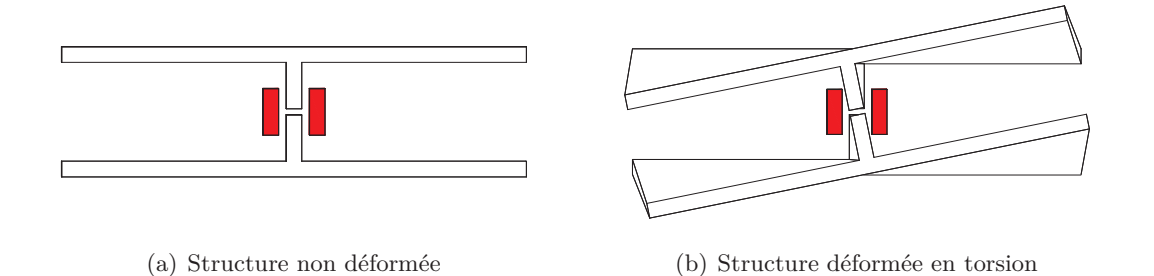

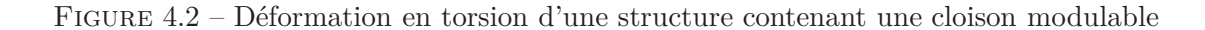

ce principe. On justifiera en particulier le choix de la géométrie des cloisons utilisées.

## **3 Conception d'un démonstrateur**

L'objectif est d'arriver à construire un démonstrateur utilisant des cloisons modulables que l'on peut ouvrir ou fermer selon le principe illustré sur la fig. 4.1, le mécanisme lié à la cloison étant du type embrayage.

Avant de fabriquer un tel démonstrateur, on se propose de tester ce principe sur un démonstrateur simplifié. En conservant le même principe, on choisit un actionnement manuel du système, ce qui permet de simplifier grandement la conception et la fabrication des différents éléments.

Dans cette section, on justifie les choix de structures qui ont permis la réalisation du démonstrateur simplifié.

## **3.1 Choix de la structure d'une cloison modulable**

Comme le montre la fig. 4.2, lorsque le profil est vrillé, la cloison ne reste pas plane. En la refermant avec les mors de serrage, on redresse la cloison, ce qui « entraîne » le reste de la structure, c'est-à-dire modifie la déformation de torsion du profil. On cherche donc à concevoir une cloison permettant d'éviter ces difficultés.

Une première solution consisterait à garder une cloison « rigide », comme représentée sur la fig. 4.2. Mais, on utiliserait une liaison mécanique particulière entre la cloison et les plaques externes de la structure auxquelles elle est liée. Cette liaison devrait avoir les caractéristiques suivantes : elle doit permettre de transmettre les efforts de cisaillement <sup>2</sup> et avoir des degrés de liberté permettant de ne pas transmettre les déplacements de la cloison dûs au serrage des mors. Trouver une liaison satisfaisante n'est pas simple et si on y arrivait, les pièces mécaniques permettant de réaliser une telle liaison seraient probablement complexe à fabriquer. Dans un souci de simplicité du mécanisme et des différentes pièces à fabriquer, une autre solution technique peut être choisie.

Lorsque les mors de serrage referment la cloison, ils la sollicitent en flexion. Si la

<sup>2.</sup> On rappelle qu'en ouvrant ou en fermant une cloison, on modifie les flux de cisaillement passant par la cloison et les peaux de la structure.

cloison est rigide, elle ne se déforme pas en flexion mais se redresse, entraînant le reste de la structure avec elle, ce qui modifie sa déformation de torsion. L'idée est d'une part d'assouplir la cloison en flexion et d'autre part de fractionner les mors de serrage de manière à éviter le redressement de la cloison. L'assouplissement de la cloison se fait en réduisant son épaisseur. Le fractionnement des mors de serrage s'accompagne également d'un découpage de la cloison en trois parties ce qui permet de limiter les effets de flexion des cloisons (fig. 4.3 et 4.4)<sup>3</sup>.

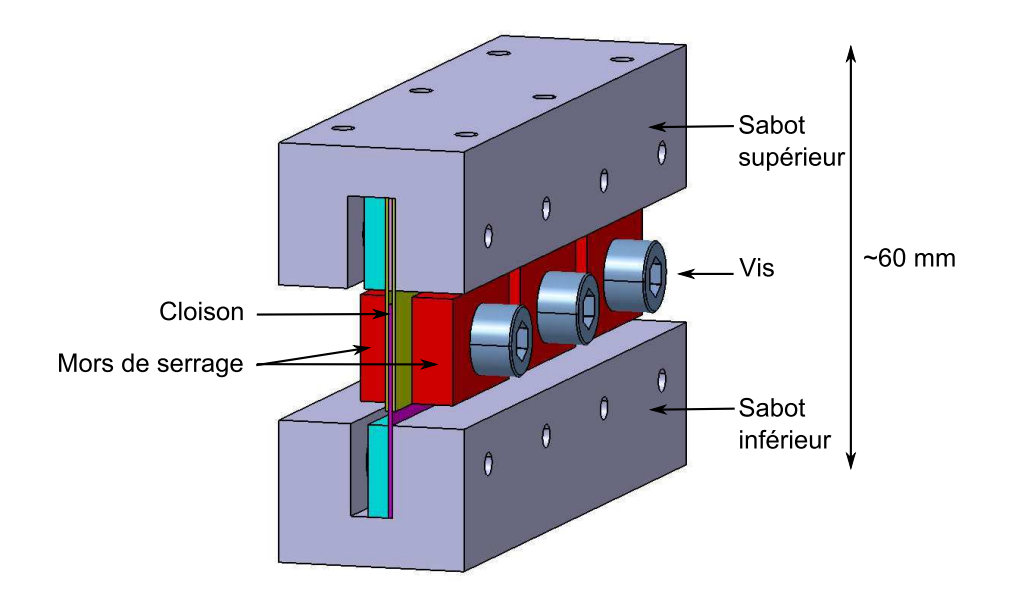

Figure 4.3 – Schéma d'une cloison avec le système de serrage

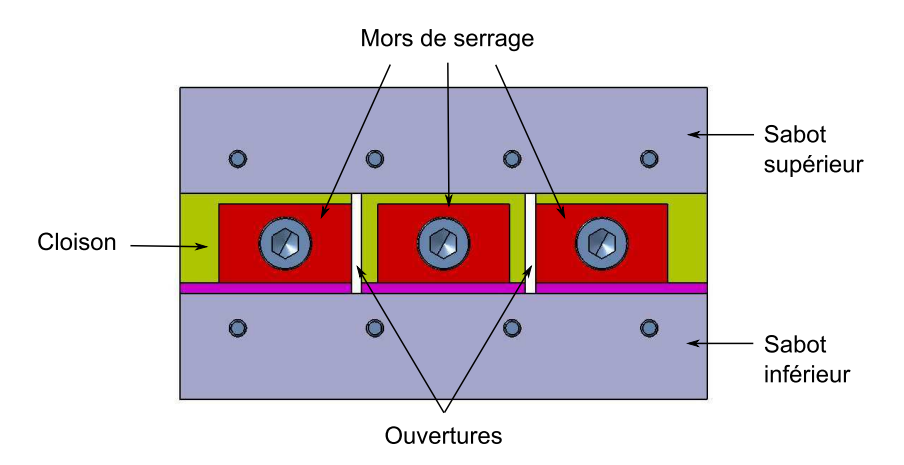

Figure 4.4 – Schéma d'une cloison avec le système de serrage (vue de côté)

<sup>3.</sup> L'idéal serait probablement d'avoir une multitude de forces ponctuelles s'exerçant sur la cloison.

Dans le démonstrateur final, utilisant de véritables embrayages, il y aura une contrainte supplémentaire concernant la force qu'il faudra appliquer perpendiculairement à la cloison. En effet, le type d'actionneur et le dimensionnement des ressorts situés dans l'embrayage dépendront de cette force. Il y a évidemment un intérêt à réduire cette force.

Lorsque la cloison est ouverte, les deux parties de la cloison se déplacent l'une par rapport à l'autre dans le sens longitudinal <sup>4</sup> . Ce sont les forces de frottement présentes entre les deux parties en contact de la cloison qui empêchent le déplacement de la cloison. Pour ouvrir ou fermer la cloison, on modifie la force normale. Et pour réduire cette force normale, la solution consiste à augmenter la surface en contact entre les deux surfaces de frottement. Comme dans un embrayage multi-disque, il est possible de découper chaque partie (haute et basse) de la cloison en lamelles d'acier, d'épaisseur 0*.*5 mm. Chaque morceau de cloison est donc en fait un peigne. Dans ce démonstrateur simplifié, on en profite pour tester la faisabilité du concept du découpage d'une cloison en « peigne ». On utilisera deux lamelles pour la partie haute de la cloison et une seule lamelle pour la partie basse (pièces en violet et en jaune sur la fig. 4.3).

La structure de la cloison a été conçue pour accueillir si besoin encore d'autres lamelles pour constituer la cloison. Pour cela, on utilise une pièce appelée sabot à chaque extrémité inférieure et supérieure de la cloison. Leur rôle est de fixer une à une les lamelles constituant la cloison (on peut remarquer les cales situées entre chaque lamelle dans le sabot supérieur). De plus, la surface supérieure de ces sabots sert d'appui pour la fixation de la cloison sur la plaque inférieure et supérieure.

## **3.2 Choix de la structure du démonstrateur**

On souhaite construire un démonstrateur utilisant les cloisons modulables que l'on vient de définir. Ce démonstrateur représente une partie élémentaire du pré-démonstrateur du chapitre précédent. On choisit donc une structure beaucoup moins élancée que le prédémonstrateur et dont le profil est rectangulaire et contient deux cloisons modulables (fig. 4.5).

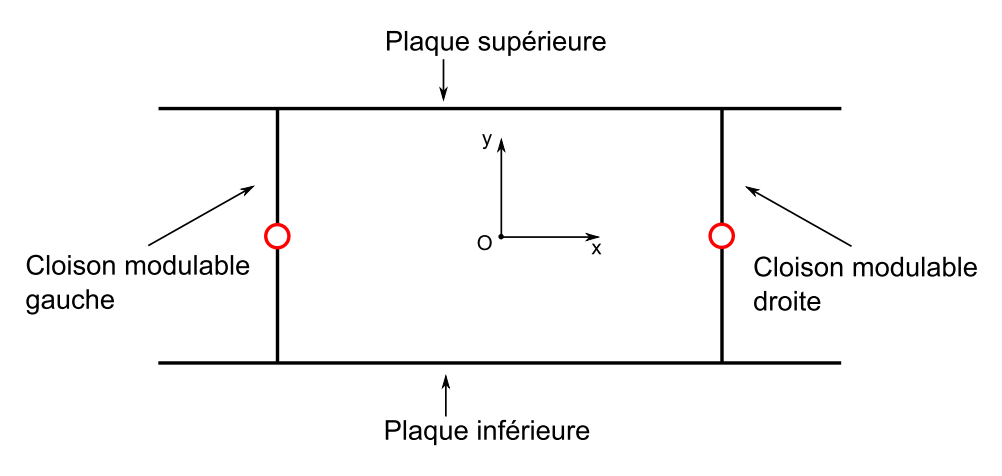

Figure 4.5 – Schéma d'une section du démonstrateur

<sup>4.</sup> On appellera ce déplacement le déplacement de la cloison.

Contrairement au pré-démonstrateur, on fait le choix d'utiliser seulement deux cloisons car, d'un point de vue pratique, il serait difficile d'avoir accès aux vis de serrage si le démonstrateur contenait trois cloisons. Le nombre de configuration est donc plus limité, il n'y en a que quatre, on conserve la notation binaire utilisée pour décrire l'état des cloison du pré-démonstrateur. On les note donc de la manière suivante :

 $\text{configuration} = (\text{état cloison gauche}, \text{état cloison droite})$ 

Les quatre configurations possibles sont donc :  $(1,1)$ ,  $(1,0)$ ,  $(0,1)$  et  $(0,0)$ .

Les cloisons modulables sont réalisées sur le même modèle qu'à la section précédente (voir fig. 4.3). On les insère dans un caisson dont les principales dimensions sont représentées sur la fig. 4.6. La largeur du montage est fixée à 100 mm (comme le pré-démonstrateur). Les autres cotes sont arbitraires. En fait, le démonstrateur est une poutre cantilever. L'un des deux blocs sert à l'encastrement de la poutre sur un bâti. L'autre est prolongé par une barre transversale. On s'en servira pour appliquer des forces ponctuelles sollicitant ainsi la poutre en flexion/torsion. C'est aussi sur cette barre transversale que l'on mesurera les déplacements de la poutre.

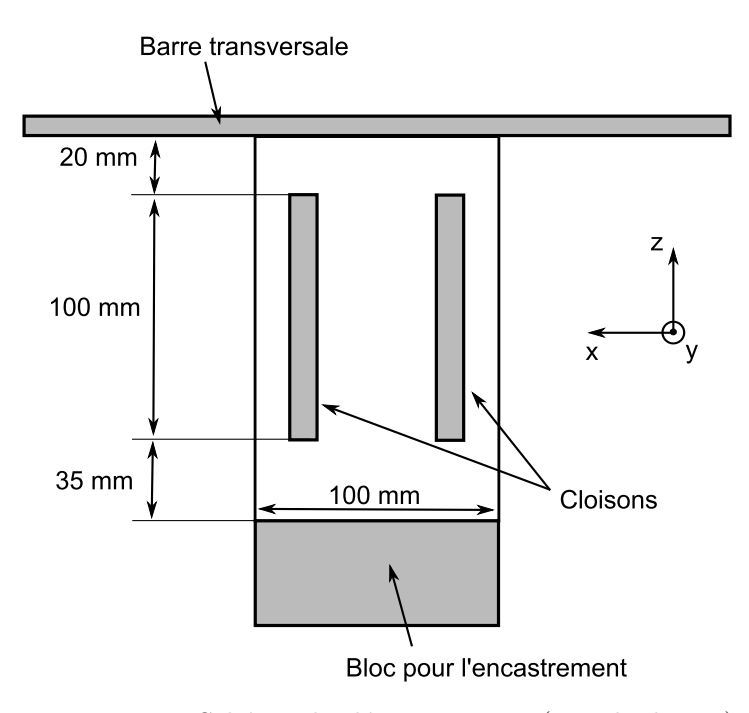

Figure 4.6 – Schéma du démonstrateur (vue de dessus)

La structure obtenue n'a pas les proportions d'un profil aérodynamique car sa hauteur (∼ 60 mm) est du même ordre de grandeur que sa largeur (100 mm). Cette hauteur importante des cloisons présente un avantage car on a alors facilement accès aux vis des mors de serrage.

## **3.3 Réalisation du démonstrateur**

## **3.3.1 Construction**

Maintenant que les schémas fonctionnels ont été établis, on peut réaliser concrètement le démonstrateur. Pour des raisons de simplicité, la matière avec laquelle il sera fabriqué est principalement l'aluminium. Seules les cloisons seront fabriquées à base de clinquant d'acier (0*.*5 mm d'épaisseur). Pour mieux visualiser le démonstrateur, une vue en coupe du dessin 3D obtenu par CAO est représentée sur la fig. 4.7.

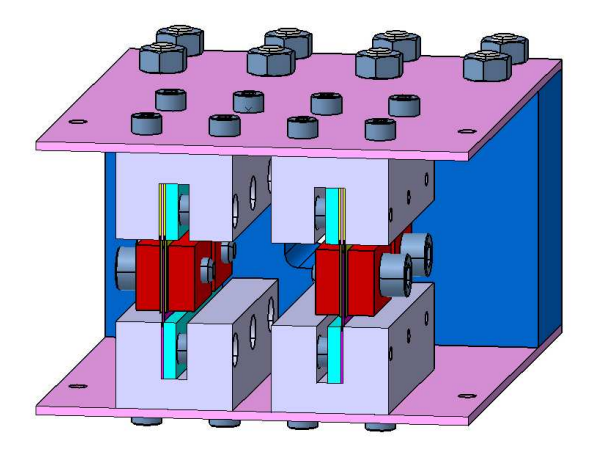

Figure 4.7 – Vue en coupe de la structure interne du démonstrateur

Pour le pré-démonstrateur, on avait choisit avec précision les épaisseurs des peaux et la position des cloisons de manière à maximiser le déplacement du centre de torsion. Avec ce démonstrateur, il n'est pas utile de réaliser tous ces calculs, on sait maintenant qu'en écartant les cloisons, on aura un déplacement important du centre de torsion entre les quatre configurations de la structure interne. On choisit donc, arbitrairement, les paramètres d'épaisseur et de position de cloison. La fig. 4.8 représente une vue en coupe du démonstrateur contenant les cloisons avec les principales cotes.

#### **3.3.2 Prévision du comportement du démonstrateur**

L'objectif est d'estimer les valeurs des caractéristiques de torsion du démonstrateur, c'est-à-dire sa rigidité de torsion et la position de son centre de torsion. Ces caractéristiques seront plus tard comparées avec les résultats expérimentaux.

Comme dans les chapitres précédents, on construit un modèle analytique de prévision basé sur des hypothèses de Résistance Des Matériaux. La géométrie utilisée pour le modèle se trouve sur la fig. 4.9.

La géométrie du modèle est composée de plusieurs segments supposés être fabriqués en aluminium et d'épaisseur constante 2 mm. Cette simplification peut paraître grossière mais, on cherche avant tout à obtenir un ordre de grandeur de la position du centre de torsion dans la section.

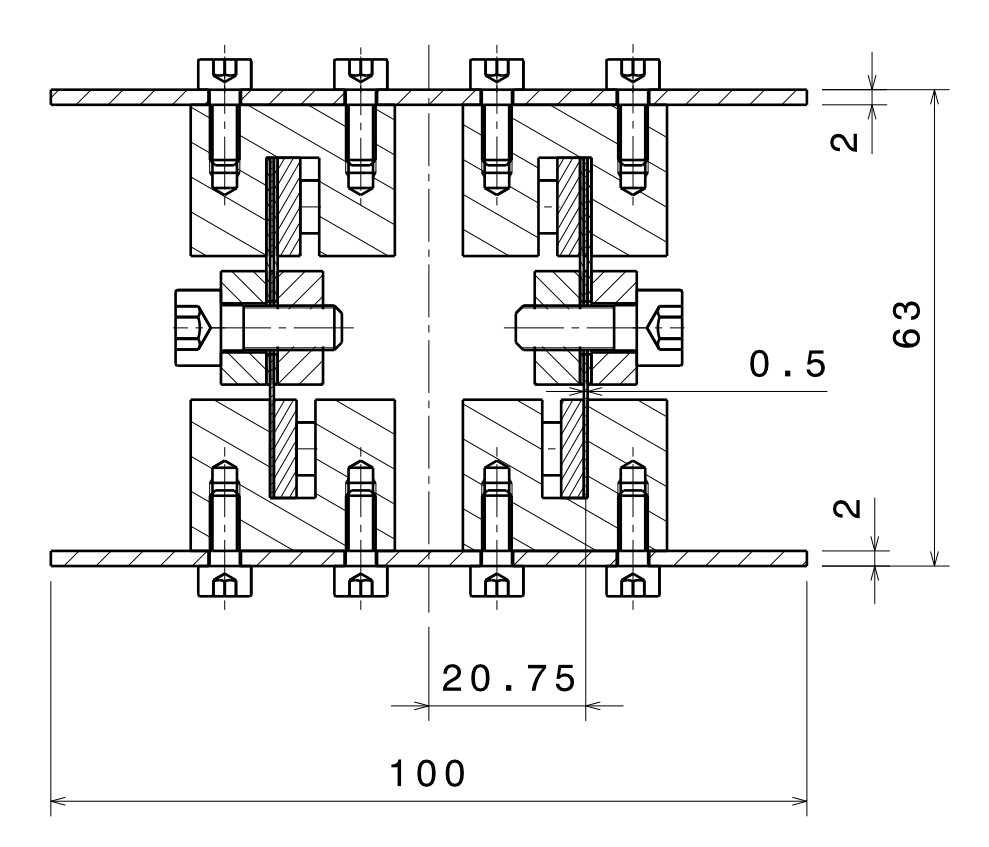

Figure 4.8 – Schéma en coupe de la partie du démonstrateur contenant les cloisons (échelle 1)

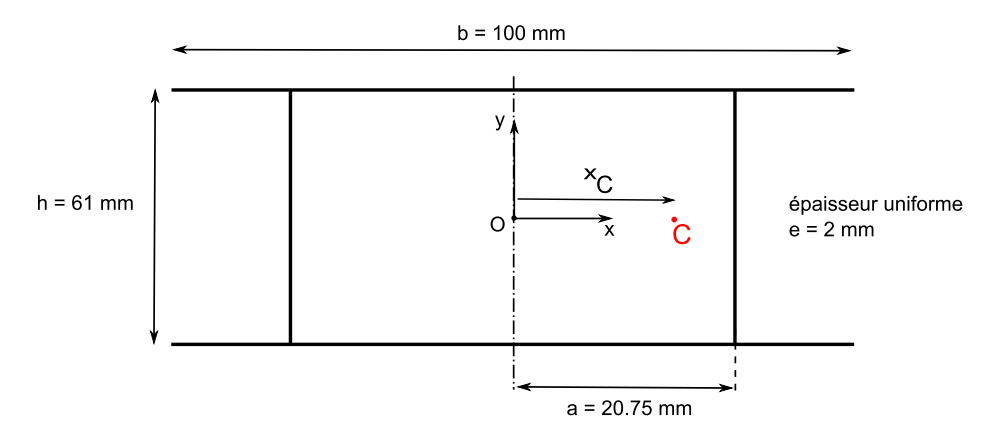

Figure 4.9 – Modélisation d'une section du démonstrateur pour les calculs de prévisions

Dans un tel modèle analytique, comment représenter la complexité de l'assemblage de la cloison ? Si on voulait tenir compte des détails de la cloison, il ne faudrait pas utiliser uniquement de l'aluminium : il y a à la fois de l'acier (lamelles composant les cloisons) et de l'aluminium (sabots supportant les lamelles). De plus, l'épaisseur de la cloison est variable. La répartition d'épaisseur est complexe. Il faudrait tenir compte de l'épaisseur des sabots inférieur et supérieur et, dans la partie centrale de la cloison, l'épaisseur est

variable. Son épaisseur du bas vers le haut est dans l'ordre : 0*.*5 mm, 1*.*5 mm et 1 mm. Ces épaisseurs s'appliquent à chaque fois sur des longueurs différentes de cloison. Encore une question à laquelle il faudrait répondre si l'on modélisait en détail les cloisons, comment tenir compte des mors de serrage ?

Par conséquent, compte tenu de la complexité de la structure des cloisons, on préfère utiliser un modèle simplifié de cloison en aluminium et d'épaisseur constante. On choisit une épaisseur « moyenne », 2 mm semble raisonnable.

#### **Calcul de la position du centre de torsion**

Par symétrie, pour les configurations (1,1) et (0,0), la position du centre de torsion sera au centre du rectangle (c'est-à-dire l'origine du repère, point *O*). De plus, on peut déjà affirmer que le centre de torsion se trouvera sur l'axe de symétrie (*Ox*) de la section.

Il reste donc à calculer l'abscisse du centre de torsion pour la configuration (1,0). Avec le modèle de la fig. 4.9, l'abscisse du centre de torsion dans la configuration (1,0) est :  $x<sub>C</sub>(1,0) = -45$  mm. Par symétrie, le centre de torsion dans la configuration (0,1) se trouve à l'abscisse :  $x_C(0, 1) = +45$  mm.

#### **Commentaires**

- 1. On vérifie bien que les tendances qui avaient été mises en évidence précédemment sont respectées : le centre de torsion est positionné du côté du rectangle où se trouve la cloison fermée.
- 2. On vérifie également que le centre de torsion se trouve sur l'axe de symétrie (*Ox*) de la section.
- 3. Comme prévu, le déplacement du centre de torsion entre les configurations (1,0) et (0,1) n'est pas négligeable par rapport à la largeur de la section (100 mm).
- 4. Dans la configuration (1,0), en refermant la cloison de droite, on vérifie bien que le centre de torsion dans la configuration (1,1) se trouve au point *O*.

On vérifie tout de même qu'en modifiant l'épaisseur des cloisons, on ne change pas de manière significative la position du centre de torsion. La fig. 4.10 représente donc le résultat du calcul de l'abscisse du centre de torsion dans la configuration (1,0) en fonction de l'épaisseur des cloisons variant de 0*.*5 mm à 3 mm.

On observe alors que l'abscisse du centre de torsion se trouve bien au voisinage de la valeur −45 mm, à plus ou moins 2 mm près.

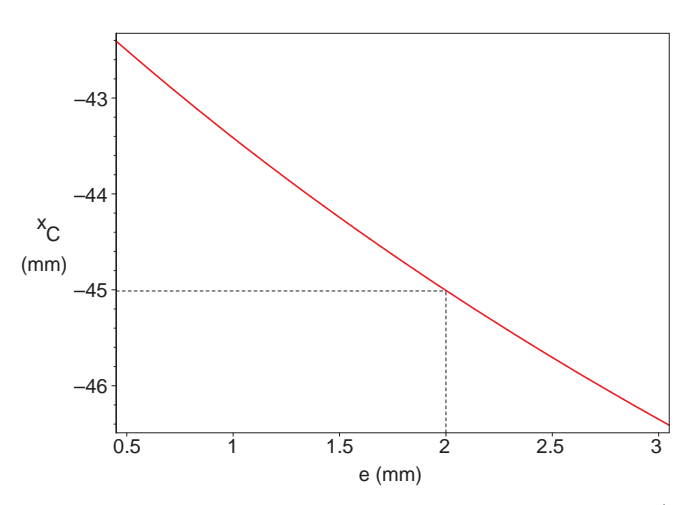

FIGURE  $4.10 -$ Abscisse du centre de torsion dans la configuration  $(1,0)$  en fonction de l'épaisseur des cloisons

## **Calcul du module de rigidité de torsion**

Dans les configurations où au moins une cloison est ouverte, c'est-à-dire les configurations  $(0,0)$ ,  $(0,1)$  et  $(1,0)$ , le profil est ouvert. Le module de rigidité de torsion  $J_T^{ouv}$  se calcule alors par la formule classique.

$$
J_T^{ouv} = \frac{1}{3} L e^3
$$

où *L* est le périmètre du contour et *e* son épaisseur.

Dans la configuration  $(1,1)$ , le profil est fermé. Le module de rigidité de torsion  $J_T^{ouv}$ se calcule alors par la formule classique.

$$
J_T^{fer} = 4 \frac{S^2 e}{L}
$$

où *S* représente la surface délimitée par le contour fermé.

## **Application numérique**

Le résultat de l'application numérique est dans le tableau 4.1. Le module de cisaillement *G* est celui de l'aluminium. On prend : *G* = 26 *GPa*.

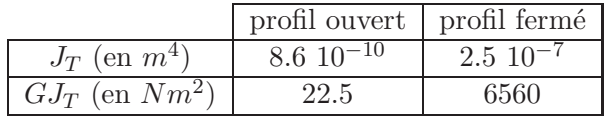

Table 4.1 – Calcul de module de rigidité de torsion du démonstrateur dans les cas où le profil est ouvert ou fermé

L'écart entre les deux rigidités de torsion de profil ouvert et fermé est très important, et ce n'est pas anormal (voir l'annexe sur la torsion).

Les angles de torsion doivent tout de même être mesurables avec un capteur. On calcule donc l'ordre de grandeur du déplacement à mesurer lorsque le démonstrateur est soumis à un moment de torsion.

On choisit le moment de torsion d'une force de 5 daN avec un bras de levier de 0*.*045 m (distance du centre de torsion au centre du rectangle). Le moment de torsion est donc :  $M_T = 0.225$  Nm et l'angle de torsion à l'extrémité du démonstrateur (pour la configuration (1,1)) de l'ordre de :  $\theta = 10^{-5}$  rad. Cet angle de torsion correspond à un déplacement d'environ 5 *µm* aux extrémités d'une barre transversale de 1 m de long.

Avec le démonstrateur, on réalisera des expériences pour essayer de retrouver ces valeurs de rigidité de torsion et de position de centre de torsion. les résultats expérimentaux seront comparés aux prévisions numériques.

## **3.3.3 Montage expérimental**

On réalise le montage expérimental représenté sur la photographie de la fig. 4.11.

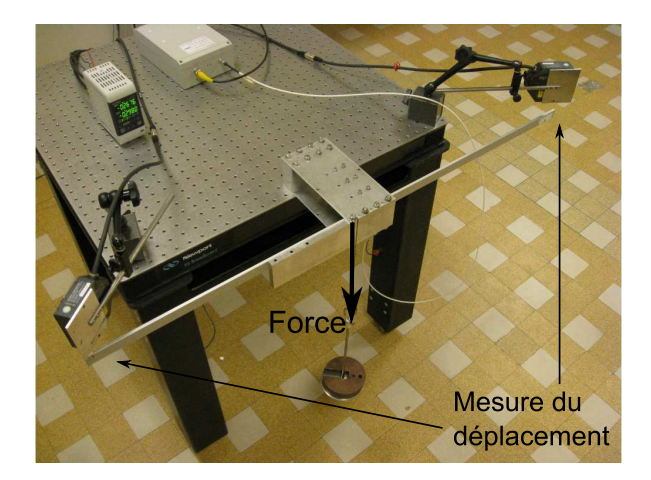

Figure 4.11 – Photographie du montage expérimental

Le démonstrateur est encastré sur un bâti. Malgré son faible élancement, on le considère comme une poutre cantilever. Lorsqu'une force ponctuelle est appliquée sur son extrémité libre, on mesure les déplacements à gauche et à droite sur la barre transversale, symétriquement par rapport au centre du démonstrateur. On utilise cette fois-ci des capteurs Keyence dont la résolution est inférieure à 1 *µm*.

Pour mesurer le déplacement des deux cloisons, on installe des capteurs capacitifs à l'intérieur de la structure. Leur positionnement est visible sur la fig. 4.12. Ils mesurent le déplacement entre les deux sabots dans la direction **z**.

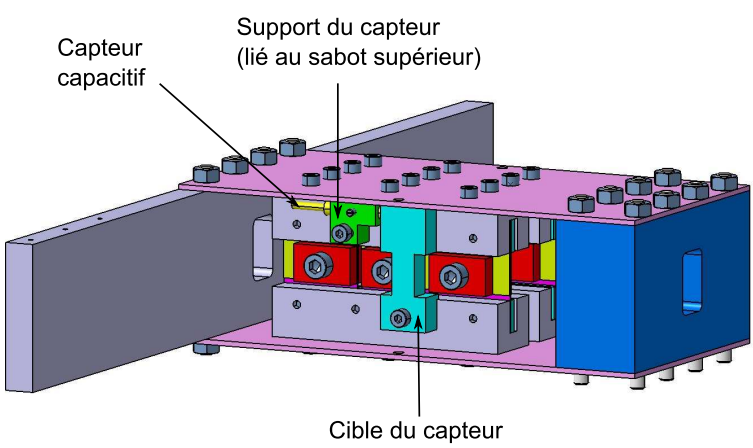

(lié au sabot inférieur)

Figure 4.12 – Vue 3D du démonstrateur

## **4 Etude expérimentale du démonstrateur**

Dans cette section, on étudie expérimentalement ce démonstrateur. Son comportement est mis en évidence pour les différentes configurations de sa structure interne. On cherche en particulier à déterminer expérimentalement la position de son centre de torsion et sa rigidité de torsion.

## **4.1 Comportement du démonstrateur**

A l'extrémité libre du démonstrateur, on peut appliquer des forces ponctuelles en quatre points particuliers sur la barre transversale pour le solliciter en flexion / torsion. Il s'agit des points dont les abscisses sont : −37*.*5 mm, −12*.*5 mm, +12*.*5 mm et +37*.*5 mm par rapport au point *O*, centre de symétrie des sections.

## **4.1.1 Répétabilité des résultats**

On cherche tout d'abord à évaluer la répétabilité des mesures effectuées par les capteurs sur le démonstrateur. Cette étape est importante car le démonstrateur nécessite une certaine mise au point et ces essais de répétabilité permettent de vérifier qu'elle est satisfaisante.

La mise au point porte sur les cloisons. Lorsque une cloison est ouverte, les lamelles en acier qui la composent frottent les unes sur les autres. Si ce frottement est trop important, il gêne le déplacement des lamelles et cela modifie en particulier la réponse en torsion du démonstrateur. On ne souhaite donc pas avoir de frottement dans les cloisons.

Pour éviter le frottement lorsque les cloisons sont ouvertes, il faudrait dans l'idéal éviter tout contact entre les lamelles. On pourrait exagérer le jeu entre les lamelles, mais, dans ce cas, en fermant les cloisons, on les déforme de manière non négligeable, ce qui pourrait entraîner une modification de la torsion du démonstrateur, ce que l'on voulait éviter<sup>5</sup>.

<sup>5.</sup> De plus, en déformant les lamelles, on introduit de l'énergie dans le système, ce que l'on veut éviter.

On préfère donc essayer de limiter les forces qui agissent perpendiculairement aux lamelles. Pour cela, on essaye d'avoir des lamelles le plus parallèles possible et on augmente très légèrement le jeu en intercalant des cales entre les lamelles (ajout de cales supplémentaires, d'épaisseur inférieure à 0*.*1 mm, entre les lamelles, voir la fig. 4.3).

Une fois cette mise au point effectuée, on vérifie la répétabilité des mesures. Pour cela, une force de 2*.*5 daN est appliquée successivement sur chacun des quatre points de la barre transversale et on mesure à chaque fois ses déplacements gauche et droite. L'expérience est répétée trois fois de suite. L'ensemble des résultats expérimentaux est représenté sur la fig. 4.13.

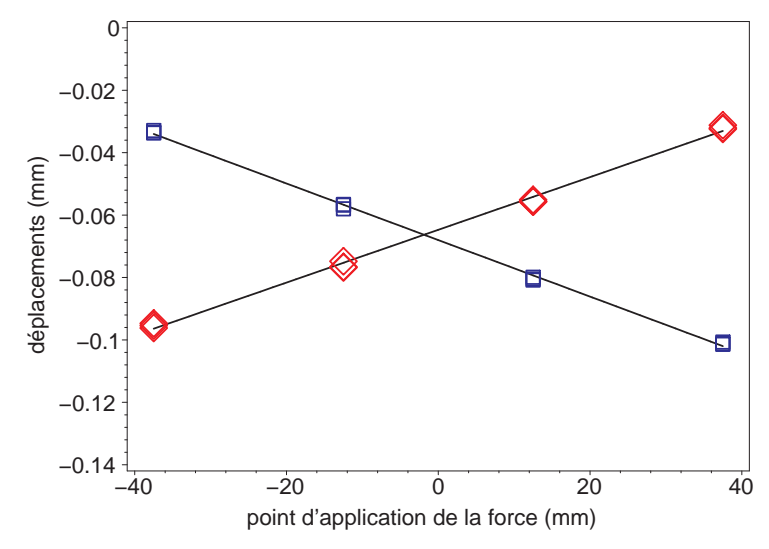

Figure 4.13 – Répétabilité des résultats expérimentaux : mesure des déplacements gauche  $(\diamond)$  et droite  $(\square)$  de l'extrémité libre du démonstrateur

Les droites noires sont les droites (calculées au sens des moindres carrés) passant au mieux entre les points expérimentaux. On remarque que les points sont parfaitement alignés sur ces droites, ce qui montre une très bonne qualité de mesure. Plus quantitativement, même si le nombre de point pour chaque essai n'est pas très grand (3), on peut calculer pour chaque essai la quantité  $\sigma/\bar{x}$  qui renseigne sur la dispersion des mesures. On obtient au maximum  $\sigma/\bar{x} = 1.1\%$ .

#### **Remarque**

L'abscisse du point d'intersection des deux droites correspond à l'abscisse du centre de torsion (car les déplacements gauche et droite sont identiques et donc la rotation est nulle). Dans le cas étudiée de la fig. 4.13, le centre de torsion à l'abscisse −1*.*9 (mm), c'est-à-dire au voisinage du centre du caisson.

## **4.1.2 Rotation et déplacement des cloisons**

On étudie le comportement du démonstrateur lorsqu'il est soumis à un effort de flexion torsion. Suivant la position de la force et la configuration interne choisie, la réponse du démonstrateur varie. On cherche à déterminer l'évolution des déplacements des cloisons et de la rotation de l'extrémité libre du démonstrateur.

Pour pouvoir comparer les résultats, la force est toujours appliquée au même point, on choisit par exemple de l'appliquer à 37*.*5 mm à gauche du centre du caisson.

## **Rotations**

On effectue plusieurs charges et décharges du démonstrateur pour une force évoluant de 0 à 5 daN. Ces expériences sont effectuées pour les configurations  $(1,1)$ ,  $(1,0)$  et  $(0,1)$ (fig. 4.14).

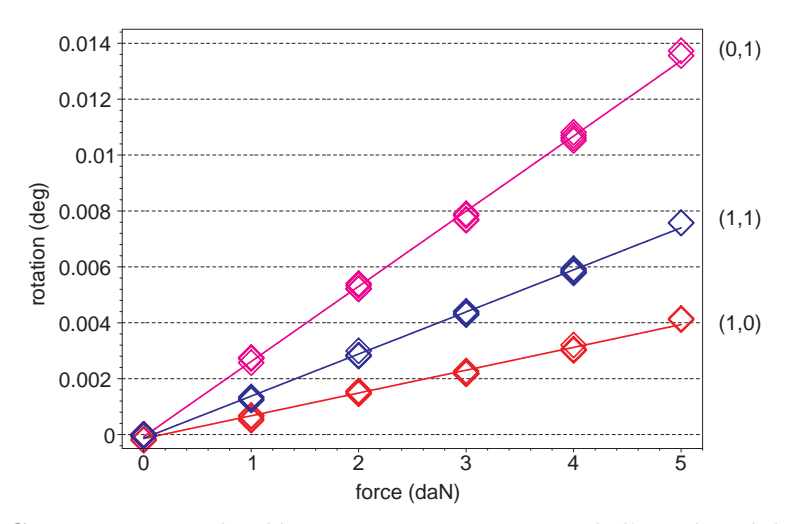

Figure 4.14 – Comportement du démonstrateur : rotation à l'extrémité libre dans les configurations (1,1), (0,1) et (1,0) (force appliquée à −37*.*5 mm du centre du caisson)

Les droites sont les approximations linéaires passant au mieux entre les points expérimentaux. Les points sont très bien alignés (chaque groupe de points contient en fait exactement 4 points expérimentaux).

On peut remarquer que les rotations dans la configuration (1,1) sont intermédiaires entre les rotations des configurations (1,0) et (0,1). Donc, en supposant qu'initialement toutes les cloisons sont fermées, lorsqu'on ouvre une des deux cloisons, la rotation peut devenir ou plus grande ou plus petite. Ce comportement ne peut pas s'expliquer uniquement par un assouplissement en torsion de la poutre. On a donc bel et bien une modification de la position du centre de torsion.

## **Déplacement des cloisons**

On effectue plusieurs charges et décharges du démonstrateur pour une force évoluant de 0 à 5 daN. Ces expériences sont effectuées pour les configurations  $(1,1)$ ,  $(1,0)$  et  $(0,1)$ (fig. 4.15).

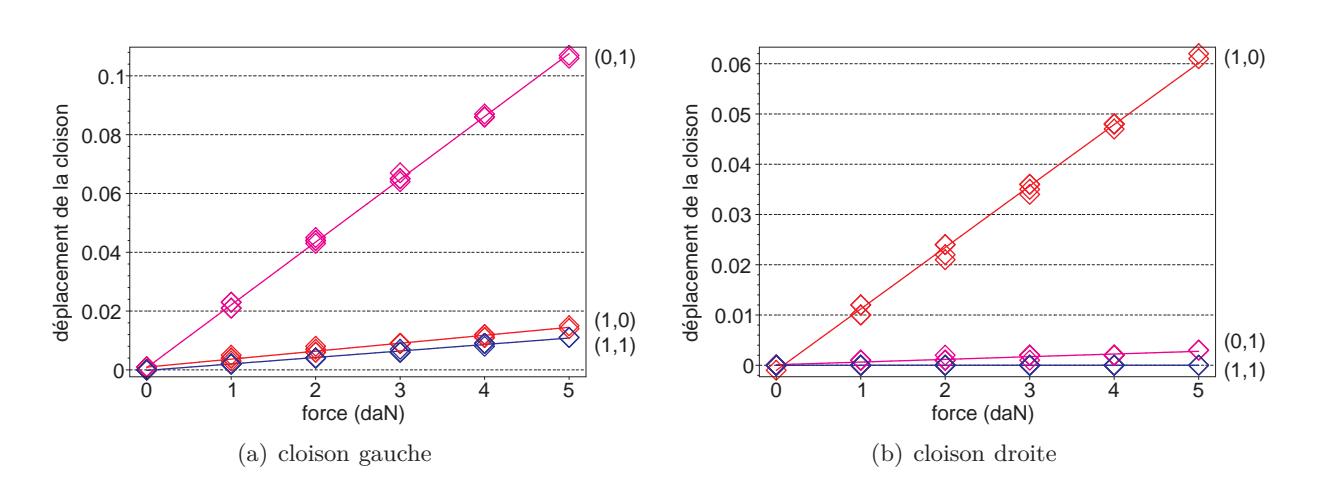

Figure 4.15 – Comportement du démonstrateur : déplacements des cloisons dans les configurations (1,1), (0,1) et (1,0) (force appliquée à −37*.*5 mm du centre du caisson)

Les droites sont les approximations linéaires passant au mieux entre les points expérimentaux. Les points sont encore une fois très bien alignés (chaque groupe de points contient en fait exactement 4 points expérimentaux).

On peut remarquer que le comportement d'une cloison est très différent suivant qu'elle soit ouverte ou fermée. Le déplacement de la cloison est 10 fois plus grand lorsqu'elle est ouverte que lorsqu'elle est fermée.

## **4.2 Caractéristiques de torsion**

On cherche maintenant à déterminer expérimentalement la position du centre de torsion de la poutre et sa rigidité de torsion pour les quatre configurations. Pour cela, on mesure la rotation de l'extrémité libre de la poutre pour plusieurs points d'application de la force. On connaît déjà la réponse de la poutre pour une force appliquée à −37*.*5 mm à gauche du centre du caisson. On complète ces résultats expérimentaux par la réponse en torsion de la poutre à une force appliquée au point symétrique, c'est-à-dire à +37*.*5 mm à droite du centre du caisson. On ne garde que les points correspondant à une force de 5 daN et on exprime les rotations obtenues en fonction de la position de la force (fig. 4.16). On a également représenté les droites passant au mieux entre les points.

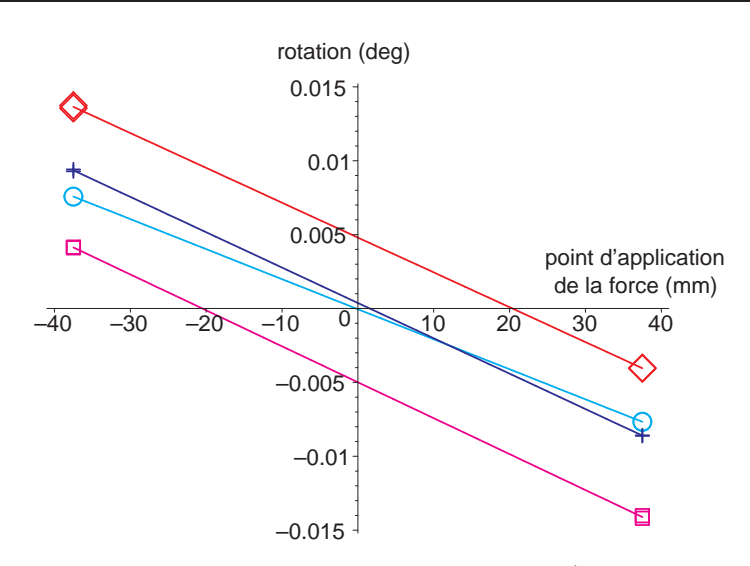

Figure 4.16 – Détermination des caractéristiques de torsion (centre de torsion et rigidité de torsion) du démonstrateur pour les quatre configurations  $(1,1)$ ,  $(1,0)$ ,  $(0,1)$  et  $(0,0)$  (force de 5 daN).

## **4.2.1 Centre de torsion**

Le centre de torsion correspond au point d'application de la force pour lequel la rotation est nulle. La position du centre de torsion correspond donc à l'abscisse du point d'intersection entre les droites de la fig. 4.16 et l'axe des abscisses. Les différentes positions du centre de torsion sont répertoriées dans le tableau 4.2.

| configuration $(1,1)$ |                   | (0,1) | (1,0)                             | (0.0) |
|-----------------------|-------------------|-------|-----------------------------------|-------|
| $x_C$ (en mm)         | $-0.23$   $+20.4$ |       | $\lceil -20.5 \rceil +0.2 \rceil$ |       |

Table 4.2 – Positions du centre de torsion déterminées expérimentalement

## **4.2.2 Rigidité de torsion**

La pente des droites de la fig. 4.16 donne une information sur la rigidité de torsion. En effet, si on note *p* l'abscisse du point d'application de la force de droite,  $\theta_d$  (resp.  $\theta_g$ ) la rotation correspondant à une force *F* à droite (resp. à gauche), alors on peut écrire les relations suivantes :

$$
\begin{cases}\n\theta_g = \frac{F(p - x_C)}{GJ_T} L \\
\theta_d = \frac{F(-p - x_C)}{GJ_T} L\n\end{cases}
$$
\n(4.1)

où *L* est la longueur totale de la poutre.

L'expression de la pente de la droite se calcule donc de la manière suivante :

$$
\frac{\theta_d - \theta_g}{2p} = -\frac{2FL}{GJ_T} \tag{4.2}
$$

En calculant la pente des droites, on peut donc trouver la valeur expérimentale de la rigidité de torsion *GJ<sup>T</sup>* . Les résultats sont regroupés dans le tableau 4.3. La dernière ligne correspond à l'écart relatif de rigidité par rapport à la rigidité de torsion de la configuration  $(1,1),$  c'est-à-dire  $\epsilon = (GJ_{T,(1,1)} - GJ_T)/GJ_{T,(1,1)}$ .

| configuration         | (1,1) | (0,1) | (1,0) |      |
|-----------------------|-------|-------|-------|------|
| $GJ_T$ (en $Nm^2$ )   | 4370  | 3770  | 3650  | 3710 |
| $\epsilon$ (en $\%$ ) |       | 13.7  |       |      |

Table 4.3 – Rigidités de torsion *GJ<sup>T</sup>* déterminées expérimentalement

## **4.3 Comparaisons et commentaires**

On compare les résultats expérimentaux aux calculs de prévisions issus du modèle analytique utilisé dans la section 3.3.2.

## **4.3.1 Centre de torsion**

Précédemment, on avait calculé, à l'aide d'un modèle analytique, les centres de torsion du démonstrateur pour toutes les configurations de sa structure interne. Ainsi, dans la configuration (0,1), le centre de torsion doit se trouver à 45 mm à droite du centre du caisson et dans la configuration  $(1,0)$ , on trouvait le centre de torsion au point opposé  $(-45$  mm).

Expérimentalement, dans les configurations symétriques (1,1) et (0,0), le centre de torsion est bien proche du centre du caisson. Mais, dans les autres configurations, il y a un rapport 2 entre les résultats théoriques et expérimentaux du tableau 4.2.

Comme la structure du démonstrateur est relativement simple, on peut essayer de comprendre d'où vient cet écart.

Les déplacements de la poutre ne sont mesurés qu'à son extrémité. Donc, le centre de torsion que l'on détermine expérimentalement n'est en fait qu'un centre de torsion « moyen » de l'ensemble des sections de la poutre. Par contre, le centre de torsion calculé par le modèle analytique correspond à un centre de torsion d'une section et donc à une caractéristique locale de la poutre. Si les sections de la poutre ne sont pas toutes identiques, les deux résultats ne sont pas comparables. L'écart entre les résultats théoriques et expérimentaux vient probablement de cette distinction local / global car, d'après la fig. 4.6, les sections du démonstrateur ne sont pas toutes identiques.

On va donc calculer le centre de torsion théorique global du démonstrateur en tenant compte des différentes sections de la poutre.

D'un point de vue général, on considère une poutre composée de *N* tranches, de longueur  $L_k, k \in [1, N]$ . Sur chaque tranche, la rigidité de torsion  $GJ_{T,k}$  et le centre de torsion sont supposés constants.

On calcule l'angle de torsion à l'extrémité de la poutre lorsqu'une force *F* est appliquée au point d'abscisse *p* de l'extrémité.

En tenant compte des caractéristiques de toutes les tranches, l'angle de torsion *θ* s'écrit :

$$
\theta = \sum_{k=1}^{N} F(p - x_{C,k}) s_k
$$
\n(4.3)

où *s<sup>k</sup>* = *Lk/GJT,k* est la souplesse de la tranche numéro *k* et *xC,k* l'abscisse de son centre de torsion.

On peut écrire cet angle de torsion d'un point de vue extérieur, en supposant ainsi que toute la poutre est uniforme. On suppose donc que sa souplesse de torsion équivalente  $s_{eq} = L/GJ_{T,eq}$  et que son centre de torsion  $x_{C,eq}$  sont constant le long de la poutre.

$$
\theta = F(p - x_{C,eq})s_{eq} \tag{4.4}
$$

On va déterminer les inconnues *xC,eq* et *seq*.

Pour trouver le centre de torsion équivalent, en utilisant (4.3), on cherche la point d'application de la force *p* pour lequel  $\theta = 0$ . On trouve alors :

$$
x_{C,eq} = \sum_{k=1}^{N} \frac{s_k}{s_{eq}} x_{C,k}
$$
\n(4.5)

Le centre de torsion équivalent s'écrit comme le barycentre des centres de torsion, pondérés par les souplesses *sk*.

Pour trouver la souplesse équivalente, on égalise les équations (4.3) et (4.4). Cette égalité étant vrai quelque soit la point d'application de la force *p*, on trouve :

$$
s_{eq} = \sum_{k=1}^{N} s_k \tag{4.6}
$$

On retrouve la formule classique de composition des rigidités de plusieurs ressorts montés en série.

#### **Application au démonstrateur**

D'après la fig. 4.6, on a affaire à une poutre composée de trois tranches différentes. La fig. 4.17 précise les positions locales des centres de torsion sur la poutre.

La première et troisième tranche de la poutre sont constituées des seules plaques. La longueur cumulée de ces deux tranches est $L_1+L_3 = 55$  mm. La deuxième tranche contient les deux cloisons, sa longueur est  $L_2 = 100$  mm.

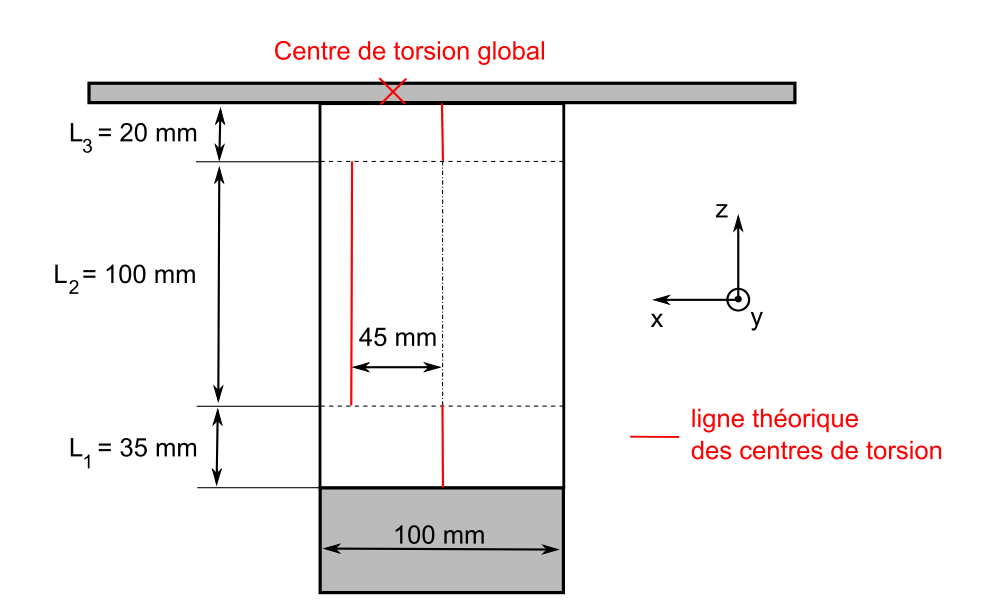

Figure 4.17 – Ligne des centres de torsion théoriques du démonstrateur dans la configuration  $(0,1)$ 

Le centre de torsion des tranches 1 et 3 est situé au centre du caisson  $(x_C = 0)$ . Ce point avait été vérifié expérimentalement en mesurant la rotation de l'extrémité du démonstrateur sans que les cloisons ne soient installées à l'intérieur (les sections de la poutre étaient alors toutes identiques). La formule (4.5) s'écrit, dans le cas du démonstrateur :

$$
x_{C,eq} = \frac{s_2}{s_1 + s_2 + s_3} \ x_{C,2} \tag{4.7}
$$

Ou encore :

$$
x_{C,eq} = \frac{\frac{L_2}{GJ_{T,2}}}{\frac{L_1 + L_3}{GJ_{T,1}} + \frac{L_2}{GJ_{T,2}}} x_{C,2}
$$
\n(4.8)

Pour calculer *xC,eq*, il ne reste plus qu'à calculer la rigidité de torsion *GJT,*<sup>1</sup> d'un profil composé uniquement des deux plaques. En appliquant la formule de la rigidité de torsion d'un profil ouvert, on trouve :  $GJ_{T,1} = GJ_{T,3} = 14 \ Nm^2$ . La rigidité de torsion de la tranche 2 était, d'après la tableau  $4.1 : GJ_{T,2} = 22.5 Nm^2$ .

A l'aide de la formule (4.8), la position du centre de torsion équivalent du démonstrateur, dans la configuration  $(0,1)$ , est théoriquement :  $x_{C,eq} = +22.6$  mm.

Le résultat du calcul est maintenant beaucoup plus proche du résultat expérimental (+20*.*4 mm dans le tableau 4.2). En réalité, la ligne de centre de torsion entre deux tranches consécutives est probablement continue avec une variation très rapide. Cela pourrait expliquer le faible écart qui subsiste encore entre le résultat expérimental et théorique.

## **4.3.2 Rigidité de torsion**

Le tableau 4.3 indiquait les rigidités torsion prévues pour les différentes configuration du démonstrateur. il n'y a que deux distinctions : dans les configurations  $(0,0)$ ,  $(0,1)$  et  $(1,0)$ , le profil est ouvert et dans la configuration  $(1,1)$ , le profil est fermé. Le rapport des rigidités de torsion entre les deux cas est proche de 300. Cette tendance n'est pas vérifiée expérimentalement. En effet, d'après les résultats du tableau 4.3, les rigidités de torsion des quatre configurations sont très proches les unes des autres et relativement proche de la rigidité de torsion calculée pour le profil fermé (6560 *Nm*<sup>2</sup> d'après le tableau 4.1).

La rigidité de torsion mesurée dans le cas où le profil est ouvert (configurations  $(0,0)$ ,  $(1,0)$  et  $(0,1)$  est anormalement élevée. Cela est probablement dû à un phénomène de torsion non-uniforme (appelé aussi torsion gênée) qui n'a pas été pris en compte dans les calculs de prévision et qui pourrait se produire dans le cas de ce démonstrateur.

Cette théorie de torsion non-uniforme tient compte des conditions limites d'encastrement de la poutre pour lesquelles le déplacement de gauchissement des sections est bloqué. Généralement, la théorie de torsion non-uniforme modifie de manière importante la rigidité de torsion des profils ouverts. Pour les profils fermés, les effets de torsion non-uniforme sont négligeables.

Dans le cas du démonstrateur, les deux blocs aux extrémités interdisent aux sections de l'extrémité de la poutre de se gauchir <sup>6</sup> . On dit que cette condition limite gêne la torsion de la poutre. Dans ce cas, la répartition des angles de torsion n'est plus linéaire le long de la poutre.

En effet, on peut montrer [55, 56] que l'équation différentielle que satisfait l'angle de torsion *θ*(*z*) de la poutre s'écrit :

$$
EI_{\omega}\frac{d^3\theta}{dz^3} - GJ_T\frac{d\theta}{dz} = -M_T
$$
\n(4.9)

où *E* est le module d'Young et  $I_{\omega} = \int_{\Sigma} \omega^2 d\Sigma$  est le module de rigidité sectoriel.

En notant  $k = L\sqrt{GJ_T/EI_{\omega}}$  (paramètre sans unité), la solution de l'équation différentielle (4.9) s'écrit :

$$
\theta(z) = A \cosh(k\frac{z}{L}) + B \sinh(k\frac{z}{L}) + \frac{M_T}{GJ_T} z + C \tag{4.10}
$$

où *A*, *B* et *C* sont des nombres réels dépendant des conditions limites.

Dans le cas du démonstrateur, on choisit les conditions limites suivantes :

$$
\begin{cases}\n\theta(z=0) = 0 \\
\theta'(z=0) = 0 \\
\theta'(z=L) = 0\n\end{cases}
$$
\n(4.11)

<sup>6.</sup> Cela signifie que le déplacement longitudinal des points de la section sont nuls.

On obtient alors pour l'angle de torsion de l'extrémité libre de la poutre :

$$
\theta(z=L) = \frac{M_T}{G J'_T} L\tag{4.12}
$$

avec :

$$
\frac{GJ_T'}{GJ_T} = \frac{1}{1 - 2\frac{1 - \cosh(k)}{k\sinh(k)}}\tag{4.13}
$$

En tenant compte des effets de torsion non-uniforme, la rigidité de torsion dépend du paramètre *k*. L'évolution de la rigidité de torsion en fonction de ce paramètre est représenté sur la fig. 4.18.

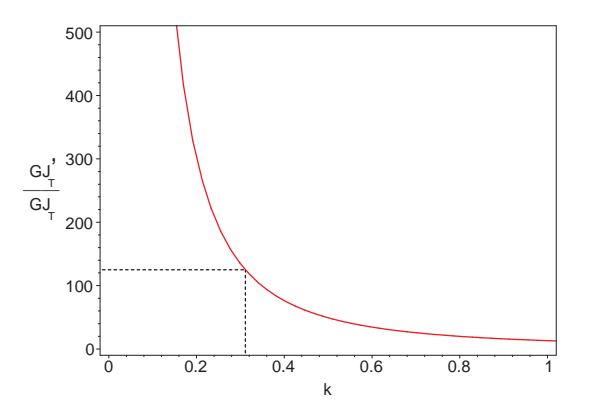

Figure 4.18 – Rigidité de torsion d'un profil ouvert en tenant compte des effets de torsion non-uniforme

Lorsque *k* est un nombre très grand devant 1, c'est-à-dire lorsque *GJTL* 2 est grand par rapport à  $EI_{\omega}$ , on montre facilement, d'après la relation (4.13), que  $GJ'_{T}/GJ_{T}$  tend vers 1. Dans ce cas, la torsion de la poutre est uniforme.

Par contre, lorsque *k* est proche de 0, c'est-à-dire lorsque *GJTL* 2 est petit devant  $EI_{\omega}$ , la rigidité de torsion devient très grande et tend vers l'infini. Les effets de torsion non-uniforme ne sont pas négligeables.

Dans le cas du démonstrateur, pour estimer la véritable rigidité de torsion du profil ouvert, il faut connaître la valeur du paramètre *k*. On va chercher un ordre de grandeur de ce paramètre pour un cas de profil similaire. On considère donc l'exemple d'un profil circulaire ouvert, de rayon *R* et d'épaisseur *e* constante. Précédemment, dans le chapitre 2, on avait déjà calculé l'aire sectorielle principale *ω*(*s*) pour un tel profil. On avait obtenu :  $\omega(s) = Rs - 2R^2 sin(s/R)$ . En intégrant  $\omega^2$  sur la surface de la section circulaire, on obtient :

$$
I_{\omega} = \frac{2\pi(\pi^2 - 6)}{3} R^5 e \tag{4.14}
$$
Connaissant le module de rigidité de torsion  $J_T = 1/3$   $2\pi R e^3$ , on peut calculer le paramètre *k*.

#### **Application numérique**

En prenant pour le module de cisaillement *G* = 3*E/*8, et pour les rapports des dimensions de la poutre  $R/e = 10$  et  $L/R = 10$ , c'est-à-dire semblables aux rapports des dimensions du démonstrateur, on trouve : *k* ∼ 0*.*31. Cela correspond à une rigidité de torsion 125 fois supérieure à celle de la poutre sans tenir compte des effets de torsion non-uniforme (voir fig. 4.18).

Lorsque le démonstrateur est dans une configuration où au moins une cloison est ouverte, on avait prévu une rigidité de torsion de l'ordre de 20 *Nm*<sup>2</sup> (tableau 4.1). En fait, il faudrait tenir compte en plus des effets de torsion non-uniforme. L'ordre de grandeur de la rigidité de torsion est donc : 22*.*5 × 125 ∼ 2800 *Nm*<sup>2</sup> , qu'il faut maintenant comparer à la rigidité de torsion de profil fermé qui vaut, d'après le tableau 4.1, 6560 *Nm*<sup>2</sup> .

On constate donc qu'en fait les rigidités de torsion du profil ouvert et fermé ne sont pas très différentes. Et c'est bien ce que l'on constate expérimentalement.

#### **Conclusions**

Expérimentalement, on constate que le centre de torsion (global) se déplace d'environ ±20 mm lorsqu'on ouvre une cloison. Ce comportement coïncide avec celui qui était prévu par les calculs théoriques. De plus, la rigidité de torsion du démonstrateur varie peu en fonction de la configuration de la structure interne. Ce comportement n'était prévu initialement, mais peut très bien s'expliquer si l'on considère les effets de torsion non-uniforme de la poutre.

Par conséquent, les modifications de l'état des cloisons affectent beaucoup plus la position du centre de torsion de la poutre que sa rigidité de torsion. Il s'agit bien du comportement que l'on souhaitait.

Il y a un avantage à avoir une rigidité de torsion constante lorsque l'état des cloisons varie. En effet, les fréquences propres de torsion de la poutre restent alors identiques, ce qui facilite l'élaboration des lois de contrôle du vrillage. Dans le cas de ce démonstrateur, d'après les résultats expérimentaux du tableau 4.3, la rigidité de torsion varie au maximum de 16*.*5%. La variation des fréquences propres de torsion ne dépassera donc pas les 8*.*25%.

# **5 Essais de contrôle du vrillage**

Maintenant que le comportement du démonstrateur a été établi, on va étudier la possibilité de contrôler la torsion du démonstrateur en utilisant le déplacement des cloisons.

#### **5.1 Rappels sur la fonctionnement du système**

On rappelle le fonctionnement du système proposé. Les cloisons sont équipées d'un système d'embrayage qui permet de les ouvrir et de les refermer. Lorsque le système d'embrayage n'est pas actionné, des forces perpendiculaires à la cloison s'exercent et retiennent le déplacement de la cloison. Lorsqu'il est actionné, l'embrayage relâche la cloison, ce qui modifie la torsion de la poutre.

Le fonctionnement du mécanisme peut être vu comme un système binaire : la cloison peut prendre deux états : libre ou bloquée. Avec cette technique, aucune énergie significative n'est introduite dans le système car les forces qui s'exercent sur la cloison sont perpendiculaires au déplacement de la cloison (voir figure 4.1). En contrepartie, la modification de l'angle de torsion ne peut se faire que dans un sens, elle n'est pas réversible.

Lorsqu'on ouvre la cloison, on peut mesurer le déplacement de la cloison. Le déplacement obtenu dépend de la force appliquée sur le démonstrateur.

#### **Effet de l'ouverture d'une cloison**

On réalise l'expérience suivante pour mettre en évidence l'effet de l'ouverture d'une cloison.

Une force est appliquée au point d'abscisse +12*.*5 mm (point intermédiaire entre les centres de torsion des configurations  $(1,1)$  et  $(0,1)$  et cette charge augmente par incréments. L'expérience a lieu en trois étapes :

- 1. entre les incréments de charge 1 et 5, le démonstrateur est dans la configuration  $(1,1)$ ;
- 2. entre les incréments 5 et 6, la force reste constante et on ouvre la cloison de gauche de manière à placer le démonstrateur dans la configuration (0,1) ;
- 3. entre les incréments 6 et 14, la force continue d'augmenter et la configuration interne reste la même, c'est-à-dire (0,1).

Les résultats de l'expérience sont représentés sur les fig. 4.19 et 4.20.

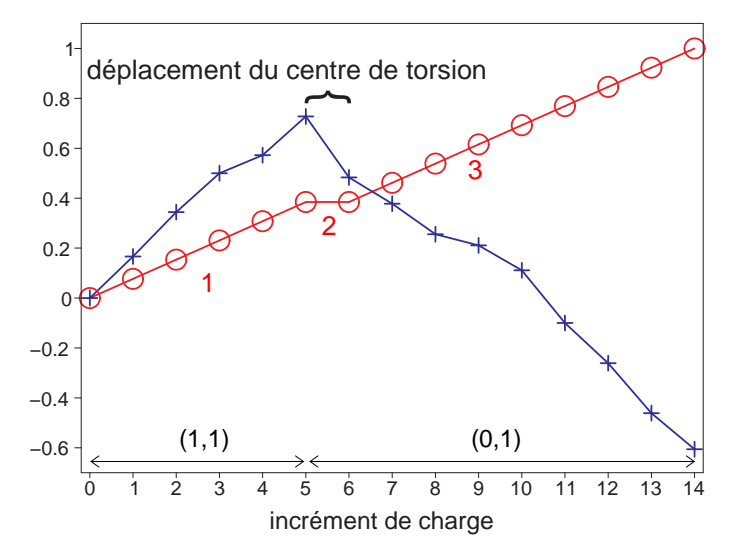

Figure 4.19 – Evolution de la rotation pendant le chargement : charge (O) et rotation (+) (unités arbitraires)

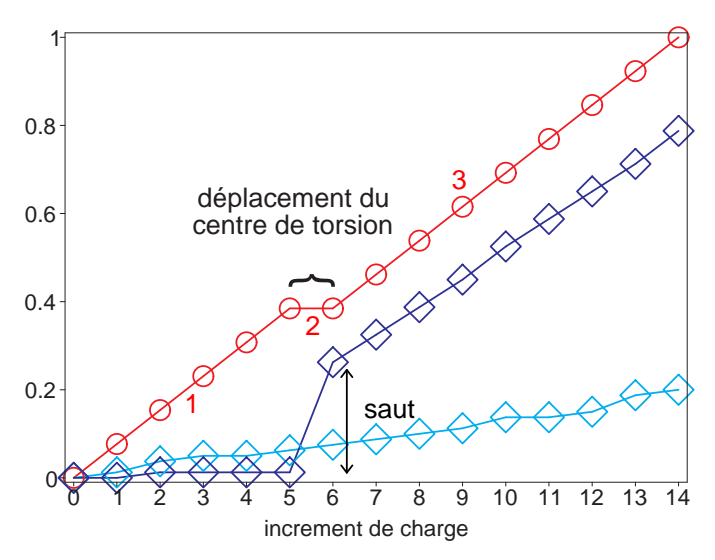

Figure 4.20 – Evolution des déplacements des cloisons pendant le chargement : charge (O), déplacement de la cloison gauche  $(\diamond)$  et droite  $(\diamond)$ (unités arbitraires mais échelles identiques pour les deux déplacements internes)

On constate bien un saut (entre les incréments numéro 5 et 6) de rotation et de déplacement de la cloison gauche lorsqu'on ouvre la cloison gauche.

#### **Remarques**

1. On vérifie bien qu'il y a deux comportements très différents entre les configurations (1,1) et (0,1). La pente de la courbe d'évolution de la rotation est même opposée entre les configurations. Ce comportement est surprenant car, pendant le chargement, la rotation s'annule et change de signe. Mais c'était prévisible le point d'application

de la force (+12*.*5 mm) est situé entre les deux positions du centre de torsion des configurations  $(1,1)$  et  $(0,1)$ .

2. On vérifie bien que le déplacement de la cloison est beaucoup plus faible lorsqu'elle est fermée que lorsqu'elle est ouverte.

# **5.2 Proposition d'une technique de contrôle du déplacement d'une cloison**

Une solution de contrôle actif de la torsion consiste par exemple à insérer des actionneurs au niveau de chaque cloison. Ils permettent d'exercer des forces dans le sens du déplacement de la cloison. Dans ce cas, l'énergie fournie est non négligeable car les actionneurs déforment le profil. Mais, le contrôle peut être précis car on peut contrôler le déplacement de la cloison.

Dans le système que l'on propose, en ouvrant simplement une cloison, seul un déplacement de cloison peut être obtenu, ce qui limite grandement les possibilités de contrôle.

Plutôt que de considérer le fonctionnement binaire ouvert / fermé des cloisons, on pourrait contrôler le déplacement de la cloison au moment de son ouverture. Quand on ouvre une cloison, elle peut potentiellement se déplacer d'une valeur maximale. On propose d'essayer de la bloquer avant qu'elle atteigne ce déplacement maximal. Cela permet de multiplier les possibilités de déplacement de la cloison et donc de contrôle de la torsion. Le contrôle s'effectue en modulant les forces qui agissent perpendiculairement aux cloisons. Il y a trois étapes (fig. 4.21) :

- 1. les forces normales sont suffisantes pour empêcher le glissement de la cloison ;
- 2. on réduit les forces normales pour libérer la cloison, elle se met à glisser ;
- 3. on augmente les forces normales pour bloquer la cloison, il subsiste un glissement non nul ;

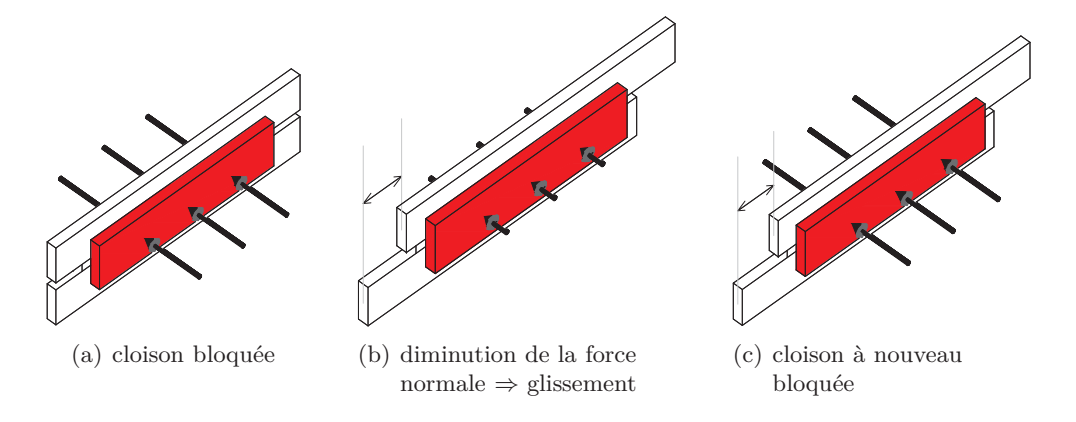

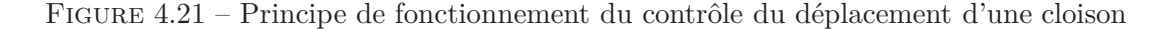

S'il reste suffisamment de glissement disponible, on peut réitérer l'opération pour atteindre un autre déplacement de cloison correspondant à une autre position d'équilibre.

Si on connaît la relation entre le déplacement de la cloison et l'angle de torsion, alors le contrôle de l'angle de torsion peut se faire en contrôlant le déplacement de la cloison.

On voudrait vérifier expérimentalement avec le démonstrateur qu'il est possible de contrôler la torsion à partir de la mesure du déplacement des cloisons. On va donc établir expérimentalement la relation qui existe entre le déplacement de la cloison et l'angle de torsion.

#### **5.3 Protocole expérimental**

Pour établir expérimentalement la relation entre le déplacement de la cloison et la rotation de l'extrémité libre du démonstrateur, on effectue une série d'expériences.

Avec ce démonstrateur, la difficulté vient du fait que les cloisons ne sont pas équipées d'un véritable embrayage. Comme l'opération d'ouverture et de fermeture des cloisons se fait à la main, il est très difficile de moduler la force de serrage s'exerçant entre les mors d'une cloison. Par conséquent, quand on ouvre une cloison, son déplacement prend immédiatement la valeur maximale. Il est quasiment impossible de bloquer la cloison dans une position intermédiaire. On pourrait essayer quand même de faire des essais en ouvrant très « lentement » la cloison. Mais, ce protocole expérimental n'est guère répétable.

Dans le cas de ce démonstrateur, les cloisons sont en fait munies d'un frein (mors de serrage). Au lieu d'ouvrir les cloisons, on peut les fermer.

Pour établir la relation entre le déplacement des cloisons et la rotation du démonstrateur, on étudie un système un peu plus simplifié. On retire la cloison de gauche de la structure de manière à augmenter le déplacement de la cloison.

On applique donc le protocole expérimental suivant :

Les essais ont été effectués avec une seule cloison. On retire par exemple la cloison gauche du démonstrateur. Une force est appliquée au point situé à −37*.*5 mm du centre du caisson.

Pour réaliser un essai, on effectue les quatre étapes suivantes :

- 1. initialement, la cloison du démonstrateur est ouverte, on commence à charger la structure par incréments de charge de 0*.*5 daN jusqu'à atteindre une charge *P<sup>i</sup>* , à chaque incrément, le déplacement de la cloison augmente, pour cette charge *P<sup>i</sup>* , le déplacement de la cloison a atteint la valeur *d<sup>i</sup>* ;
- 2. on bloque la cloison à la valeur de déplacement *d<sup>i</sup>* , à partir de cette étape, pour toute variation de charge, la cloison ne peut plus se déplacer ;
- 3. on complète la charge jusqu'à atteindre la charge maximale de 5 daN ;
- 4. on décharge la structure, toujours dans la configuration de cloison bloquée, en retirant une à une les masses jusqu'à revenir à une charge nulle.

#### **5.4 Résultats expérimentaux**

Pendant ces essais, on mesure les déplacements gauche et droite de la barre transversale du démonstrateur, ce qui permet de connaître son angle de rotation. On mesure également le déplacement de la cloison.

#### **5.4.1 Angle de rotation**

On représente l'évolution de l'angle de rotation en fonction de la force appliquée au démonstrateur pendant toute la durée de l'essai. La fig. 4.22 correspond à l'évolution de cet angle de rotation pour une charge de transition (entre l'état de cloison ouvert et fermé) *P<sup>i</sup>* = 2*.*5 daN. Sur cette figure, on a tracé les droites de régression linéaire passant au mieux entre les points expérimentaux pour l'état de cloison ouvert et l'état de cloison fermé.

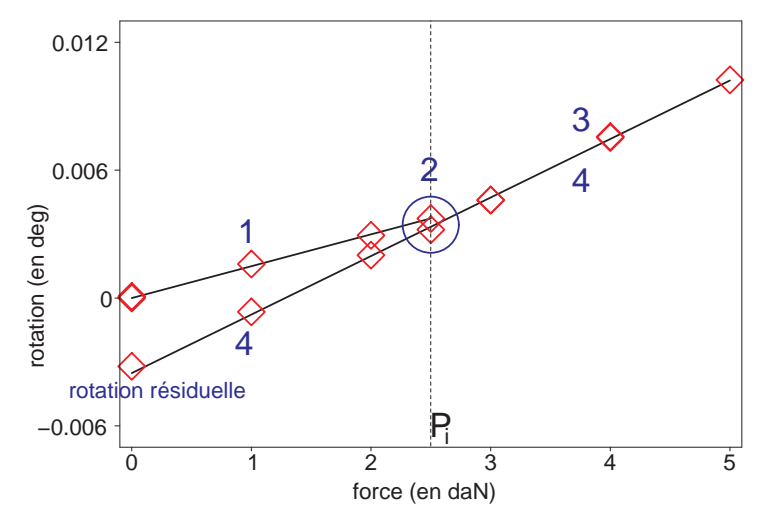

Figure 4.22 – Rotation de l'extrémité libre du démonstrateur pendant la charge et la décharge

On constate qu'il y a une rupture de pente entre l'état de cloison ouvert et l'état de cloison fermé, ce qui est normal car le centre de torsion s'est déplacé entre les deux états <sup>7</sup> .

De plus, on vérifie bien que lorsqu'on ferme la cloison (étape 2), la rotation varie très peu (points à l'intérieur du cercle bleu sur la fig. 4.22). Cela signifie qu'on ne déforme pas la structure en torsion lorsqu'on referme la cloison. C'est bien le comportement auquel on s'attendait.

<sup>7.</sup> Dans ce cas précis où la force est appliqué à −37*.*5 mm du centre du caisson, la pente augmente lorsqu'on passe de l'état de cloison ouvert à l'état de cloison fermé. Pour un autre point d'application de la force, on a vérifié que la pente était différente. On peut même obtenir des pentes opposées lorsque le point d'application de la force se situe entre les deux positions du centre de torsion correspondant à l'état de cloison ouverte et à l'état de cloison fermé.

#### **5.4.2 Déplacement de la cloison**

Comme pour l'angle de rotation, on représente l'évolution du déplacement en fonction de la force appliquée au démonstrateur pendant toute la durée de l'essai. La fig. 4.23 correspond à l'évolution de cet angle de rotation pour la même charge de transition  $P_i$ 2*.*5 daN. Sur cette figure, on a aussi tracé les droites de régression linéaire passant au mieux entre les points expérimentaux pour l'état de cloison ouvert et l'état de cloison fermé.

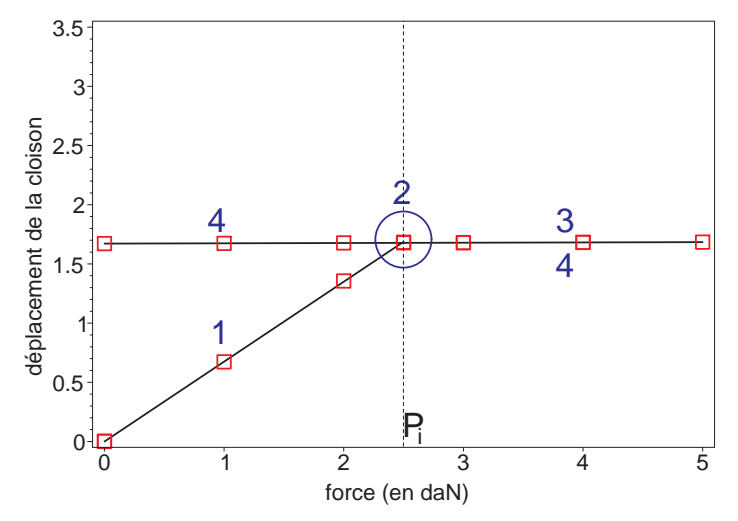

Figure 4.23 – Déplacement de la cloison du démonstrateur pendant la charge et la décharge

On confirme que le comportement de la cloison est très différent entre les deux états. Lorsque la cloison est bloquée, son déplacement est beaucoup plus faible que lorsqu'elle est ouverte.

On vérifie également qu'au moment où on ferme la cloison (étape 2), on n'induit aucun déplacement supplémentaire dans la cloison (points à l'intérieur du cercle bleu sur la fig. 4.23).

Lorsqu'à la fin de la quatrième étape, la charge est redevenue nulle, on constate, sur la fig. 4.22, qu'il subsiste une rotation résiduelle. Cela n'est pas étonnant car le déplacement de la cloison a été bloqué à une valeur non nulle. Cette rotation résiduelle est maintenue par les pré-contraintes présentes dans la cloison. En effet, en ouvrant la cloison, l'angle de rotation redevient nul.

#### **5.4.3 Relation entre la torsion et les déplacements internes**

L'expérience précédente correspondant à la charge de transition  $P_i = 2.5$  daN fournit un chemin de rotation et de déplacement de la cloison particulier (fig. 4.22 et 4.23).

On peut répéter cette expérience pour d'autres charges de transitions *P<sup>i</sup>* , intermédiaires entre la charge nulle et la charge maximale (5 daN). Pour chacun des essais, l'historique de chargement est différent (à chaque fois, on bloque la cloison pour des charges différentes).

On obtient donc un ensemble de chemins possibles dont les rotations et déplacements

de la cloison sont représentés sur la fig. 4.24. Sur le graphique de gauche, on a en fait superposé l'ensemble des courbes du type de la fig. 4.22 en faisant varier la charge *P<sup>i</sup>* . Sur le graphique de droite, on a superposé l'ensemble des courbes du type de la fig. 4.23 en faisant varier la charge *P<sup>i</sup>* .

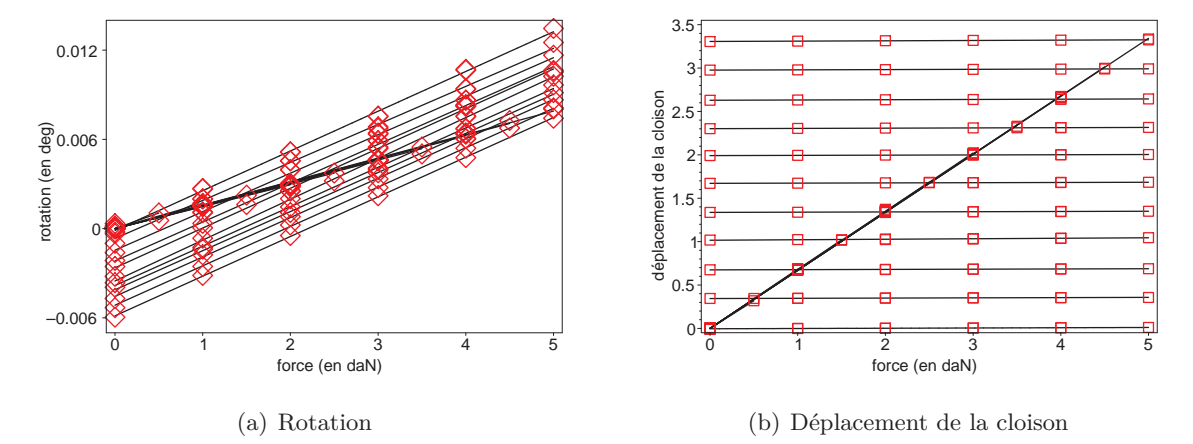

Figure 4.24 – Evolution de la rotation et du déplacement de la cloison pendant l'ensemble des 10 essais effectués

Sur les graphiques de la fig. 4.24, on a tracé, pour chaque expérience, deux droites l'une correspondant à la configuration de cloison ouverte et l'autre à la configuration de cloison fermée. On constate bien que la pente des droites n'a que deux valeurs possibles.

Pour arriver à la charge de 5 daN, il y a plusieurs chemins possibles, dépendant de l'historique de chargement et plus précisément, dans cette expérience, de la valeur de la charge de transition *P<sup>i</sup>* . Sur la fig. 4.25 est représenté l'ensemble des angles de rotations pour la charge de 5 daN en fonction des différents déplacements de la cloison.

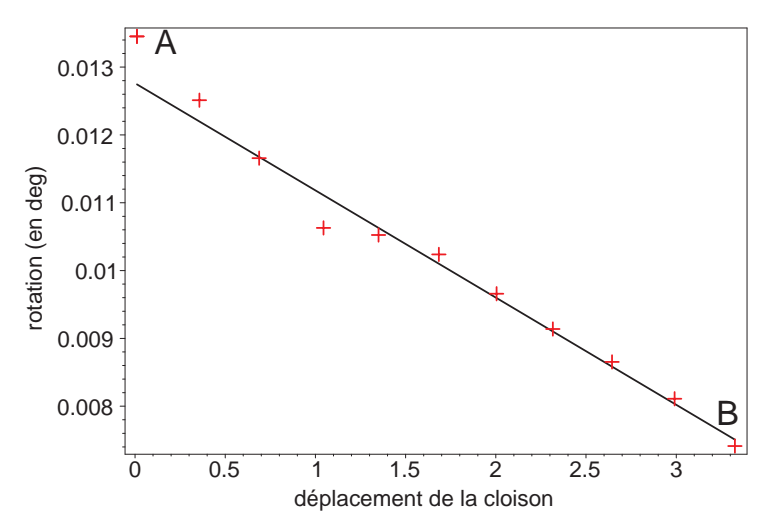

Figure 4.25 – Relation entre la rotation et le déplacement de la cloison

Dans le cas de ce démonstrateur, on a effectué une opération de fermeture des cloisons pendant le chargement. En fait, avec un véritable embrayage, c'est l'opération inverse qu'on exécutera. Comme on n'a pas pour l'instant les moyens techniques du contrôle du déplacement de la cloison, on s'est contenté de ces essais de fermeture d'une cloison.

Imaginons maintenant qu'on puisse contrôler le déplacement de la cloison de ce démonstrateur. Dans la configuration où la cloison est fermée, on applique (au point d'abscisse −37*.*5 mm) une charge de 5 daN. Comme la cloison est fermée, son déplacement est quasiment nul. On se trouve alors au point de fonctionnement *A* de la fig. 4.25. En ouvrant la cloison, son déplacement augmente et l'angle de rotation diminue. Cela correspond, sur la fig. 4.25, à un déplacement du point de fonctionnement du point *A* vers le point *B*. Si on arrive au point *B*, alors la cloison est complètement ouverte, c'est-à-dire que son déplacement a atteint la valeur maximale. Si on arrive à contrôler le déplacement de la cloison, on pourrait atteindre tous les états d'équilibre intermédiaires entre les points *A* et *B*.

Pour contrôler la torsion, d'un profil, il suffirait de connaître la relation entre l'angle de rotation et le déplacement de la cloison. On transforme alors une consigne de rotation en consigne de déplacement de la cloison.

L'inconvénient de ce système est que le déplacement de la cloison ne peut se faire que dans un sens, du point *A* au point *B* sur la fig. 4.25. Donc, pendant le contrôle du déplacement de la cloison, il ne faut pas qu'elle se déplace trop vite car on risque de dépasser la consigne de déplacement de la cloison. Un contrôle en boucle fermée autorise un dépassement de consigne mais dans ce cas, le dépassement est interdit car, à force constante, il n'y a aucun retour en arrière possible. On dit alors que le contrôle s'effectue en boucle quasi-ouverte.

L'avantage d'un tel type de contrôle est qu'il n'est pas nécessaire de modéliser une loi de frottement de l'embrayage qui équipe la cloison, ce qui rendrait le problème encore plus difficile, voire inextricable.

Maintenant qu'on a étudié la relation entre le déplacement de la cloison et l'angle de rotation, il reste à savoir s'il est possible de contrôler ce déplacement de la cloison.

Dans un futur démonstrateur, on projette d'utiliser un véritable embrayage pour ouvrir et refermer les cloisons. On s'intéresse maintenant, avant de construire ce démonstrateur et ses embrayages, d'étudier la faisabilité du contrôle du déplacement de la cloison.

# **6 Contrôle du déplacement d'une cloison**

On voudrait utiliser un dispositif d'embrayage pour ouvrir et refermer les cloisons. Ce dispositif devra permettre de moduler la force normale s'exerçant sur les deux morceaux de cloisons pour les laisser glisser lentement l'un sur l'autre. L'objectif est d'arriver à contrôler finement ce glissement de la cloison.

Les embrayages sont des organes mécaniques très largement utilisés en mécanique. Leur rôle est de coupler ou découpler deux arbres en rotation autour de leur axe pour égaliser leur vitesse de rotation. Mais, généralement, leur fonctionnement est binaire, c'est-à-dire que les deux arbres en rotation sont soit couplés (et alors leur vitesse de rotation est la même) soit découplés (et alors ils peuvent tourner indépendamment l'un de l'autre).

Dans notre cas, la difficulté est double :

- 1. on souhaiterait avoir un embrayage qui ne fonctionne pas seulement de manière binaire<sup>8</sup>;
- 2. on a besoin de contrôler un déplacement et pas une vitesse de rotation<sup>9</sup>.

Ces difficultés justifient le choix de s'intéresser plus en détail au problème fondamental que pose le dispositif de contrôle lié à une cloison, problème qui peut se formuler comme suit : comment contrôler le glissement entre deux surfaces de frottement ?

Dans cette section, on justifie tout d'abord la méthode que l'on propose d'utiliser pour essayer de contrôler le glissement d'un embrayage puis, on vérifiera expérimentalement la faisabilité technique de cette méthode.

#### **6.1 Méthode du contrôle de glissement proposée**

Comme les déplacements à contrôler sont très faibles (un dixième de millimètre maximum), il n'est pas question d'ouvrir complètement les mâchoires de l'embrayage de la cloison. Elles seront donc toujours en contact avec la cloison. Il s'agit par contre de moduler la force de contact.

Si on décrit les lois de frottement par les lois de Coulomb, le frottement est caractérisé par deux coefficients : le coefficient d'adhérence  $\mu_s$  et le coefficient de frottement (dynamique)  $\mu_d$ . Si *T* est la force tangentielle et *N* la force normale, alors : lorsqu'il y a adhérence, on a :  $T \leq \mu_s N$ , et lorsqu'il y a glissement, on a :  $T = \mu_d N$ .

En supposant fixe la force tengentielle,  $N = T/\mu_s$  est la force normale limite d'adhérence. Si on diminue cette force, alors il y a glissement.

On pourrait également caractériser le frottement par un coefficient d'adhérence, fonction de la vitesse de glissement. On a alors la relation  $T = \mu(\lambda)N$  où  $\mu$  est le coefficient d'adhérence, fonction de *λ*, paramètre de glissement. Cette relation est empirique, un exemple typique de courbe de frottement est tracé sur la fig. 4.26.

Prenons l'exemple d'une automobile se déplaçant à une vitesse *V* . La vitesse de la roue au sol est notée  $V_R$ . Pour une phase de freinage, on note  $\lambda = (V - V_R)/V$ .

Si  $V_R = V$ , alors  $\lambda = 0$  et il n'y a pas de glissement

Si  $V_R < V$ , alors  $\lambda > 0$  et il y a glissement. Le glissement est maximal lorsque  $V_R = 0$ , ce qui correspond à  $\lambda = 1$ .

<sup>8.</sup> Généralement, pour une utilisation classique d'un embrayage, on ne souhaite pas qu'il y ait de glissement dans l'embrayage.

<sup>9.</sup> Contrôler une vitesse de glissement serait probablement plus facile. On arrive bien à faire patiner l'embrayage d'une automobile.

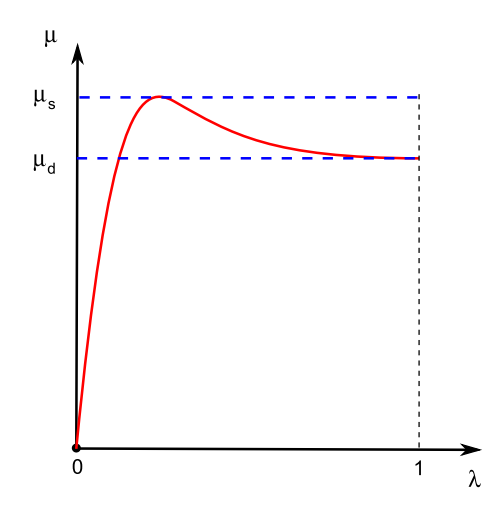

Figure 4.26 – Allure d'une courbe typique d'adhérence / glissement

Pour contrôler le glissement entre les deux surfaces de frottement d'un embrayage, on applique une force normale supérieure à la limite de glissement. On superpose à cette force une force périodique. L'amplitude de cette force supplémentaire peut être assez faible car l'objectif est qu'elle soit juste suffisante pour dépasser la limite d'adhérence. Ainsi, sur une période, la force normale est successivement inférieure à la limite d'adhérence (dans ce cas, il y a glissement) et supérieure à la limite d'adhérence (dans ce cas, il n'y a pas de glissement).

Un tel système permettrait d'avoir un « moteur pas à pas » permettant de contrôler le glissement. La vitesse de glissement pourrait même être réglable en fonction des paramètres d'amplitude et de fréquence de la force périodique.

Pour vérifier que ce principe est applicable à la problématique du contrôle du déplacement des cloisons, on construit un montage expérimental basé sur un système semblable.

# **6.2 Etude de la faisabilité du contrôle de glissement entre deux surfaces de frottement**

#### **6.2.1 Embrayage utilisé**

Pour construire un montage expérimental permettant d'étudier la faisabilité technique du contrôle de glissement dans un embrayage, on commence par choisir un embrayage.

Le problème est que, dans l'idéal, on souhaite trouver un embrayages ayant deux qualités très différentes et mêmes contradictoires :

- 1. On souhaite avoir un coefficient de frottement important pour limiter la valeur de la force normale. Pour obtenir une telle caractéristique, l'idéal est d'avoir des surfaces de frottement rugueuses.
- 2. On souhaite contrôler un glissement très faible. Pour cela, l'idéal est d'avoir des surfaces très lisses.

Le choix peut être complexe car le coefficient de frottement dépend non seulement de la rugosité mais aussi de la nature des matériaux en contact. En fixant un couple de matériau, il existe certainement une rugosité permettant d'avoir un bon compromis entre les deux exigences précédentes de force et de contrôle.

Les garnitures des disques d'embrayages sont typiquement fabriquées en Ferodo, matériau ayant la particularité d'avoir un coefficient de frottement très important lorsqu'il est en contact avec de l'acier. Ce matériau a encore un autre avantage, il est possible de fabriquer des pièces dont les surfaces sont très lisses.

Plutôt que de fabriquer un embrayage d'une géométrie particulière, on préfère utiliser un véritable embrayage de modèle réduit d'automobile (fig. 4.27).

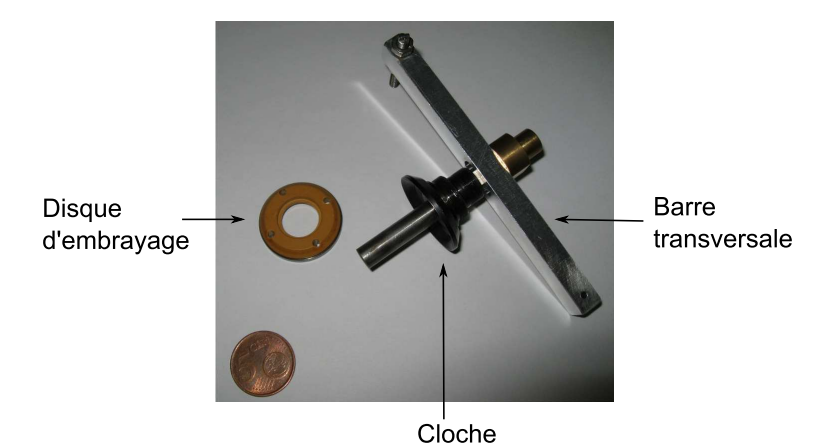

Figure 4.27 – Photographie de l'embrayage de modèle réduit utilisé

Cet embrayage est très différent des embrayages qui seront présents dans les cloisons du démonstrateur de vrillage. Mais cela n'est pas très important car, au lieu d'essayer de contrôler un déplacement de translation, on essayera de contrôler un déplacement de rotation. L'important est de pouvoir vérifier la faisabilité de ce type de contrôle.

#### **6.2.2 Montage expérimental**

On utilise l'embrayage de la fig. 4.27 dans un montage expérimental (fig. 4.28).

Le disque d'embrayage est fixe par rapport au bâti. La cloche est liée à une barre transversale sur laquelle un effort de torsion est imposé. Le déplacement de cette barre est mesuré, ce qui permet d'avoir une information sur le glissement entre le disque et la cloche de l'embrayage.

Pour bloquer le déplacement de la cloche, il est nécessaire d'appliquer une force normale sur l'embrayage. Cette force normale est appliquée grâce à une vis. Elle est mesurée par un capteur de force.

De plus, deux vérins pneumatiques sont installés (non représentés sur la fig. 4.28) entre la barre transversale et la bâti. Leur rôle est de superposer à la force normale une force périodique pour faire glisser l'embrayage.

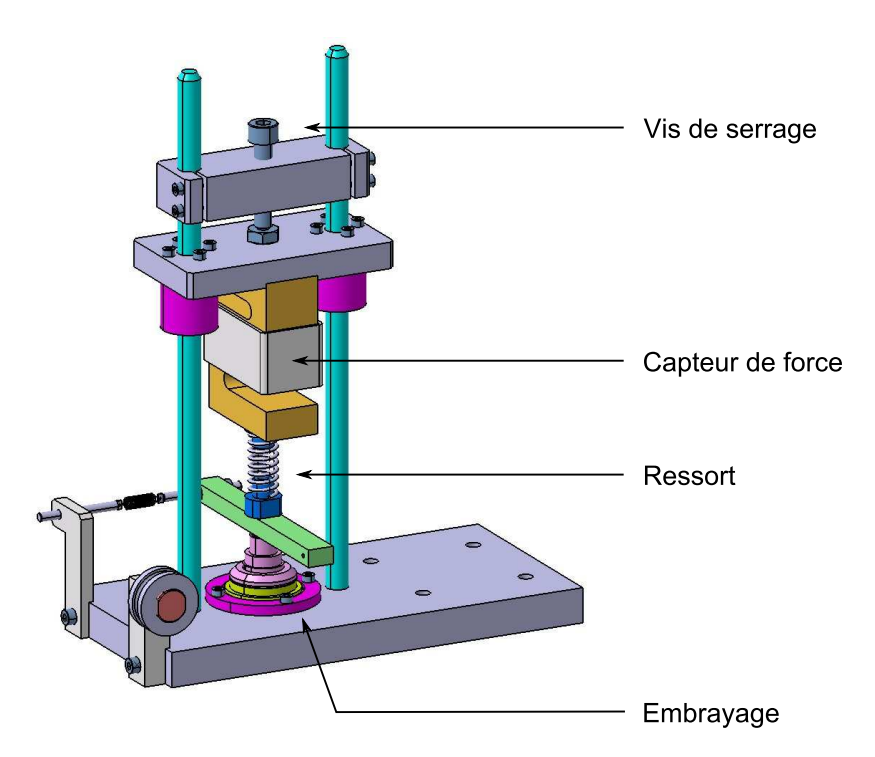

Figure 4.28 – Montage expérimental utilisant l'embrayage de modèle réduit

Pour alimenter les vérins, une solution simple consiste à utiliser un circuit pneumatique, comme celui décrit sur la fig. 4.29.

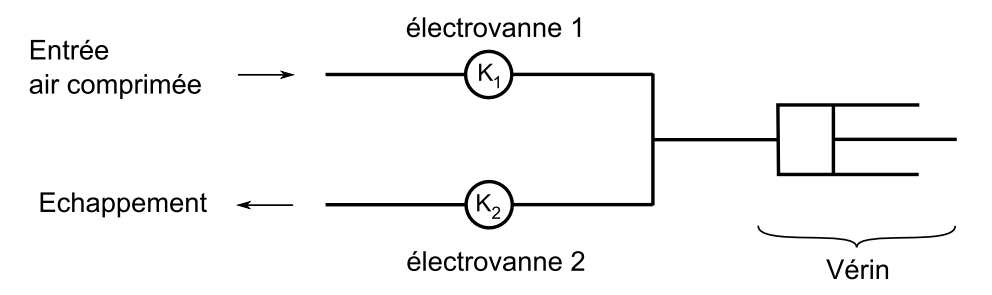

Figure 4.29 – Circuit pneumatique utilisé pour alimenter les vérins

On utilise deux électro-vannes tout ou rien, commandées par des signaux électriques binaires  $K_1$  et  $K_2$ <sup>10</sup>.

En termes logiques, on a :  $K_1$  ou exclusif  $K_2 = 1$ .

Par conséquent, pendant la première moitié de période, on a par exemple  $K_1 = 1$  donc les vérins se remplissent. Puis, pendant la deuxième moitié de période, *K*<sup>1</sup> = 0 donc les vérins se vident.

Ce système d'alimentation pneumatique des vérins leur permet donc d'appliquer une force périodique dont la forme du signal ressemble à un signal carré.

<sup>10.</sup> On utilise la convention suivante : lorsque  $K_1 = 1$  (ou  $K_2 = 1$ ), le circuit pneumatique est fermé.

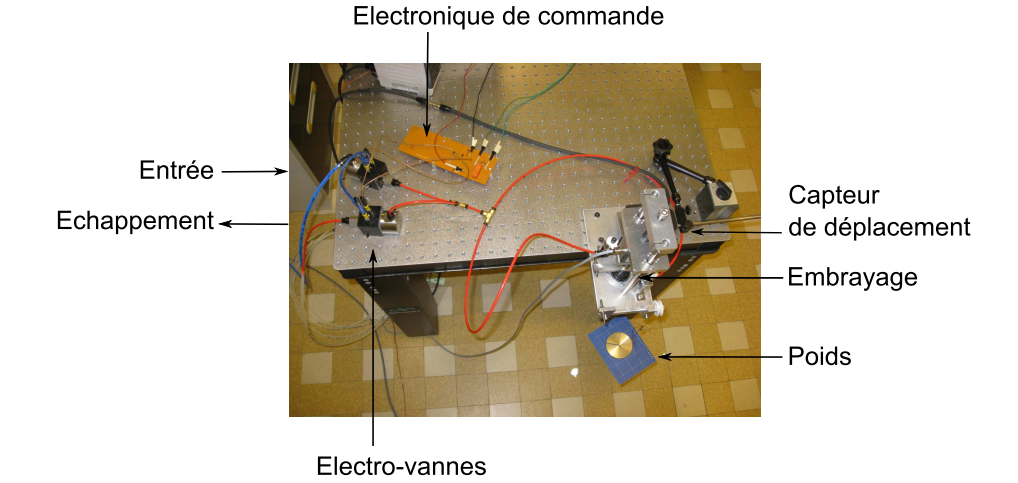

Le montage expérimental final est représenté sur la fig. 4.30.

Figure 4.30 – Montage expérimental avec son circuit pneumatique

#### **6.2.3 Résultats expérimentaux**

De nombreux essais ont été réalisés. On présente un résultat typique sur la fig. 4.31. L'échelle du déplacement mesuré est : 1 *div* = 50 *µm*. Le déplacement étant mesuré à l'extrémité de la barre transversale, à environ 50 mm du centre de l'embrayage. L'échelle de temps est :  $1 div = 5 s$ .

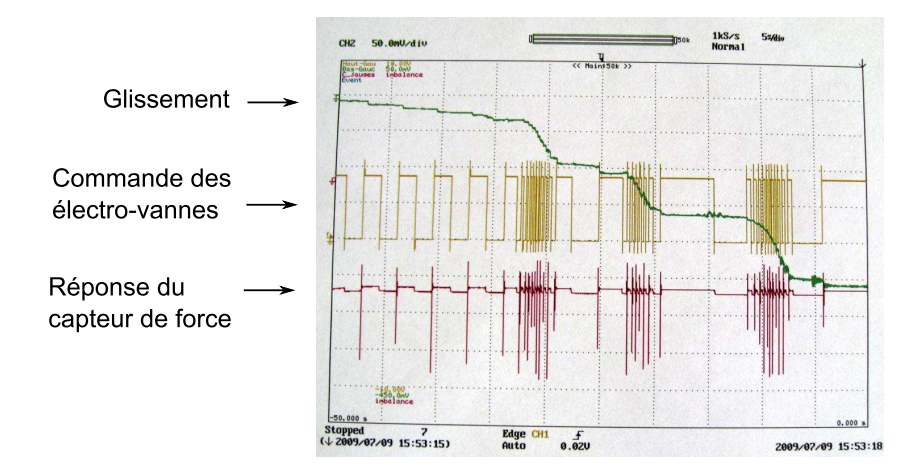

# Figure 4.31 – Résultats expérimentaux de contrôle du glissement avec l'embrayage de modèle réduit

On constate que le glissement de l'embrayage n'est pas brutal. On arrive à avoir une vitesse de glissement relativement faible.

De plus, en faisant varier la fréquence de la force périodique (de 0*.*3 à 2 Hz), il est possible de modifier la vitesse de glissement.

# **7 Conclusion**

Un dispositif de cloison modulable a été conçu. Son ouverture et sa fermeture est toujours effectuée à la main mais le mécanisme ressemble davantage au mécanisme d'embrayage que l'on souhaite utiliser.

Un démonstrateur en forme de caisson et contenant deux cloisons modulables a été réalisé et étudié expérimentalement. Son comportement est celui d'une poutre cantilever. On a constaté que son centre de torsion (global) se situait à  $\pm 20$  mm du centre du caisson (la largeur du démonstrateur est de 100 mm) pour les configurations dissymétriques (0,1) et (1,0). De plus, la rigidité de torsion de la poutre est quasiment indépendante de sa configuration interne.

Les positions des centres de torsion expérimentaux correspondent bien à ceux prévus par la théorie. Les rigidités de torsion expérimentales sont plus difficiles à prévoir par la théorie. Les écarts observés, lorsque le profil est ouvert, ne sont pas négligeables. Ils pourraient s'expliquer par des effets de torsion non-uniforme.

Des essais visant à contrôler la torsion ont été effectuées. Il s'agissait d'établir la relation entre le déplacement d'une cloison et l'angle de torsion. Expérimentalement, on constate que cette relation est linéaire, ce qui permet d'envisager la méthode de contrôle suivante : les cloisons sont toujours fermées, lorsqu'une adaptation de vrillage est demandée, on relâche la cloison et on contrôle son déplacement. Connaissant la relation entre le déplacement de la cloison et l'angle de torsion, on peut contrôler l'angle de torsion de la structure, le contrôle s'effectuant en boucle ouverte.

L'embrayage qui équipe chaque cloison doit permettre de contrôler le glissement des cloisons. Ce problème n'étant pas classique, on a vérifié expérimentalement qu'il était possible de contrôler le glissement dans le cas d'un véritable embrayage de modèle réduit. La méthode que l'on propose est en fait analogue à celle d'un ABS utilisé pour l'antiblocage des roues d'une automobile.

A ce stade, on a vérifie au chapitre 3, à l'aide du pré-démonstrateur, qu'il était possible d'obtenir des variations d'angle de torsion significatives en modifiant l'état de cloisons internes. Au chapitre 4, on a étudié expérimentalement un dispositif de contrôle manuel semblable à celui d'un embrayage qu'on souhaite utliser par la suite. On connaît maintenant le fonctionnement de cet embrayage.

Maintenant que les difficultés ont été décomposées et qu'on leur a apporté une réponse, la prochaine étape consiste, en s'appuyant sur l'expérience des démonstrateurs précédents, à construire un démonstrateur complet utilisant de véritables embrayages.

# **Chapitre 5**

# **Réalisation d'un démonstrateur de vrillage**

# **Sommaire**

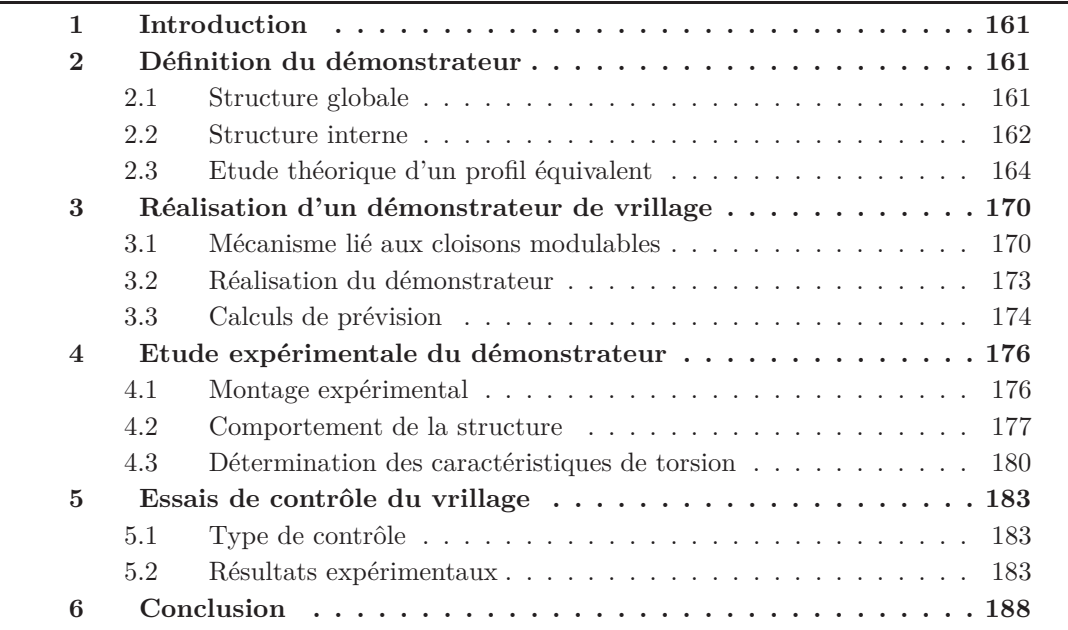

# **1 Introduction**

L'objectif fixé, depuis la définition du principe de contrôle « réactif » au chapitre 1 et 2, est la construction d'un démonstrateur de faisabilité dont on peut contrôler l'angle de torsion de manière automatique, c'est-à-dire avec des actionneurs (de type embrayage), commandable par un signal électrique depuis l'extérieur de la structure. Le principe de la méthode de contrôle consiste à ouvrir et fermer des cloisons dans la structure interne pour déplacer le centre de torsion des sections du profil.

Pour atteindre cet objectif, on a choisi de décomposer les difficultés afin de progresser par étapes successives.

Dans le chapitre 3, on a construit un premier démonstrateur simplifié dont on pouvait modifier la configuration interne des cloisons à la main. Il a permis de montrer qu'il était possible de déplacer le centre de torsion d'un profil et que les variations d'angles de torsion qu'on était capable d'obtenir étaient significatives.

Dans le chapitre 4, on a isolé une partie élémentaire du démonstrateur permettant le contrôle de l'angle de torsion sur une tranche d'un profil. L'actionnement des cloisons se faisait toujours à la main mais la technique se rapprochait davantage de la technique que l'on souhaite maintenant utiliser dans le démonstrateur final. Les études expérimentales ont permis de montrer qu'il serait possible de contrôler la torsion en boucle ouverte en s'appuyant sur la mesure du déplacement des cloisons. Dans ce cas, contrôler la torsion revient à contrôler le glissement de la cloison. Pour cela, on pourrait utiliser un système analogue à celui d'un ABS d'automobile.

Dans ce dernier chapitre, on construit et étudie un démonstrateur de faisabilité, intégrant toutes les techniques que l'on a précédemment étudiées et mises au point.

Avant de concevoir et de réaliser ce démonstrateur, on commence par définir sa géométrie. Ensuite, des essais mécaniques seront effectués pour déterminer son comportement et ses caractéristiques de torsion. Enfin, quelques essais seront effectués pour évaluer ses capacités à contrôler son angle de torsion.

# **2 Définition du démonstrateur**

Dans cette section, on s'intéresse à la définition du démonstrateur. Il s'agit en particulier de définir sa géométrie.

#### **2.1 Structure globale**

Il s'agit encore d'une poutre cantilever dont les dimensions globales sont choisies dans la même proportion que celles du pré-démonstrateur. On choisit tout de même une échelle double pour permettre d'avoir un peu plus d'espace à l'intérieur de la structure pour y placer les embrayages, tout en conservant une épaisseur réaliste. Les dimensions de la poutre sont donc les suivantes :

$$
\begin{cases}\nlongueur = 1 \ m \\
large = 0.2 \ m \\
hauteur = 0.02 \ m \\
peaux = 0.002 \ m\n\end{cases}
$$
\n(5.1)

Pour simplifier, on choisit de n'équiper d'une seule tranche de la poutre avec des cloisons modulables (fig. 5.1). Le contrôle de la torsion ne pourra donc se faire que sur cette tranche. Cette tranche fait 100 mm de long, soit un dixième de la longueur de la poutre  $1$ .

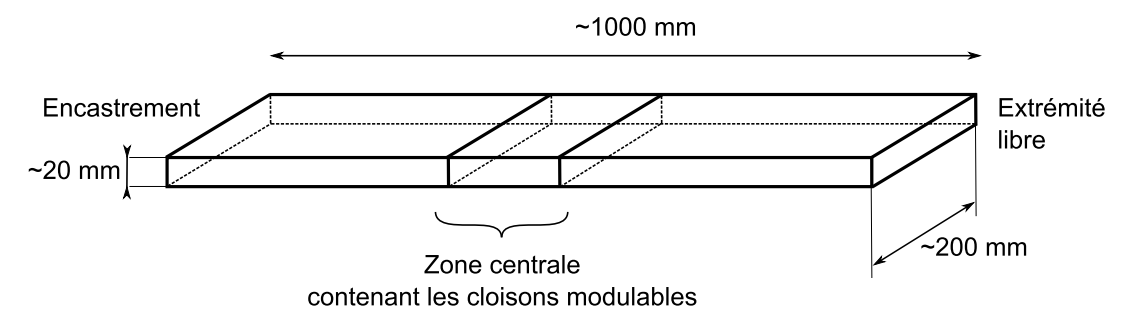

Figure 5.1 – Schéma du démonstrateur

Dans les deux autres tranches de la poutre, c'est-à-dire la tranche amont, du côté de l'encastrement et la tranche aval du côté de l'extrémité libre, il n'y a aucune cloison modulable, seule une cloison fixe centrale lie la plaque inférieure à la plaque supérieure. Cette cloison centrale joue le rôle de raidisseur (fig. 5.2).

Maintenant que la structure globale du démonstrateur a été définie, on peut définir la structure interne.

#### **2.2 Structure interne**

Il s'agit comme précédemment d'un caisson rectangulaire. Dans la partie centrale du démonstrateur, les sections sont symétriques et composées de trois cloisons : la cloison centrale est fixe tandis que les cloisons latérales sont modulables (fig. 5.3).

Comme pour le démonstrateur simplifié du chapitre précédent, les configurations de la structure interne sont notées de la manière suivante :

configuration = (état cloison gauche, état cloison droite)

Il reste maintenant à définir précisément les dimensions des sections du démonstrateur et en particulier la position de ses cloisons latérales. Mais, on sait que pour avoir un déplacement important du centre de torsion entre les différentes configurations de la structure interne, il suffit d'écarter les cloisons du centre du caisson.

<sup>1.</sup> En fait, on a prévu l'emplacement de trois tranches dans la zone centrale. Comme sur le prédémonstrateur, chaque tranche est munie de cloisons modulables, fonctionnant indépendamment entre deux tranches consécutives. Pour l'instant, une seule tranche a été équipée de cloisons modulables.

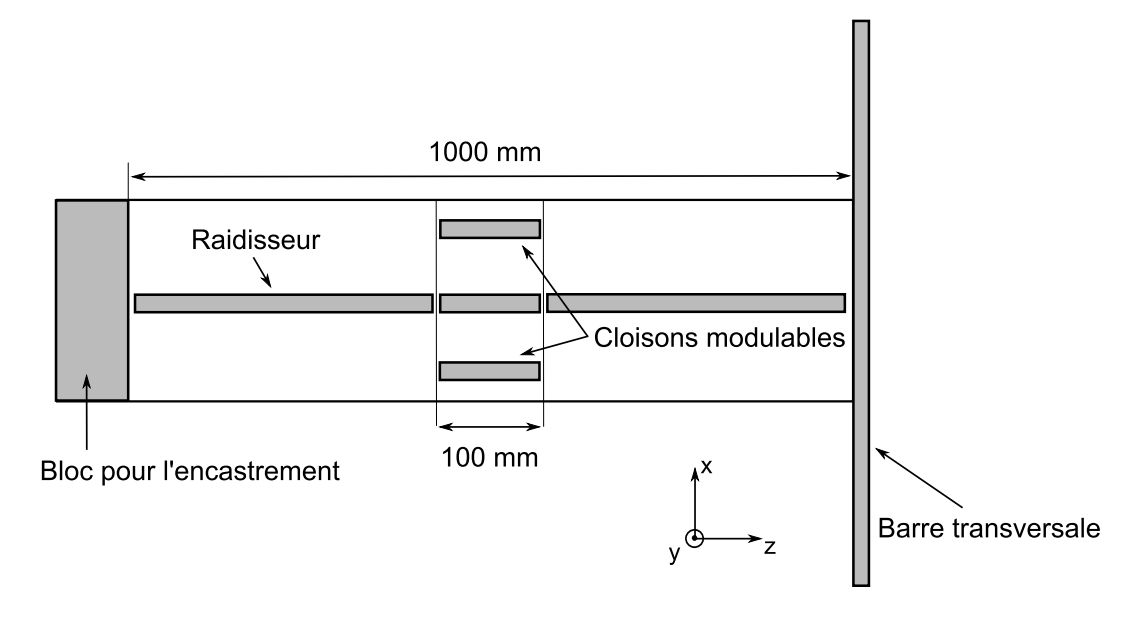

Figure 5.2 – Schéma du démonstrateur (vue de dessus)

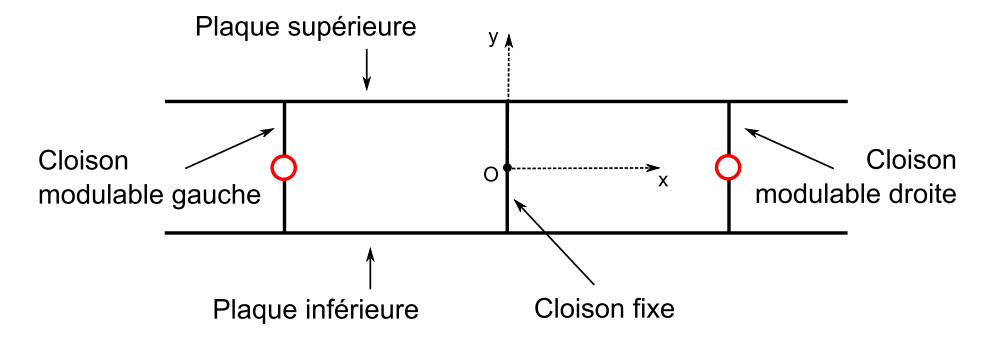

Figure 5.3 – Schéma d'une section du démonstrateur contenant les cloisons modulables

Donc, les dimensions exactes du démonstrateur seront fixées lors de sa conception. On calculera alors les positions des centres de torsion et la rigidité de torsion du démonstrateur.

La structure du démonstrateur est semblable à celle étudiée dans le chapitre précédent. La seule différence est qu'il y a cette fois-ci une cloison centrale. On avait mis en évidence une relation entre l'angle de torsion et le déplacement de la cloison. Dans ce cas présent, la géométrie est plus complexe. Par conséquent, avant de réaliser ce démonstrateur, on étudie de manière théorique un profil équivalent. On cherche en particulier à prévoir son comportement lorsque, à charge constante, on enchaîne les configurations (1,1), (1,0), (1,1),  $(0,1), (1,1),$  réalisant ainsi un cycle.

# **2.3 Etude théorique d'un profil équivalent**

#### **2.3.1 Définition du profil**

On considère un profil circulaire contenant un raidisseur (fig. 5.4), profil topologiquement équivalent au profil du démonstrateur de vrillage (fig. 5.3). En effet, le raidisseur correspond à la cloison centrale et les deux arcs de cercles aux cloisons latérales. Ce profil circulaire peut être ouvert ou fermé, les points d'ouverture étant les points *C* et *D*. Il y a donc quatre configurations de la structure possibles.

On note *R* le rayon du cercle et *e* l'épaisseur (uniforme) du profil.

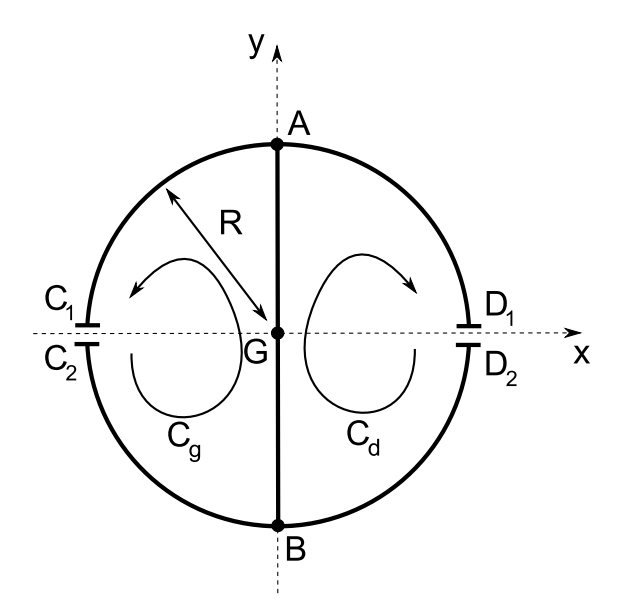

Figure 5.4 – Profil circulaire avec un raidisseur

On voudrait mettre en évidence un paramètre de contrôle du vrillage. montrer que le contrôle du vrillage peut s'effectuer en contrôlant la différence des déplacements des deux cloisons.

#### **2.3.2 Caractéristiques des configurations**

On analyse l'équilibre de ce profil, de la même manière qu'au chapitre 2.

On commence donc par analyser le profil ouvert (configuration (0,0)). Pour cela, on calcule les contraintes de cisaillement de flexion pour un effort tranchant *Ty*. En calculant le moment des forces tangentielles, on trouve bien que le centre de torsion de la configuration  $(0,0)$  est au centre du cercle<sup>2</sup>.

Pour les autres configurations, il faut tenir compte de conditions de fermeture.

<sup>2.</sup> Le calcul des coordonnées du centre de torsion en passant par le calcul des aires sectorielles donne le même résultat.

On note  $C_q$  (resp.  $C_d$ ) le contour orienté comme sur la fig. 5.4 passant par les points  $C_2$ , *B*, *A* et  $C_1$  (resp.  $D_2$ , *B*, *A* et  $D_1$ ). On introduit sur le contour  $C_q$  (resp.  $C_d$ ) un flux de contrainte *f<sup>g</sup>* (resp. *fd*). On calcule ensuite les déplacements longitudinaux *w* au niveau des ouvertures *C* et *D*. On les note :  $w_q = w(C_1) - w(C_2)$  et  $w_d = w(D_1) - w(D_2)$ .

On peut montrer que ces déplacements se mettent sous la forme :

$$
\begin{cases}\nw_g = w_0 + \frac{R}{Ge}(A_w f_g + B_w f_d) \\
w_d = w_0 + \frac{R}{Ge}(B_w f_g + A_w f_d)\n\end{cases}
$$
\n(5.2)

où  $A_w = \pi + 2$  et  $B_w = 2$  sont des constantes et  $w_0 = (3\pi + 8)/(3\pi + 2) \cdot T_v/(Ge)$  est le déplacement longitudinal des deux lèvres des ouvertures lorsque le profil est ouvert, c'est-à-dire lorsqu'il est dans sa configuration  $(0,0)^3$ . Ce déplacement  $w_0$  est donc associé à la flexion.

On peut inverser les relations (5.2) pour exprimer les deux flux de cisaillement *f<sup>g</sup>* et  $f_d$  en fonction des deux déplacements  $w_q$  et  $w_d$ , on obtient :

$$
\begin{cases}\nf_g = -f_0 + \frac{Ge}{R}(A_t w_g - B_t w_d) \\
f_d = -f_0 + \frac{Ge}{R}(-B_t w_g + A_t w_d)\n\end{cases}
$$
\n(5.3)

où  $A_t = (\pi + 2)/(\pi(\pi + 4))$  et  $B_t = 2/(\pi(\pi + 4))$  sont des constantes et  $f_0 = (3\pi + 8)/((3\pi + 4)\pi)$  $2(\pi+4) \cdot T_y/R$  est le flux de cisaillement de fermeture correspondant au profil fermé de la configuration  $(1,1)^4$ . Ce flux de cisaillement  $f_0$  est donc associé à la flexion.

A partir des relations (5.2) ou (5.3), il est également possible d'exprimer *f<sup>g</sup>* et *w<sup>d</sup>* en fonction de  $f_d$  et  $w_g$  (ou bien encore  $f_d$  et  $w_g$  en fonction de  $f_g$  et  $w_d$ ) pour avoir des relations mixtes entre flux de cisaillement et déplacement.

Finalement, pour calculer la répartition des contraintes de cisaillement du profil pour ses différentes configurations, on utilise deux relations, elles sont résumées dans le tableau 5.1.

| configuration | v,     |                 |   |   |
|---------------|--------|-----------------|---|---|
| relations     | —<br>ℯ | $=$<br>.У<br>IJ | U | w |
|               |        | $w_a$<br>$=$    | — | u |

Table 5.1 – Relations à utiliser pour déterminer les flux de cisaillement

<sup>3.</sup> Dans la configuration  $(0,0)$ , les deux flux de cisaillement  $f_g$  et  $f_d$  sont nuls.

<sup>4.</sup> Dans la configuration (1,1), les deux déplacements  $w_g$  et  $w_d$  sont nuls.

#### **Moment de torsion**

Une fois que les contraintes de cisaillement ont été déterminées, on peut calculer le moment de torsion  $M_T$  des forces tangentielles, par exemple au centre du cercle.

De manière générale, le moment de torsion s'exprime en fonction des flux de contraintes  $f_q$  et  $f_d$ :

$$
M_T = (f_g - f_d)\pi R^2 + M_{T,O}
$$
\n(5.4)

Si les déplacements des cloisons gauche et droite sont non nuls, alors en utilisant les relations (5.3), le moment de torsion s'exprime par la différence des déplacements des cloisons :

$$
M_T = (w_g - w_d)GRe + M_{T,F}
$$
\n
$$
(5.5)
$$

où  $w_q$  et  $w_d$  sont dans l'intervalle  $[0, w_0]$ .

Grâce aux essais effectués sur le démonstrateur du chapitre 4, on savait que l'angle de rotation s'exprimait linéairement en fonction du déplacement d'une cloison.

Lorsqu'il y a deux cloison, d'après (5.5), le moment de torsion, et donc l'angle de torsion, dépend linéairement du déplacement de chacune d'entre elles, leur effet étant opposé, c'est-à-dire qu'il y en a une qui permet d'augmenter l'angle de torsion et l'autre qui permet de le diminuer.

Par conséquent, d'après la relation (5.5), on suppose que le contrôle de l'angle de torsion pourra se faire en mesurant la différence de déplacement des cloisons ∆*w* = *w<sup>g</sup>* − *wd*.

#### **Centre de torsion**

Enfin, pour ce profil circulaire particulier, on peut calculer la position des centres de torsion pour les quatre configurations. Par symétrie, il se trouve, dans tous les cas, sur l'axe *Gx*. On peut vérifier que le centre de torsion du profil dans ses configurations (0,0) et (1,1) se trouve bien au centre du cercle.

On peut également montrer que, dans la configuration (0,1), le centre de torsion se trouve à l'abscisse :

$$
x_{C,(0,1)} = \frac{(3\pi + 8)\pi}{(\pi + 2)(3\pi + 2)}R \sim 0.93R
$$
\n(5.6)

Et, on a bien sûr :  $x_{C,(1,0)} = -x_{C,(0,1)}$ .

#### **2.3.3 Enchaînement de configurations**

On cherche maintenant à anticiper le comportement du futur démonstrateur lorsqu'on fait varier la configuration de ses cloisons internes. Pour cela, on utilise le profil circulaire de la fig. 5.4 et on calcule sa réponse dans l'« expérience » suivante : le profil, initialement dans sa configuration  $(0,0)$ , est soumis à une force  $T_y$ , passant par son centre de gravité. On réalise ensuite plusieurs cycles d'ouverture/fermeture des cloisons gauche et droite. Un cycle contient plusieurs étapes, qui sont :

- 1. ouverture de la cloison droite, on est dans la configuration  $(1,0)$ ;
- 2. fermeture de la cloison droite, on retourne dans la configuration  $(1,1)$ ;
- 3. ouverture de la cloison gauche, on est dans la configuration  $(0,1)$ ;
- 4. fermeture de la cloison gauche, on retourne dans la configuration (1,1) ;

Ce cycle peut être répété plusieurs fois.

On étudie plus en détail la procédure permettant de calculer les flux de cisaillement au cours d'un cycle.

Quand on ouvre une cloison, par exemple celle de droite, le flux de cisaillement de droite, c'est-à-dire *f<sup>d</sup>* est nul. Il reste à calculer le flux de cisaillement de gauche *fg*. Pour cela, on utilise le fait que le déplacement de la cloison gauche est bloqué. Dans la 1ère relation de (5.2), en écrivant que  $f_d = 0$  et que  $w_q = Cste$ , on trouve la relation entre  $f_q$ et  $w_g$  :

$$
f_g = \frac{1}{A_w} \frac{Ge}{R}(w_g - w_0)
$$
\n
$$
\tag{5.7}
$$

Le déplacement *w<sup>g</sup>* n'est pas nécessairement nul car, dans une étape précédente, il est possible que la cloison gauche ait été ouverte.

Ensuite, dans l'étape suivante, la cloison droite est refermée. Le déplacement de la cloison droite est donc bloqué. La valeur de ce déplacement est donné par la 2ème relation de  $(5.2)$  en gardant les valeurs de  $f_g$  et  $f_d$  constantes :

$$
w_d = (1 - \frac{B_w}{A_w})w_0 + \frac{B_w}{A_w}w_g
$$
\n(5.8)

Enfin, pour les étapes ultérieures, on procède de la même façon pour ouvrir et refermer la cloison de gauche. Pour cela, on garde constante la valeur du déplacement de la cloison droite calculée par la relation (5.8).

Lorsqu'on a déterminé pour chaque étape du cyle les flux de contrainte *f<sup>g</sup>* et *fd*, on peut calculer, à l'aide de (5.4), le moment de torsion.

#### **Résultats du calcul**

On applique l'algorithme précédent au cas précis du cercle raidi pour plusieurs cycles. La fig. 5.5 représente l'évolution des déplacements des cloisons gauche et droite. Les paliers correspondent aux étapes de refermeture des cloisons. Les déplacements sont en fait normalisés. Sur les figures qui suivent, on a multiplié les déplacements *w<sup>g</sup>* et *w<sup>d</sup>* par la constante *Ge/T<sup>y</sup>* pour obtenir des résultats sans unités. Pour comparaison, avec cette normalisation, on a :  $w_0 \sim 1.52$ .

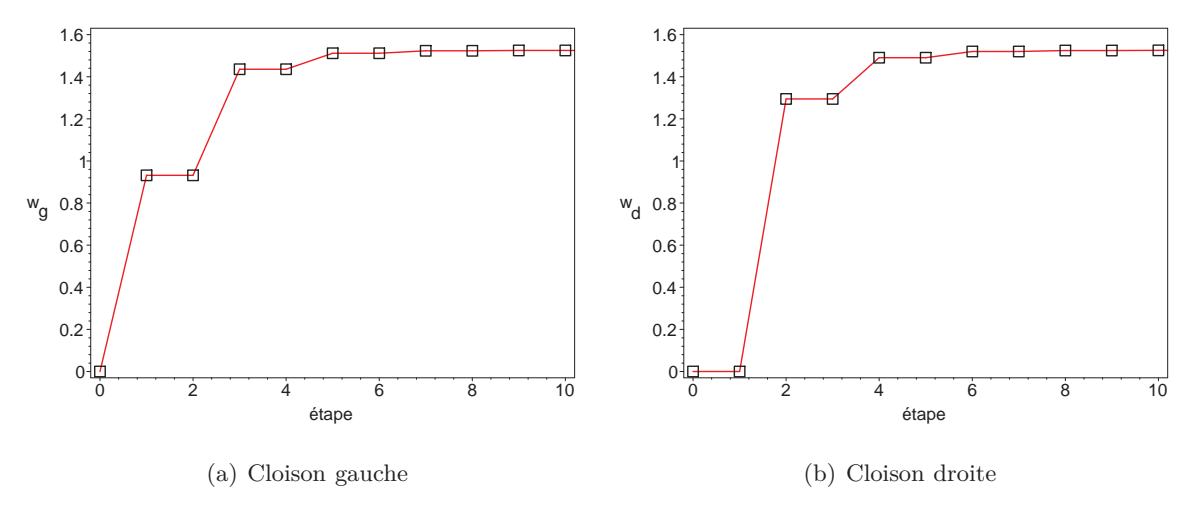

Figure 5.5 – Déplacement des cloisons

On peut calculer la somme et la différence des déplacements des cloisons gauche et droite (fig. 5.6). La somme est croissante et converge vers une limite positive. La différence forme une suite alternée convergeant vers zéro.

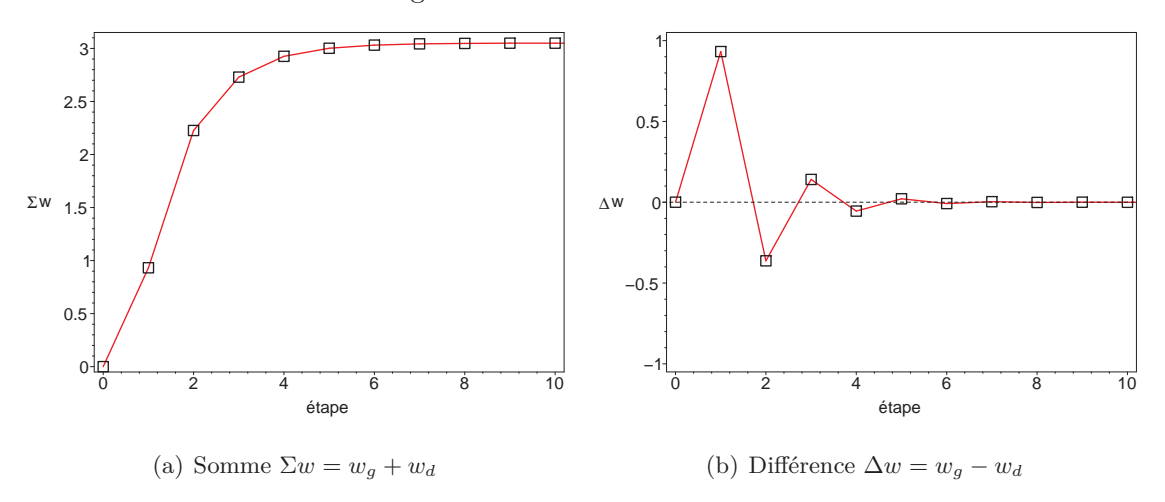

Figure 5.6 – Somme et différence des déplacements des cloisons

A l'aide des contraintes calculées à chaque étape de l'« expérience », on calcule le moment de torsion qui s'applique sur le profil (fig. 5.7). Le moment de torsion est également normalisé en le divisant par *TyR*.

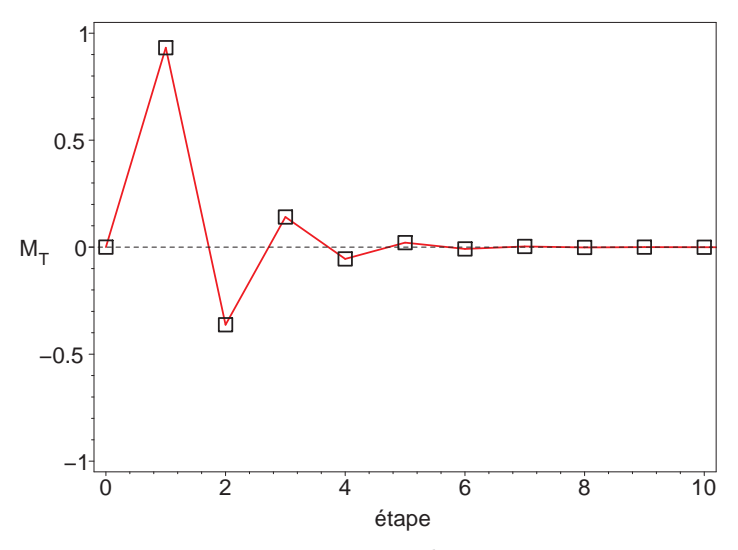

Figure 5.7 – Moment de torsion *M<sup>T</sup>*

Ce moment de torsion a la même allure que la différence des déplacements des cloisons. On peut vérifier que la relation entre le moment de torsion et cette différence de déplacement est linéaire (fig. 5.8).

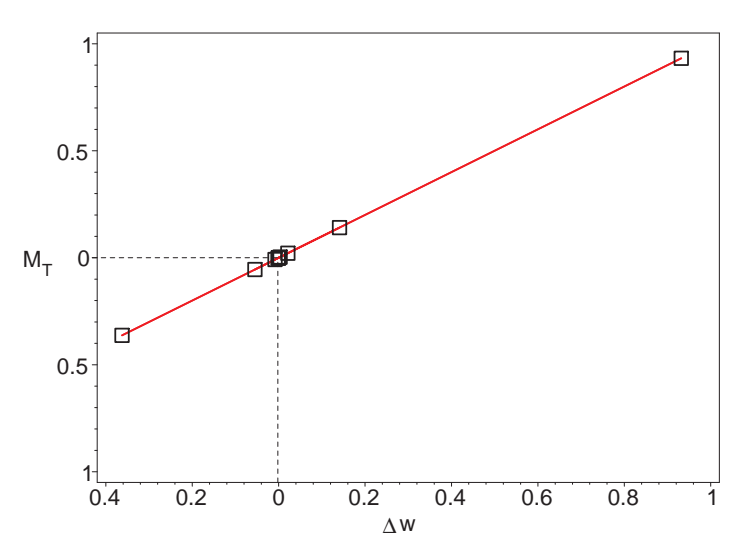

Figure 5.8 – Relation entre le moment de torsion *M<sup>T</sup>* et la différence de déplacement des cloisons ∆*w*

Au cours de ces cycles, on a choisit aux étapes d'ouverture des cloisons, de les ouvrir complètement, comme si on ne pouvait pas contrôler le glissement des cloisons. On pourrait faire d'autres calculs en supposant qu'on arrive à contrôler le glissement de la cloison et en s'arrêtant dans des états intermédiaires entre le déplacement nul et le déplacement maximal. Mais le cas présent est intéressant car on pourra réaliser expérimentalement ces étapes et ainsi vérifier le fonctionnement du démonstrateur.

# **3 Réalisation d'un démonstrateur de vrillage**

Dans cette section, on s'intéresse à la réalisation du démonstrateur du vrillage. On commence par définir et concevoir le mécanisme lié aux cloisons modulables. Cela permettra ensuite de concevoir l'ensemble du démonstrateur. Enfin, en utilisant les modèles développés au chapitre 2, on calcule les différentes caractéristiques de torsion du démonstrateur afin d'anticiper son comportement.

# **3.1 Mécanisme lié aux cloisons modulables**

Contrairement aux démonstrateurs précédents, l'objectif est maintenant de construire un véritable embrayage permettant d'ouvrir et de fermer une cloison, mais surtout de contrôler la glissement de cette cloison.

#### **3.1.1 Choix de l'actionneur**

Tout d'abord, on a besoin de choisir le type d'actionneur qui devra actionner l'embrayage. De nombreux types d'actionneurs conviendraient. On peut citer par exemple les moteurs, les vérins hydrauliques ou pneumatiques, les actionneurs piézoélectriques, . . .

On choisit d'utiliser un vérin pneumatique pour actionner l'embrayage car il a de nombreux avantages :

- facilité d'emploi (pas besoin de le précontraindre comme pour un actionneur piézoélectrique) ;
- pas de problème d'adaptation d'impédance (comme pour un actionneur piézoélectrique):
- un réservoir d'air comprimé est facile à trouver (réseau du laboratoire ou bouteille d'air comprimé).

#### **3.1.2 Cahier des charges**

Le système d'embrayage doit avoir les qualités suivantes :

- 1. pas de déformation de torsion lorsque la cloison est refermée ;
- 2. force de frottement suffisante pour empêcher le déplacement de la cloison ;
- 3. glissement possible lorsque l'embrayage est actionné.

#### **3.1.3 Conception d'une cloison modulable**

Pour le premier critère, on a vu au chapitre 4 qu'il existait un moyen de limiter la déformation de torsion induite par la fermeture des cloisons. Pour cela, les cloisons peuvent être formées d'un feuilletage (embrayage multi-disque). Ce feuilletage de la cloison est visible sur la vue en coupe de la fig. 5.13 dans la section intitulée *Réalisation du démonstrateur*.

Pour les deux autres critères, il est nécessaire d'analyser en détail le mécanisme.

#### **Schéma de principe**

Sur la fig. 5.9 se trouve le schéma de principe de l'embrayage. Un ressort exerce une force *F<sup>R</sup>* sur la cloison. C'est cette force qui empêche le déplacement de celle-ci. Pour ouvrir la cloison et donc libérer le déplacement, un vérin pneumatique (non représenté sur la fig. 5.9 exerce une force  $F_V$  sur la cloison, dans le direction opposée à la force  $F_R$ .

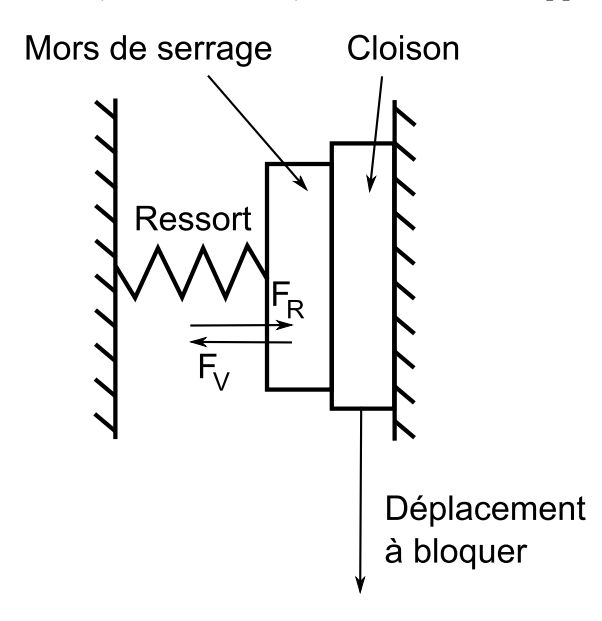

Figure 5.9 – Principe du mécanisme d'embrayage lié à la cloison

Le type de ressort qu'on choisit d'utiliser est la rondelle ressort, plus connue sous le nom de rondelle Belleville. En effet, la force qu'un ressort de ce type peut exercer est grande et son encombrement très faible.

Le problème est alors le suivant : comment dimensionner le ressort ? C'est-à-dire, avec quelle force doit-il agir perpendiculairement au déplacement de la cloison ?

#### **Calcul de la force** *F<sup>R</sup>* **exercée par le ressort**

La force que le ressort exerce sur la cloison doit être suffisante pour empêcher la cloison de se déplacer.

En choisissant des dimensions réalistes de la section du démonstrateur (largeur 200 mm, hauteur 20 mm, épaisseur des peaux de 2 mm et position des cloisons à 80 mm du centre du caisson), on calcule les flux de cisaillement passant dans les cloisons lorsque le démonstrateur est dans la configuration  $(1,0)$  ou  $(1,1)$ . Dans la configuration  $(1,0)$ , seul le flux de cisaillement de la cloison gauche est non nul. Par contre, dans la configuration  $(1,1)$ , les deux flux de cisaillement des cloisons gauche et droite est ne sont pas nuls mais, par symétrie, ils ont la même valeur.

Dans les cas, pour une force  $T_y = 50$  N, appliquée au centre du caisson, on trouve les valeurs de flux de cisaillement suivantes (tableau 5.2) :

| configuration                                 | $(1,0)$ $(1,1)$ |  |
|-----------------------------------------------|-----------------|--|
| flux de cisaillement (kPam)   $2010$   $1850$ |                 |  |

Table 5.2 – Flux de cisaillement circulant dans les cloisons

Pour dimensionner la force du ressort, on considère le cas le plus pénalisant, c'est-à-dire la configuration (1,0).

Les contraintes de cisaillement *τfrott* liées aux forces de frottements s'exerçant entre les lamelles d'une cloison se calculent à partir du flux de cisaillement.

$$
\tau_{front} = \frac{f}{nh} \tag{5.9}
$$

où *n* désigne le nombre de lamelles en contact et *h* la hauteur sur laquelle ces lamelles se chevauchent.

Pour obtenir ces contraintes de frottement, il est nécessaire d'appliquer une force *FR*, perpendiculaire aux cloisons. A la limite du glissement, les contraintes normales entre les différentes lamelles s'écrit :  $\sigma = \tau_{frott}/\mu_s$ , où  $\mu_s$  est le coefficient de frottement statique.

La force minimale que doit exercer le ressort se calcule donc en intégrant cette contrainte  $\sigma$  sur la surface *S* entre deux lamelles :  $F_R = \sigma S$ .

La force  $F_R$  que doit exercer le ressort sur la cloison doit exister quand le vérin pneumatique de l'embrayage n'est pas actionné. Pour que cette force s'exerce sur la cloison, il est nécessaire de comprimer le ressort de la valeur ∆*l* = *FR/k*, où *k* est la raideur du ressort.

Cet ajustement est réalisé grâce à une cale, montée en série avec le ressort. Son épaisseur est calculée avec soin de manière à garantir la force *FR*.

#### **Actionnement de l'embrayage**

Il s'agit maintenant de répondre au troisième critère du cahier des charges : on doit pouvoir contrôler le déplacement de la cloison.

Au chapitre 4, on avait proposé une méthode basée sur la différence entre le coefficient de frottement statique et dynamique en superposant à la force statique une force périodique dont l'amplitude est plus faible que la force statique. Ce principe avait été vérifié expérimentalement grâce à un montage utilisant un véritable embrayage de modèle réduit d'automobile.

Dans le cas du démonstrateur, on pourrait réaliser cette fonction avec un seul vérin en l'alimentant par une pression oscillant autour d'une pression statique. Mais, comme il s'agit de pression pneumatique, on préfère séparer ces deux fonctions. On garde donc le même principe que pour l'actionnement de l'embrayage du chapitre précédent. On choisit donc d'utiliser trois vérins pour agir sur le mors de serrage de la cloison (voir fig. 5.10 de la section intitulée *Réalisation du démonstrateur*).

- 1. Le vérin central exerce la force statique permettant de se rapprocher de la force limite de glissement. Il joue le même rôle que la vis de serrage du montage expérimental utilisé avec l'embrayage de modèle réduit d'automobile du chapitre précédent.
- 2. Les deux vérins latéraux permettent d'exercer la force périodique nécessaire au glissement progressif et contrôlé de la cloison.

Ces forces  $F_V$  exercées par les vérins sur la cloison ont pour effet de comprimer davantage le ressort. Une fois installée, la rondelle ressort ne doit donc pas être entièrement comprimée. Cela est possible en choisissant correctement le type de rondelle ressort et l'épaisseur de la cale.

#### **3.2 Réalisation du démonstrateur**

Maintenant que la structure du démonstrateur est connue et que les cloisons modulables ont été définies, le démonstrateur peut être réalisé.

La fig. 5.10 représente une vue éclatée du système d'embrayage utilisé pour ouvrir et fermer une cloison.

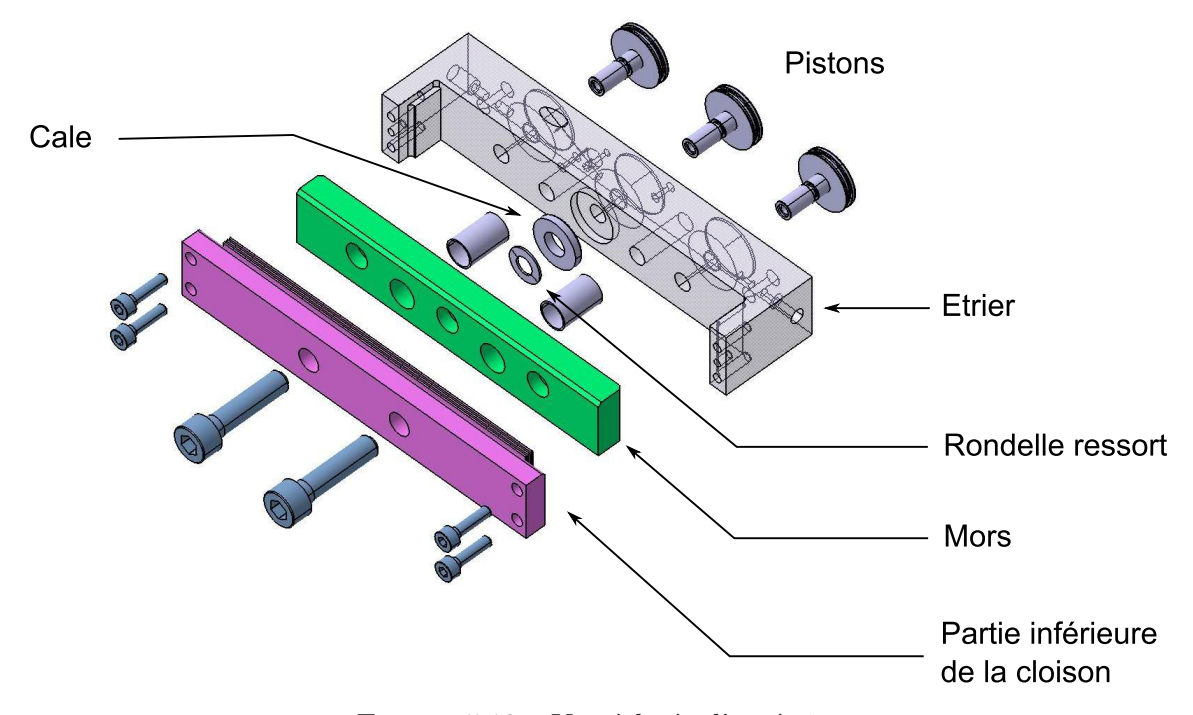

Figure 5.10 – Vue éclatée d'un étrier

Sur la fig. 5.11 est représentée une vue de la cloison modulable équipée de son embrayage.

Le matériau choisi pour construire le démonstrateur est l'acier. Dans les cloisons modulables, les lamelles sont également fabriquées en acier. L'idéal aurait probablement été de choisir un matériau comme le Ferodo des garnitures d'embrayage mais, l'acier est plus

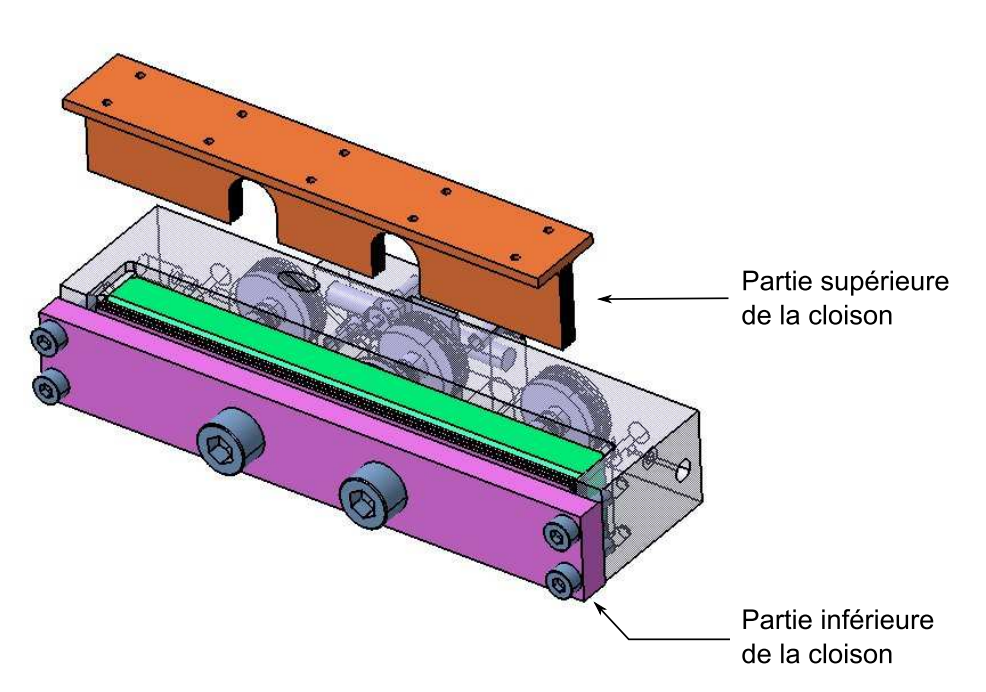

Figure 5.11 – Vue d'un étrier et d'une cloison

facile à usiner. A cause de leur géométrie complexe, les lamelles des cloisons sont les éléments les plus difficiles à réaliser, elles ont été construites à l'aide d'une méthode par électro-érosion.

Le problème de la fabrication par électro-érosion est que les états de surface ont une rugosité assez grossière, ce qui ne favorise pas le contrôle précis du glissement des cloisons. Un ajustage est donc nécessaire pour « gommer » les imperfections de surface. Pour cela, on procède à une opération de rodage des cloisons.

Le reste du démonstrateur est réalisé comme indiqué sur les schémas de principe des fig. 5.1, 5.2 et 5.3. Le positionnement des cloisons dans la largeur de la section de la poutre est choisie arbitrairement à 88 mm (on sait que plus les cloisons sont écartées du centre du caisson, plus la différence de position du centre de torsion entre les configurations (1,0) et (0,1) est grande. La fig. 5.12 représente une vue en coupe du démonstrateur dans deux sections de sa partie centrale, c'est-à-dire la partie contenant les deux cloisons modulables.

La fig. 5.13 représente une vue en coupe plus détaillée d'un système de cloison modulable.

#### **3.3 Calculs de prévision**

Connaissant maintenant la géométrie du démonstrateur, on peut effectuer des calculs de prévision en utilisant le modèle analytique développé au chapitre 2. Avec les dimensions de la section de la fig. 5.12, le centre de torsion se trouve à 92 mm du centre du caisson dans les configurations (1,0) et (0,1).

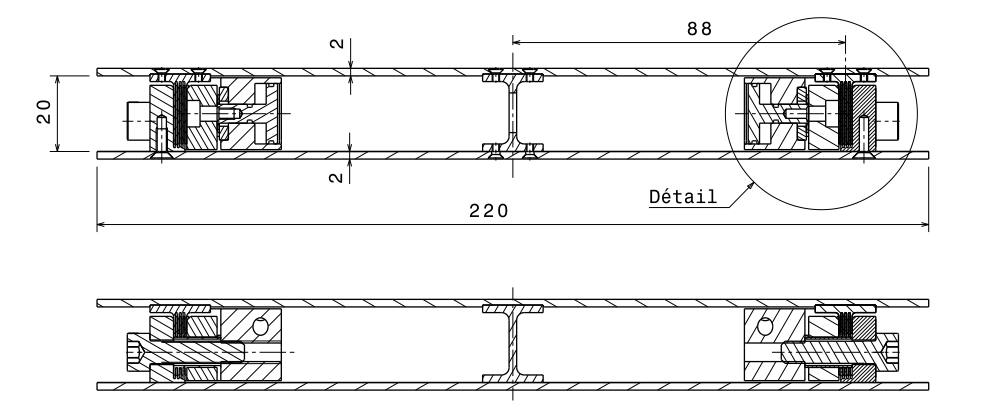

Figure 5.12 – Vues en coupe de la zone centrale du démonstrateur contenant les cloisons (échelle 1*/*2)

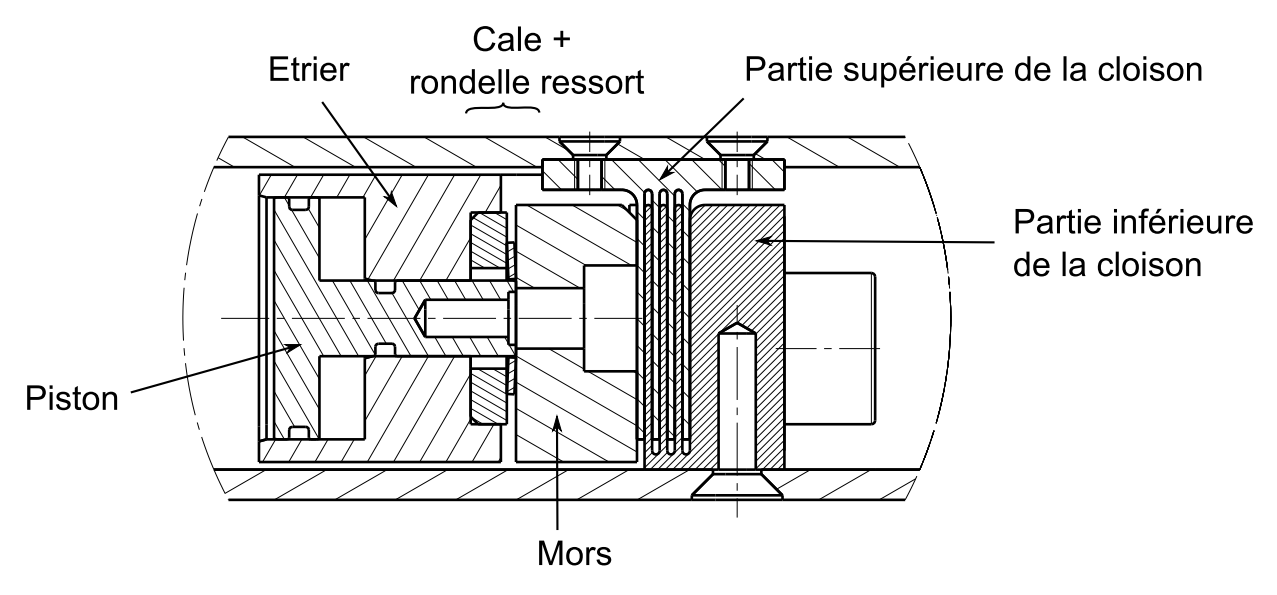

Figure 5.13 – Détail de la vue en coupe de la fig. 5.12 (échelle 2)

La rigidité de torsion peut également être estimée. On considère la configuration la plus rigide, c'est-à-dire la configuration (1,1), car c'est elle qui pourrait être pénalisante pour mesurer la rotation de la tranche équipée. Dans cette configuration, en utilisant un modèle simple de section à profil mince, fermé et multiplement connexe (voir annexe sur la torsion), on trouve la valeur de rigidité suivante :  $J_T = 2.7 \; 10^{-8} \; m^4$ .

Le matériau étant de l'acier, on considère la valeur du module de cisaillement  $G =$  $3/8 \times 210$   $10^9$  GPa. On trouve alors pour la rigidité de torsion :  $GJ_T = 2160$   $Nm^2$ .

Cette valeur est du même ordre de grandeur que la rigidité de torsion (expérimentale) du démonstrateur du chapitre 4. on sait donc que les rotations de la tranche équipée des cloisons seront mesurables avec les capteurs dont on dispose.

# **4 Etude expérimentale du démonstrateur**

#### **4.1 Montage expérimental**

Le démonstrateur est installé sur un bâti et positionné horizontalement (fig. 5.14).

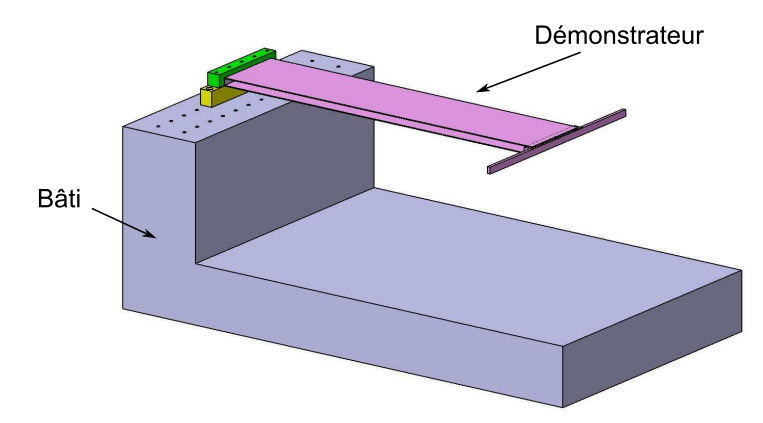

Figure 5.14 – Implantation du démonstrateur sur son bâti

Il s'agit d'une poutre cantilever dont l'une des extrémités est encastrée sur la bâti (fig. 5.15). L'autre extrémité est prolongée par une barre transversale surlaquelle on peut accrocher des poids pour exercer une force de flexion, torsion, ou bien flexion/torsion.

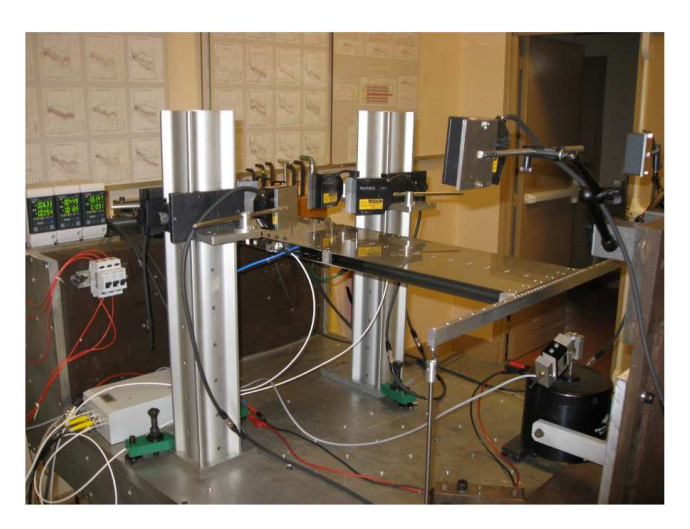

Figure 5.15 – Montage expérimental

Des capteurs de déplacement mesurent le déplacement de certains points de la poutre (points rouge sur la fig. 5.16). Cela permet de mesurer les rotations  $\theta_1$ ,  $\theta_2$  et  $\theta_3$  des sections 1, 2 et 3. Les sections 1 et 2 délimitent la tranche de la poutre contenant les cloisons modulables et la section 3 est la section à l'extrémité libre de la poutre. La rotation de la tranche est caractérisée par la différence entre les rotations de la tranche 1 et de la tranche 2, c'est-à-dire :  $\Delta \theta = \theta_2 - \theta_1$ .

Des capteurs de déplacement sont également installés à l'intérieur de la poutre, au

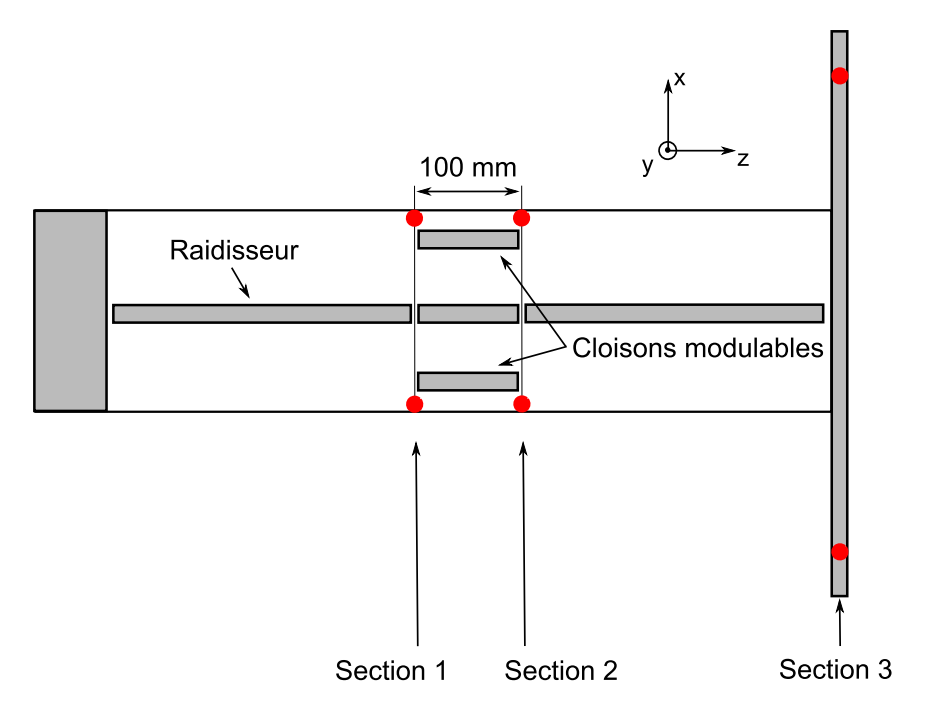

Figure 5.16 – Sections de la poutre dont la rotation est mesurée

niveau des cloisons, pour mesurer leur déplacement (fig. 5.17). On utilise des capteurs capacitifs car on a besoin de mesurer un déplacement de très faible amplitude (quelques centièmes de millimètre).

Le support du capteur est lié à la partie inférieure de la cloison. La cible est liée à la plaque supérieure, très proche de la cloison supérieure.

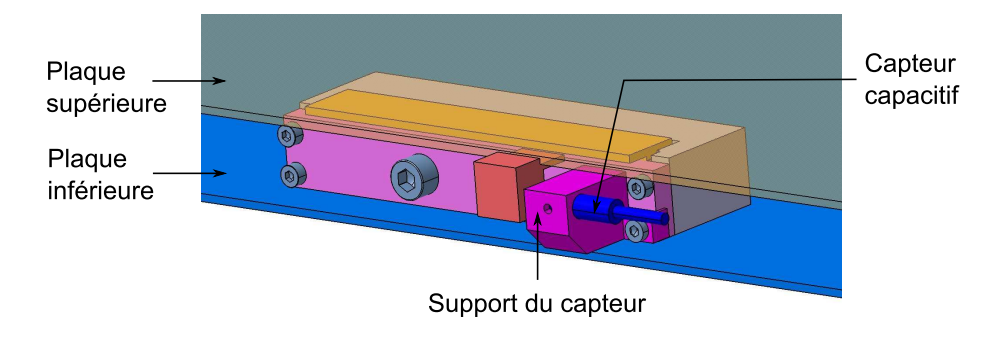

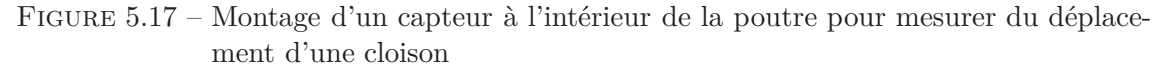

# **4.2 Comportement de la structure**

On commence par n'utiliser qu'un seul embrayage à l'intérieur du démonstrateur, on ne conserve par exemple que celui de droite. Il n'y a donc que deux états possibles : cloison droite ouverte ou fermée.

On applique une force à 40 mm à droite du centre du caisson de manière à charger la structure en flexion/torsion. L'évolution du déplacement de la cloison pendant la charge et la décharge est représenté sur la fig. 5.18 pour les deux états de cloison.

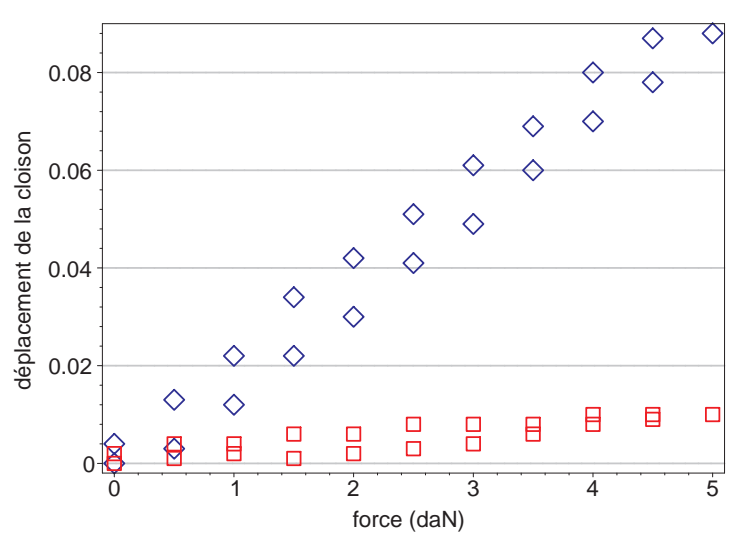

FIGURE  $5.18$  – Déplacement d'une cloison dans les deux configurations : cloison ouverte  $( \diamond )$ et cloison fermée  $(\Box)$ 

On constate que lorsque la cloison est fermée, son déplacement est quasiment nul. Par contre, lorsqu'elle est ouverte, le déplacement est environ dix fois plus grand.

Pendant cette même charge et décharge, on mesure aussi l'évolution des angles de torsion  $\theta_1$ ,  $\theta_2$  et  $\theta_3$  (fig. 5.19).

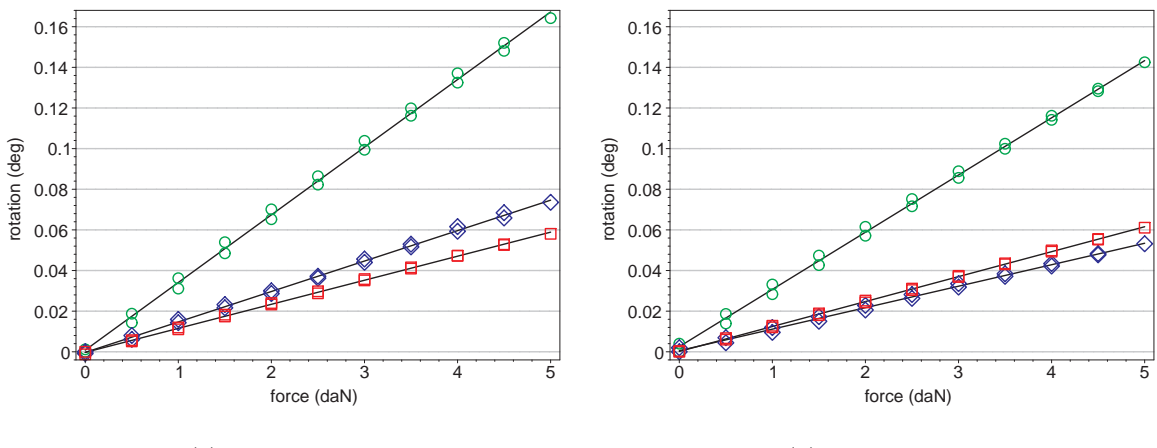

(a) Cloison ouverte

(b) Cloison fermée

FIGURE 5.19 – Angles de rotation  $\theta_1$  ( $\Box$ ),  $\theta_2$  ( $\diamond$ ) et  $\theta_3$  (O)

#### **Commentaires**

- 1. Quelque soit l'état de la cloison, l'angle de rotation *θ*<sup>1</sup> de la première section reste identique, ce qui est tout à fait normal.
- 2. Lorsque la cloison est ouverte, les angles de torsion sont croissants, c'est-à-dire qu'on a les inégalités :  $\theta_1 < \theta_2 < \theta_3$ . Ce comportement paraît naturel, surtout quand on sait que, pour la configuration où la cloison est ouverte, le centre de torsion de la tranche centrale est au centre du caisson. Dans ce cas, dans toutes les sections de la poutre, le centre de torsion est au centre du caisson.
- 3. Lorsque la cloison est fermée, les angles de torsion ne sont plus croissants, on a :  $\theta_2 < \theta_1$  et  $\theta_3 > \theta_1$ . Ce comportement s'explique par le fait que, cette fois-ci, dans la tranche centrale, le centre de torsion n'est plus au centre du caisson. Comme *θ*<sup>2</sup> *< θ*1, le centre de torsion a dû passer de l'autre côté du point d'application de la force (+40 mm). On a cette fois-ci, ∆*θ <* 0.
- 4. Entre les états ouvert et fermé, l'angle de rotation *θ*<sup>3</sup> est différent. Cette différence provient de la différence de rotation de l'angle *θ*<sup>2</sup> entre les deux états. Cela montre que l'état des cloisons de la tranche centrale n'a pas d'influence sur les sections de la poutre situées en dehors de cette tranche.

Pendant cette charge et décharge, lorsque la cloison est ouverte, on peut vérifier que la relation entre la rotation de la tranche ∆*θ* et le déplacement de la cloison est linéaire (fig. 5.20).

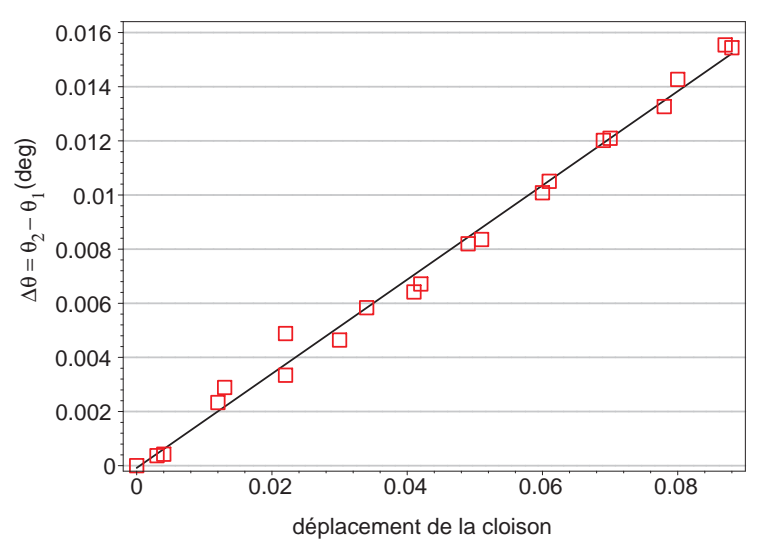

Figure 5.20 – Relation entre l'angle de rotation et le déplacement de la cloison

#### **Remarque**

Sur la courbe de la fig. 5.20, la charge n'est pas constante. Cette courbe est donc différente de celle obtenue dans le chapitre précédent.
### **4.3 Détermination des caractéristiques de torsion**

Maintenant que le comportement de la structure avec un seul embrayage a été précisé, on insère le deuxième embrayage à l'intérieur de la structure pour avoir maintenant quatre configurations internes possibles.

Pour chacune d'entre elles, on souhaite déterminer les caractéristiques de torsion de la tranche, c'est-à-dire sa rigidité de torsion et la position de son centre de torsion. Pour cela, on réalise, comme pour le démonstrateur du chapitre précédent, des expériences de chargement en accrochant des poids en différents points de la barre transversale.

Pour chaque essai, on souhaite mesurer les rotations  $\theta_1$  et  $\theta_2$  des extrémités de la tranche centrale. Pour cela, on choisit d'utiliser une technique de corrélation d'image permettant de mesurer le déplacement hors plan de l'ensemble des points de la tranche. Cette technique permettra de vérifier que la déformation de la structure est régulière, c'est-à-dire qu'il n'y a pas de « cloquage » sur le bord des plaques, lieu où on prévoit de mesurer le déplacement de la tranche avec les capteurs de déplacement optiques précédemment utilisés.

Une photographie du montage expérimental se trouve sur la fig. 5.21.

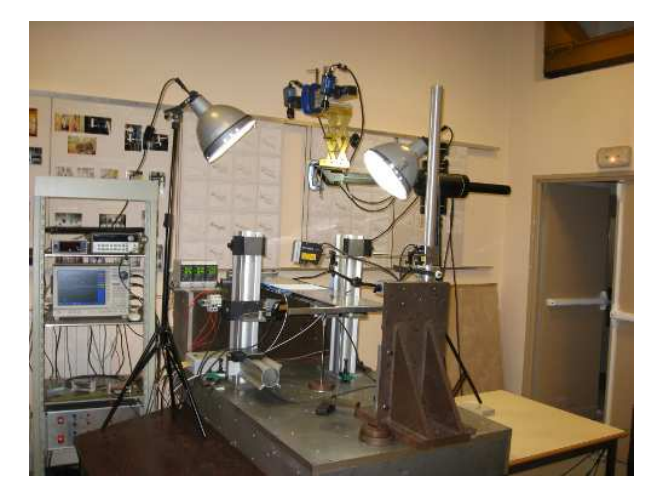

Figure 5.21 – Montage expérimental avec les caméras et les autres accessoires pour la mesure de la déformation de la poutre par une méthode de corrélation d'images

Les deux caméras permettent d'avoir deux angles de vue différents sur la structure. Avant de prendre des clichés avec les caméras, on réalise un mouchetis sur la structure. Par une méthode de corrélation d'image, il est ensuite possible, à partir des deux clichés, de déterminer le déplacement des points du mouchetis. Ainsi, on obtient une carte des déplacements de la tranche. La fig. 5.22 représente le type de résultat que l'on obtient.

L'ensemble des résultats montre que la déformation de la structure est bien régulière.

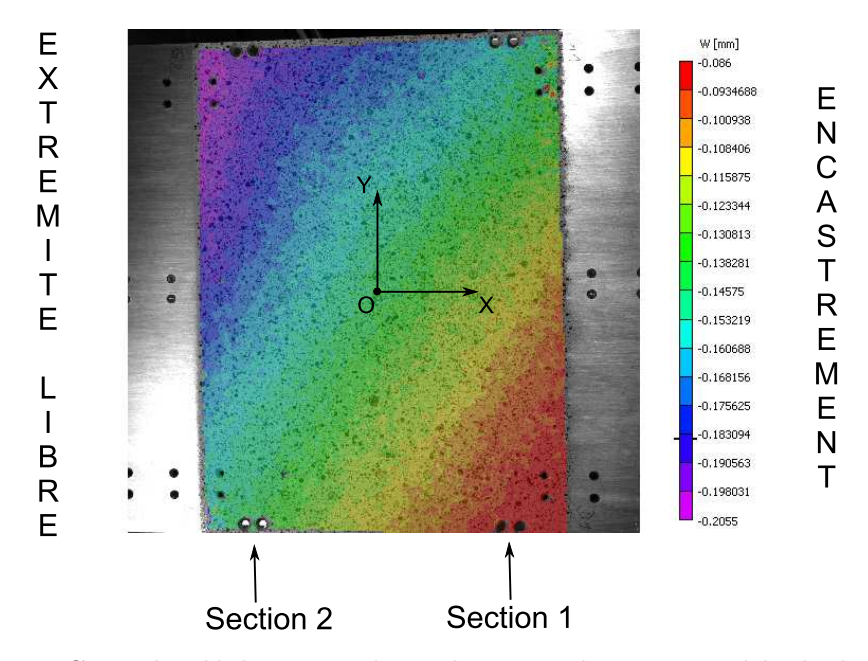

Figure 5.22 – Carte des déplacements hors plan mesurés par une méthode de corrélation d'images

L'intérêt de l'utilisation de cette technique de corrélation d'image est qu'on obtient une information riche des déplacements de la structure. On s'intéresse uniquement aux rotations  $\theta_1$  et  $\theta_2$  des sections 1 et 2. Afin de déterminer ces rotations, pour chaque essai réalisé (correspondant à un point d'application de la force particulier), on extrait les déplacements de la tranche sur la grille représentée sur la fig. 5.23.

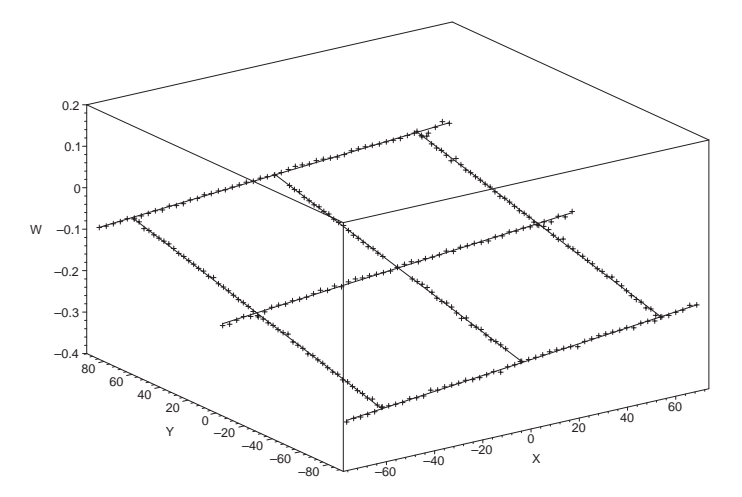

Figure 5.23 – Déplacements hors plan de la grille

Lorsque tous les essais sont effectués pour chaque configuration, on peut tracer l'évolution de la différence de rotation ∆*θ* de la tranche en fonction du point d'application de la force (fig. 5.24).

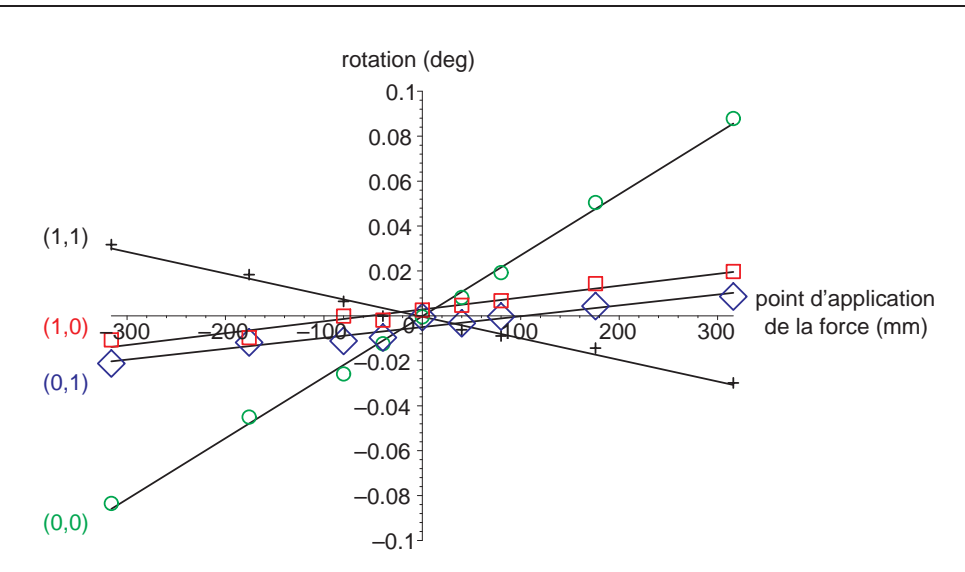

FIGURE 5.24 – Rotation  $\Delta\theta$  de la tranche pour les configurations (0,0) (O), (0,1) (◇), (1,0)  $(\Box)$  et  $(1,1)$   $(+)$ 

# **Centre de torsion**

Sur le graphique de la fig. 5.24, chaque courbe coupe l'axe des abscisse. L'abscisse du point d'intersection correspond à l'abscisse du centre de torsion de la tranche. La position *x<sup>C</sup>* des centres de torsion est indiquée dans le tableau 5.3.

| configuration $ (1,1) $ | (0,1)          | (1,0)   | (0,0) |
|-------------------------|----------------|---------|-------|
| (mm)<br>$x_C$           | $-3.6$   103.2 | $-54.5$ | 0.b   |

Table 5.3 – Abscisse du centre de torsion (expérimental) pour chaque configuration interne

Dans les configurations symétriques (0,0) et (1,1), le centre de torsion est quasiment situé au centre du caisson. Par contre, on constate que la position du centre de torsion n'est pas situé symétriquement par rapport au centre du caisson entre les configurations  $(1,0)$  et  $(0,1)$ .

# **Rigidité de torsion**

La rigidité de torsion  $GJ_T$  est liée à la pente des droites de la fig. 5.24. Les rigidités de torsion ont été déterminées à partir des pentes de ces droites. Leurs valeurs se trouvent dans le tableau  $5.4<sup>5</sup>$ .

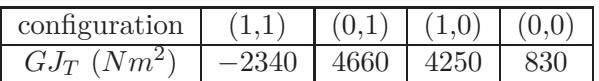

TABLE 5.4 – Rigidité de torsion  $GJ_T$  (expérimental) pour chaque configuration interne

La rigidité de torsion pour les configurations  $(0,1)$  et  $(1,0)$  sont quasiment identiques,

<sup>5.</sup> Le module de cisaillement est celui de l'acier, on a pris la valeur : *G* = 3*/*8 × 210 *GP a*

ce qui est normal. La rigidité de torsion pour la configuration (0,0) est plus petite, ce qui normal car le profil est ouvert. En ce qui concerne la rigidité de torsion pour la configuration (1,1), il est anormal de trouver une valeur négative. Les expériences ont été réalisées plusieurs fois, et à chaque fois, on trouve ce comportement. Ce comportement est pour l'instant inexpliqué. Peut-être que des pré-contraintes en sont à l'origine. Cela indique un comportement du système différent de celui qui était prévu.

# **5 Essais de contrôle du vrillage**

# **5.1 Type de contrôle**

La stratégie de contrôle dépend du type de charge qui est appliqué sur la structure. Les objectifs à atteindre peuvent en effet être de nature différente.

- 1. Lorsque la force qui s'exerce sur le profil est constante, on peut chercher par exemple à atteindre un angle de torsion nul pour que le profil ait l'air d'être infiniment rigide en torsion.
- 2. Lorsque la force est périodique, on peut chercher à annuler ou du moins atténuer l'amplitude de la vibration de torsion.
- 3. Si le profil est soumis à une force statique et à une force périodique, on peut chercher à stabiliser l'angle de torsion.

Les essais de contrôle de la torsion qui ont été effectués dans cette thèse concernent seulement le cas où le démonstrateur est soumis à une force statique.

# **5.2 Résultats expérimentaux**

Pour l'instant, pour simplifier, seule la pression statique alimente les vérins des embrayages internes. Pour contrôler le glissement des cloisons, on contrôle la pression d'alimentation des vérins à la main, en ouvrant ou en fermant une vanne. Le contrôle du glissement est difficile. On peut essayer d'augmenter très lentement la pression, dans ce cas, les cloisons glissent brutalement et s'arrêtent à des paliers. L'autre possibilité est d'ouvrir entièrement la cloison.

# **5.2.1 Ouverture d'une cloison**

On réalise les expériences suivantes : initialement, le profil est dans sa configuration (1,1) et une force de flexion/torsion de 2 daN à l'extrémité libre.

En gardant la cloison droite fermée, on ouvre « légèrement » la cloison gauche, c'està-dire qu'on diminue progressivement la force normale exercée sur la cloison gauche. Dans ce cas, l'angle de torsion ∆*θ* de la tranche peut augmenter (fig. 5.25) par paliers. De plus, on peut constater que lorsque les cloisons sont fermées, elles ne se déplacent pas. Chaque palier de la rotation correspond à un palier du déplacement de la cloison droite, preuve que c'est bien en ouvrant cette cloison que la rotation est modifiée. Si on arrivait à contrôler

précisément le déplacement de la cloison gauche, on arriverait aussi à contrôler précisément l'angle de rotation.

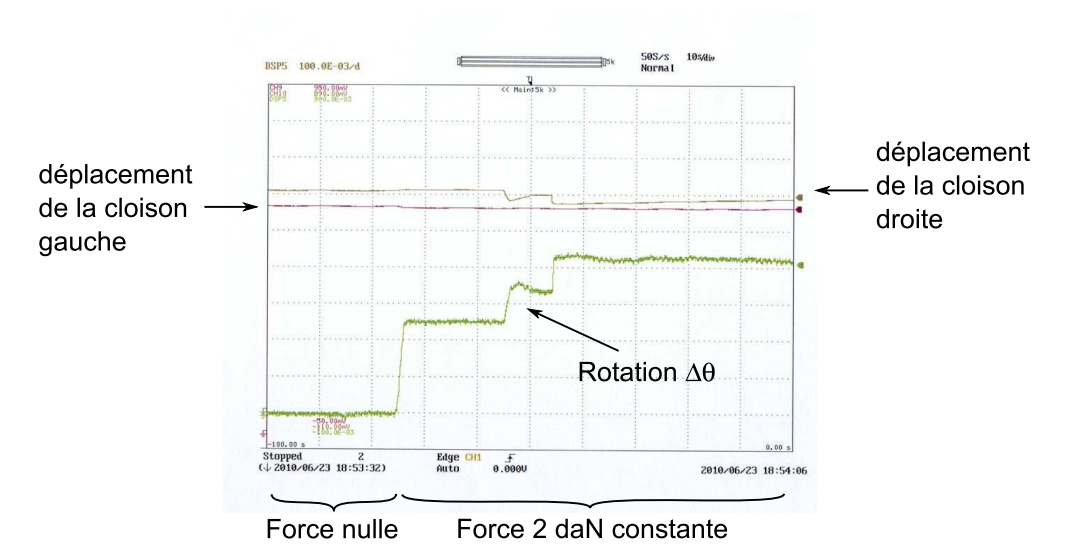

Figure 5.25 – Augmentation de la rotation en agissant sur la cloison gauche

De même, pour le même cas de chargement, si on ouvre « légèrement » la cloison droite en gardant la cloison gauche fermée, alors l'angle de torsion ∆*θ* de la tranche peut diminuer (fig. 5.26) par paliers. Il est même possible de revenir à un angle de torsion nul. Lorsque la cloison droite est ouverte, on vérifie bien qu'elle se déplace.

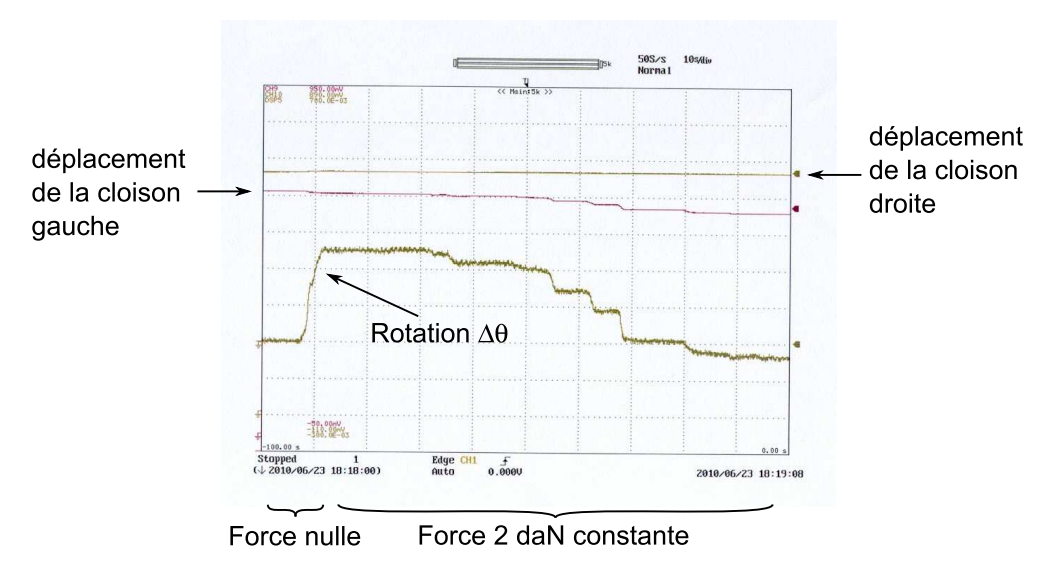

Figure 5.26 – Diminution de la rotation en agissant sur la cloison droite

# **5.2.2 Contrôle de l'angle de torsion en utilisant les deux cloisons**

Pour vérifier que l'angle de torsion dépend bien de la différence de déplacement des cloisons  $\Delta w = w_d - w_g$ , comme prévu par l'équation (5.5), une série d'expérience est réalisée.

On charge la structure en flexion/torsion et on essaye de ramener la rotation de la tranche ∆*θ* à zéro en ouvrant les cloisons gauche et droite. On effectue quatre essais, pour chacun d'entre eux, la force reste constante et la manière d'agir sur les cloisons gauche et droite est différente. Les résultats sont représentés sur la fig. 5.27 où on a représenté la rotation ∆*θ* de la tranche en fonction de la différence de déplacement des cloisons ∆*w*.

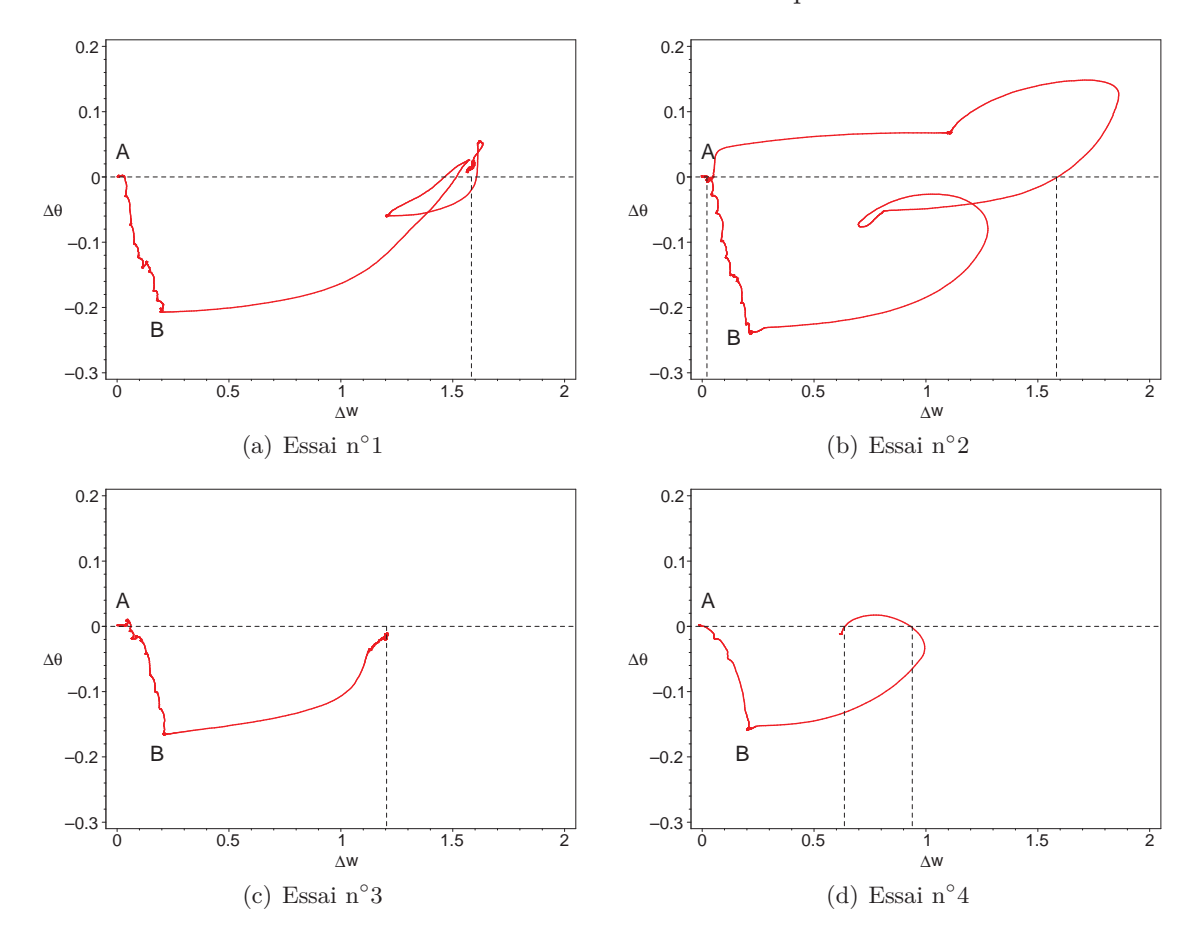

Figure 5.27 – Essais de retour à zéro de la rotation

Sur les graphiques de la fig. 5.27, le point initial est le point *A*. Initialement, la configuration de la structure est (1,1). Lorsque la structure est chargée, on se trouve au point *B*.

En partant du point *B*, on agit ensuite sur les deux cloisons pour ramener la rotation ∆*θ* à zéro.

Si le comportement de la structure était analogue à celui du profil circulaire équivalent étudié à la section 2*.*3, alors, quelque soit la manière d'ouvrir les cloisons gauche et droite, lorsque la rotation redevient nulle, on devrait revenir au point initial *A*.

Or, d'après les résultats expérimentaux, ce n'est pas le cas. La rotation est nulle pour plusieurs valeurs différentes de ∆*w*. Seul l'essai n◦2 revient au point initial *A*, après un passage à zéro pour un ∆*w >* 0.

Ce comportement est inattendu, comme l'était le comportement en torsion du démonstrateur dans sa configuration (1,1) où les deux cloisons sont fermées. La question est alors : comment l'expliquer ?

On suppose que cela provient de la fermeture des cloisons. En les refermant, il est possible qu'on introduise des contraintes dans les cloisons, déformant ainsi la structure en torsion. Pour le vérifier, on effectue d'autres expériences.

#### **5.2.3 Enchaînement de configuration**

On effectue l'expérience suivante : initialement, le profil est dans sa configuration (1,1) et est chargé en flexion/torsion. On ouvre entièrement la cloison de gauche, puis on la referme. Il est maintenant au point initial de l'expérience. A partir de ce point, on effectue les étapes suivantes :

- 1. la cloison gauche est entièrement ouverte (configuration  $(0,1)$ );
- 2. la cloison gauche est refermée (configuration  $(1,1)$ );
- 3. la cloison droite est entièrement ouverte (configuration  $(1,0)$ );
- 4. la cloison droite est refermé (configuration (1,1)).

L'évolution de la rotation ∆*θ* et de la différence de déplacement des cloisons ∆*w* au cours de l'expérience est représenté sur la fig. 5.28 (les valeurs ont été normalisées et l'unité temporelle est le numéro d'échantillon).

On constate que lors de la fermeture des cloisons, il y a une variation importante de la rotation du profil, ce qui n'était pas le cas pour le démonstrateur précédent (chapitre 4). Donc, malgré les précautions prises pour la conception du démonstrateur, il reste des imperfections, probablement liées au mésalignement des cloisons, des mors de serrage et de l'axe du profil.

L'expérience décrite ci-dessus a été répétée plusieurs fois. A chaque fois, on retrouve le même comportement. La fig. 5.29 représente l'évolution de la rotation ∆*θ* en fonction de la différence de déplacement des cloisons ∆*w* au cours des trois cycles effectués.

On constate alors que les trois cycles sont très voisins, ce qui signifie que le comportement de la structure est reproductible. On peut remarquer que ce cycle est très différent de celui auquel on s'attendait (fig. 5.8).

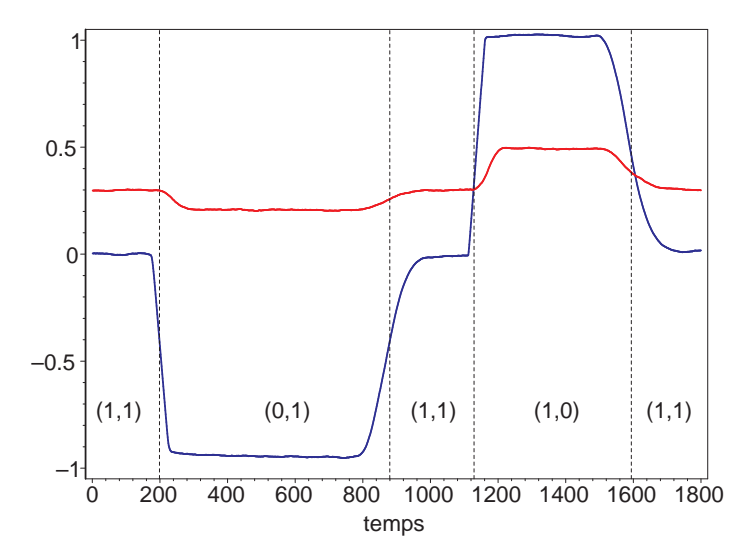

FIGURE  $5.28$  – Enchaînement des configurations  $(1,1), (0,1), (1,1), (1,0)$  et  $(1,1)$  à charge constante : évolution de la rotation ∆*θ* (rouge) et de la différence de déplacement des cloisons ∆*w* (bleu)

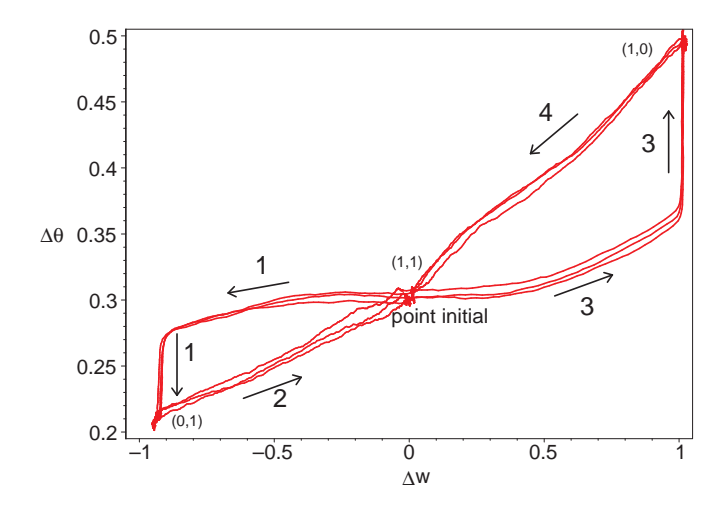

FIGURE  $5.29$  – Enchaînement des configurations  $(0,1)$ ,  $(1,1)$ ,  $(1,0)$  et  $(1,1)$  à charge constante (3 cycles)

En fait, en refermant les cloisons, on introduit des contraintes dans le système. En effet, en l'absence de forces extérieures, en ouvrant puis en refermant les cloisons, on déforme la structure en torsion. On constate une dissymétrie dans la rotation induite par la fermeture des cloisons : lorsque la cloison droite est fermée, la déformation de torsion qui résulte de cette fermeture est beaucoup plus grande que lorsqu'on referme la cloison de gauche. On peut remarquer que la fig. 5.29 présente ce type de dissymétrie.

#### **Solution proposée**

Le concept d'actionnement n'est pas remis en cause, c'est le moyen d'action qui est imparfait.

Une solution pourrait être de réduire l'épaisseur des feuillets composant les cloisons pour réduire l'influence des mésalignements pour se rapprocher du comportement du démonstrateur précédent (chapitre 4). Rappellons en effet que la rigidité de flexion de la cloison est proportionnelle à *e* <sup>3</sup>*/n*<sup>2</sup> , où *e* est l'épaisseur de la cloison et *n* est le nombre de feuillets. Donc, à épaisseur constante, en augmentant le nombre de feuillet, on réduit fortement la rigidité de flexion de la cloison. Cette solution pourrait également être combinée à une segmentation des mors de serrage.

# **6 Conclusion**

Un démonstrateur de vrillage a été réalisé grâce aux démonstrateurs simplifiés qui ont été précédemment conçus, réalisés et mis au point. Ce dernier démonstrateur a été conçu pour permettre le contrôle de la torsion d'une tranche de la poutre de manière automatique, c'est-à-dire que l'actionnement des cloisons modulables se fait depuis l'extérieur de la structure, à l'aide d'un signal électrique.

Le type d'actionneur choisi pour l'ouverture et la fermeture des cloisons modulables est le vérin pneumatique.

Les résultats expérimentaux montrent que la position du centre de torsion de la tranche dépend bien de la configuration interne. Dans la configuration (1,0), il se trouve à environ 100 mm à gauche du centre du caisson, et dans la configuration (0,1), à environ 50 mm à droite du centre du caisson.

La rigidité de torsion de la tranche n'est pas celle attendue lorsqu'on est dans la configuration (1,1). Cela est probablement dû aux efforts induits dans la structure lorsqu'on referme la cloison.

Lorsqu'on ouvre une cloison, à charge constante, il est possible soit d'augmenter soit de diminuer la rotation de la tranche en fonction de la cloison qui est ouverte.

Par contre, lorsqu'on ferme la cloison, les essais ont montré que la rotation de la tranche était modifiée d'une valeur importante, incompatible avec l'objectif recherché.

Malgré les précautions prises pour la conception du démonstrateur, la démonstration finale n'est pas satisfaisante. Les principes du contrôle réactif proposé ne sont pas remis en cause. La mise en œuvre sera, par contre, plus difficile que prévue. En particulier, la stratégie de contrôle en boucle ouverte qui avait été imaginée (modulation de la pression et mesure du déplacement incrémental des cloisons) n'a pas pu être mis en œuvre.

# **Conclusion**

Dans cette thèse, il a été question du contrôle de la déformation de torsion des profils aérodynamiques.

Au lieu d'appliquer une technique de contrôle actif, c'est-à-dire, de déformer le profil en torsion à l'aide d'actionneurs intégrés dans la structure, on a choisi de développer une autre technique. Son principe consiste à déplacer le centre de torsion des sections du profil.

La technique du contrôle actif est certes efficace, mais elle nécessite l'introduction d'une quantité d'énergie qui peut ne pas être négligeable. La méthode de déplacement du centre de torsion ne consomme a priori qu'une faible quantité d'énergie. Cette technique est qualifiée de « réactive », par opposition au contrôle actif, car en déplaçant le centre de torsion, aucune force n'est introduite pour déformer le profil, le profil ne fait que réagir à la force extérieure qui le déforme en torsion.

Le principe du contrôle « réactif » de la torsion étant énoncé, cette thèse a consisté à étudier ce principe et à développer une technique permettant de l'appliquer.

L'objectif a tout d'abord été d'estimer le potentiel de cette technique. On souhaitait répondre aux questions suivantes : existe-il véritablement un moyen de déplacer le centre de torsion d'un profil ? Si oui, quel est l'ordre de grandeur de la valeur de ce déplacement ?

Pour répondre à ces questions, on a construit un modèle analytique permettant de prévoir la position du centre de torsion d'un profil mince quelconque. Les calculs ont montré que la position du centre de torsion d'un profil dépend fortement de son caractère ouvert ou fermé. On a exploité cette propriété et on a calculé la position du centre de torsion d'un profil triangulaire fermé contenant une cloison modulable. Cela signifie que la cloison a deux états, elle peut être ouverte ou fermée.

Les calculs effectués pour le profil triangulaire ont montré que la distance entre le centre de torsion du profil et le « foyer aérodynamique » (point situé au quart de corde en régime subsonique et à mi-corde en régime supersonique), c'est-à-dire le bras de levier du moment de torsion, pouvait être multiplié ou divisé par 4 entre l'état ouvert et l'état fermé de la cloison. De plus, cette modification de la position du centre de torsion ne s'accompagne que d'une faible variation du module de rigidité de torsion (pas plus de 20%).

Pour passer d'un état de cloison ouvert à un état de cloison fermé, on a proposé d'utiliser un dispositif d'embrayage permettant d'ouvrir et de refermer une cloison.

On a également montré qu'il y avait un avantage à utiliser plusieurs cloisons dans les sections du profil, de manière à multiplier les possibilités de déplacement du centre de torsion et permettre, ainsi, de faire varier l'angle de torsion du profil dans les deux sens (augmentation et diminution).

L'objectif est alors de construire un démonstrateur de vrillage muni de dispositifs de type embrayage permettant de contrôler la déformation de torsion de sa structure de manière automatique.

Pour atteindre cet objectif, on a décomposé les difficultés.

La première étape a consisté à définir, concevoir et mettre au point un démonstrateur, simplifié, permettant de vérifier le potentiel de la technique, en particulier les ordres de grandeur des angles de rotations obtenus par déplacement du centre de torsion. Les essais ont montré qu'en agissant sur l'état des cloisons internes, on pouvait passer d'un angle de torsion *θ* à un angle *θ* ±∆*θ*, avec ∆*θ* du même ordre de grandeur que *θ*. Ce démonstrateur présente toutefois des limitations du fait de sa simplicité.

On avait donc besoin d'étudier plus précisément un dispositif de contrôle. On a donc construit, dans une deuxième étape, un autre démonstrateur intermédiaire utilisant deux cloisons modulables, actionnées à la main, mais dont la géométrie se rapproche davantage de celle qui sont utilisées dans le démonstrateur final. Ce démonstrateur intermédiaire permet de déplacer le centre de torsion de ±20 mm (la largeur de la poutre est de 100 mm) lorsqu'on ouvre une de ses deux cloisons. De plus, sa rigidité de torsion est quasiment indépendante de l'état des cloisons.

A charge constante, lorsqu'on ouvre une des cloisons du démonstrateur, l'angle de torsion varie. Et en refermant cette cloison, l'angle de torsion reste identique. C'est le comportement que l'on souhaite : l'ouverture d'une cloison permet de modifier l'angle de torsion, la fermeture de cette cloison permet de le bloquer à cette valeur.

Ce démonstrateur a aussi permis de mettre en évidence un paramètre de contrôle interne de la torsion. Il s'agit du déplacement de la cloison lorsqu'elle est ouverte. Des essais ont permis de montrer que, pour une charge constante, l'angle de torsion que l'on peut obtenir en ouvrant la cloison évolue linéairement en fonction de ce paramètre. Grâce à ce paramètre interne, on propose, plutôt que d'ouvrir et fermer les cloisons modulables de manière binaire, de contrôler le glissement de ces cloisons. Ainsi, en refermant la cloison au cours de son glissement, son déplacement peut être bloqué à des valeurs intermédiaires entre le déplacement nul, correspondant à l'état de cloison fermée, et le déplacement maximal, correspondant à l'état de cloison ouverte.

Le problème fondamental est donc d'arriver à contrôler de manière précise, en boucle quasi ouverte, le glissement entre deux surfaces de frottement, la précision du contrôle du glissement conditionnant la précision du contrôle de l'angle de torsion. Pour arriver à contrôler le déplacement de glissement entre les surfaces de frottement d'un embrayage, on a proposé de superposer à la force de pression statique, imposée par le vérin pneumatique, une force périodique, d'amplitude plus faible que celle de la force statique. On profite ainsi du fait que le coefficient de frottement statique est différent du coefficient de frottement dynamique. A chaque période d'oscillation de la force, la cloison glisse d'une très faible quantité, et on mesure ce glissement. Ce principe, qui a été vérifié expérimentalement grâce à un véritable embrayage de modèle réduit d'automobile, permet de réaliser un déplacement incrémental de la cloison. On a montré en fait qu'on avait besoin d'un système fonctionnant comme un ABS d'automobile et qui équiperait un système d'embrayage.

Finalement, la dernière étape consiste à construire le démonstrateur final. Pour cela, on utilise tous les démonstrateurs précédents. Le démonstrateur final se présente sous la forme d'une poutre (1000x200x20 mm) dont la tranche centrale contient une cloison centrale fixe et deux cloisons latérales modulables. Ces cloisons sont équipées d'un système d'embrayage, actionné par un vérin pneumatique.

Les résultats expérimentaux ont montré que, lorsqu'une des deux cloisons est ouverte, le centre de torsion de la tranche se situe à environ 100 mm à gauche ou à environ 50 mm à droite du centre du caisson. Ainsi, lorsqu'on ouvre une cloison, à charge constante, il est possible soit d'augmenter soit de diminuer la rotation de la tranche en fonction de la cloison qui est ouverte.

Par contre, lorsqu'on ferme la cloison, les essais ont montré que la rotation de la tranche était modifiée d'une valeur importante, incompatible avec l'objectif recherché. Malgré les précautions prises pour la conception du démonstrateur, la démonstration finale n'est donc pas satisfaisante. Les principes du contrôle réactif proposé ne sont pas remis en cause. La mise en œuvre est, par contre, plus difficile que prévu. En particulier, la stratégie de contrôle en boucle ouverte qui avait été imaginée (modulation de la pression et mesure du déplacement incrémental des cloisons) n'a pas pu être mise en œuvre. Des propositions pour remédier à ces difficultés ont été proposées. Elles s'appuient sur la conception et l'expérience que nous a apporté le démonstrateur du chapitre 4.

# **Perspectives**

Le contrôle réactif proposé possède les propriétés nécessaires pour permettre d'effectuer le contrôle statique et dynamique très basse fréquence du vrillage des profils aérodynamiques.

Quand les problèmes de mise en œuvre seront résolus, on pourra envisager d'appliquer ce principe aux problématiques statiques et très basses fréquences suivantes :

- réduction de la traînée ;
- pilotage en roulis.

Si le domaine fréquentiel accessible est suffisamment étendu, des applications aux problématiques suivantes sont envisageables :

- voilures tournantes (quasi-statique et vibrations) ;
- réduction des vibrations ;
- contrôle de flottement et de tremblement.

# **Bibliographie**

- [1] David A. Neal, Matthew G. Good, Christopher O. Johnston, Harry H. Robertshaw, William H. Mason et Daniel J. Inman : Design and Wind-Tunnel Analysis of a Fully Adaptive Aircraft Configuration. *45th AIAA/ASME/ASCE/AHS/ASC Structures, Structural Dynamics and Materials Conference, Palm Springs, California, AIAA 2004-1727*, 19-22 April 2004.
- [2] A. Büter, U.-C. Ehlert, D. Sachau et E. Breitbach : adaptative rotor blade concepts : Direct twist and camber variation. *Paper presented at the RTO AVT Symposium on Active Control Technology for Enhanced Performance Operational Capabilities of Military Aircraft, Land Vehicles and Sea Vehicles, held in Braunschweig Germany and published in RTO MP-051*, 8-11 May 2000.
- [3] Daniel P. Raymer : *Aircraft Design : A Conceptual Approach*. AIAA Education Series, J.S. Przemieniecki Series Editor-in-Chief, 1999.
- [4] Inderjit Chopra : Review of State of Art of Smart Structures and Integrated Systems. *AIAA-1561-427, presented at the AIAA/ASME/ASCE/AHS/ASC 42nd Structures, Structural Dynamics, and Materials Conference and Adaptive Structures Forum*, 40, No. 11, November 2002.
- [5] Jayanth N. KUDVA, Kari APPA, A. Peter JARDINE et Christopher A. MARTIN : Overview of Recent Progress on the DARPA/USAF Wright Laboratory "Smart Materials and Structures Development - Smart Wing" Program. *In Smart Structures and Materials 2002 : Industrial and Commercial Applications of Smart Structures*, volume 3044 de *Proc. SPIE*, 1997.
- [6] J. N. Kudva, B. Sanders, J. Pinkerton-Florance et E. Garcia : The DARPA/AFRL/NASA Smart Wing Program - Final Overview. *In Smart Structures and Materials 2002 : Industrial and Commercial Applications of Smart Structures*, volume 4698 de *Proc. SPIE*, 2002.
- [7] L.B. Scherer anc D.A. Martin, K. Appa, J. Kudva et M.N. West : Smart Wing Wind Tunnel Test Results. volume 3044 de *Proc. SPIE*, 1997.
- [8] L. B. Scherer, C. A. Martin, M. West, J. P. Florance, C. D. Wieseman, A. W. Burner et G. A. Fleming : DARPA/AFRL/NASA Smart Wing Second Wind Tunnel Test Results. volume 3674 de *Proc. SPIE*, 1999.
- [9] T. Michael Seigler Jae-Sung Bae, Nam-Ho Kyong et Daniel J. Inman : Aeroelastic Considerations on Shape Control of an Adaptive Wing. *Journal of Intelligent Material Systems and Structures, Vol. 16*, November/December 2005.

#### BIBLIOGRAPHIE

- [10] Richard R. Antcliff et Anna-Marie R. McGowan : Active Control Technology at NASA Langley Research Center. *Paper presented at the RTO AVT Symposium on Active Control Technology for Enhanced Performance Operational Capabilities of Military Aircraft, Land Vehicles and Sea Vehicles, held in Braunschweig Germany and published in RTO MP-051*, 8-11 May 2000.
- [11] Christoph K. Maucher, Boris A. Grohmann, Peter Jänker, Andree Altmikus, Flemming Jensen et Horst Baier : Actuator design for the active trailing edge of a helicopter rotor blade. *33th European Rotorcraft Forum, Kazan, Russia*, september 2007.
- [12] M.I. Friswell, J.E. Herencia, D. Baker et P.MP Weaver : The optimisation of hierarchical structures with applications to morphing aircraft. *Second International Conference on Multidisciplinary, Design Optimization and Applications, Gijon, Spain*, 2-5 September 2008.
- [13] C. Thill, J. Etches, I. Bond, K. Potter et P. Weaver : Morphing skins. *The Aeronautical Journal, Paper No. 3216*, March 2008.
- [14] O. Wright et W. Wright : Flying-Machine. *US Patent Office*, 1903.
- [15] Roger STORM, Thomas BENSON, Carol GALICA et Patty McCREDIE : *Learning to Fly : The Wright Brothers' Adventure*. NASA, 2002.
- [16] Fung : *Introduction of the aeroelasticity*.
- [17] Marty Allen Ferman : Device and method of control of fixed and variable geometry rhomboid wings. *Brevet US 2OO6/0022085*, 30.07.2004.
- [18] Wolf Elber : Means for controlling aerodynamically induced twist. *Brevet US 4,330,100*, 28.09.1979.
- [19] Harry W. Palmer : Torsional twist airfoil control means. *Brevet US 5,681,014*, 17.10.1994.
- [20] A. Jardine, Jayanth N. Kudva, Christopher Martin et Kari Appa : Shape Memory Alloy TiNi Actuators for Twist Control of Smart Wing Designs. volume 2717 de *Proc. SPIE*, 1996.
- [21] Jayasimha Atulasimha et Inderjit Chopra : Behavior of torsional shape memory alloy actuators. *44th AIAA/ASME/ASCE/AHS Structures, Structural Dynamics and Materials Conference, Norfolk, Virginia, AIAA 2003-1558*, 7-10 April 2003.
- [22] Andreas P.F. Berhard et Inderjit Chopra : Hover Test of a Mach-scale Rotor-Model with Active Blade Tips. *Presented at the American Helicopter Society 56th Annual Forum, Virginia Beach, VA, May 2000*, May 2000.
- [23] Dipali Thakkar et Ranjan Ganguli : Active twist control of a smart helicopter rotor - A survey. *journal of aerospace sciences and technologies, VOL.57, No.4*, 18 August 2005.
- [24] Matthew L. Wilbur, Jr. William T. Yeager, W. Keats Wilkie, Carlos E. S. Cesnik et SangJoon Shin : Hover Testing of the NASA / ARMY / MIT Active Twist Rotor Prototype Blade. *Presented at the American Helicopter Society 56th Annual Forum, Virginia Beach*, 3 May 2000.
- [25] Pete C. Chen et Inderjit Chopra : Wind tunnel testing of a smart rotor with inducedstrain actuation of blade twist. *AIAA-96-1273-CP, presented at the 37th Structures, Structural Dynamics and Materials Conference, Adaptive Structures Forum, Salt Lake City, UT*, 18-19 April 1996.
- [26] Peter C Chen, James D Baeder, Robert A D Evans et John Niemczuk : Bladevortex interaction noise reduction with active twist smart rotor technology. *Institute of Physics Publishing, Smart Mater. Struct. 10 (2001) 77-85*, 18 may 2000.
- [27] Peter Wierach, Johannes Riemenschneider et Stefan Keye : Development of an Active Twist Rotor Blade with Distributer Actuation and Orthotropic Material. *In* Alison B. Flatau, éditeur : *Smart Structures and Materials 2005 : Smart Structures and Integrated Systems*, volume 5764 de *Proc. SPIE*, pages 183–191, 2005.
- [28] Jae-Sang Park et Ji-Hwan Kim : Design and aeroelastic analysis of active twist rotor blades incorporating single crystal macro fiber composite actuators. *composites : Part B 39 (2008) 1011-1025*, 2007.
- [29] Dipali Thakkar et Ranjan Ganguli : Helicopter vibration reduction in forward flight with induced-shear based piezoceramic actuation. *Institute of Physics Publishing, Smart Mater. Struct. 13(2004) 599-608*, 7 May 2004.
- [30] Andrejs Kovalovs, Evgeny Barkanov et Sergejs Gluhihs : active twist of model rotor blades with D-spar design. *Transport - 2007, Vol XXII, No 1, 38-44*, 4 december 2006.
- [31] Andreas BUTER et Matthias PIENING : Pale de rotor en résine synthétique renforcée par fibres pouvant subir une torsion. *Brevet FR 2 737 465*, 17.07.1996.
- [32] Nikhil A. Koratkar et Inderjit Chopra : Wind Tunnel Testing of a Mach-Scaled Rotor Model with Trailing-Edge Flaps. *Presented at the American Helicopter Society 56th Annual Forum, Virginia Beach*, 3 May 2000.
- [33] Taeoh Lee et Inderjit Chopra : Development of a Smart Trailing-Edge Flap Actuator with Multi-Stage Stroke Amplifier for a Rotor Blade. volume 3985 de *Proc. SPIE Conference on Smart Structures and Integrated Systems, Newport Beach, CA*, pages 11–25, 2000.
- [34] Louis R. CENTOLANZA et Edward C. SMITH : Design and Experimental Testing of an Induced-Shear Piezoelectric Actuator For Rotor Blade Trailing Edge Flaps. *AIAA 2000-1713*, 3 May 2000.
- [35] R Kube et V Klöppel : On the role of prediction tools for adaptive rotor system developments. *Institute of Physics Publishing, Smart Mater. Struct. 10(2001) 137- 144*, 20 September 2000.
- [36] P. LECONTE et R. KUBE : Main rotor active flaps : numerical assessment of noise and vibration reduction. *2nd DLR-ONERA Aerospace Symposium, Berlin (Germany)*, June 15-16, 2000.
- [37] P. LECONTE et H. Mercier des ROCHETTES : Experimental assessment of an active flap device. *AHS 58th Annual Forum and Technology Display Montreal (Canada)*, June 11-13, 2002.
- [38] Hugues Mercier Des ROCHETTES et Léon BUCHANIEK : Dispositif d'articulation et de commande en orientation pour volet aérodynamique. *Brevet FR 2821397*, 30.08.2002.
- [39] Jack F. Vaughen : Rotary wing with torsionnally flexible blades. *Brevet US 5,137,228*, May 7, 1990.
- [40] Hugues Mercier Des ROCHETTES et Didier JOLY : Surface portante aérodynamique ou hydrodynamique. *Brevet FR 2 833 571*, 19.12.2001.
- [41] Johannes Riemenschneider, Stefan Keye, Peter Wierach et Hugues Mercier DES ROCHETTES : Overview of the common DLR/ONERA project active twist blade (ATB). *30th European rotorcraft forum*, 14-16 September 2004.
- [42] Hugues Mercier Des ROCHETTES, Didier JOLY et Léon BUCHANIEK : Sandwichstructure flat actuator and application to structural torsion. *Brevet US 2007205332*, 06.09.2007.
- [43] Hugues Mercier Des ROCHETTES, Didier JOLY et Léon BUCHANIEK : Elongated, torsion-deformable aerodynamic element. *Brevet WO 2009103865*, 27.08.2009.
- [44] Ed PENDLETON : Back to the future, How active aeroelastic wings are a return to aviation's beginnings and a small step to future bird-like wings. *Presented at the RTO AVT Symposium on Active Control Technology for Enhanced Performance Operational Capabilities of Military Aircraft, Land Vehicles and Sea Vehicles, held in Braunschweig Germany and published in RTO MP-051*, 8-11 May 2000.
- [45] G Thwapiah et L F Campanile : Nonlinear aeroelastic behavior of compliant airfoils. *IOP Publishing Smart Mater. Struct. 19(2010) 035020(9pp)*, 20 NOvembre 2009.
- [46] Chen Liang et Frederick Davidson : Application of Torsional Shape Memory Alloy Actuators for active rotor blade control - Opportunities and Limitations. volume 2717 de *Proc. SPIE*, 1996.
- [47] J. E. Cooper : Adaptive Stiffness Structures for Air Vehicule Drag Reduction. *Multifonctional Structures / Integration of Sensors and Antennas (pp. 15-1 - 15-12), Meeting Proceedings RTO-MP-AVT-141, Paper 15*, 2006.
- [48] Paul Weaver David Wagg, Ian Bond et Michael Friswell : *Adaptive Structures, Engineering Applications*. 2007.
- [49] Farhan Gandhi : Centrifugal force actuated variable span helicopter rotor. *Brevet US 2009/0290981*, 29 avril 2009.
- [50] Jean-Baptiste Runge, Daniel Osmont et Marc Dupont : Maîtrise du vrillage des pales de rotor - Evaluation des capacités de fluides magnéto-rhéologiques. *Stage 2ème année Ecole Centrale de Lille*, 2006.
- [51] Jean-Baptiste Runge, Daniel Osmont et Marc Dupont : Maîtrise du vrillage de profils aérodynamiques. *Stage de fin d'études Ecole Centrale de Lille*, 2007.
- [52] Jean-Baptiste Runge, Daniel Osmont et Roger Ohayon : Twist control of airfoils using a reactive method. *In* Mehrdad N. Ghasemi-Nejhad, éditeur : *Active and Passive Smart Structures and Integrated Systems 2010*, volume 7643 de *Proc. SPIE, San Diego, CA*, 2010.
- [53] Jean-Baptiste RUNGE, Daniel OSMONT et Roger OHAYON : Twist control of aerodynamic profiles by a reactive method (experimental results). volume SMASIS2010-3824 de *ASME 2010 Conference on Smart Materials, Adaptive Structures and Intelligent Systems, Philadelphia, PA, USA*, 28 septembre - 1er octobre 2010.
- [54] Jean-Baptiste RUNGE, Daniel OSMONT et Roger OHAYON : Twist control of aerodynamic profiles by a reactive method : experimental and simulation results. 21st International Conference on Adaptive Structures and Technologies (ICAST), University Park, Pennsylvania, 4 - 6 octobre 2010.
- [55] B.Z. Vlassov : *Pièces longues en voiles minces*. Eyrolles, 1962.
- [56] V. Feodossiev : *Résistances des matériaux*. Mir, 1971.
- [57] L. Landau et E. Lifchitz : *Théorie de l'élasticité*. Mir, 1967.
- [58] V. Feodossiev : *Résistance des matériaux : problèmes et questions choisies*. Mir, 1977.

# **Annexes**

# **Annexe A**

# **Torsion uniforme d'une poutre**

# **Sommaire**

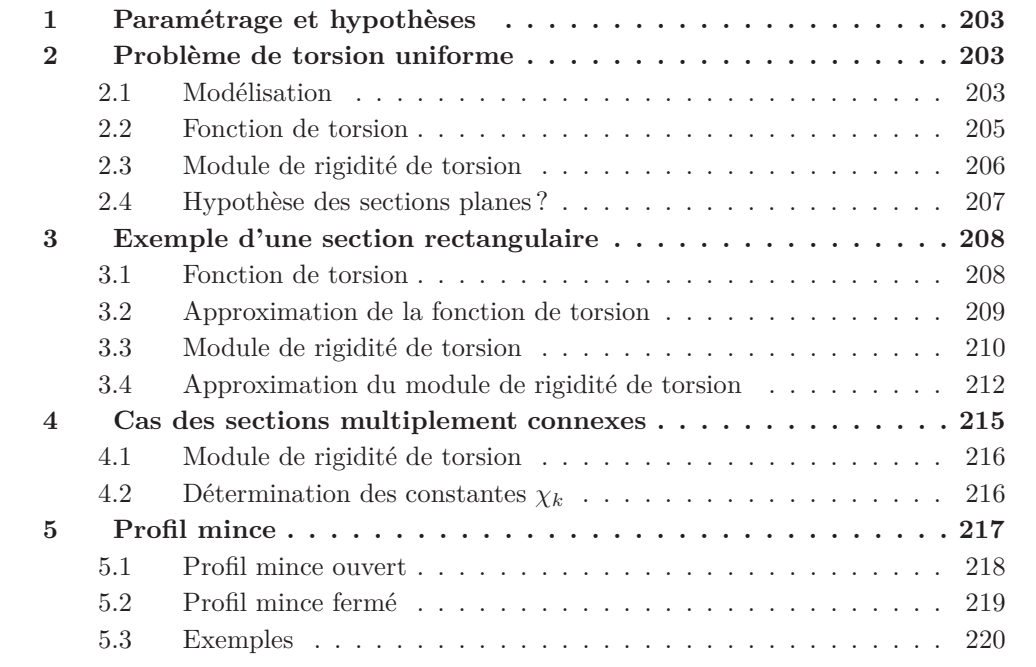

# **1 Paramétrage et hypothèses**

On considère une poutre rectiligne, de section constante, dont le repère est choisi de la même manière que dans le chapitre 2. Le milieu est supposé homogène.

La section  $\Sigma_0$  est encastrée et la poutre est soumise, à son autre extrémité, à un moment de torsion *M<sup>T</sup>* (fig. A.1). On s'intéresse au cas général de torsion pure d'une poutre avant d'étudier le cas de la poutre à profil mince.

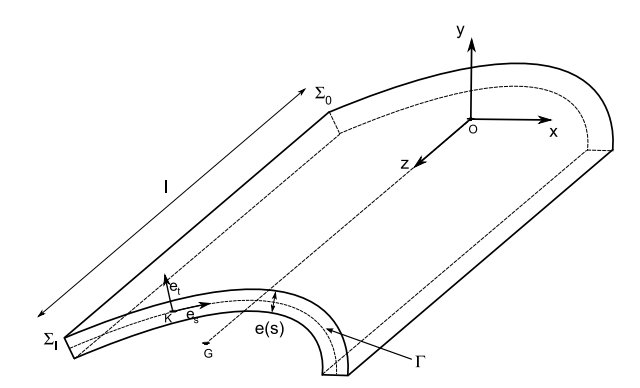

Figure A.1 – Paramétrage de la poutre

Généralement, lorsqu'une poutre est soumise à des forces de traction, compression ou flexion, on suppose que ses sections droites restent plane après déformation (hypothèse d'Euler-Bernoulli). Afin de décrire la déformée de la poutre, il suffit donc de connaître les déplacements d'un seul point des sections, par exemple le centre de gravité.

Mais, dans le cas général de la torsion pure d'une poutre, l'hypothèse des sections planes n'est pas vérifiée : les sections se distordent, on dit qu'elles se gauchissent. Même si ces déplacements sont très faibles, il est nécessaire d'en tenir compte dans le modèle de torsion de la poutre pour calculer sa rigidité de torsion.

On suppose donc que la poutre est libre de se gauchir. Les déplacements des points *M* des sections sont notés  $u, v$  et  $w$ , dans les directions des vecteurs  $\mathbf{e_x}$ ,  $\mathbf{e_y}$  et  $\mathbf{e_z}$ .

# **2 Problème de torsion uniforme**

Dans cette annexe sont présentées les principales étapes du calcul. Des développements plus complets se trouvent dans l'ouvrage de Landau et Lifchitz *théorie de l'élasticité* [57].

# **2.1 Modélisation**

Les sections de la poutre occupent un domaine  $\mathcal{D}$  du plan  $(\mathbf{e}_\mathbf{x}, \mathbf{e}_\mathbf{y})$ . Elles sont délimitées par un contour C = *∂*D. On oriente ce contour dans le sens trigonométrique et les points du contour sont repérés par leur abscisse curviligne *s*, donc on a choisi une origine *K*. En chaque point  $M(x, y)$  du contour  $C$ , on définit un vecteur tangent  $\mathbf{e}_s$ , dont les composantes, dans la base  $(\mathbf{e}_\mathbf{x}, \mathbf{e}_\mathbf{y})$ , sont  $dx/ds$  et  $dy/ds$ , et un vecteur normal **n**, de composantes  $n_x =$ *dy/ds* et *n<sup>y</sup>* = −*dx/ds*, orienté vers l'extérieur du domaine D.

La rotation entre deux sections infiniment proches est notée :  $d\theta_z = \theta'_z dz$ . Pour tenir compte du gauchissement des sections, on introduit classiquement une fonction  $\psi$ , appelée fonction de gauchissement, caractérisant les déplacements longitudinaux des points  $M(x, y)$  de chaque section [57]. En restant dans le cadre des petites déformations, les déplacements de chaque point *M*(*x, y*) des sections s'écrivent de la manière suivante :

$$
\begin{cases}\n u = -\theta_z' z y \\
 v = +\theta_z' z x \\
 w = \theta_z' \psi(x, y)\n\end{cases}
$$
\n(A.1)

Comme le gauchissement est autorisé pour toutes les sections de la poutre (l'encastrement de la section  $\Sigma_0$  ne concerne que son centre de gravité), il est légitime de chercher une solution  $\psi$  comme une fonction des seules variables x et y. Il y a donc, entre deux sections infiniment proches, aucune variation des déplacements *w* des points de la section. La déformation  $\epsilon_{zz} = \partial w/\partial z$  est donc nulle pour tous les points de la poutre. Quand tel est le cas, on parle de **torsion uniforme**, ce qui se traduit par la déformation de torsion *θ* ′ *z* indépendante de *z* 1 . On peut remarquer l'analogie avec la déformation de la poutre pour une sollicitation de traction/compression (déformation également constante suivant la longueur de la poutre).

A l'aide des relations (A.1), on peut calculer les déformations. Puis, les composantes du tenseur des contraintes *σ* sont déterminées par la loi de Hooke. Les contraintes de cisaillements s'écrivent :

$$
\begin{cases}\n\sigma_{xz} = G\theta_z'(\frac{\partial \psi}{\partial x} - y) \\
\sigma_{yz} = G\theta_z'(\frac{\partial \psi}{\partial y} + x)\n\end{cases}
$$
\n(A.2)

L'équation d'équilibre  $div(\underline{\sigma}) = 0$  permet d'écrire la condition que doit vérifier la fonction  $\psi$  :

$$
\Delta \psi = 0 \tag{A.3}
$$

<sup>1.</sup> Lorsque l'encastrement d'une section concerne toute sa surface, cette condition limite gêne le gauchissement des sections voisines. On dit que la torsion est non-uniforme ou gênée [56]. Bien souvent, l'écart sur l'angle de rotation *θ<sup>z</sup>* des sections entre la théorie de torsion uniforme et la théorie de torsion non-uniforme n'est perceptible qu'à proximité des extrémités de la poutre. Si on veut en tenir compte, on superpose à la solution de torsion uniforme une solution de torsion non uniforme qui, généralement, s'estompe assez vite lorsqu'on s'éloigne de ces points particuliers. Généralement, loin des points d'applications des forces ponctuelles, on néglige ce terme, c'est le principe de Saint-Venant. Par contre, pour les poutres à profils minces ouverts, la composante de torsion non-uniforme s'estompe beaucoup moins vite, il est alors important d'en tenir compte. Donc, pour ce type de poutre, le principe de Saint-Venant ne s'applique pas toujours. La théorie de Vlassov développe de manière très détaillée le comportement des barres minces (voir son ouvrage *pièces longues en voiles minces* [55]).

Les conditions aux limites permettant de déterminer la fonction *ψ* résultent du fait qu'il n'y a pas de force s'exerçant perpendiculairement au contour  $\mathcal C$  de la section. On écrit donc, pour tout point  $(x, y)$  du contour  $\mathcal{C}$ ,  $\sigma_{xz}n_x + \sigma_{yz}n_y = 0$ , ce qui conduit à la condition limite :

$$
\forall (x, y) \in \mathcal{C}, \ \frac{\partial \psi}{\partial x} dy - \frac{\partial \psi}{\partial y} dx = x dx + y dy \tag{A.4}
$$

# **Compléments :**

De manière analogue, on peut utiliser les coordonnées cylindriques (*r, φ*) pour décrire les points de D. Les expressions des déplacements sont alors :

$$
\begin{cases}\n u_r = 0 \\
 u_\phi = \theta'_z z r \\
 u_z = \theta'_z \psi(r, \phi)\n\end{cases} (A.5)
$$

Les contraintes de cisaillement s'écrivent :

$$
\begin{cases}\n\sigma_{rz} = + G\theta_z' \frac{\partial \psi}{\partial r} \\
\sigma_{\phi z} = - G\theta_z'(r + \frac{1}{r} \frac{\partial \psi}{\partial \phi})\n\end{cases}
$$
\n(A.6)

On montre de même que la fonction de gauchissement  $\psi(r, \phi)$  satisfait l'équation de Laplace  $\Delta \psi = 0$ , les conditions limites s'écrivant :

$$
\forall M(r,\phi) \in \mathcal{C}, \ \frac{\partial \psi}{\partial r} r d\phi + \frac{1}{r} \frac{\partial \psi}{\partial \phi} dr = -r dr \tag{A.7}
$$

# **2.2 Fonction de torsion**

Les conditions limites (A.4) et (A.7) ne sont pas commodes à utiliser. On introduit donc une fonction auxiliaire *χ*(*x, y*), appelée fonction de torsion, permettant décrire les contraintes de cisaillement de la manière suivante :

$$
\begin{cases}\n\sigma_{xz} = +2G\theta_z' \frac{\partial \chi}{\partial y} \\
\sigma_{yz} = -2G\theta_z' \frac{\partial \chi}{\partial x}\n\end{cases}
$$
\n(A.8)

La fonction de torsion  $\chi$  vérifie donc les relations suivantes :

$$
\begin{cases}\n\frac{\partial \psi}{\partial x} = + y + 2 \frac{\partial \chi}{\partial y} \\
\frac{\partial \psi}{\partial y} = -x - 2 \frac{\partial \chi}{\partial x}\n\end{cases}
$$
\n(A.9)

En utilisant la propriété  $(A.3)$  de la fonction de gauchissement  $\psi$  ainsi que ses conditions limites  $(A.4)$ , on trouve que la fonction de torsion *χ* doit être solution du problème aux dérivées partielles suivant :

$$
\begin{cases}\n\Delta \chi = -1 \\
\forall (x, y) \in \mathcal{C}, \chi(x, y) = \text{cste}\n\end{cases} (A.10)
$$

Les conditions aux limites de la fonction *χ* sont plus commodes à utiliser que celles de la fonction  $\psi$  puisque sur chaque contour de la section,  $\chi$  est constant. Lorsque la section est multiplement connexe, son contour  $C$  est la réunion de plusieurs contours fermés  $C = \cup C_i$ . La fonction  $\chi$  prend alors des valeurs constantes sur chacun de ses contours fermés  $\mathcal{C}_i$ . Comme *χ* est défini à une constante près, on peut choisir sa valeur sur un des contours de la section. Lorsque c'est possible, on choisira toujours  $\chi = 0$  sur le contour le plus extérieur de la section.

#### **Compléments :**

En coordonnées cylindriques, les contraintes de cisaillement s'expriment également en fonction du gradient de la fonction *χ*.

$$
\begin{cases}\n\sigma_{rz} = +2G\theta_z' \frac{1}{r} \frac{\partial \chi}{\partial \phi} \\
\sigma_{\phi z} = -2G\theta_z' \frac{\partial \chi}{\partial r}\n\end{cases}
$$
\n(A.11)

Les relations entre les fonctions  $\psi$  et  $\chi$  s'écrivent, en coordonnées cylindriques :

$$
\begin{cases}\n\frac{\partial \psi}{\partial r} = \frac{2}{r} \frac{\partial \chi}{\partial \phi} \\
\frac{\partial \psi}{\partial \phi} = -r^2 - 2r \frac{\partial \chi}{\partial r}\n\end{cases}
$$
\n(A.12)

On montre de même que la fonction  $\chi$  est solution du problème  $(A.10)$ .

#### **2.3 Module de rigidité de torsion**

La distribution de contraintes de cisaillement  $(\sigma_{xz}, \sigma_{yz})$ , définie en  $(A.8)$ , est équivalente à un moment. On peut en effet vérifier, en utilisant les conditions limites de (A.10), que :  $\int_{\Sigma} \sigma_{xz} d\Sigma = \int_{\Sigma} \sigma_{yz} d\Sigma = 0$ . Le moment  $\int_{\Sigma} (x \sigma_{yz} - y \sigma_{xz}) d\Sigma$  des contraintes de cisaillement est le moment de torsion *M<sup>T</sup>* .

La déformation de torsion  $\theta'_{z}$  peut s'exprimer en fonction du moment de torsion  $M_{T}$ . La relation fait intervenir le module de rigidité de torsion  $J_T$ .

$$
\theta_z' = \frac{d\theta_z}{dz} = \frac{M_T}{GJ_T} \tag{A.13}
$$

Le module de rigidité de torsion *J<sup>T</sup>* dépend de la forme des sections et plus précisément de la fonction *χ*. On peut montrer qu'il s'exprime de la manière suivante [57] :

$$
J_T = 4 \int_{\Sigma} (\nabla \chi)^2 d\Sigma \tag{A.14}
$$

où ∇ désigne l'opérateur gradient. En coordonnées cartésiennes, l'opérateur (∇) 2 s'écrit :  $(\nabla)^2 = (d/dx)^2 + (d/dy)^2$ .

# **2.4 Hypothèse des sections planes ?**

A l'aide des relations (A.9), on écrit le module de rigidité de torsion (A.14) en fonction de la fonction de gauchissement :

$$
J_T = \int_{\Sigma} (x^2 + y^2) d\Sigma + 2 \int_{\Sigma} \left( (\nabla \psi)^2 + x \frac{\partial \psi}{\partial y} - y \frac{\partial \psi}{\partial x} \right) d\Sigma
$$
 (A.15)

En supposant que les sections droites de la poutre restent planes, le deuxième terme de cette expression disparaît car les dérivées partielles de *ψ* s'annulent. Par conséquent, si les sections restent planes, le module de rigidité de torsion s'identifie au module d'inertie polaire *I<sup>P</sup>* de la section.

On peut se demander à quelles conditions sur la forme de la section on peut utiliser l'hypothèse des sections planes. C'est-à-dire, à quelles conditions sur la section on peut appliquer l'hypothèses des sections planes pour la résolution d'un problème de torsion uniforme.

Si les sections planes restent planes, alors nécessairement, la fonction de gauchissement *ψ* est constante sur le domaine D. Ses dérivées partielles par rapport aux coordonnées *x* et *y* étant nulles, les conditions limites (A.4) s'écrivent :  $\forall (x, y) \in C, d(x^2 + y^2) = 0$  donc  $x^2 + y^2 =$  cste. Le contour de la section est donc un arc de cercle. Le cercle est complet car sinon, alors il y aurait des morceaux de contour qui ne vérifient pas la condition  $x^2 + y^2 = \text{cste}.$ 

Par conséquent, si les sections restent planes, le contour de la section a nécessairement la forme d'un cercle ou d'un anneau <sup>2</sup> .

Réciproquement, pour un profil de forme circulaire, on montre que les sections planes des profils circulaires soumis à une torsion pure restent planes. On considère indifféremment le cas d'une section circulaire pleine, de rayon *R* ou d'une section mince en forme d'anneau, d'épaisseur uniforme *e*.

On montre que les dérivées partielles de *ψ* par rapport aux coordonnées cylindriques *r* et *φ* sont nulles. Avant de commencer le calcul, on peut déjà déduire de la symétrie de révolution de la section que les fonctions *χ* et *ψ* ne dépendent pas de la coordonnée *φ*. Il reste à montrer que :  $\partial \psi / \partial r = 0$ .

On commence par déterminer l'expression de la fonction de torsion  $\chi$  sur une telle section en résolvant le problème (A.10). L'équation  $\Delta \chi(r) = -1$  admet une solution qui

<sup>2.</sup> Un anneau ouvert ou incomplet est impossible car, dans ce cas, il n'y a qu'un seul contour du profil et, pour tous les points  $(x, y)$  de ce contour,  $x^2 + y^2 \neq$  cste.

s'écrit sous la forme :  $\chi(r) = -r^2/4 + A \ln(r/R) + B$ , où les constantes *A* et *B* sont choisies de telle sorte que les conditions aux limites soient respectées.

Pour le cercle ou l'anneau, on écrit que  $\chi(r = R) = 0$ , ce qui détermine la constante *B*. Il reste :  $\chi(r) = (R^2 - r^2)/4 + A \ln(r/R)$ . En utilisant les relations (A.12) entre les fonctions *χ* et  $\psi$ , on obtient :  $\frac{\partial \psi}{\partial r} = 0$  et  $\frac{\partial \psi}{\partial \phi} = -2A =$  cste, ce qui prouve que les sections droites de la poutre restent planes après déformation.

De plus, on peut déterminer exactement l'expression de la fonction *χ*. En coordonnées cylindriques, si on veut que  $\psi$  ne dépende pas de  $\phi$ , on choisit  $A = 0$ . L'expression exacte de la fonction de torsion pour le cas d'une section de forme circulaire est donc :

$$
\chi = \chi(r) = \frac{1}{4}(R^2 - r^2)
$$
\n(A.16)

L'expression est identique pour un tube ou pour un disque. La solution pour ces deux cas ne diffèrent que par leur intervalle de validité : pour le disque,  $r \in [0, R]$  et pour l'anneau, *r* ∈ [*R* − *e, R*]. Le module de rigidité de torsion s'identifie alors au moment d'inertie polaire *I<sup>P</sup>* :

$$
J_{T,circle} = \frac{\pi}{2} R^4
$$
  
\n
$$
J_{T,anneau} = \frac{\pi}{2} \left( R^4 - (R - e)^4 \right)
$$
\n(A.17)

Si l'anneau est mince, alors on a :

$$
J_{T,anneau} \sim 2\pi R^3 e. \tag{A.18}
$$

#### **Conclusion :**

L'hypothèse des sections planes pour la torsion pure ne s'applique qu'aux profils circulaires. Pour de tels profils, le module de rigidité de torsion *J<sup>T</sup>* s'identifie au moment d'inertie polaire *I<sup>P</sup>* .

# **3 Exemple d'une section rectangulaire**

#### **3.1 Fonction de torsion**

Dans le cas d'une géométrie de section quelconque, l'hypothèse des sections planes n'est généralement pas vérifiée. Pour l'illustrer, on considère l'exemple d'une section rectangulaire (fig. A.2).

Pour cette géométrie particulière, le problème de torsion (A.10) s'écrit :

$$
\begin{cases} \forall (x, y) \in \mathcal{D} = [-a/2, a/2] \times [-b/2, b/2], \frac{\partial^2 \chi}{\partial x^2} + \frac{\partial^2 \chi}{\partial y^2} = -1 \\ \forall (x, y) \in \mathcal{C}, \ \chi(x, y) = 0 \end{cases}
$$
(A.19)

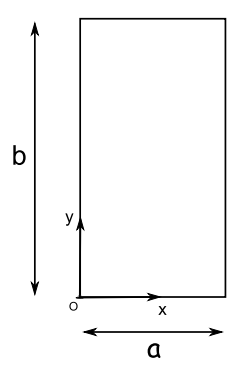

Figure A.2 – Paramétrage de la section rectangulaire

En développant  $\chi$  en série de Fourier, on trouve :

$$
\chi(x,y) = \frac{4a^2}{\pi^3} \sum_{k=0}^{\infty} \frac{1}{(2k+1)^3} \left(1 - \frac{\cosh\left(\lambda_k(2y/b - 1)\right)}{\cosh(\lambda_k)}\right) \sin\left(\frac{(2k+1)\pi x}{a}\right),\tag{A.20}
$$

 $où \lambda_k = \frac{\pi(2k+1)b}{2a}$  $\frac{\kappa+1}{2a}$ .

On peut représenter cette fonction  $\chi$  sur l'ensemble de la surface du rectangle. Sur la fig. A.3, la fonction de torsion normalisée est représentée pour une section carrée.

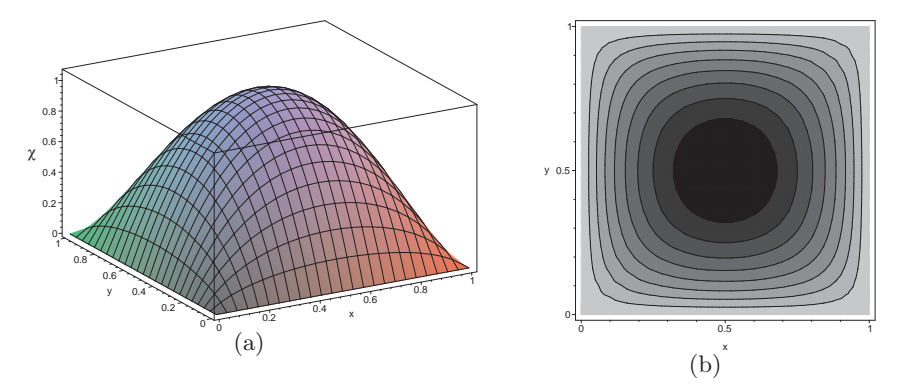

FIGURE A.3 – Fonction de torsion  $\chi$  normalisée pour un profil carré

Pour le carré, la fonction de torsion se présente sous la forme d'une « cloche ». Cette forme s'allonge quand un des côtés de celui-ci grandit (fig. A.4).

# **3.2 Approximation de la fonction de torsion**

La fig. A.5 représente les projections de  $\chi$  sur les axes  $x$  et  $y$  pour 11 coupes réparties de manière équidistante sur la surface du rectangle (pour le cas du rectangle *b/a* = 5).

Sur ces fig A.5, il semblerait que les variations de la fonction de torsion d'un rectangle allongé aient les tendances suivantes : variation parabolique sur la largeur du rectangle et constante sur la longueur.

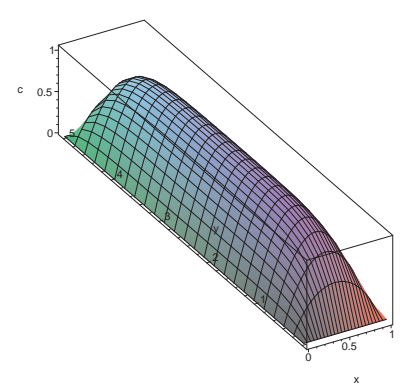

FIGURE A.4 – Fonction de torsion *χ* normalisée pour un profil rectangulaire  $(b/a = 5)$ 

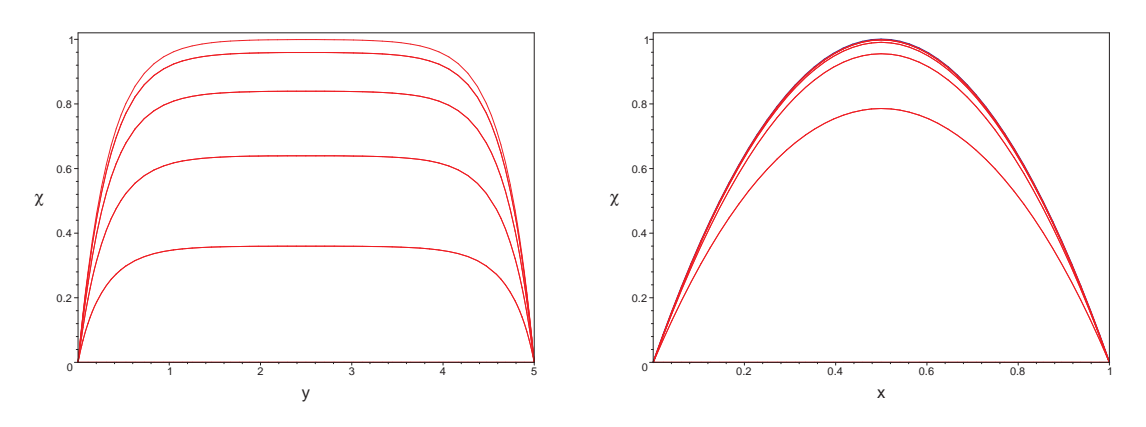

Figure A.5 – Projection de la fonction de torsion sur les axes x et y d'un profil rectangulaire  $(b/a = 5)$ 

Pour trouver une approximation de  $\chi$ , on suppose donc que la fonction de torsion ne dépend pas de la coordonnée *y*. Le problème de torsion (A.10) se ramène donc à trouver *χ* tel que :  $d^2\chi/dx^2 = -1$  et  $\chi(x=0) = \chi(x=a) = 0$ . La solution se met sous la forme :

$$
\chi_{approx}(x, y) = \frac{1}{2} \left( \frac{a^2}{4} - (x - \frac{a}{2})^2 \right)
$$
 (A.21)

Sur la fig. A.5, on a superposé, en bleu, aux courbes  $\chi(x, y = cste)$ , cette expression approchée de la fonction de torsion. On pourrait montrer que cette fonction (A.21) est la fonction vers laquelle converge la série de Fourrier définissant la solution exact (A.20) de *χ* en négligeant le terme dépendant de *y*.

## **3.3 Module de rigidité de torsion**

En utilisant l'expression (A.20), le module de rigidité de torsion s'écrit :

$$
J_T = \beta \cdot a^3 b,\tag{A.22}
$$

où le coefficient *β* est défini par une série et dépend du rapport de dimension *b/a*.

$$
\beta = \frac{32}{\pi^4} \sum_{k=0}^{\infty} \left( \frac{1}{(2k+1)^4} (1 - \frac{\tanh(\lambda_k)}{\lambda_k}) \right) \tag{A.23}
$$

Cette série converge très rapidement, quelques termes suffisent à avoir une valeur numérique approchée convenable. La variation du coefficient *β* est tracée en rouge sur la fig. A.6 et le tableau A.1 en donne quelques valeurs particulières [56]. En particulier, lorsque le rectangle est très mince, le coefficient *β* est proche de la valeur 1*/*3.

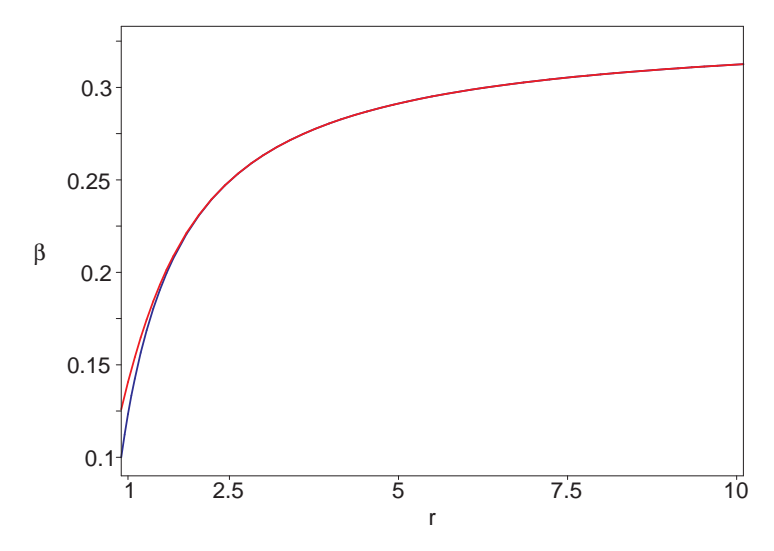

Figure A.6 – Variation du coefficient *β* du module de rigidité de torsion en fonction du rapport de dimensions  $r = b/a$ : calcul exact et calcul approché (approximation (A.25) de *β*)

| b/a |       |       |               |                    |       |          |  |
|-----|-------|-------|---------------|--------------------|-------|----------|--|
|     | 0.141 | 0.229 | 0.263         | 0.281              | 0.291 | 0.298    |  |
|     |       |       |               |                    |       |          |  |
| b/a |       |       |               |                    | 100   | $\infty$ |  |
|     | 0.303 |       | $0.307$ 0.310 | $0.31\overline{2}$ | 0.331 | 0.333    |  |

Table A.1 – Quelques valeurs du coefficient *β*

On peut comparer les rigidités de torsion des sections circulaire et carrée.

Pour qu'une section carrée, de côté *a* ait le même module de rigidité de torsion qu'une section circulaire, il faut que son rayon *R* vérifie l'égalité :  $0.141a^4 = \pi R^4/2$ , c'est-à-dire :  $R \approx 0.547a$ .

#### **3.4 Approximation du module de rigidité de torsion**

L'expression (A.22) du module de rigidité de torsion est complexe. Dans cette section, on se propose d'en chercher une approximation *JT,approx*. Pour chaque approximation proposée, on calcule l'erreur relative *ǫ*, exprimée en %, en fonction du rapport de dimensions *b/a*.

$$
\epsilon = \frac{J_T - J_{T,approx}}{J_T}
$$

#### **3.4.1 Section plane**

En supposant que les sections droites de la poutre restent planes, le module de rigidité de torsion s'identifie au moment d'inertie polaire *I<sup>P</sup>* et se met sous la forme :

$$
I_P = \beta' a^3 b
$$
 avec  $\beta' = \frac{1}{12} \left( 1 + \left( \frac{b}{a} \right)^2 \right)$ 

Le coefficient *β* ′ diverge lorsque le rapport *b/a* tend vers l'infini. Or, le coefficient *β* du module de rigidité de torsion est borné. Donc, cette approximation n'est pas adaptée, l'erreur relative *ǫ* est au mieux de 18% pour la section carré. Et cette erreur n'est pas bornée, par exemple pour un rapport  $b/a = 2$ ,  $\epsilon = 82\%$ .

## **3.4.2 Rectangle infiniment mince**

En supposant que le rectangle est infiniment mince, le coefficient *β* prend la valeur 1*/*3 (tableau A.1). On a donc l'approximation suivante :

$$
J_{T,approx} = \frac{1}{3} \cdot a^3 b \tag{A.24}
$$

L'erreur relative, en fonction du rapport des dimensions  $r = b/a$ , est représentée sur la fig. A.7.

L'erreur que l'on commet sur le module de rigidité de torsion est inférieure à 10% dès que *b/a >* 7 et à 1% dès que *b/a >* 65. Le tableau (A.2) fournit quelques valeurs de l'erreur commise sur  $J_T$  lorsqu'on calcule  $J_T$  en considérant que le rectangle est infiniment mince.

| $\frac{b}{a}$ | $1 \mid 5 \mid 10 \mid 20 \mid 30 \mid 40 \mid 50 \mid 60 \mid 70 \mid 80 \mid 90 \mid 100 \mid$ |  |  |  |  |  |
|---------------|--------------------------------------------------------------------------------------------------|--|--|--|--|--|
|               | $137$   14.4   6.7   3.3   2.1   1.6   1.3   1.1   0.9   0.8   0.7   0.6                         |  |  |  |  |  |

Table A.2 – Quelques valeurs de l'erreur commise sur *J<sup>T</sup>* lorsqu'on suppose que le rectangle est infiniment mince

On pourrait montrer qu'en utilisant l'approximation  $(A.21)$  de la fonction de torsion  $\chi$ , on obtient la même approximation (A.24) du module de rigidité de torsion.

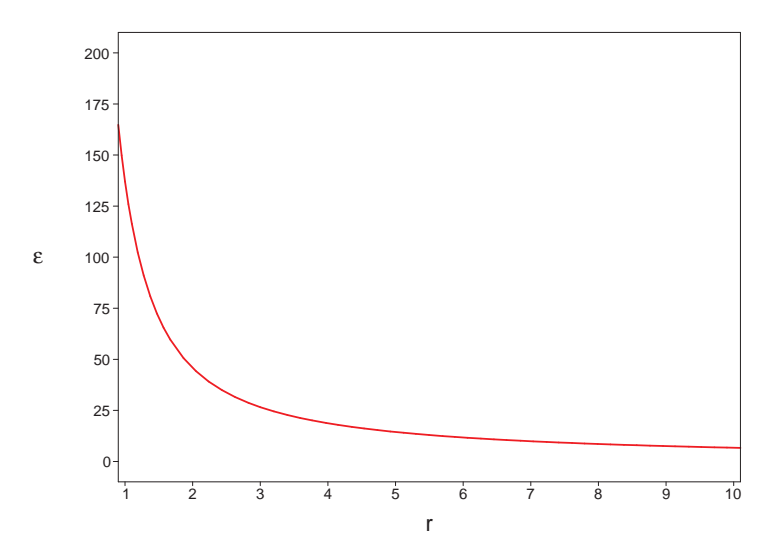

FIGURE A.7 – Erreur relative  $\epsilon$  (en  $\%$ ) en fonction du rapport des dimensions  $r = b/a$  en supposant que le rectangle est infiniment mince

### **3.4.3 Approximation du coefficient** *β*

En utilisant directement la formule (A.23), on cherche une approximation de *β*. Pour  $b > 2a$ , on a : ∀*k* ≥ 0, tanh $(λ<sub>k</sub>)$  ≈ 1. En développant l'expression  $(A.23)$ , on obtient :

$$
\beta \approx \frac{32}{\pi^4} \cdot \left( \sum_{k=0}^{\infty} \frac{1}{(2k+1)^4} - \frac{2}{\pi} \sum_{k=0}^{\infty} \frac{1}{(2k+1)^5} \frac{a}{b} \right)
$$
  
\n
$$
\beta = \frac{32}{\pi^4} \cdot \left( \frac{15}{16} \zeta(4) - \frac{31}{16\pi} \zeta(5) \frac{a}{b} \right)
$$
  
\n
$$
\beta = \frac{1}{3} - \frac{62}{\pi^5} \zeta(5) \frac{a}{b}
$$
  
\n
$$
\beta \approx 0.333 - 0.210 \cdot \frac{a}{b}
$$
 (A.25)

On peut vérifier que si le rectangle est infiniment mince, alors  $a/b \rightarrow 0$ , et on a :  $J_{T,rect} \propto 1/3 \cdot a^3b$ .

L'évolution de cette approximation de  $\beta$  en fonction de  $r = b/a$  est représentée en bleu sur la fig. A.6. On remarque que lorsque  $r = b/a > 2$ , l'approximation est excellente. L'erreur relative  $\epsilon$  est représentée sur la fig. A.8.

En utilisant l'approximation (A.25), l'erreur est beaucoup plus faible que pour les autres approximations, au maximum 12%. Lorsque le rapport *b/a* augmente, l'erreur s'atténue très rapidement. A partir de  $b/a = 1.6$ , l'erreur est inférieure à 1% (on avait supposé que cette approximation était valable pour  $b/a > 2$ ).

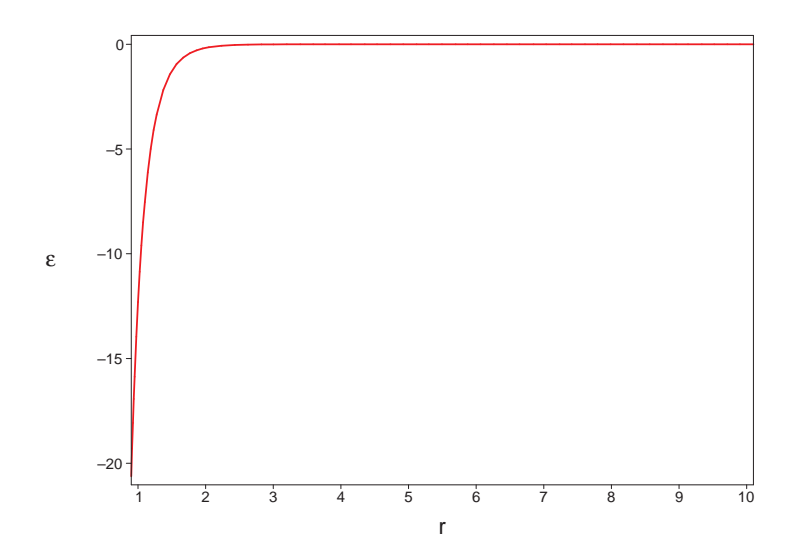

FIGURE A.8 – Erreur relative  $\epsilon$  (en %) en fonction du rapport des dimensions  $r = b/a$ pour l'approximation (A.25) de *β*

#### **Autre approximation :**

On peut améliorer encore cette approximation (A.25) de *β*. En gardant un seul terme de la tangente hyperbolique de la série (A.23) qui définit ce coefficient *β*, on trouve :

$$
\beta = \frac{1}{3} - \frac{64}{\pi^5} \frac{a}{b} \sum_{k=0}^{\infty} \frac{\tanh(\frac{(2k+1)\pi b}{2a})}{(2k+1)^5} \n\beta = \frac{1}{3} - \frac{64}{\pi^5} \frac{a}{b} \tanh(\frac{\pi b}{2a}) \n\beta \approx 0.333 - 0.209 \frac{a}{b} \tanh(1.57 \frac{b}{a})
$$
\n(A.26)

Dans cette expression (A.26), on retrouve l'approximation (A.25) dont le terme en *b/a* a été corrigé par une fonction tangente hyperbolique. L'erreur relative  $\epsilon$  sur  $J_T$  en utilisant l'expression (A.26) est représentée sur la fig. A.9, elle est, au maximum, de 0*.*67% (erreur obtenue pour le carré).

#### **Conclusion :**

Le calcul du module de rigidité de torsion n'est pas simple. On a montré sur un exemple simple (section rectangulaire) qu'il est indispensable de tenir compte du gauchissement des sections lorsqu'on traite d'un problème de torsion pure.

Une très bonne approximation du module de rigidité de torsion d'une section rectangulaire est donnée par la formule suivante :

$$
J_T = \left(\frac{1}{3} - \frac{64}{\pi^5} \frac{a}{b} \tanh(\frac{\pi b}{2a})\right) \cdot a^3 b \tag{A.27}
$$

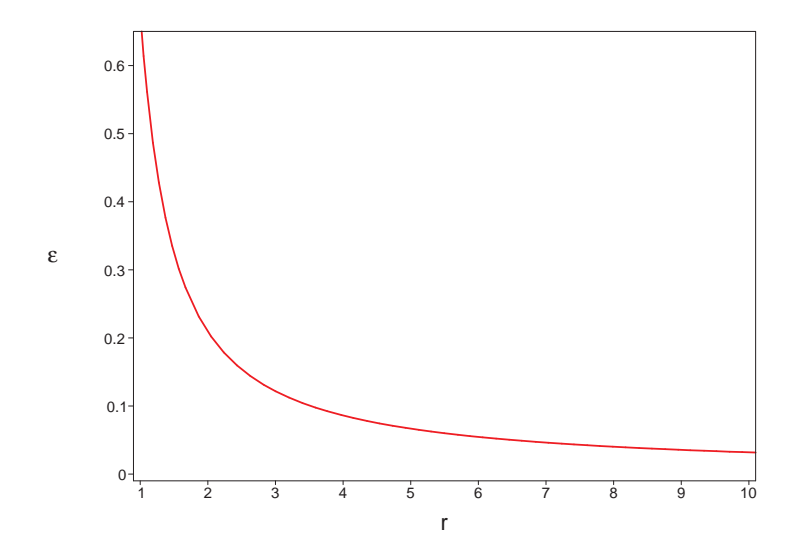

FIGURE A.9 – Erreur relative  $\epsilon$  (en %) en fonction du rapport des dimensions  $r = b/a$ pour l'approximation (A.26)

Pour estimer le module de rigidité de torsion d'une section de forme plus complexe, on commence par approximer la fonction de torsion  $\chi$ . La suite de l'annexe concerne l'étude des sections multiplement connexes et des sections minces.

# **4 Cas des sections multiplement connexes**

La section rectangulaire étudiée précédemment est simplement connexe. Pour les profils multiplement connexe, il y a une difficulté supplémentaire car le contour  $\mathcal C$  de la section est la réunion de plusieurs contours fermés  $\mathcal{C}_{k>0}$  (fig. A.10).

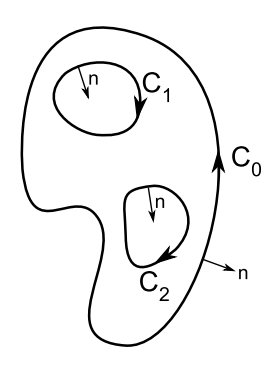

Figure A.10 – Cas d'une section de contour multiplement connexe

On suppose que  $\mathcal{C}_0$  est le contour le plus à l'extérieur.
#### **4.1 Module de rigidité de torsion**

L'expression (A.14) du module de rigidité de torsion est fonction du carré du gradient de *χ*. En écrivant  $(\nabla \chi)^2 = div(\chi \nabla \chi) - \chi \Delta \chi$  et en utilisant la formule  $(A.10) : \Delta \chi = -1$ , l'expression du module de rigidité de torsion devient :

$$
J_T = 4 \int_{\mathcal{D}} \chi \ d\Sigma + 4 \underbrace{\int_{\mathcal{D}} \operatorname{div}(\chi \nabla \chi) \ d\Sigma}_{\oint_{\mathcal{C}} \chi(\nabla \chi \cdot \mathbf{n}) \ ds}
$$
\n
$$
J_T = 4 \int_{\mathcal{D}} \chi \ d\Sigma + 4 \sum_{k} \chi_k \oint_{\mathcal{C}_k} (\nabla \chi \cdot \mathbf{n}) \ ds
$$
\n(A.28)

où *n* est la normale au contour C, dirigée vers l'extérieur du domaine D et *χ<sup>k</sup>* est la valeur de  $\chi$  sur le contour  $\mathcal{C}_k$  (valeur constante compte tenu des conditions limites du problème de torsion  $(A.10)$ ).

## **4.2 Détermination des constantes** *χ<sup>k</sup>*

Sur les contours  $\mathcal{C}_k$ ,  $\chi_k$  est constant. Sur le contour extérieur  $\mathcal{C}_0$ , on peut choisit  $\chi_0 = 0$ . Par conséquent, pour une section simplement connexe, le second terme de (A.28) disparaît, il reste :

$$
J_T = 4 \int_{\mathcal{D}} \chi \, d\Sigma \tag{A.29}
$$

Le module de rigidité de torsion correspond à l'aire sous la surface d'équation  $z =$ *χ*(*x, y*).

Pour une section multiplement connexe, il faut tenir compte des deux termes dans l'expression (A.28). Pour calculer les valeurs de  $\chi_k$ , on exploite le fait qu'il y a continuité du déplacement  $w(x, y) = \theta'_z \psi(x, y)$  sur les contours fermés  $\mathcal{C}_k$  et que  $\oint_{\mathcal{C}_k} d\psi = 0$  [57].

Sur un contour fermé  $\mathcal{C}_k$ , orienté dans le sens direct, on a, en utilisant les relations  $(A.9)$ :

$$
\oint d\psi = \oint_{\mathcal{C}_k} \left( \frac{\partial \psi}{\partial x} dx + \frac{\partial \psi}{\partial y} dy \right)
$$
\n
$$
= 2 \underbrace{\oint_{\mathcal{C}_k} \left( \frac{\partial \chi}{\partial y} dx - \frac{\partial \chi}{\partial x} dy \right)}_{= \oint_{\mathcal{C}_k} -(\nabla \chi \cdot \mathbf{n}) ds} + \underbrace{\oint_{\mathcal{C}_k} (y dx - x dy)}_{=2S} = 0
$$
\n
$$
\Rightarrow \oint_{\mathcal{C}_k} (\nabla \chi \cdot \mathbf{n}) ds = S_k
$$
\n(A.30)

où  $S_k$  est l'aire délimitée par le contour  $C_k$  et **n** est le vecteur normal au contour, orienté vers l'extérieur du domaine D.

Cette relation (A.30) permet de déterminer les valeurs  $\chi_k$  de  $\chi$  sur les contours  $\mathcal{C}_k$ . Le module de rigidité de torsion se calcule alors par la formule :

$$
J_T = 4 \int_{\mathcal{D}} \chi \ d\Sigma + 4 \sum_{k} \chi_k \ S_k \tag{A.31}
$$

Le domaine de la section est noté D.

On note  $\mathcal{D}_0$ , le domaine défini par tous les points intérieurs au contour  $\mathcal{C}_0$  et  $\mathcal{D}_k$  ( $k \geq 1$ ) le domaine des points intérieurs au contour  $\mathcal{C}_k$  ( $k \geq 1$ ). Le domaine  $\mathcal{D}_0$  est donc la réunion disjointe des domaines  $\mathcal D$  et  $\mathcal D_{k>1}$ .

On introduit une fonction  $\chi'$ , définie pour tous les points du domaine  $\mathcal{D}_0$ .

$$
\begin{cases}\n\text{Si}(x, y) \in \mathcal{D}, \chi'(x, y) = \chi(x, y) \\
\text{Si}(x, y) \in \mathcal{C}_k, \chi'(x, y) = \chi_k\n\end{cases}
$$
\n(A.32)

D'après la relation (A.31), le module de rigidité de torsion s'écrit :

$$
J_T = 4 \int_{\mathcal{D}_0} \chi' d\Sigma \tag{A.33}
$$

Pour pouvoir calculer le module de rigidité de torsion, il reste à déterminer la fonction de torsion  $\chi$ , solution du problème  $(A.10)$ .

## **5 Profil mince**

On s'intéresse maintenant au cas particulier des profils minces pour lesquels il est possible d'approximer la fonction de torsion. Le paramétrage de la section s'effectue de la même manière qu'au chapitre 2 (fig. A.11).

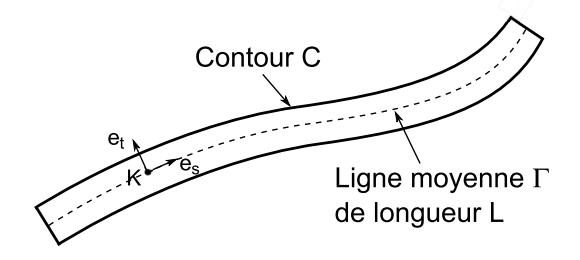

Figure A.11 – Paramétrage d'un profil mince (ouvert dans ce cas particulier)

Chaque point *M* de la section est repéré par ses coordonnées (*s, t*), dans le repère (*K,* **es***,* **et**). On suppose de plus que le rayon de courbure de la ligne moyenne Γ du profil est très grand par rapport à son épaisseur *e*(*s*).

## **5.1 Profil mince ouvert**

Le profil ouvert peut avoir une géométrie simple (par exemple rectangle mince ou un morceau d'anneau), ou bien un profil complexe, c'est-à-dire, un profil contenant des nœuds reliant plusieurs branches. Dans tous les cas, le profil mince ouvert ne contient qu'un seul contour  $\mathcal{C}_0$ .

#### **5.1.1 Fonction de torsion**

Comme pour le rectangle infiniment long étudié dans la section précédente, on suppose que la fonction de torsion *χ* ne dépend pas de la coordonnée *s*. La fonction de torsion *χ* a donc le même type d'expression que (A.21) :

$$
\chi_{ouv}(s, t) = \frac{1}{2} \left( \frac{e(s)^2}{4} - t^2 \right)
$$
\n(A.34)

C'est une fonction parabolique suivant la coordonnée *t* qui s'annule de chaque côté pour  $t = \pm e/2$ .

#### **5.1.2 Module de rigidité de torsion**

A l'aide de l'expression (A.29), on calcule le module de rigidité de torsion, on trouve :

$$
J_{T, \text{out}} = \frac{1}{3} \int_{s=0}^{L} (e(s))^3 \, ds \tag{A.35}
$$

Lorsque l'épaisseur *e* est constante sur le profil mince ouvert, le module de rigidité de torsion s'écrit plus simplement :

$$
J_{T,ouv} = \frac{1}{3}Le^3
$$
 (A.36)

où *L* désigne le périmètre de la ligne moyenne Γ du profil ouvert.

#### **5.1.3 Contraintes de cisaillement de torsion**

Avec l'approximation (A.34) de la fonction de torsion, l'expression (A.8) montre que les contraintes de cisaillement de torsion sont dirigées suivant la direction du vecteur **es**. Leur expression est donné par :

$$
\tau_s = -2G\theta_z' t = -2\frac{M_T}{J_{T, \text{ouv}}}t\tag{A.37}
$$

Les contraintes de cisaillement ont donc une évolution linéaire dans l'épaisseur du profil mince et sont nulles sur sa ligne moyenne Γ.

## **5.1.4 Gauchissement**

On considère deux extrémités *E*<sup>1</sup> et *E*<sup>2</sup> du profil mince ouvert. On cherche à calculer la différence des déplacements longitudinaux *w*<sup>1</sup> et *w*2. Les déplacements *w*<sup>1</sup> et *w*<sup>2</sup> de la ligne moyenne à ces extrémités peuvent être calculés à l'aide de l'aire sectorielle *ω*(*s*).

L'angle de distorsion de la ligne moyenne s'écrit :

$$
\gamma_{sz}(s) = \frac{d\omega}{ds}\theta'_z + \frac{dw}{ds}.
$$

Comme  $\gamma_{sz} = \tau_s/G$  et que la contrainte de cisaillement de torsion est nulle sur la ligne moyenne, on obtient la relation :

$$
\frac{dw}{ds} = -\frac{d\omega}{ds}\theta_z'.
$$

La différence ∆*w* des déplacements aux extrémités *E*<sup>1</sup> et *E*<sup>2</sup> s'écrit donc :

$$
\Delta w = \int_{1}^{2} dw = -\theta_z' \cdot \Delta \omega.
$$
\n(A.38)

#### **5.2 Profil mince fermé**

On considère le cas général d'un profil fermé. Le profil est donc multiplement connexe, il peut contenir une <sup>3</sup> ou plusieurs branches.

La fig. A.12 représente un exemple de profil mince fermé, les branches représentées se referment mais ne sont pas toutes représentées. Sur une branche [*a, b*] du profil, par exemple celle contenue dans le rectangle de la fig. A.12, chacune des frontières de la branche appartient aux contours fermés  $C_1$  et  $C_2$ .

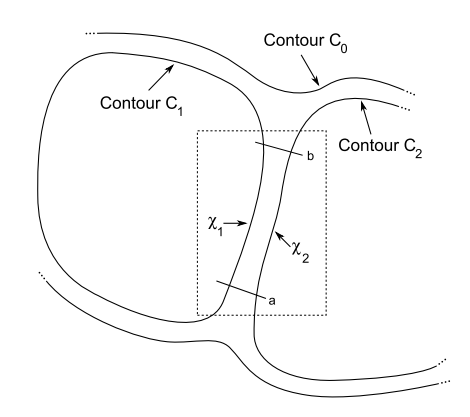

Figure A.12 – Profil mince fermé

<sup>3.</sup> C'est le cas de l'anneau fermé.

## **5.2.1 Fonction de torsion**

Lorsque le profil est fermé, pour déterminer la fonction de torsion  $\chi$ , on conserve la solution obtenue pour le profil ouvert, solution à laquelle on superpose une fonction pour tenir compte des conditions limites, devenues maintenant différentes car le contour n'est pas simplement connexe.

Dans l'épaisseur de profil, il faut donc rajouter une fonction qui satisfasse les conditions limites suivantes :  $\chi_{fer}(s,t = +e/2) = \chi_2$  et  $\chi_{fer}(s,t = -e/2) = \chi_1$ . Comme le profil est mince, on suppose que cette fonction est linéaire. La fonction de torsion *χfer* s'écrit donc sous la forme :

$$
\chi_{fer}(s,t) = \chi_{ouv}(s,t) + \frac{\chi_1}{e}(\frac{e}{2} - t) + \frac{\chi_2}{e}(\frac{e}{2} + t)
$$
\n(A.39)

Généralement, on néglige le terme correspondant au profil ouvert. On obtient alors :

$$
\chi_{fer}(s,t) = \frac{\chi_1}{e}(\frac{e}{2} - t) + \frac{\chi_2}{e}(\frac{e}{2} + t)
$$
\n(A.40)

#### **5.2.2 Module de rigidité de torsion**

Dans la formule (A.31), le premier terme est négligeable pour un profil mince fermé. Le module de rigidité de torsion se calcule donc par la formule :

$$
J_{T,fer} = 4 \sum_{k=1}^{N} \chi_k \ S_k \tag{A.41}
$$

où *S<sup>k</sup>* est l'aire délimitée par le contour fermé C*k*.

Cette approximation revient à ne garder que les termes du premier ordre en *e/L*.

#### **5.2.3 Contraintes de cisaillement de torsion**

Lorsque le profil est fermé, les contraintes de cisaillement de torsion sont également dirigées suivant la direction du vecteur **es**. Avec l'approximation (A.40), elles s'écrivent :

$$
\tau_s = 2G\theta'_z(\frac{\chi_2 - \chi_1}{e}) = 2\frac{M_T}{J_{T,fer}}(\frac{\chi_2 - \chi_1}{e})
$$
\n(A.42)

Les contraintes de cisaillement de torsion pour un profil mince fermé sont uniformes dans l'épaisseur.

#### **5.3 Exemples**

#### **5.3.1 Profil mince tubulaire**

On conisdère l'exemple d'une poutre à profil mince de type tubulaire (voir fig. A.13). Ce profil mince est fermé, et son contour  $\mathcal C$  est multiplement connexe puisqu'il contient un contour extérieur  $C_0$  et un contour intérieur  $C_1$ . L'épaisseur est noté *e*. La valeur de  $\chi$  est choisie nulle sur le contour extérieur et égale à la constante *χ*<sup>1</sup> sur le contour intérieur.

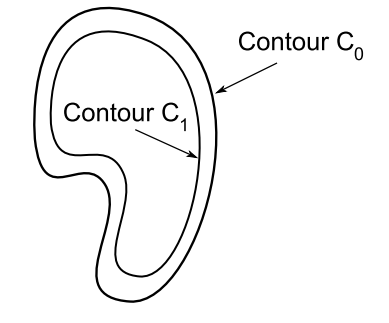

Figure A.13 – Profil mince tubulaire

Comme le profil est mince, on choisit de représenter les variations de la fonction de torsion de manière linéaire. La formule  $(A.40)$  donne :  $\chi(s,t) = \chi_1/e(e/2+t)$ .

La valeur de  $\chi_1$  est donnée par l'équation  $(\mathrm{A}.30)$  :

$$
\chi_1 \int_{\mathcal{C}_1} \frac{ds}{e} = S \tag{A.43}
$$

où *S* la surface délimitée par le contour moyen.

Le module de rigidité de torsion est donc :

$$
J_{T,tube} = 4S^2 / \int_{\mathcal{C}_1} \frac{ds}{e}
$$
 (A.44)

Lorsque l'épaisseur *e*(*s*) est constante, on obtient la relation suivante :

$$
J_{T,tube} = 4\frac{S^2 e}{L}
$$
 (A.45)

où *L* est le périmètre du contour moyen.

### **Applications :**

Pour un anneau fermé, de rayon  $R$ ,  $\chi_1 = Re/2$  et on retrouve bien la formule (A.18) pour le module de rigidité de torsion.

Pour un profil mince rectangulaire fermé de largeur *b*, de hauteur *h* et d'épaisseur *e* constante, on obtient :

$$
\chi_1 = \frac{bhe}{2(b+h)}\tag{A.46}
$$

Le module de rigidité de torsion s'écrit donc :

$$
J_{T,rect} = 2\frac{(bh)^2 e}{b+h}
$$
\n(A.47)

## **5.3.2 Profil mince rectangulaire contenant une cloison**

On considère un profil mince rectangulaire fermé, contenant une cloison (fig. A.14) La position de la cloison est repéré par le paramètre *η*, pouvant varier de −1 à 1.

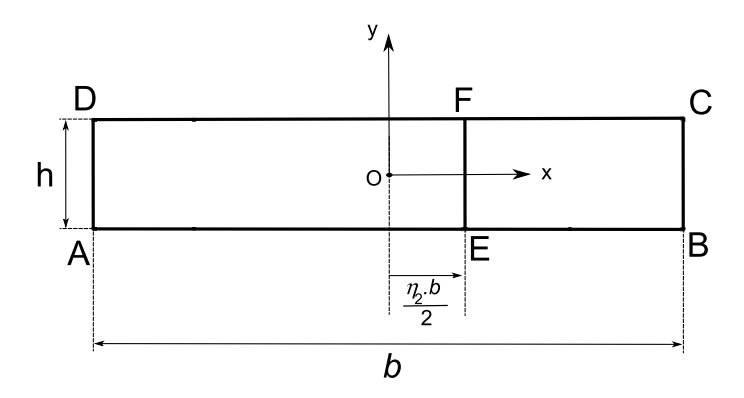

Figure A.14 – Profil mince rectangulaire contenant une cloison

Le contour est multiplement connexe, il existe un contour extérieur  $C_0$  et deux contours intérieurs  $C_1$  et  $C_2$ .

Sur le contour extérieur, on choisit la constante  $\chi_0 = 0$ . Sur les deux contours intérieurs, il faut déterminer les constantes  $\chi_1$  et  $\chi_2$ . Elles se calculent par les deux équations couplées suivantes :

$$
\begin{cases}\n\frac{h + 2(b/2 + \eta b/2)}{e} \chi_1 + \frac{h}{e} (\chi 1 - \chi_2) = S_1 \\
\frac{h + 2(b/2 - \eta b/2)}{e} \chi_2 + \frac{h}{e} (\chi 2 - \chi_1) = S_2\n\end{cases}
$$
\n(A.48)

Une fois ces constantes déterminées, on peut calculer *J<sup>T</sup>* à l'aide de (A.41). Sur la fig. A.15 est représenté, en fonction du rapport des dimensions  $\epsilon = h/b$ , le module  $J_T$ , normalisé par  $J_T^0$ , module de rigidité de torsion du même profil fermé sans cloison.

Lorsque la cloison est au centre du rectangle  $(\eta = 0)$ , alors, du point de vue de la rigidité de torsion, tout se passe comme s'il n'y avait pas de cloison.

Lorsque la cloison est à la position  $\eta = \pm 1$ , on peut montrer que la rigidité de torsion est la même que celle du rectangle mince fermé sans cloison et avec une épaisseur double sur un des deux côtés du rectangle.

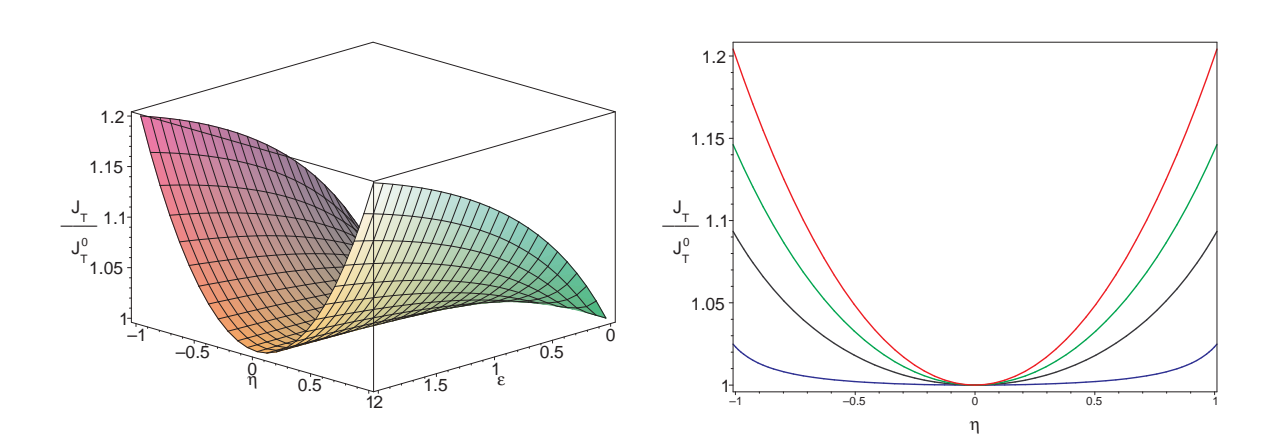

Figure A.15 – Rigidité de torsion normalisée pour un profil mince rectangulaire fermé contenant une cloison,  $\epsilon=h/b=2,$   $\epsilon=1,$   $\epsilon=0.5,$   $\epsilon=0.1$ 

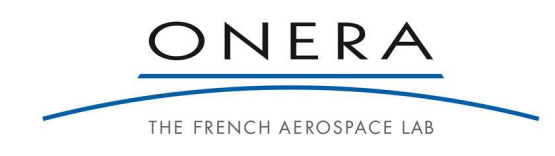

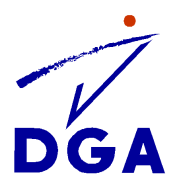

# **Résumé**

La déformation de torsion que subit un profil aérodynamique a une importance capitale car elle a une influence directe sur la valeur des incidences locales et donc sur la valeur locale des densités de portance et de traînée. L'amélioration des performances aérodynamiques passe donc par la maîtrise de ce vrillage. Cette thèse se propose d'y contribuer.

Une des méthodes développées actuellement par de nombreux auteurs consiste à munir le profil d'actionneurs permettant de le déformer en torsion de manière à compenser tout ou partie, voire même contrer, la déformation « naturelle » de la structure. Cette méthode, dite de contrôle actif, est certes très efficace, mais elle présente des limitations car elle nécessite l'introduction d'une quantité d'énergie qui peut être importante.

La méthode que nous proposons ici pour maîtriser le vrillage d'un profil consiste à solidariser ou désolidariser des cloisons pour déplacer le centre de torsion des sections du profil. Ainsi, la forme extérieure reste inchangée et ces modifications internes induisent une modulation du moment de torsion. Ce processus ne demande que très peu d'énergie.

A partir d'un profil simple, des simulations ont permis de montrer le potentiel théorique du système proposé. Trois démonstrateurs, de complexité croissante, ont également été réalisés pour évaluer les capacités du contrôle « réactif » de la torsion. La technique a été validée par la deuxième démonstration. Malheureusement, le troisième démonstrateur, beaucoup plus complexe, n'a pas permis, à l'heure actuelle, d'obtenir la validation finale.

**Mots clés :** vrillage, torsion, centre de torsion, contrôle réactif, profil aérodynamique.

# **Abstract**

The torsional deformation of aerodynamic profiles has to be considered with care because it induces a change in the angle of attack and so changes in the local densities of lift and drag forces. The improvement of the aerodynamic performances requires a good knowledge and control of the twist of the airfoil.

A method widely studied, named active control, consists in inserting in the airfoil some actuators whose action tends to modify the "natural" deformation of the structure. This method is very effective but it has some limitations because it needs a high level of energy.

The method we propose to control the twist of the airfoil consists in joining or disjoining some walls inside the profile to shift the shear center. So, external shape of the profile remains unchanged and these internal modifications induce variations of the torsional moment. The process is no energy consuming.

By means of a simple profile, simulations have been performed to show the theoretical potential of the proposed system. Three demonstrators have also been designed with increasing complexity to evaluate the feasibility of the "reactive" control of the twist. The technique has been validated by the second demonstrator. Unfortunately, the third demonstrator, much more complex, has not yet shown the final demonstration.

**Keywords :** twist, torsion, shear center, reactive control, aerodynamic profile.